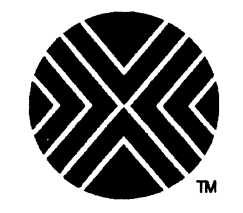

# **ICON/UXV** . . . <u>.</u> Programmer<sup>s:</sup> Reference<sup>®</sup>

### **ICON**  . **INTERNATIONAL**

**764 East Timpanogos Parkway Orem, Utah 84057 (801) 225-6888** 

'c

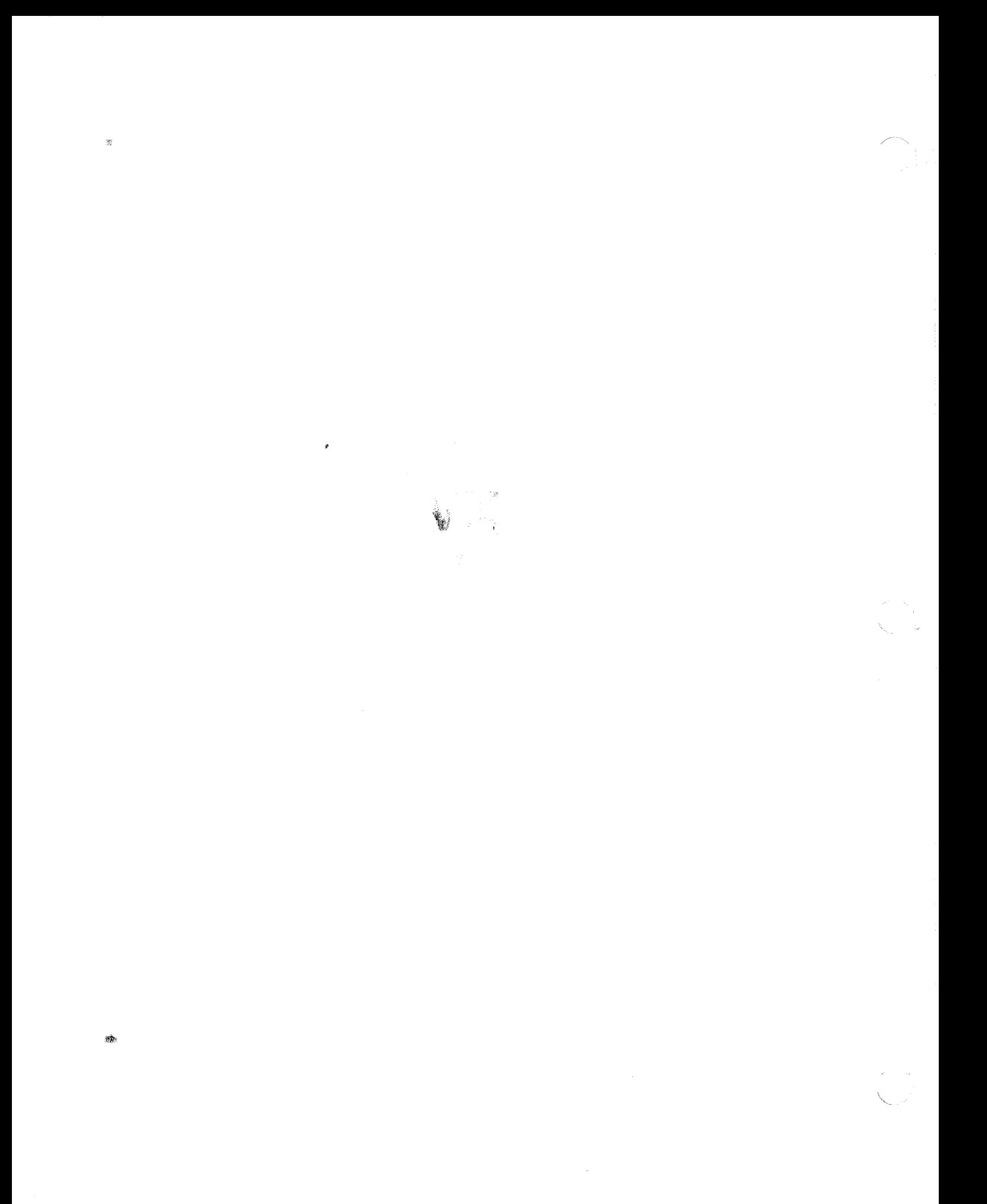

**PROGRAMMER REFERENCE MANUAL** 

# **ICON/UXV Operating System**

© Copyright 1988 Icon International, Inc. All rights reserved worldwide.

 $\widehat{C}$ 

The information contained within this manual is the property of Icon International, Inc. This manual shall not be reproduced in whole nor in part without prior written approval from Icon International, Inc.

Icon International, Inc. reserves the right to make changes, without notice, to the specifications and materia1s contained herein, and sha11 not be responsible for any damages (including consequential) caused by reliance on the material as presented, including, but not limited to, typographical, arithmetic, and listing errors.

The UNlXe Software and Text Source for this manual is under license from AT&T. Copyright C 1984 AT&T Technologies

Order No. 172-036-006 A0 (Manual Assembly) Order No. 171·063·007 AO (Manual Pages only)

This manual was set on an IMAGEN 8/300 laser printer driven by the IROFF formatter *operating under the ICONIUXV system.* 

#### Trademarks

The ICON logo is a registered trademark and ICON/UXV is a trademark of Icon International, Inc. UNIX is a registered trademark of AT&T.

3B, WE, and DOCUMENTER'S WORKBENCH are trademarks of AT&T Technologies.

AUSTEC is a trademark of Austec International, Ltd. (Australia)

DEC, PDP, VAX, UNIBUS, SBI, and MASSBUS are trademarks of Digital Equipment Corp.

DIABLO and Ethernet are trademarks of Xerox Corporation.

HP is a trademark of Hewlett-Packard, Inc.

HYPERchannel is a trademark of Network Systems Corporation.

IBM is a trademark of International Business Machines Corporation.

TEKTRONIX is a registered trademark of Tektronix, Inc.

TELETYPE is a trademark of AT&T Teletype Corporation.

Versatec is a registered trademark of Versatec Corporation.

i ICON INTERNATIONAL

Change Record Page

## **ICON/UXV Programmer Reference Manual**

**Manual Pages Part No. 171-063-007** 

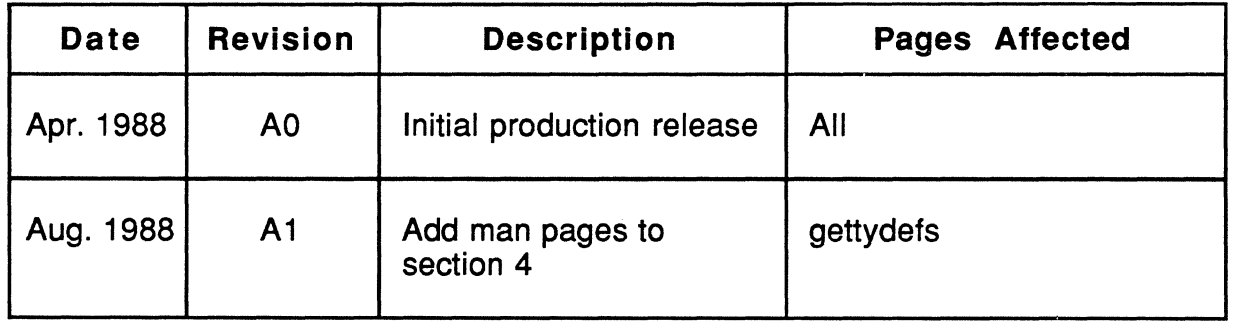

**ICON/UXV PROGRAMMER REFERENCE iii**iii

 $\overline{C}$ 

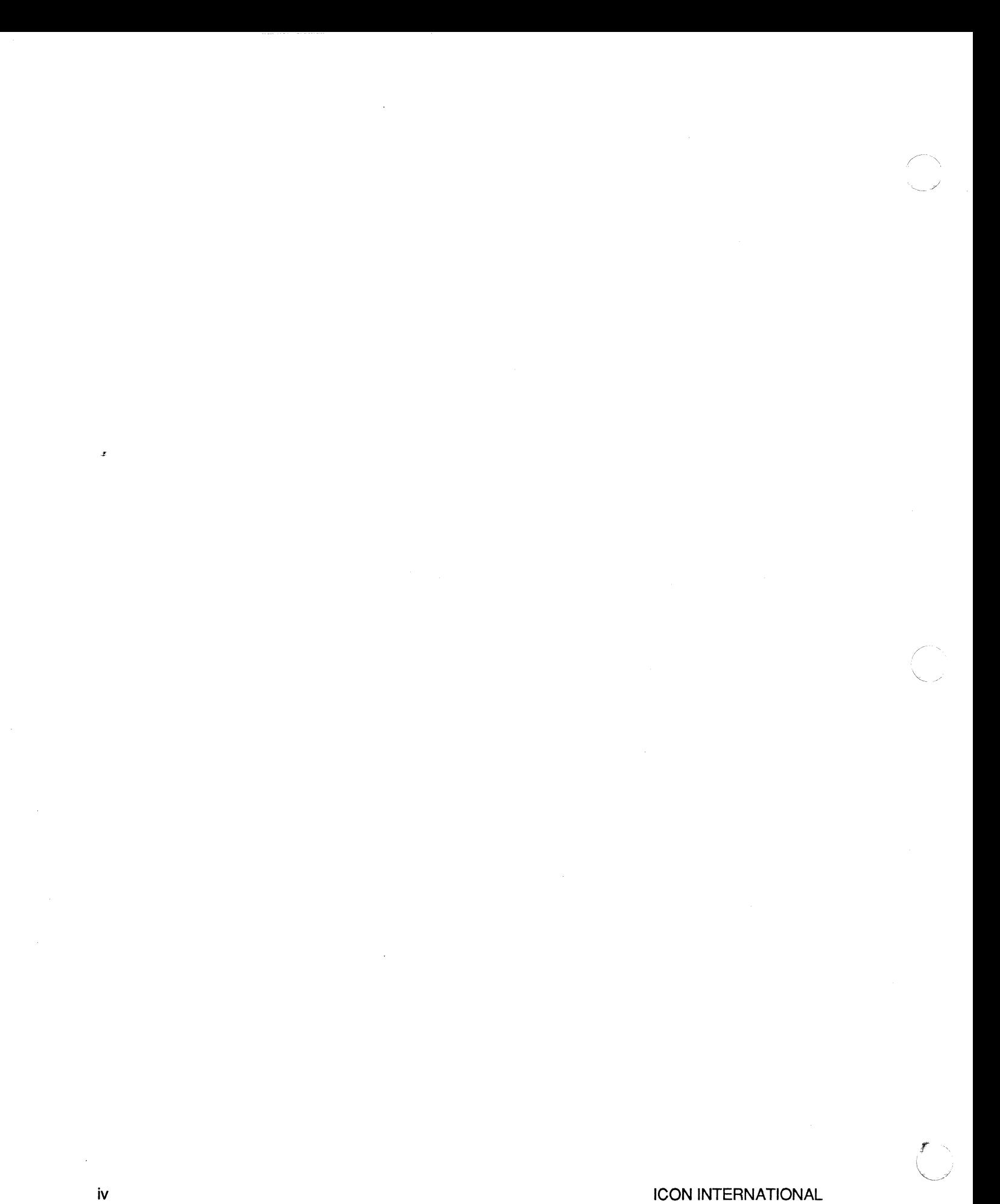

#### INTRODUCTION

This manual describes the programming features of the ICON/UXV system. It provides neither a general overview of the ICON/UXV system nor details of the implementation of the system.

Not all commands, features, and facilities described in this manual are available in every ICON/UXV system. The entries not applicable for a particular hardware line will have an appropriate caveat stamped in the center of the mast of an entry. Also, programs or facilities being phased out will be marked as "Obsolescent" on the top of the entry. When in doubt, consult your system's administrator.

This manual is divided into four sections, some containing inter-filed sub-classes:

- 2. System Oalls.
- 3. Subroutines:
	- 3C. C and Assembler Library Routines
	- 3S. Standard 1/0 Library Routines
	- 3M. Mathematical Library Routines
	- 3X. Miscellaneous Routines
	- 3F. FORTRAN Library Routines
- 4. File Formats.
- 5. Miscellaneous Facilities.

Section 2 (System Calls) describes the entries into the ICON/UXV system kernel, including the C language interface.

Section 3 *(Subroutinee)* describes the available subroutines. Their binary versions reside in various system libraries in the directories /lib and /usr/lib. See *intro(3)* for descriptions of these libraries and the files in which they are stored.

Section 4 (File Formats) documents the structure of particular kinds of files; for example, the format of the output of the link editor is given in *a. out(* 4). Excluded are files used by only one command (for example, the assembler's intermediate files). In general, the C language struct declarations corresponding to these formats can be found in the directories /usr /include and /usr /include/sys.

Section 5 *(Miscellaneous Facilities)* contains a variety of things. Included are descriptions of character sets, macro packages, etc.

Each section consists of a number of independent entries of a page or so each. The name of the entry appears in the upper corners of its pages. Entries within each section are alphabetized, with the exception of the introductory entry that begins each section (also section 3 is in alphabetical order by suffixes). Some entries may describe several routines, commands, etc. In such cases, the entry appears only once, alphabetized under its "major" name.

All entries are based on a common format, not all of whose parts always appear:

The NAME part gives the name(s) of the entry and briefly states its purpose.

The SYNOPSIS part summarizes the use of the program being described. A few conventions are used, particularly in Section 2 (System Calls):

Boldface strings are literals and are to be typed just as they appear.

Italic strings usually represent substitutable argument prototypes and program names found elsewhere in the manual (they are underlined in the typed version of the entries).

Square brackets [] around an argument prototype indicate that the argument is optional. When an argument prototype is given as "name" or "file", it always refers to a *file* name.

A vertical bar ! between arguments indicates a selection argument, i.e. only one of the arguments separated by vertical bars is to be used.

c

Ellipses ••• are used to show that the previous argument prototype may be repeated.

A final convention is used by the commands themselves. An argument beginning with a minus  $-$ , plus  $+$ , or equal sign  $=$  is often taken to be some sort of flag argument, even if it appears in a position where a file name could appear. Therefore, it is unwise to have files whose names begin with  $-$ ,  $+$ , or  $=$ .

The DESCRIPTION part discusses the subject at hand.

The EXAMPLE(S) part gives example(s) of usage, where appropriate.

The FILES part gives the file names that are built into the program.

The SEE ALSO part gives pointers to related information.

The DIAGNOSTIOS part discusses the diagnostic indications that may be produced. Messages that are intended to be self-explanatory are not listed.

The WARNINGS part points out potential pitfalls.

The BUGS part gives known bugs and sometimes deficiencies. Occasionally, the suggested fix is also described.

A table of contents precedes Section 2. On each indez line, the title of the entry to which that line refers is followed by the appropriate section number in parentheses. This is important because there is considerable duplication of names among the sections, arising principally rrom commands that exist only to exercise a particular system call.

On most systems, all entries are available on-line via the  $man(1)$  command (see Section 1 of the *ICON/WIT Uaer Reference Manual).* 

### TABLE OF CONTENTS

#### 2. System Oalla

 $\blacklozenge$ 

 $\left($ 

 $\bigcap$ 

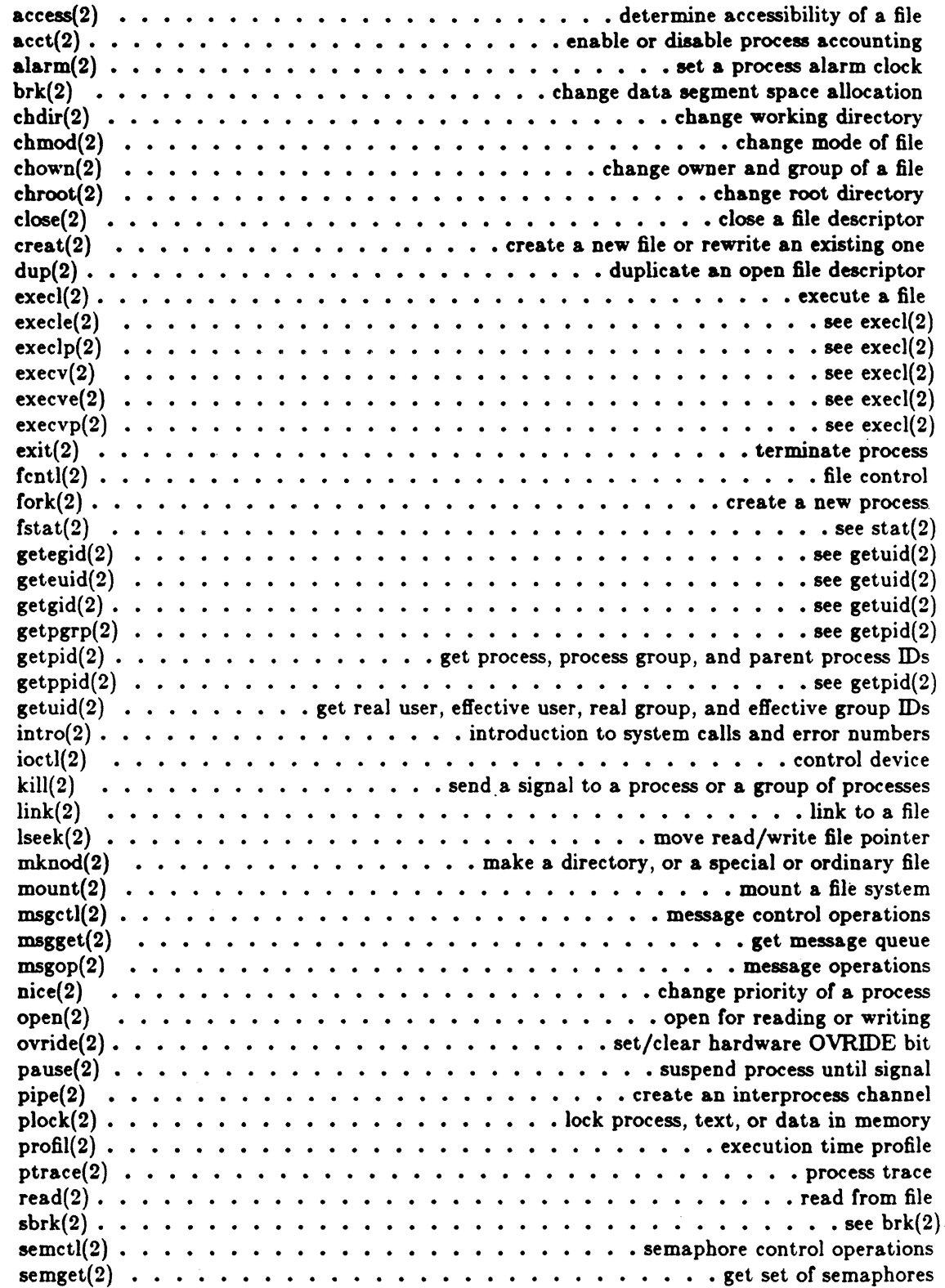

Icon International, Inc. vii  $\ddot{\phantom{a}}$ 

 $\overline{a}$ 

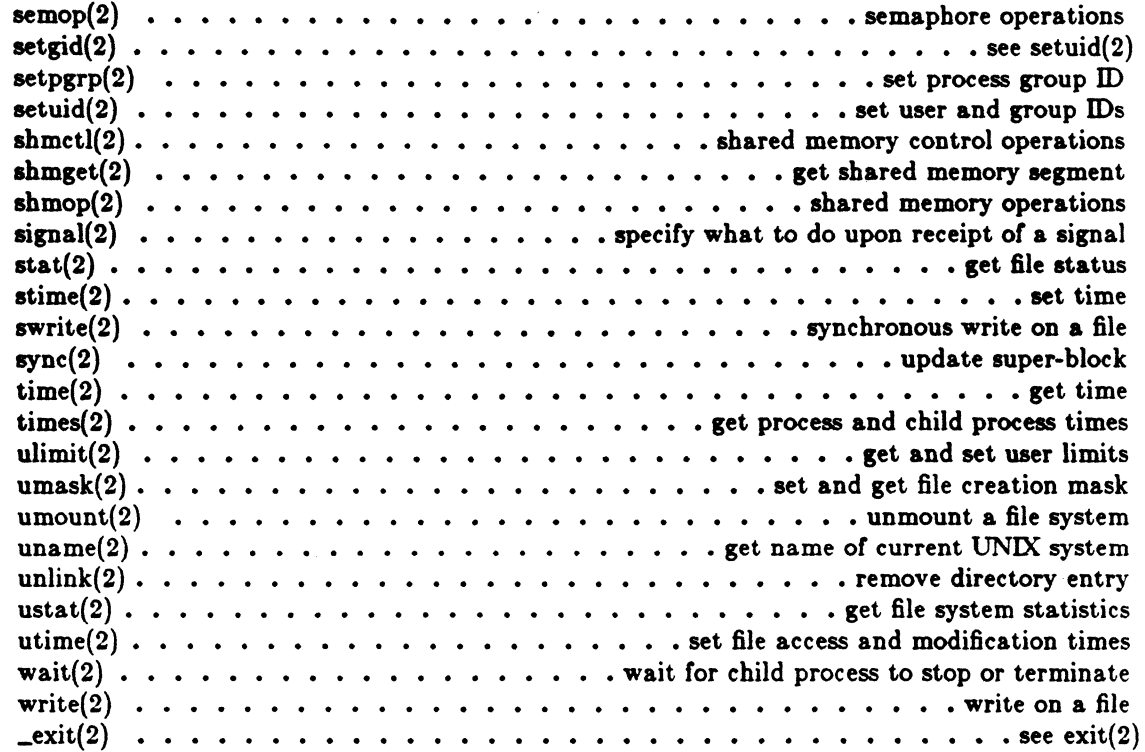

#### 3. Subroutines

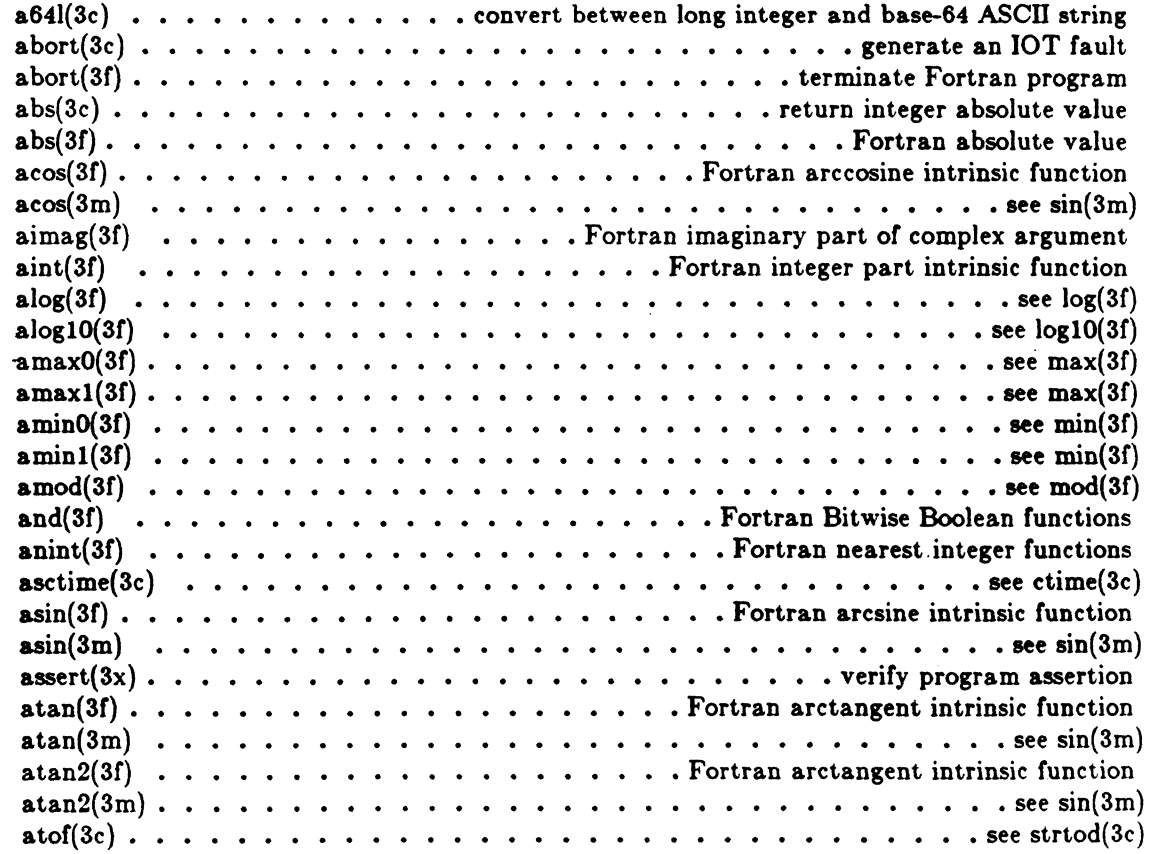

Icon International, Inc.

 $\overline{\mathbb{C}}$  .

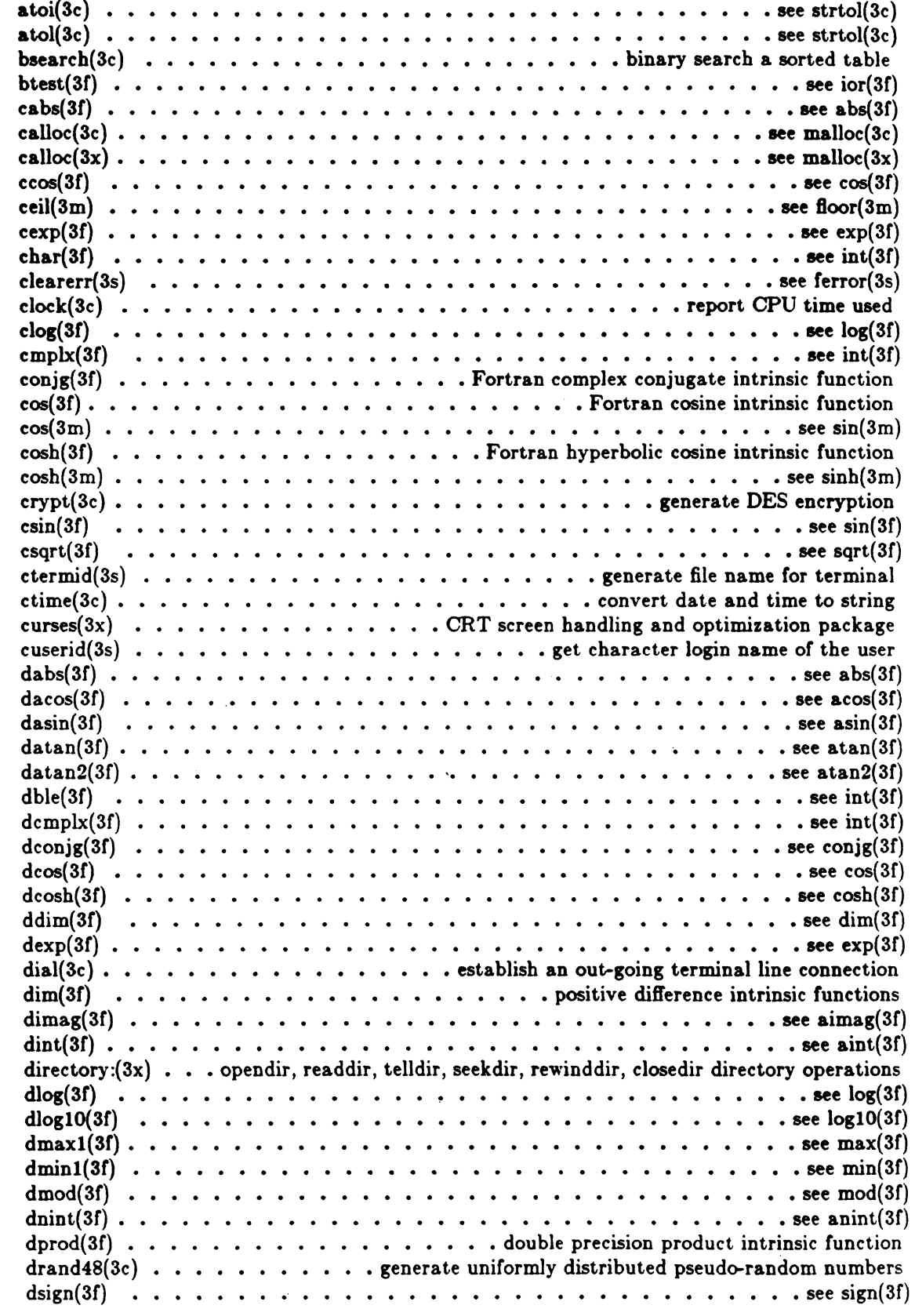

(

 $\frac{4}{3}$ 

 $\overline{\mathcal{C}}$ 

 $\overline{z}$ 

ix

.!

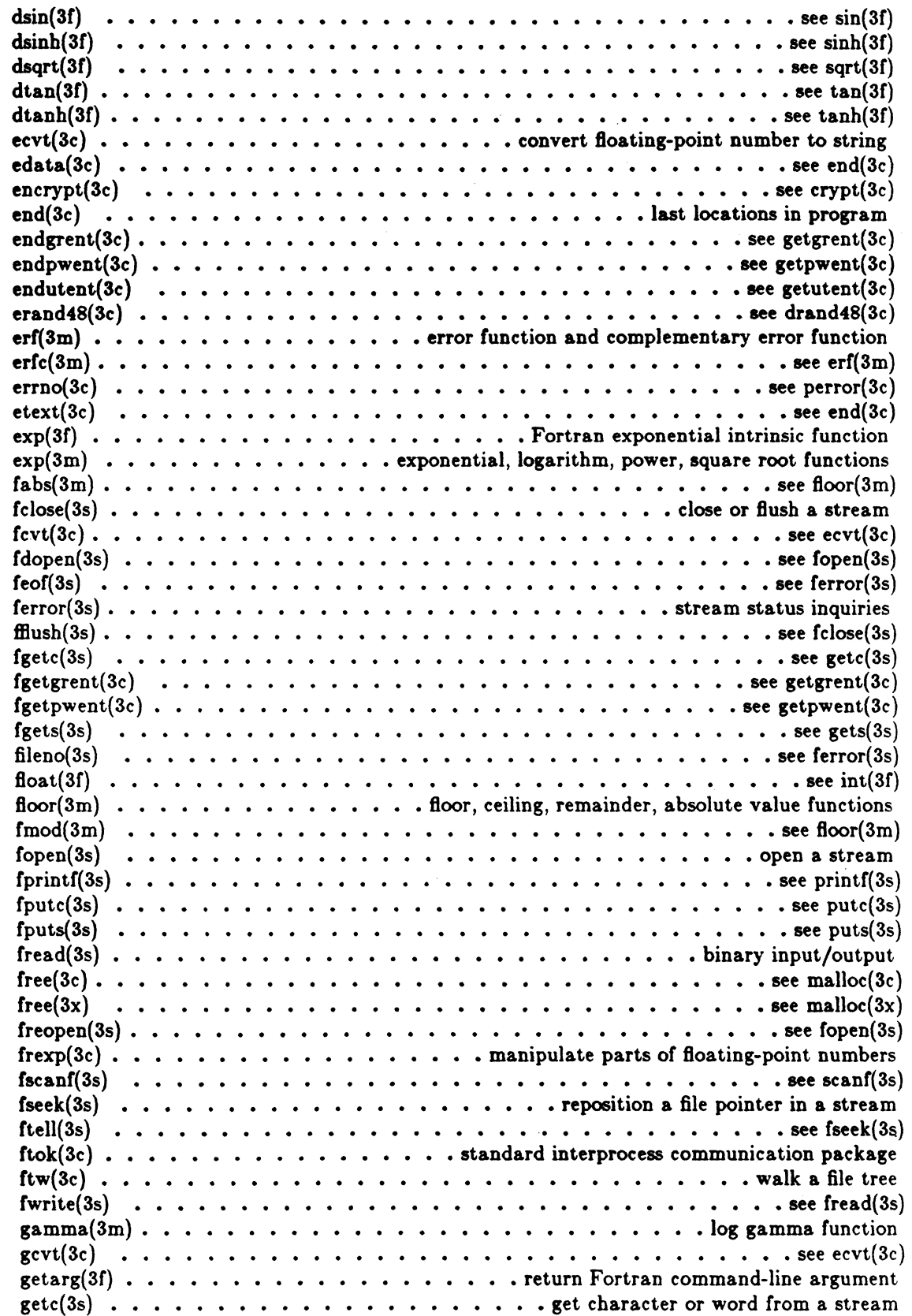

Icon International, Inc.

 $\mathbf{v}$ 

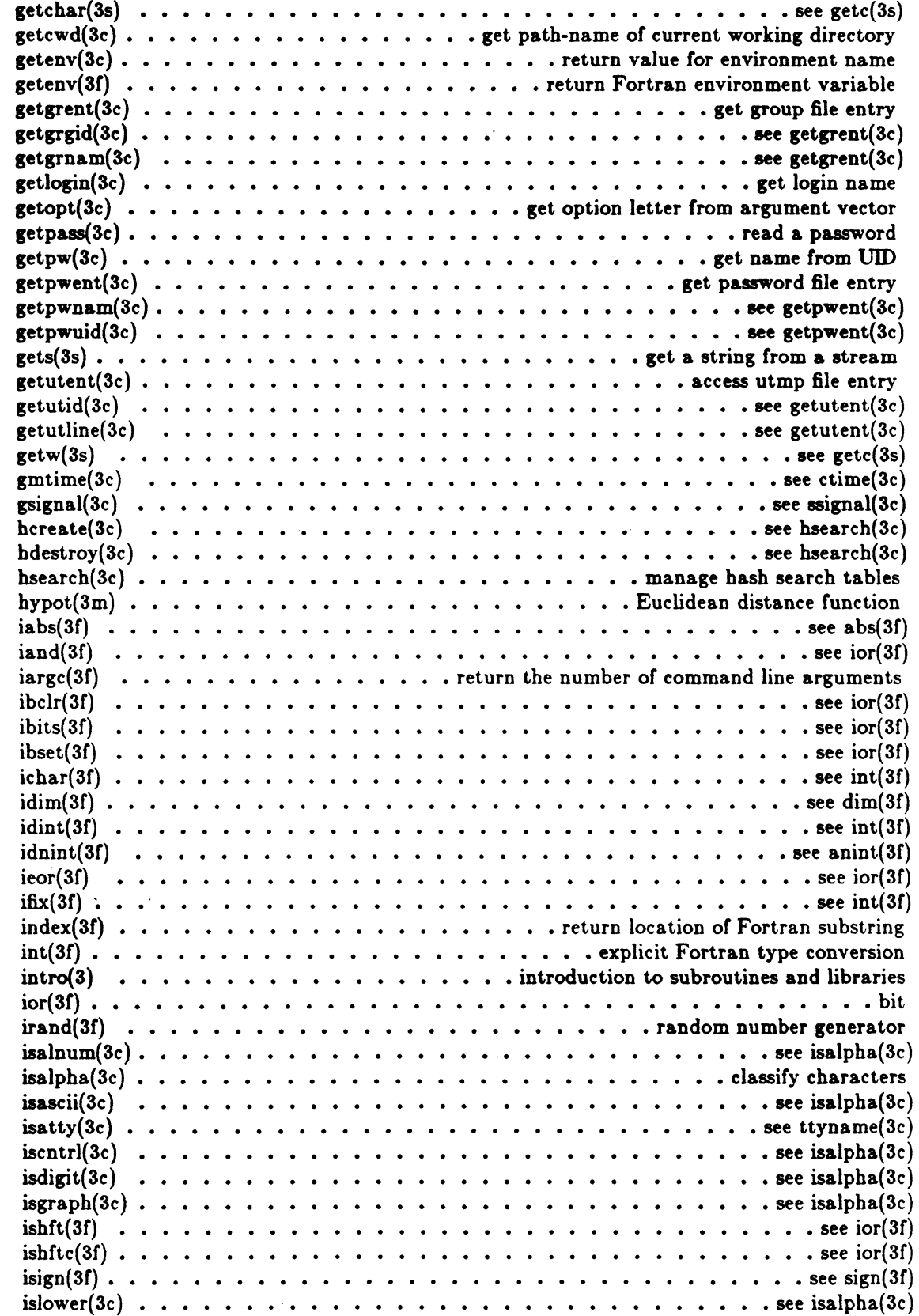

 $\bigcap$ 

 $\blacktriangleleft$ 

 $\bigcirc$ 

xi

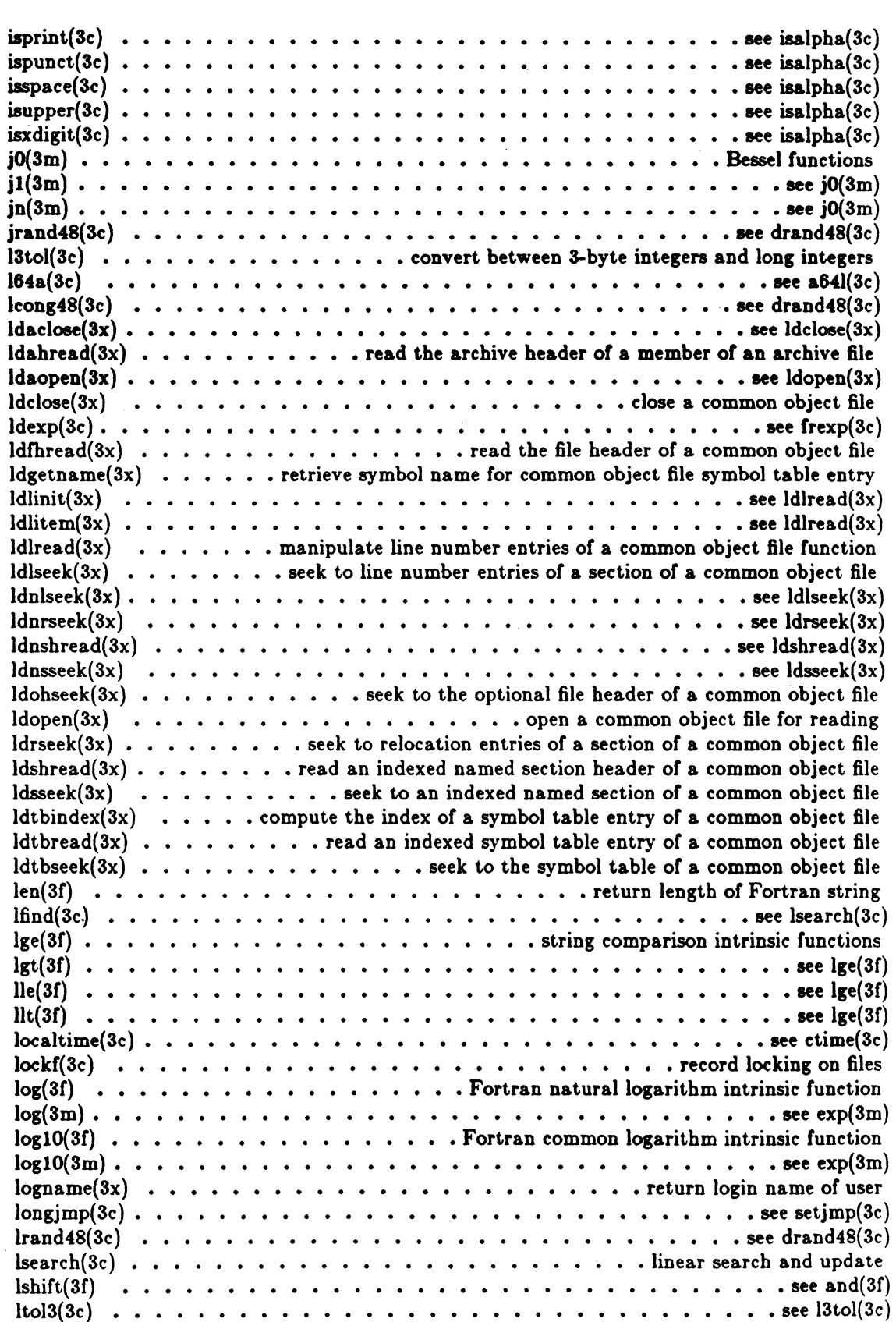

mallinfo{3x) •• • • • • see malloc(3x) malloc(3c) •• • main memory allocator malloc(3x) • . . . fast main memory allocator malJopt(3x) • • see malloc(3x) matherr(3m) • • error-handling function  $max(3f)$   $\ldots$   $\ldots$   $\ld$  $max<sub>0</sub>(3f)$ maxl(Sf) • see max(3f) mclock(SC) • • return Fortran time accounting  $\mathtt{memory}(3c) \ldots \ldots \ldots \ldots \ldots \ldots \ldots \ldots \ldots \ldots \ldots \mathtt{memory}\mathtt{\ operations}$ memchr{3c) • • • • • • see memccpy(3c) memcmp(Sc) • see memccpy(3c) memcpy(3c)  $\cdots$   $\cdots$   $\cdots$   $\cdots$   $\cdots$   $\cdots$   $\cdots$   $\cdots$   $\cdots$   $\cdots$   $\cdots$   $\cdots$  see memccpy(3c) memset(Sc) • see memccpy(3c) min(Sf) • • Fortran minimum-value functions min0(3f) • • see min(3f) minl(3C) • • see min(3C) mktemp(3c) • • make a unique file name  $mod(3f)$  . . . . . . . . . . . . . . . . . Fortran remaindering intrinsic functions modC(3c) • • see frexp(3c) monitor(3c) • • prepare execution profile mrand48(Sc) • • see drand48(3c) mvbits(3C) • see ior(3C) nint(3f) • see anint(3f) nlist(Sc) • • get entries from name list not(3f) • see and(3C) not(3C) • • see ior(3f) nrand48(3c) • see drand48(3c) or(3C) • • see and(SC) pclose(3s) • see popen(3s) perror(3c) • • system error messages plot(Sx) • graphics interface subroutines popen(3s)  $\cdots$   $\cdots$   $\cdots$   $\cdots$   $\cdots$   $\cdots$   $\cdots$   $\cdots$   $\cdots$   $\cdots$   $\cdots$  initiate pipe to/from a process pow(3m) • • • see exp(3m)  $\text{print}(3s)$   $\ldots$   $\ldots$  putc(3s) • • • put character or word on a stream putchar(3s) • • see putc{Ss) putenv(3c)  $\cdots$   $\cdots$   $\cdots$   $\cdots$   $\cdots$   $\cdots$   $\cdots$   $\cdots$   $\cdots$   $\cdots$  change or add value to environment putpwent(3c) • write password file entry puts(3s)  $\cdots$   $\cdots$   $\cdots$   $\cdots$   $\cdots$   $\cdots$   $\cdots$   $\cdots$   $\cdots$   $\cdots$   $\cdots$  put a string on a stream pututline(3c) • see getutent(Sc) putw(3s) • see putc(Ss) qsort(3c) • • quicker sort rand(3c) • simple random-number generator rand(3C) • see irand(3C) real(3f) • see int(3C) realloc(3c) • see malloc(3c) reaUoc(3x) • see malloc(3x)  $\mathtt{regcmp}(3x) \ldots \ldots \ldots \ldots \ldots \ldots \ldots \ldots \mathtt{complete}$  and execute regular expression regex(3x) • • see regcmp(3x) rewind(3s) • see fseek(3s) rshiCt(3C) • see and(Sf)  $scanf(3s)$ • see max(3C) • convert Cormatted input

Icon International, Inc.

 $\big($ 

 $\blacksquare$ 

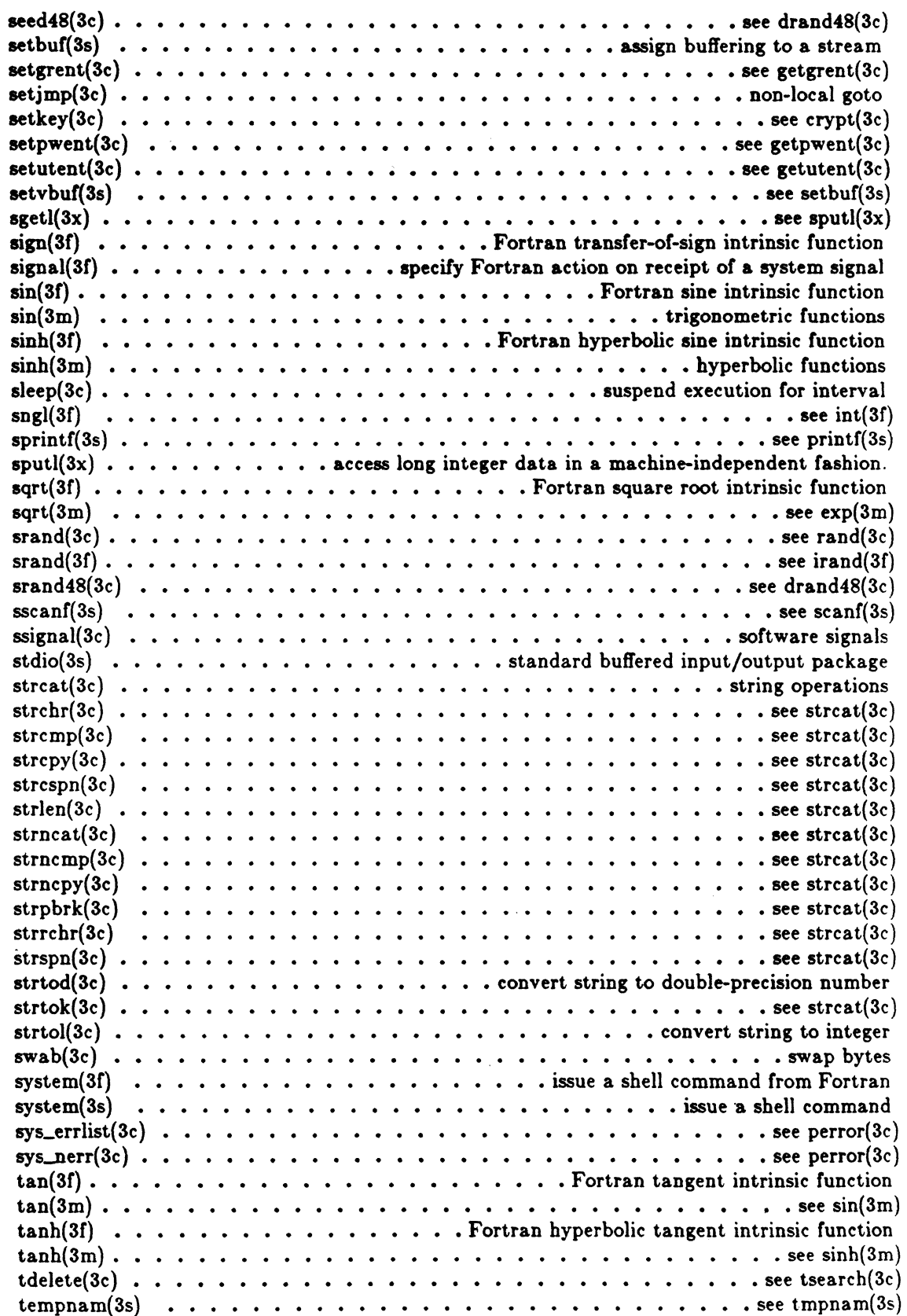

/

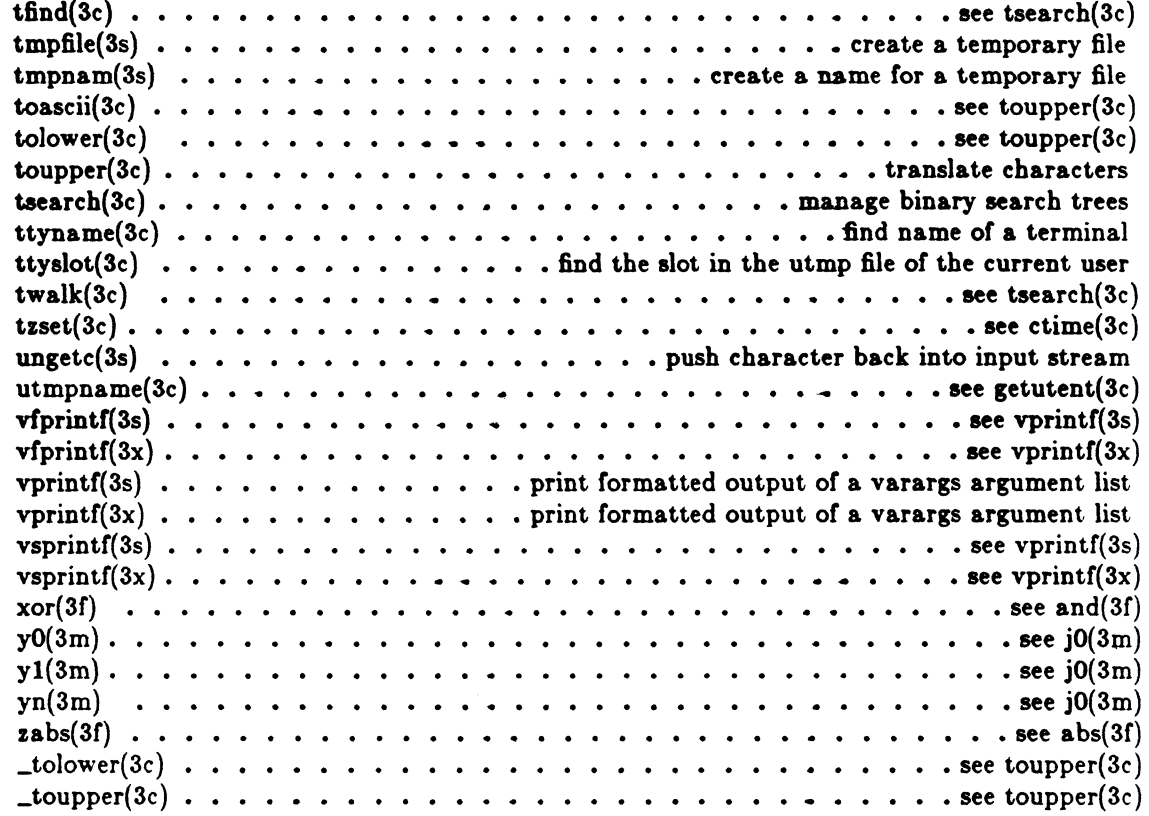

#### 4. File Formate

(

 $\sqrt{\frac{4}{3}}$ 

 $\bigcirc$ 

ż

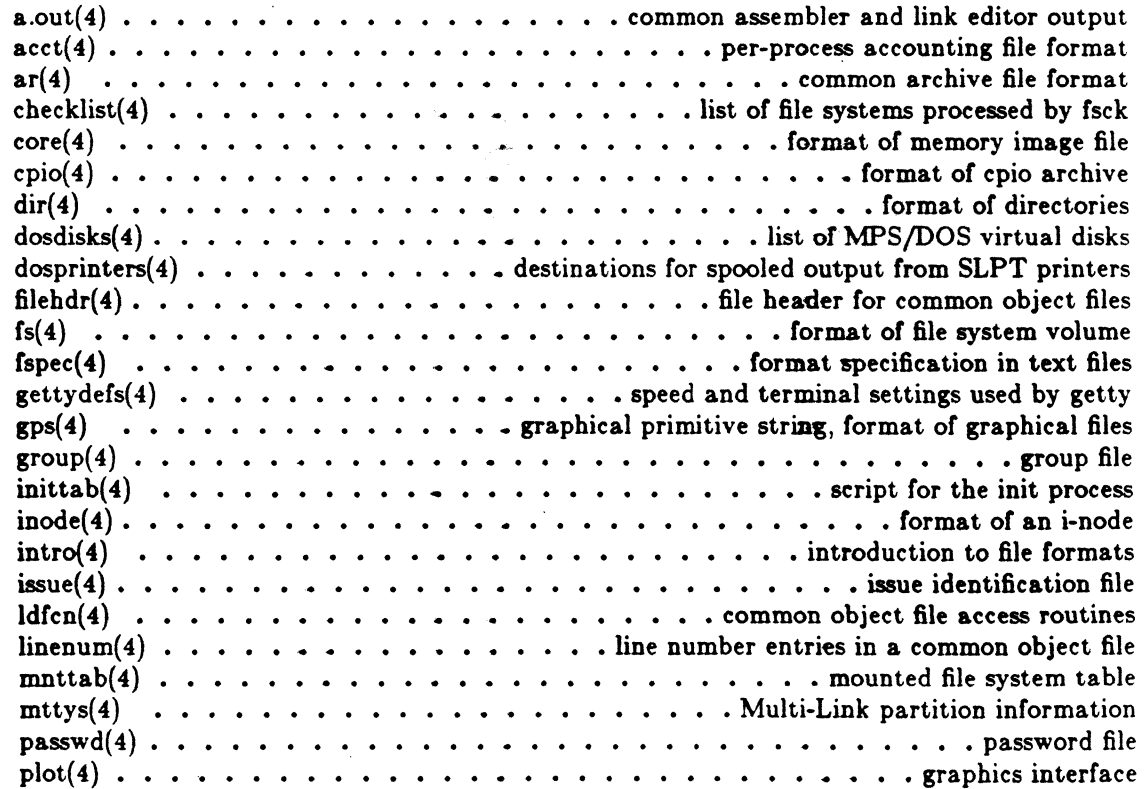

Icon International, Inc. XV

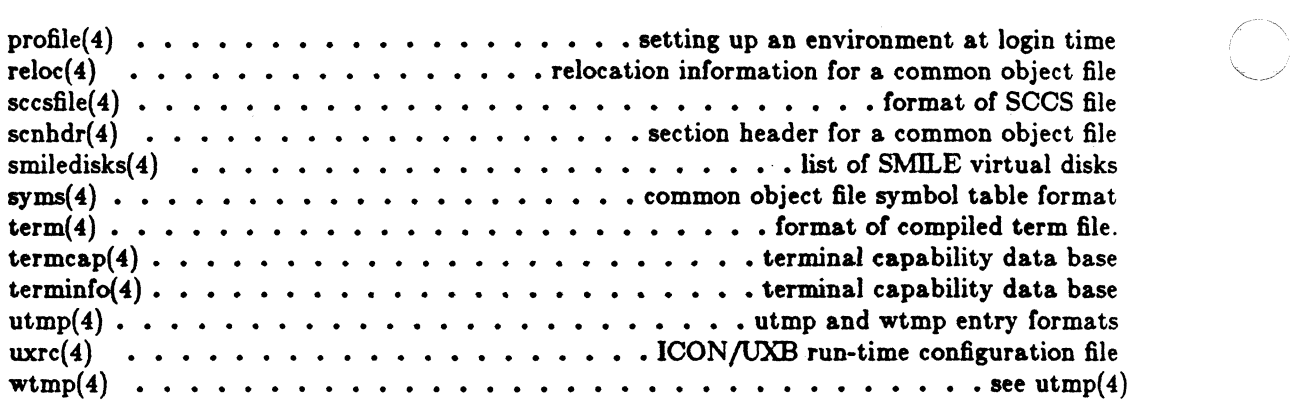

#### 6. Miscellaneous Facilities

.,

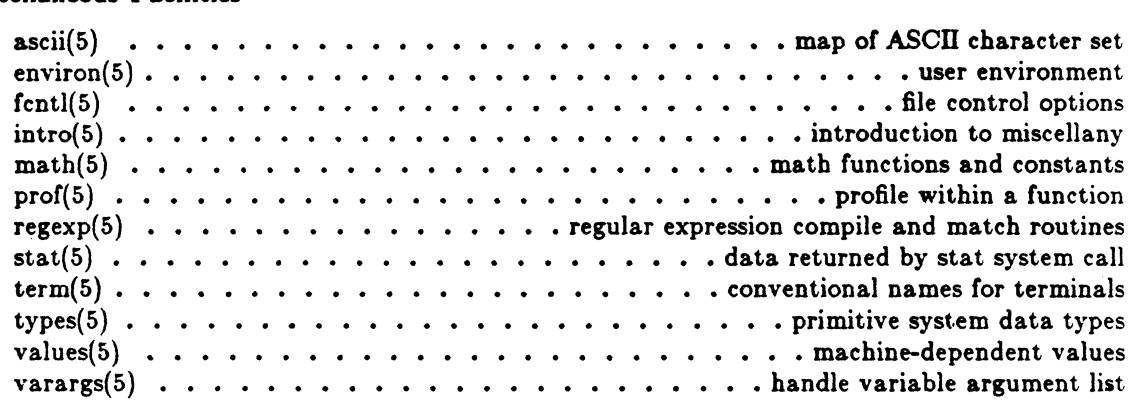

Icon International, Inc.

/'

#### PERMUTED INDEX

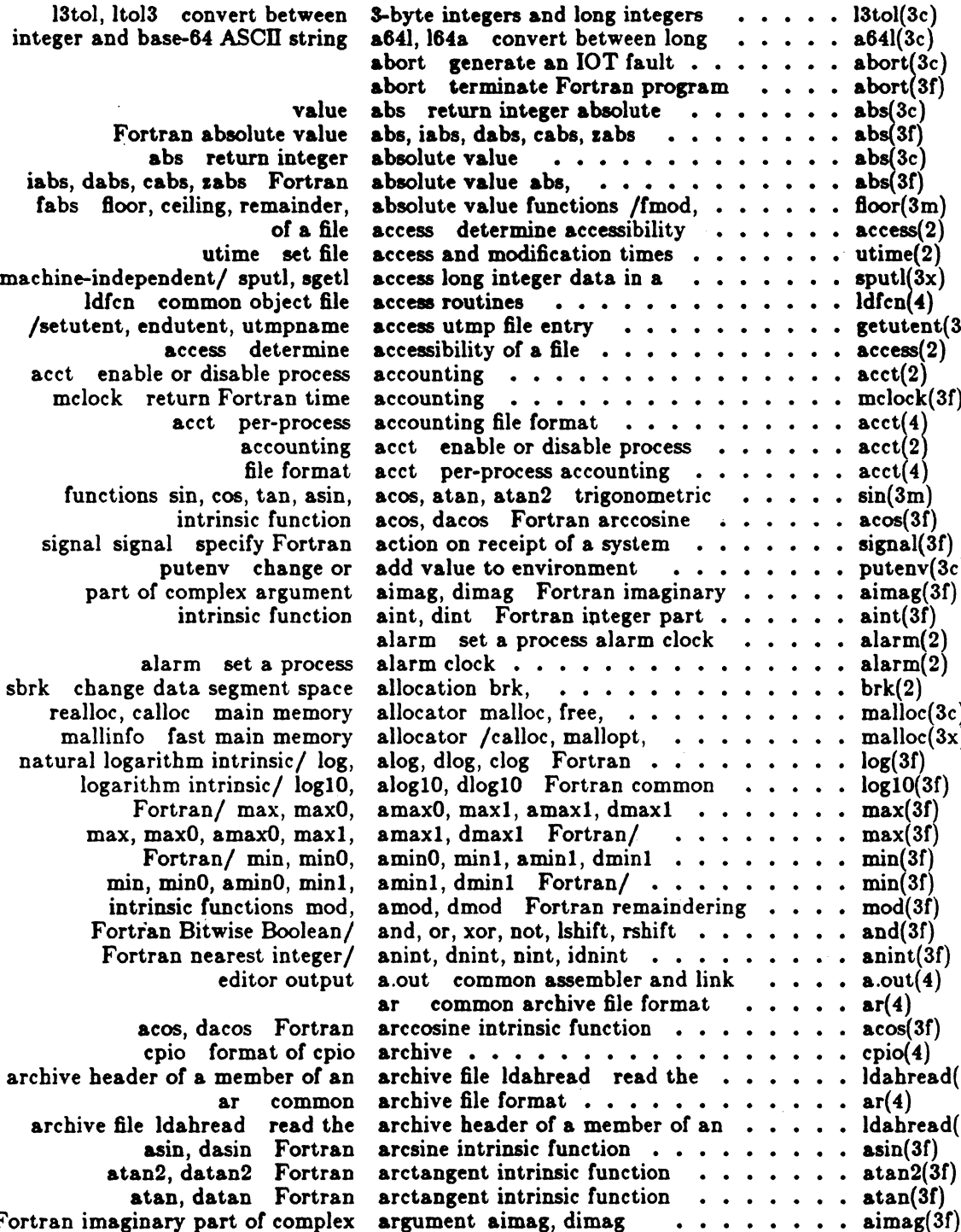

Fortran imaginary part of complex argument aimag, dimag

return Fortran command-line varargs handle variable varargs handle variable argument list  $\dots \dots \dots \dots \dots \dots$  varargs(5)<br>formatted output of a varargs argument list /vsprintf print  $\dots \dots \dots$  vprintf(3s) formatted output of a varargs argument list /vsprintf print  $\cdots \cdots$  vprintf(3s)<br>formatted output of a varargs argument list /vsprintf print  $\cdots \cdots$  vprintf(3x) getopt get option letter from argument vector  $\ldots \ldots \ldots \ldots$  getopt(3c) return the number of command line arguments iarge

Icon International, Inc.

 $\blacktriangledown$ 

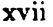

 $.$  l3tol(3c)  $\cdot$  a641(3c) . abort $(3c)$ . abort $(3f)$ . abs $(3c)$ <br>. abs $(3f)$ 

 $\text{floor}(3m)$ access(2) • access(2)

.  $ldcn(4)$  $ext{a}$  getutent(3c)  $\text{access}(2)$ <br> $\text{acet}(2)$ 

 $\frac{c \cdot \operatorname{acct}(2)}{\operatorname{mclock}(3f)}$ <br> $\frac{c \cdot \operatorname{acct}(4)}{\operatorname{acct}(4)}$  $\begin{array}{c} \texttt{act}(4) \\ \texttt{acct}(2) \end{array}$ 

 $\text{act}(4)$  $sin(3m)$ <br> $arcs(3f)$ 

 $signal(3f)$ putenv $(3c)$  $\operatorname{aimag}(3f)$ aint $(\overline{3f})$ alarm $(2)$  $\text{alarm}(2)$ <br>brk(2)

 $malloc(3c)$  $malloc(3x)$  $log(3f)$  $log10(3f)$ <br>max $(3f)$ 

 $max(3f)$ <br> $min(3f)$ 

 $\text{min}(3f)$  $\cdot$   $mod(3f)$  $\ldots$  and(3f)  $\ldots$  anint(3f)  $\cdots$  a.out(4)<br> $\cdots$  ar(4)

> .  $\arccos(3f)$  $\cdot$   $\text{epio(4)}$ . Idahread $(3x)$

 $ar(4)$  $\ldots$  ldahread(3x)  $\ldots$  asin(3f)  $\ldots$  atan2(3f)

argument getarg  $\cdots \cdots \cdots \cdots$  getarg(3f) argument list  $\cdots \cdots \cdots \cdots \cdots$  varargs(5)

 $\cdots$  • • • • • • • • • • • iargc(3f)

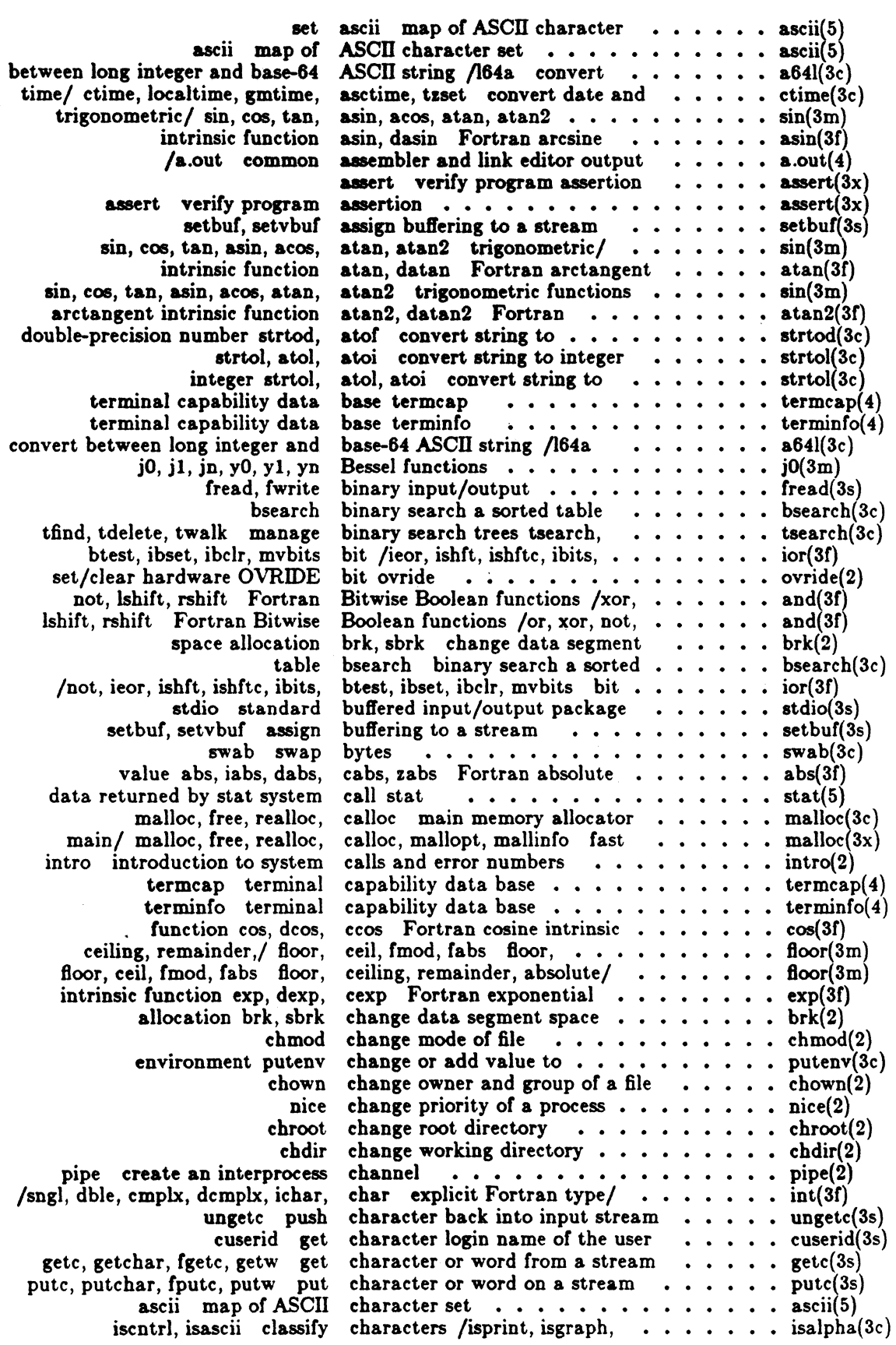

 $\ddot{\phantom{a}}$ 

*L.,* 

 $\frac{1}{2}$ 

ma<br>List

 $\overline{a}$ 

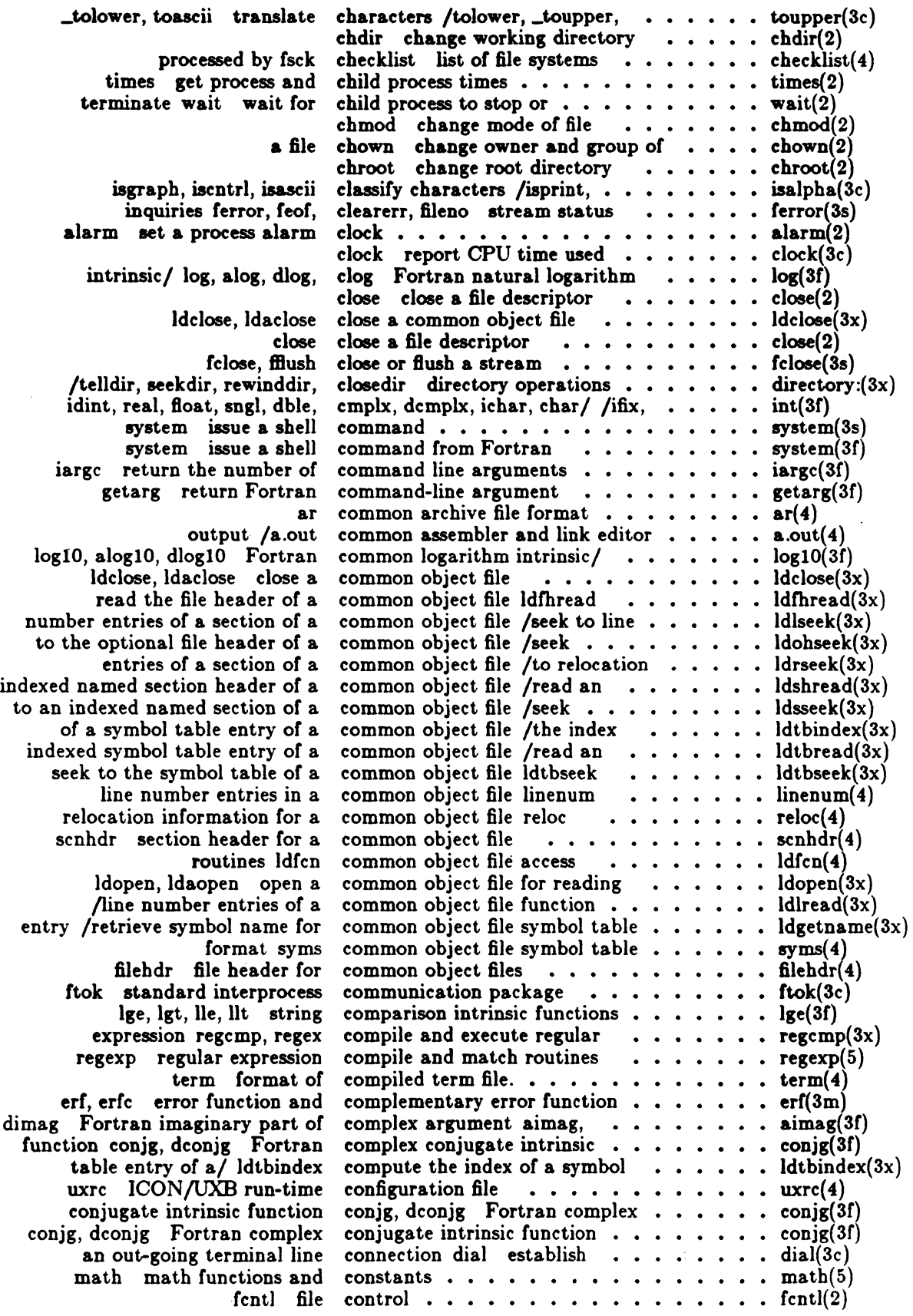

J.  $\ddot{\phantom{a}}$ 

 $\big($ 

**AND** 

xix

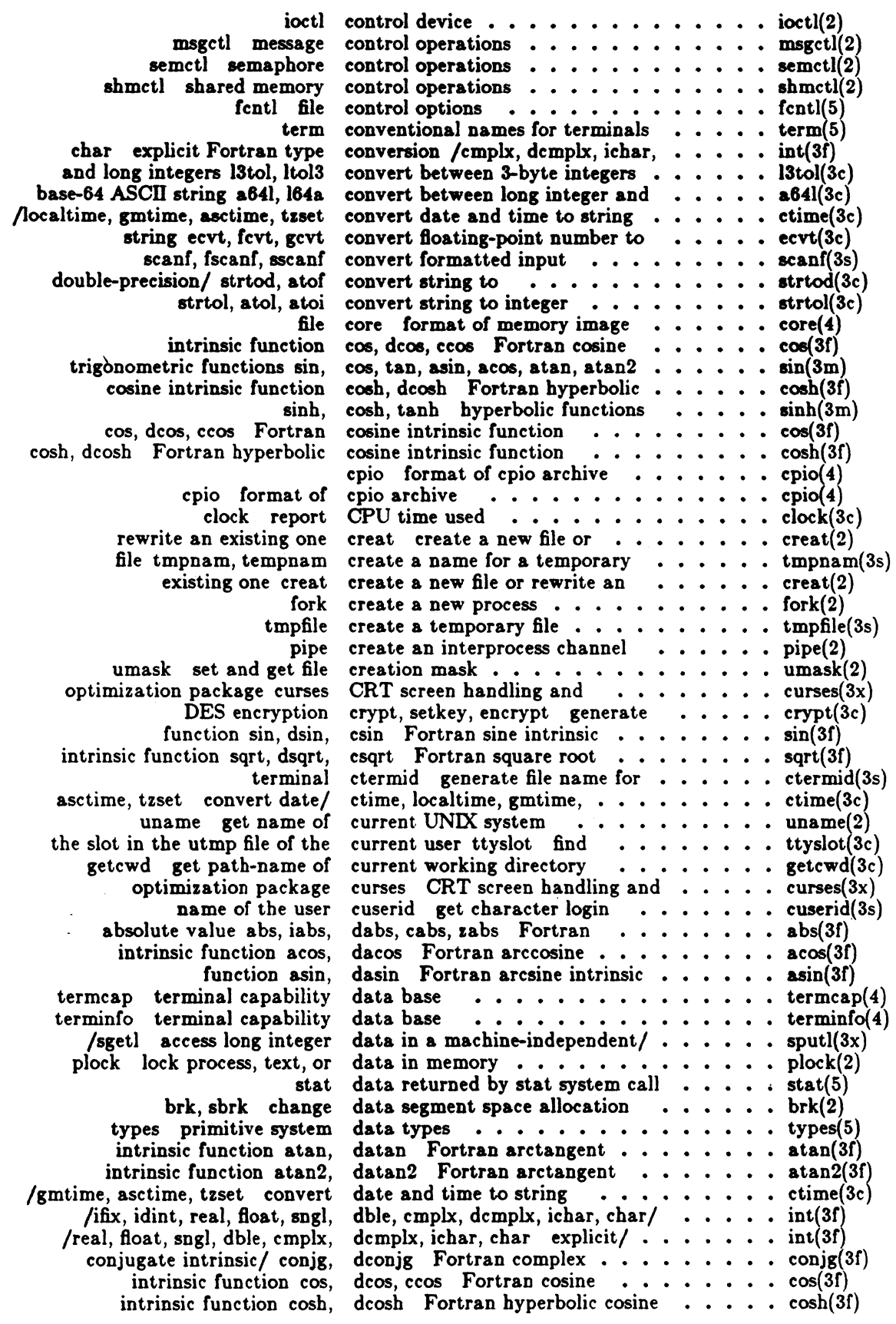

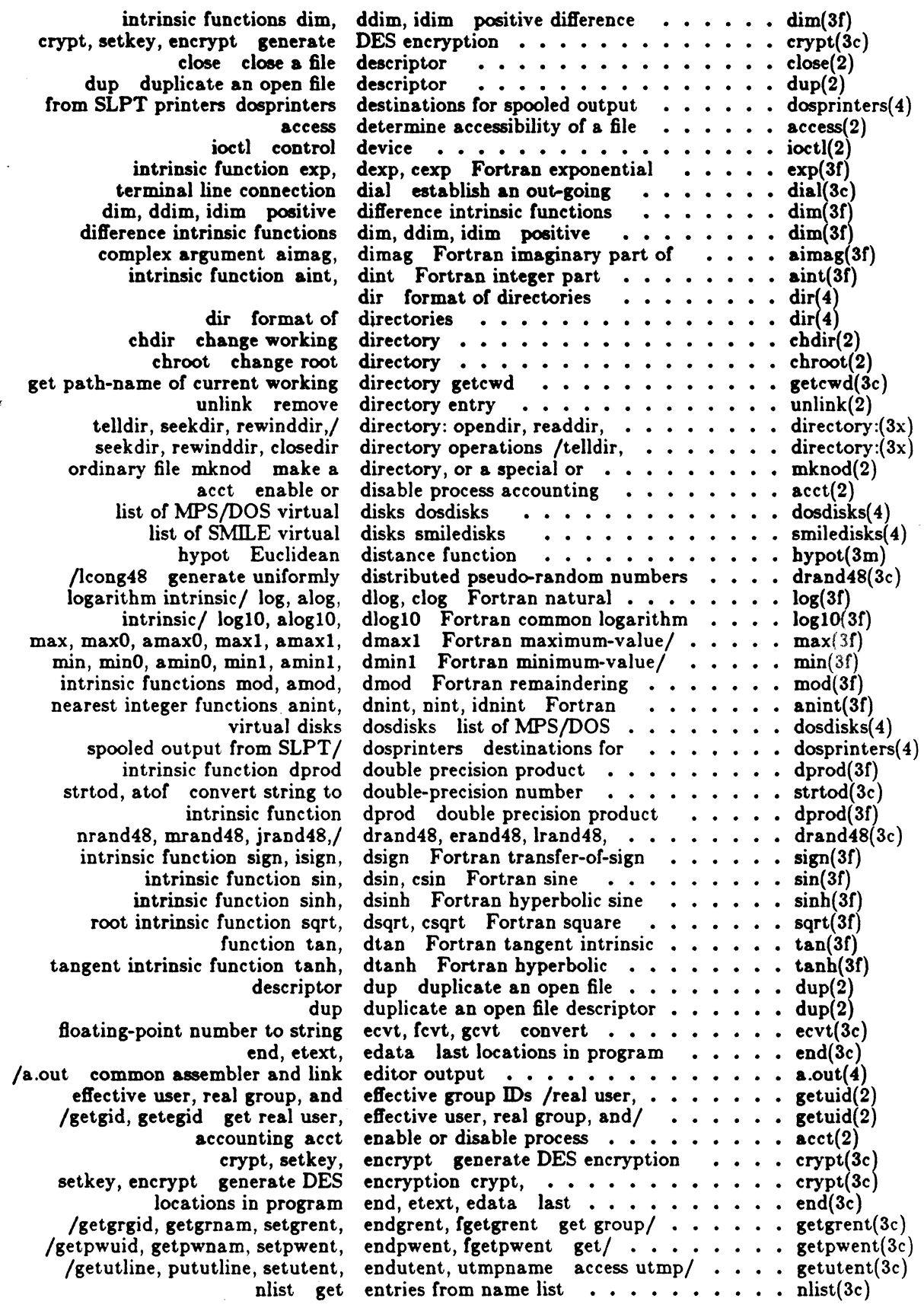

 $\bigcap$ 

(

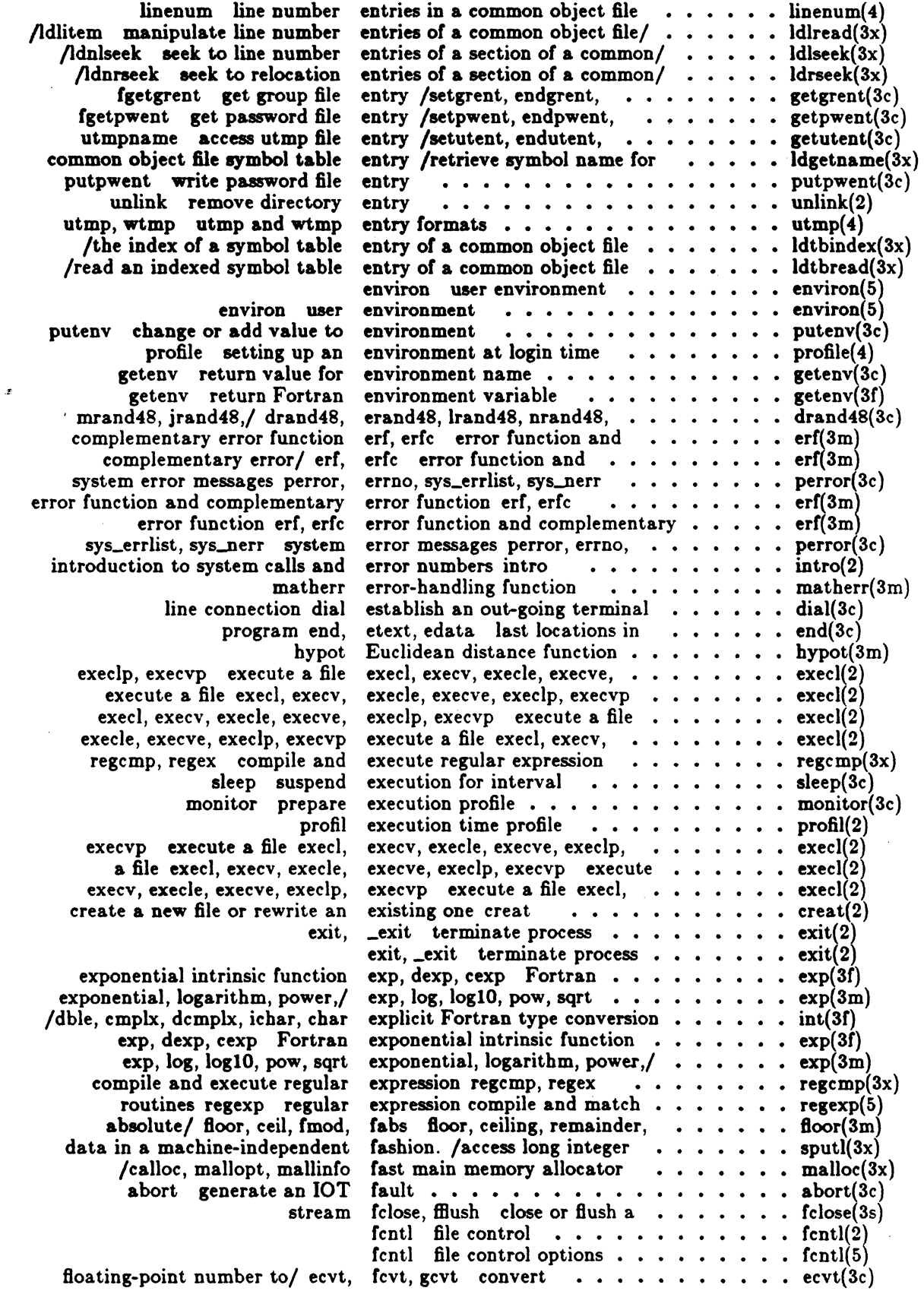

 $\overline{\phantom{a}}$ 

 $\sqrt{2}$  $\bigcup$ 

 $\frac{1}{2}$ 

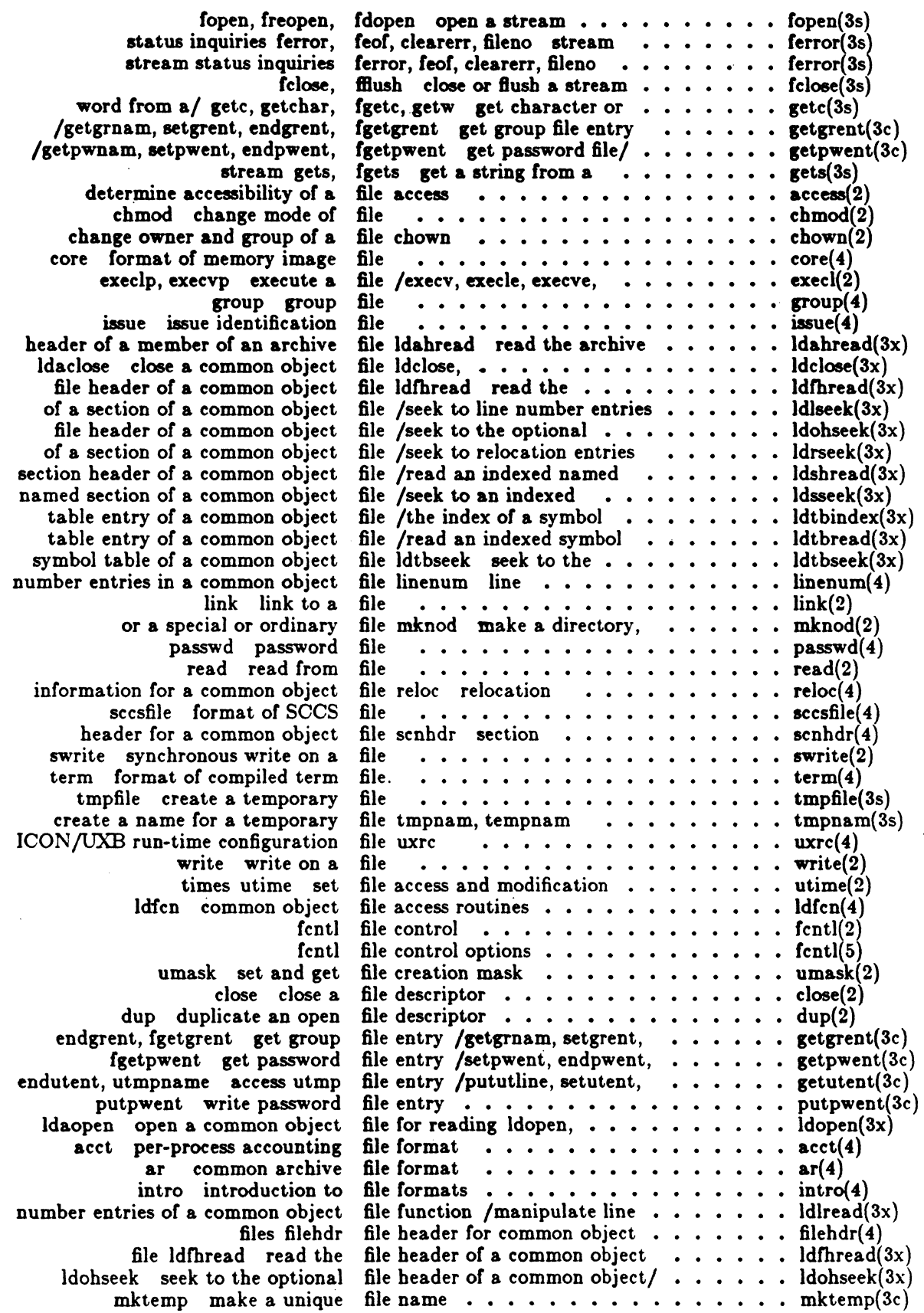

 $\left($ 

 $\overline{\mathcal{C}}$ 

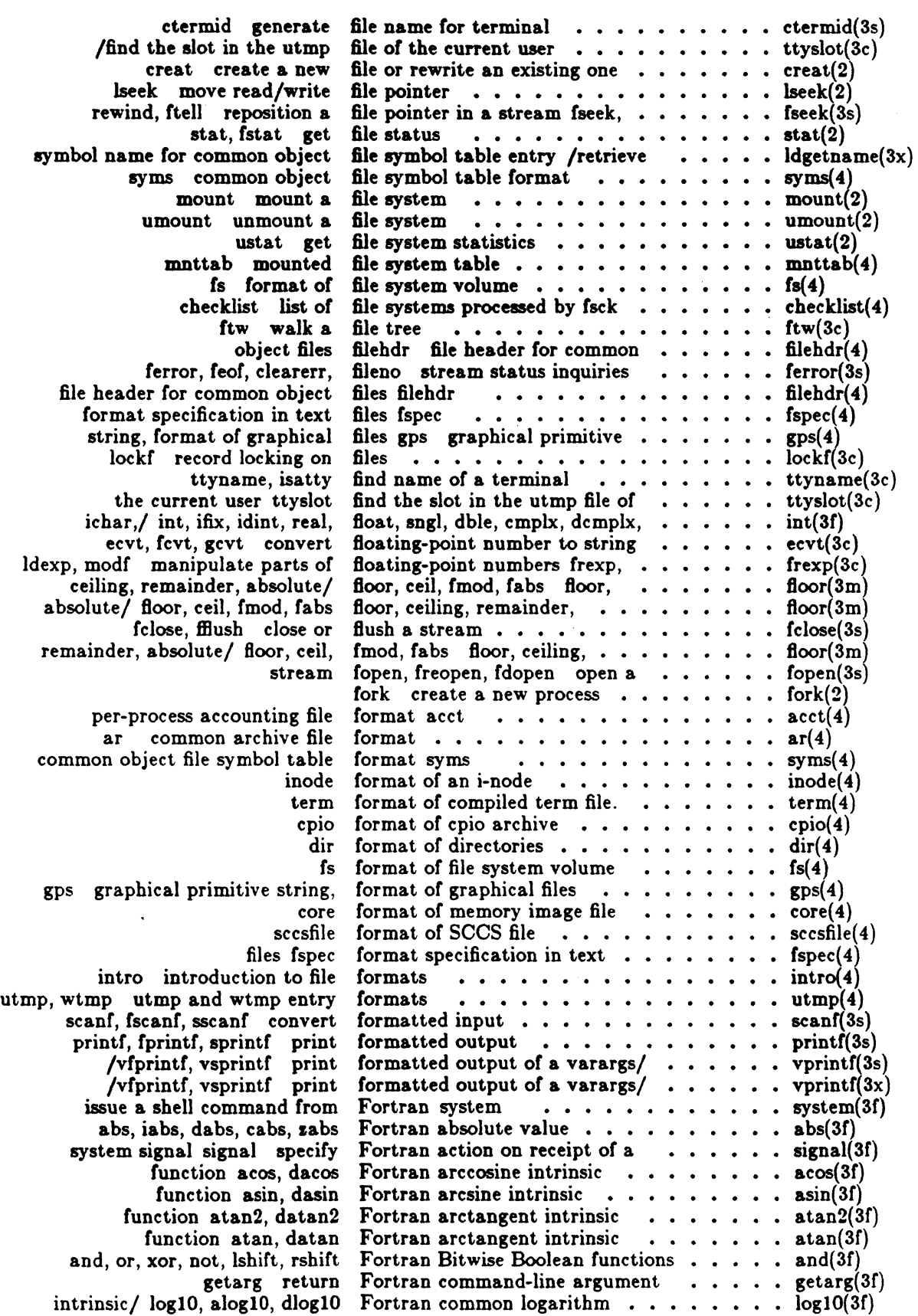

 $\mathbb{R}^n$ 

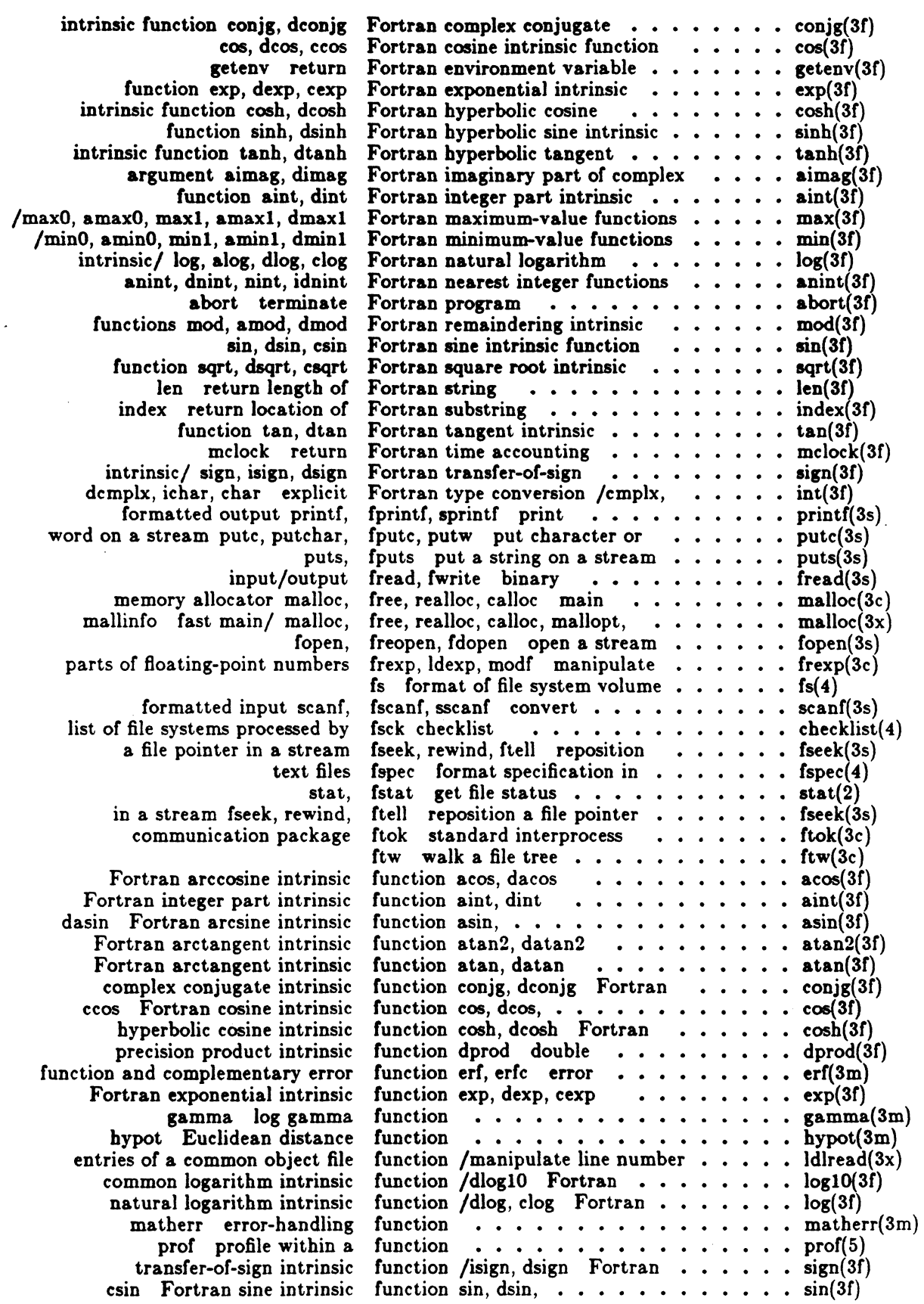

 $\overline{a}$  $\mathbb{R}^2$ 

 $\blacksquare$ 

 $\big($ 

 $\blacksquare$ 

xxv

 $\ddot{\phantom{a}}$ 

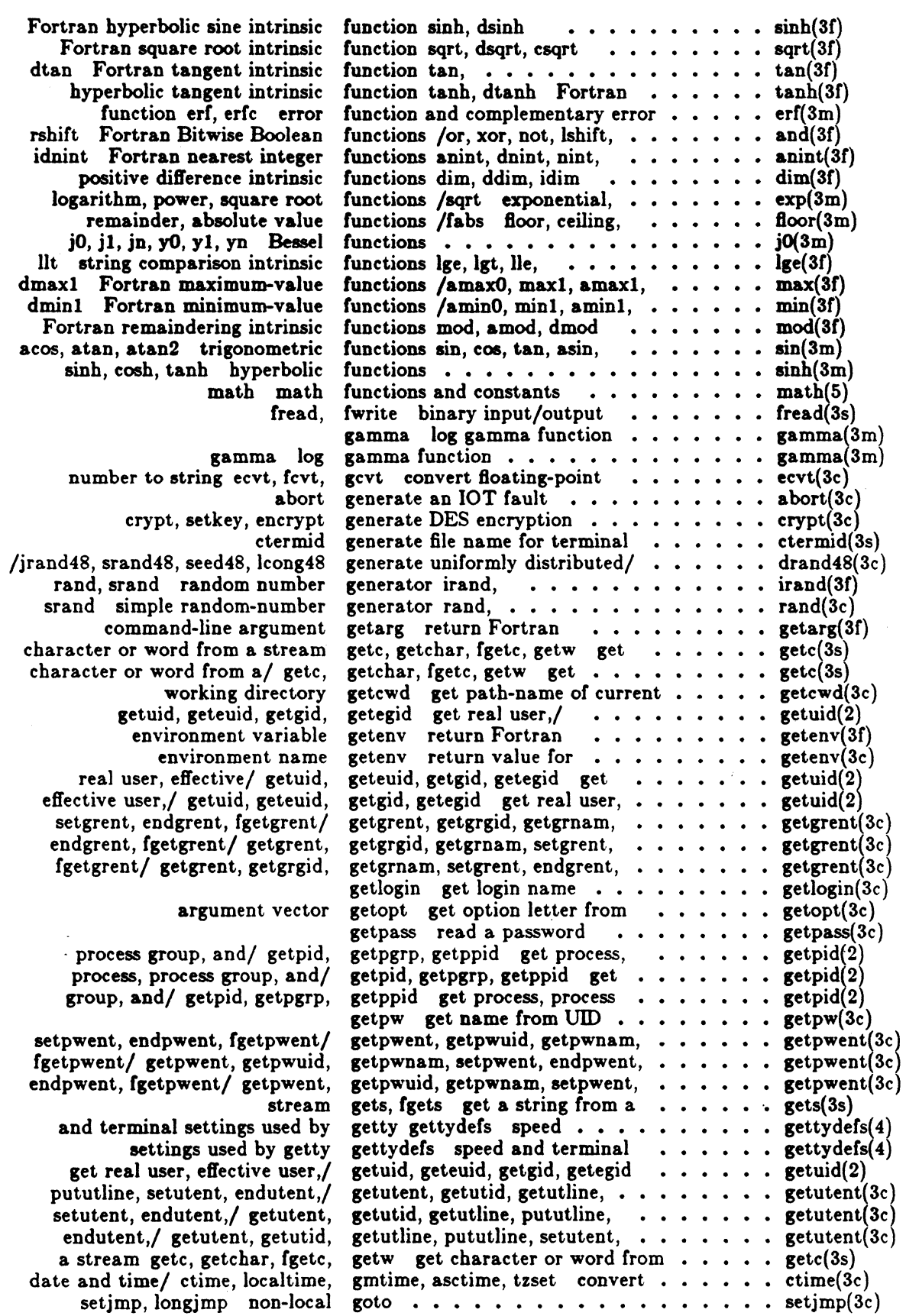

 $\ddot{\phantom{0}}$ 

#### Icon International, Inc.

 $\langle \cdot \rangle$   $\rightarrow$  $\searrow$ 

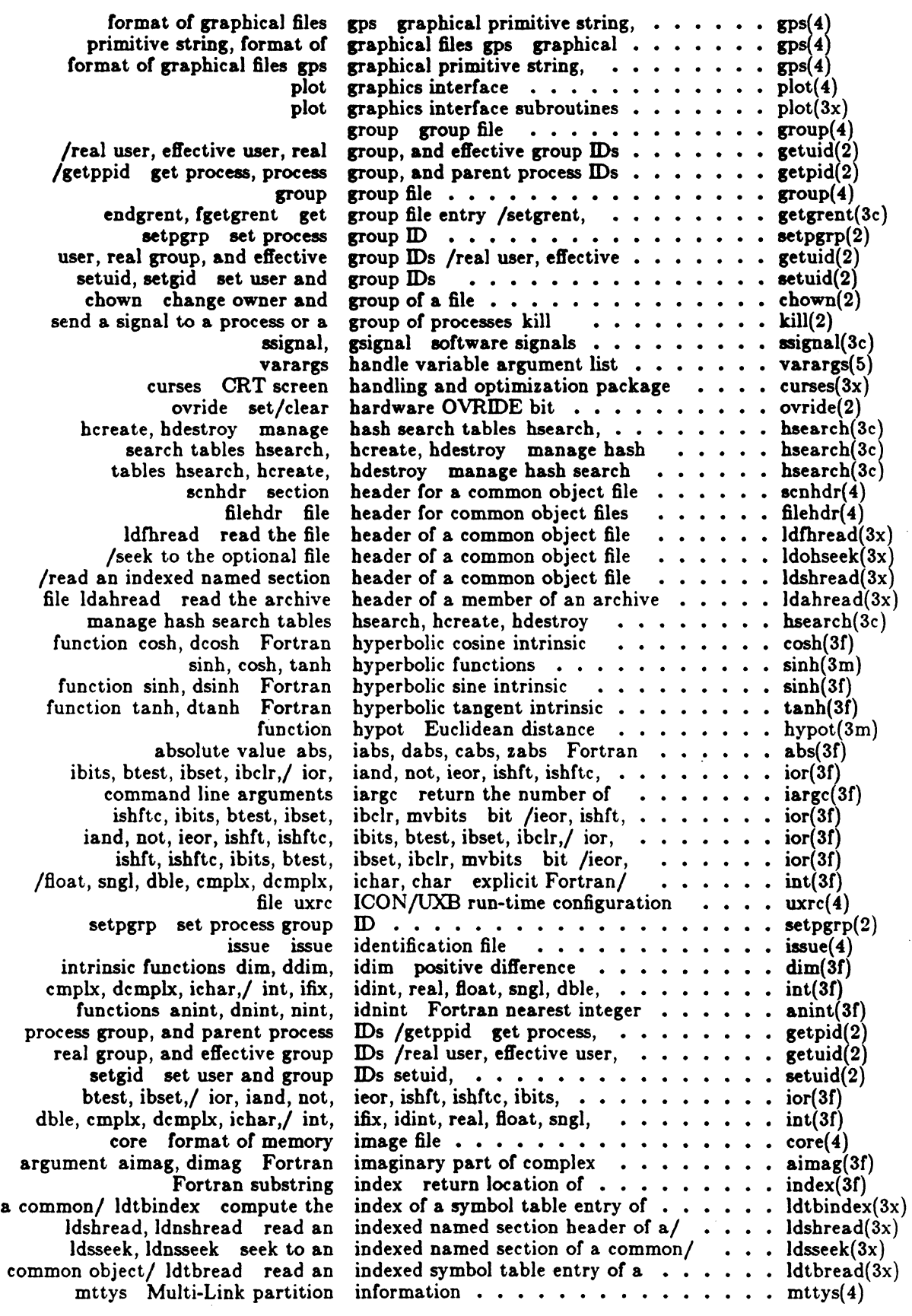

 $\bigcap$ 

 $\overline{C}$ 

 $\begin{aligned} \mathbf{A} \mathbf{B} \end{aligned}$ 

xxvii

ž

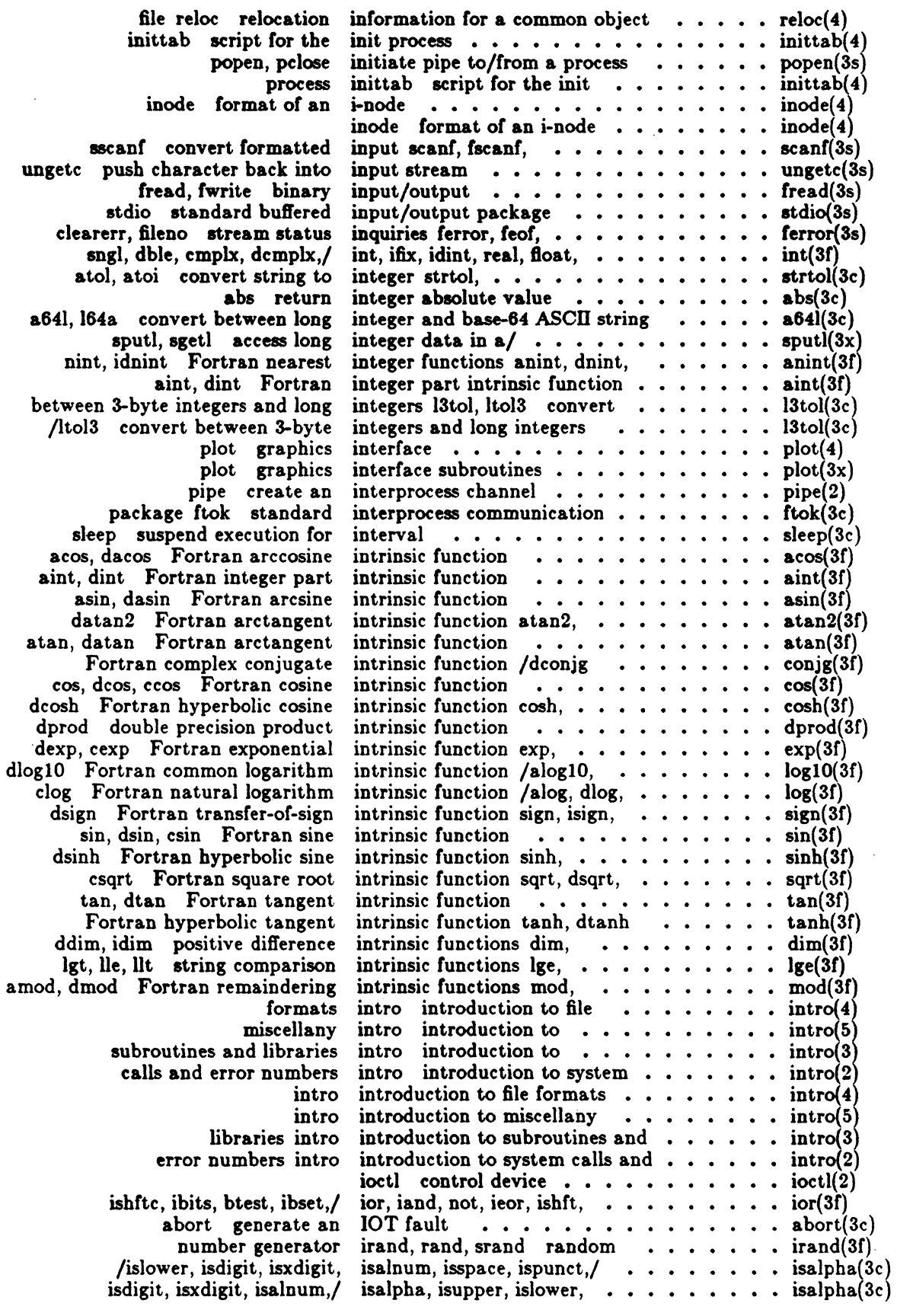

Icon International, Inc.

 $\overline{a}$ 

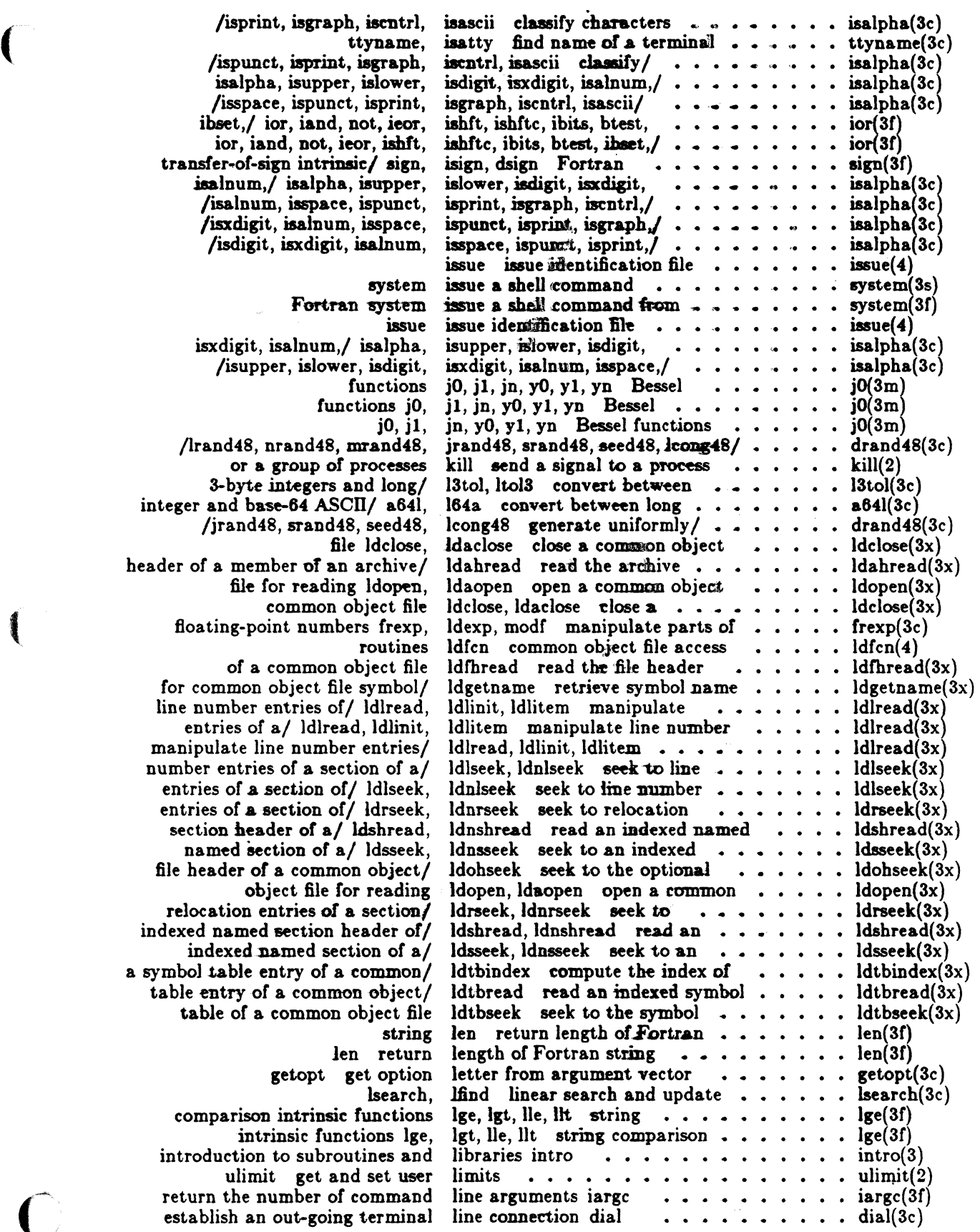

 $\bigcap$ 

1

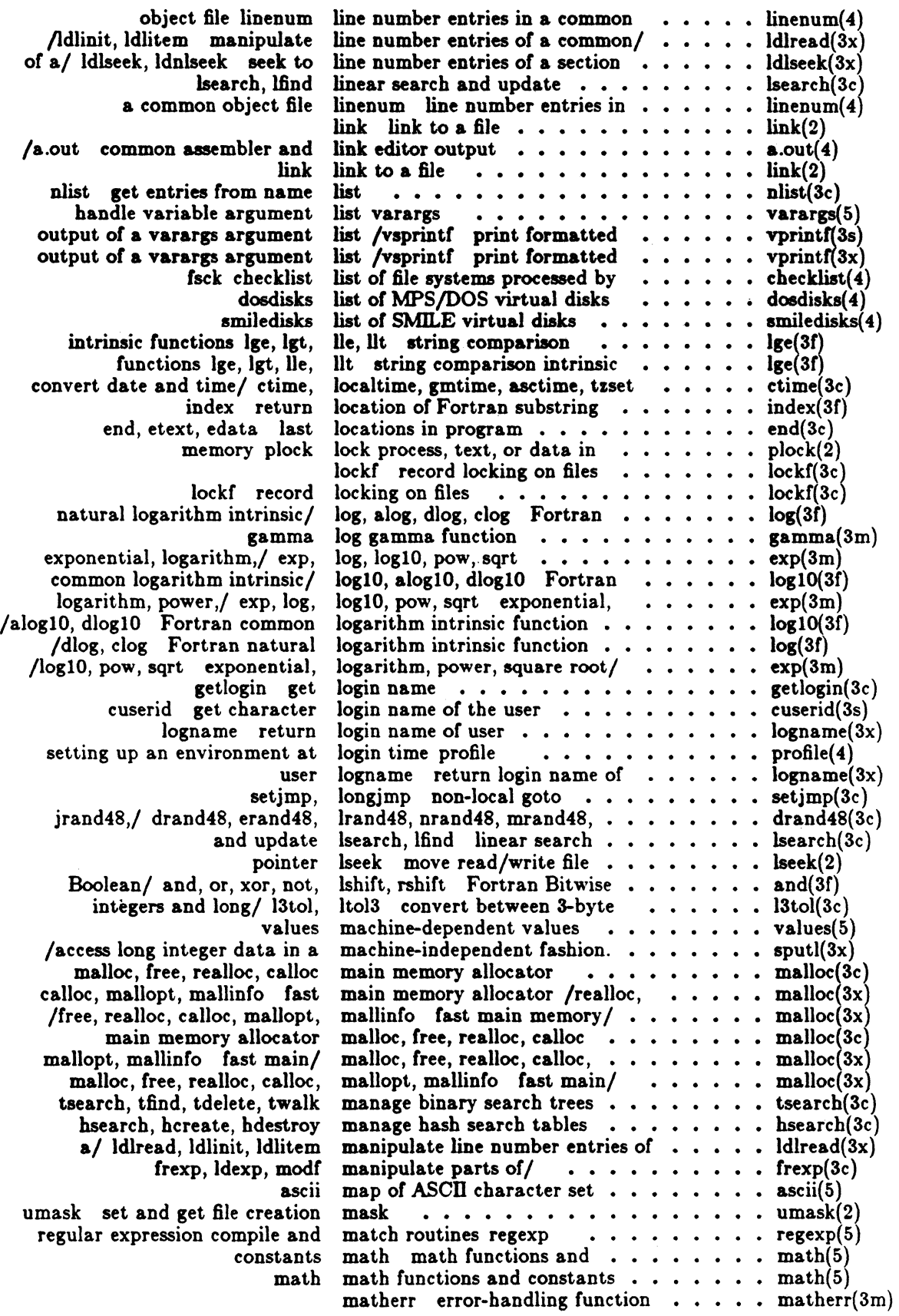

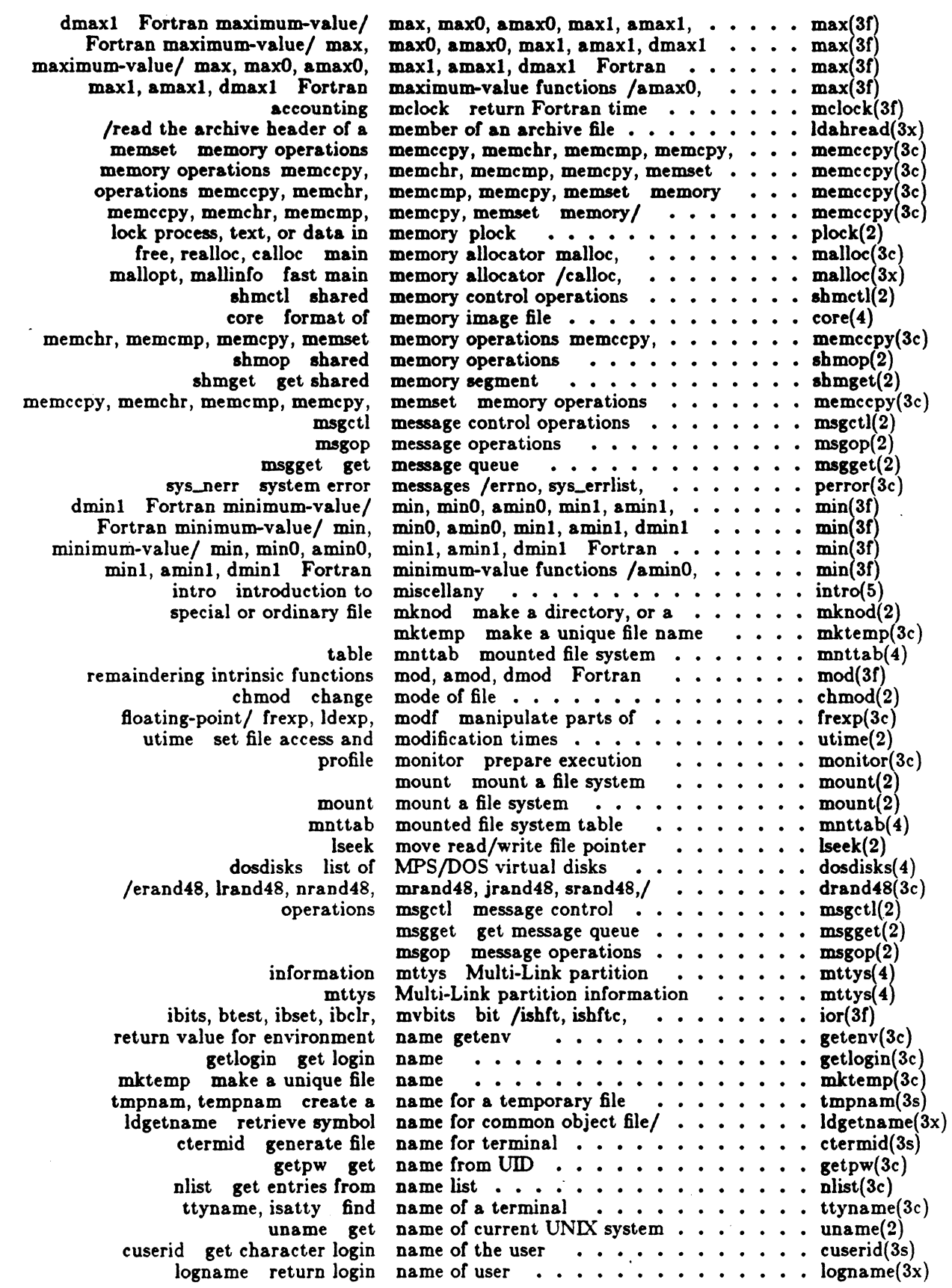

 $\bigcirc$ 

**(1894)** 

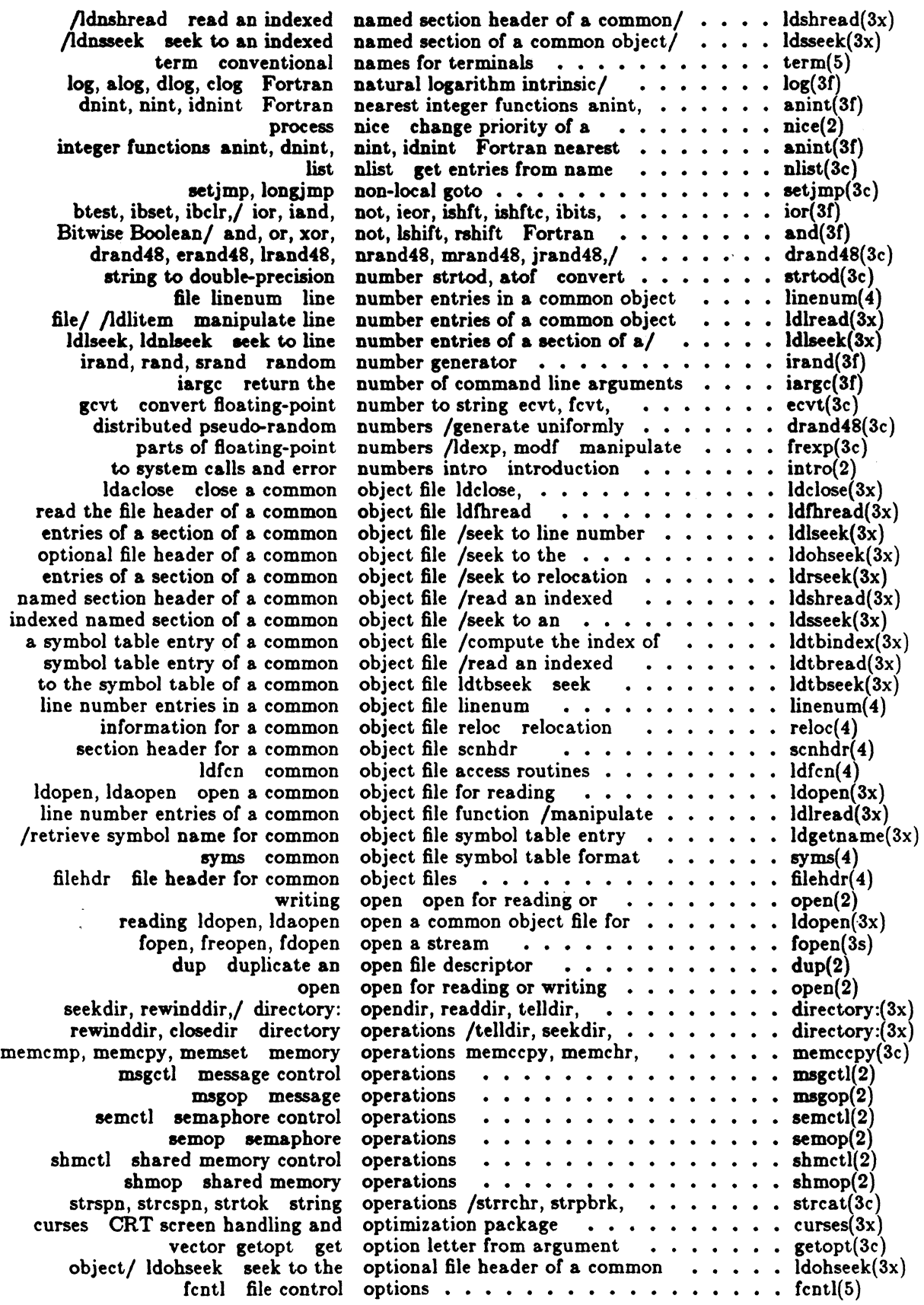

 $\hat{\boldsymbol{\beta}}$ 

Icon International, Inc.

 $\frac{1}{\sqrt{2}}$ 

े

 $\overline{\phantom{a}}$ 

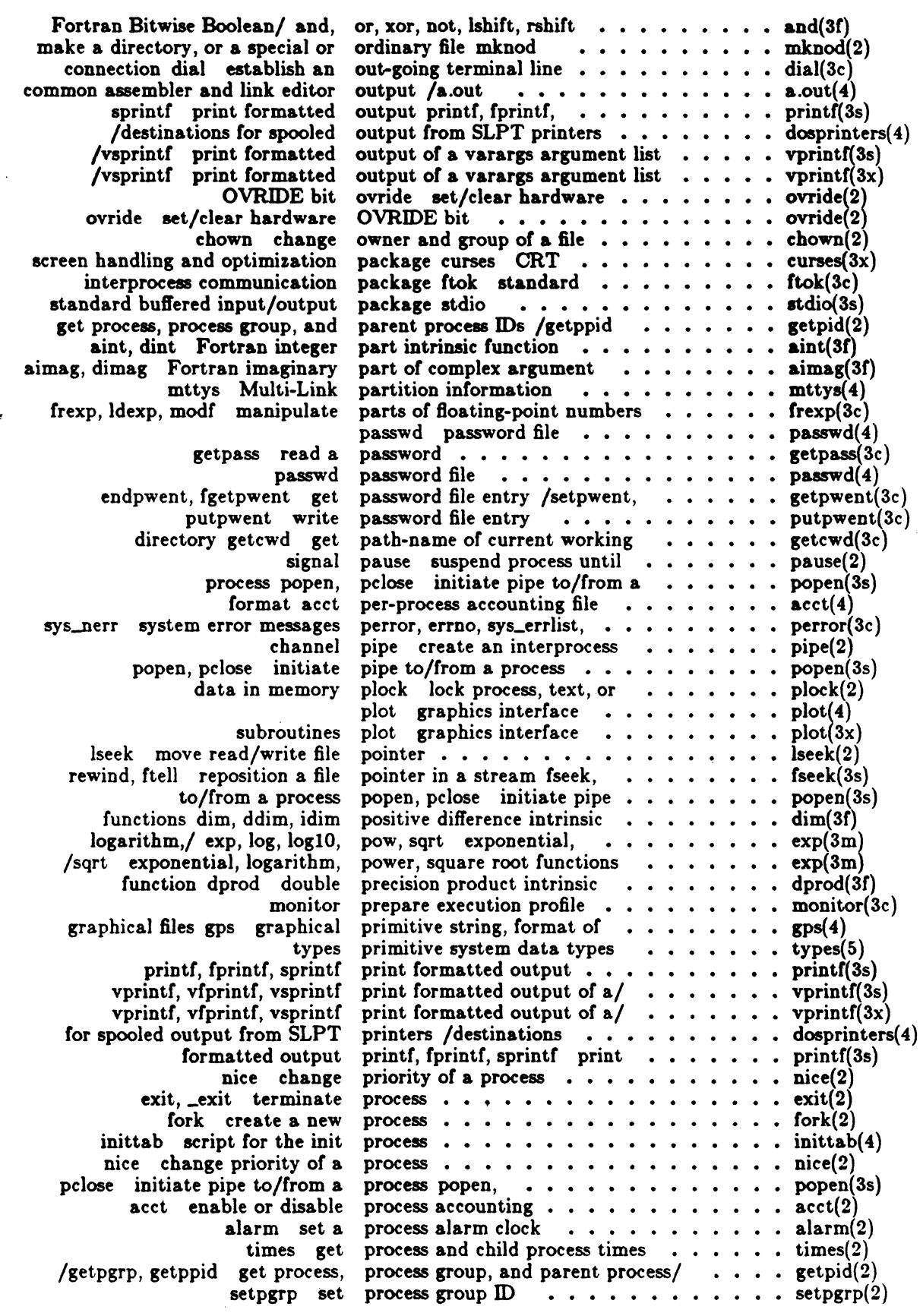

 $\left($ 

xxxiii

 $\pmb{x}$ 

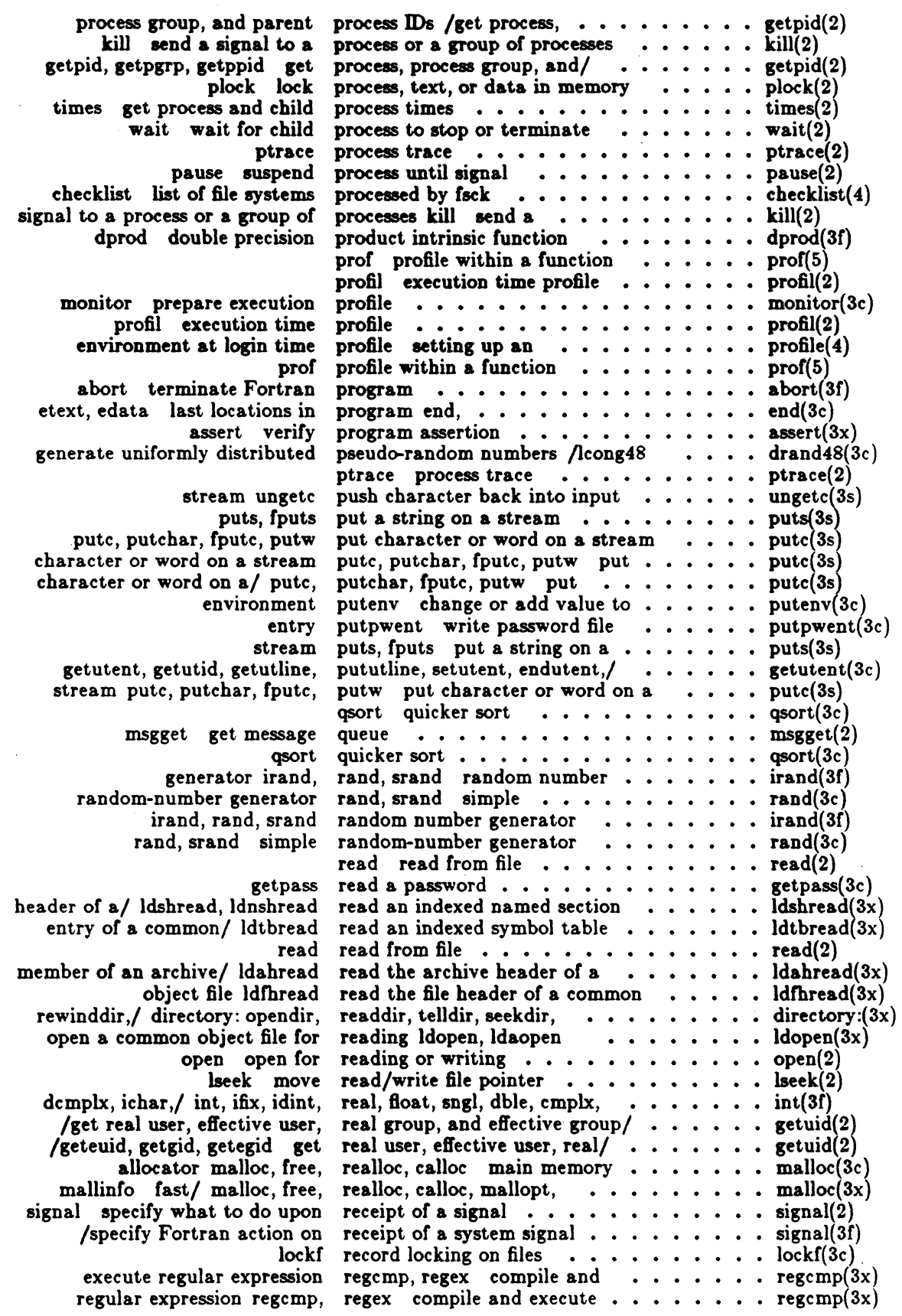

 $\bar{z}$ 

 $\hat{\mathcal{A}}$ 

,/

1(' .......  $\searrow$
compile and match routines regex compile and execute match routines regexp for a common object file of *al* Idrseek, ldnrseek seek to common object &Ie reloc fmod, fabs floor, ceiling, mod,'amod, dmod Fortran unlink clock stream fseek, rewind, ftell object file symbol/ ldgetname argument getarg variable getenv mclock abs len substring index logname arguments iargc getenv stat data pointer in a stream fseek, /readdir, telldir, seekdir, creat create a new file or chroot change logarithm, power, square dsqrt, csqrt Fortran square ldfcn common object file access expression compile and match and, or, xor, not, lshift, uxrc ICON/UXB allocation brk, formatted input sccsfile format of common object file package curses CRT inittab bsearch binary lsearch, lfind linear hcreate, hdestroy' manage hash tdelete, twalk manage binary object file scnhdr /ldnshread read an indexed named /seek to line number entries of a /seek to relocation entries of a /seek to an indexed named /mrand48, jrand48, srand48, of a common/ ldsseek, ldnsseek section of *al* ldlseek, ldnlseek section of a/ ldrseek, ldnrseek of a common object file Idohseek common object file ldtbseek lopendir, readdir, telldir, shmget get shared memory brk, sbrk change data semctl semop semget get set of regexp regular expression  $\cdots \cdots \cdots$  regexp $(5)$ regular expression regcmp,  $\ldots \ldots \ldots$  regcmp $(3x)$ regular expression compile and  $\cdots$   $\cdots$  regexp(5) reloc relocation information  $\cdots \cdots$  reloc(4) relocation entries of a section  $\cdots \cdots$  is ldrseek(3x) relocation information for a  $\cdots \cdots$  reloc(4) relocation information for a remainder, absolute value/ /ceil,  $\cdots$  floor(3m) remaindering intrinsic functions  $\dots \dots$  mod(3f) remove directory entry  $\cdots \cdots \cdots \cdots$  unlink(2) report CPU time used  $\ldots \ldots \ldots \ldots$  clock $(3c)$ reposition a file pointer in a  $\cdots \cdots$  fseek(3s) retrieve symbol name for common  $\cdots$   $\cdots$  Idgetname(3x) return Fortran command-line....... getarg(3f) return Fortran environment  $\cdots \cdots$  getenv(3f) return Fortran time accounting  $\cdots \cdots$  mclock(3f) return integer absolute value........  $\mathbf{a} \cdot \mathbf{b}$ s(3c) return length of Fortran string  $\ldots \ldots$  len(3f) return location of Fortran  $\ldots \ldots \ldots$  index(3f) return login name of user  $\cdots$   $\cdots$   $\cdots$   $\cdots$  logname(3x) return the number of command line  $\cdots$  iargc(3f) return value for environment name  $\cdots$  getenv(3c) returned by stat system call  $\cdots \cdots$  stat(5) rewind, ftell reposition a file....... fseek $(3s)$ rewinddir, closedir directory  $\prime$  . . . . . . directory:(3x) rewrite an existing one . . . . . . . . . . . creat(2) root directory  $\cdots \cdots \cdots \cdots$  .  $\cdots$  chroot $(2)$ root functions /exponential,  $\ldots \ldots \ldots$  exp $(3m)$ root intrinsic function sqrt,  $\cdots$   $\cdots$   $\cdots$  sqrt(3f) routines  $\cdots$   $\cdots$   $\cdots$   $\cdots$   $\cdots$   $\cdots$   $\cdots$   $\text{ldfcn(4)}$ routines regexp regular  $\cdots \cdots \cdots$  regexp(5) rshift Fortran Bitwise Boolean/ . . . . . and(3f) run-time configuration file  $\cdots$   $\cdots$   $\cdots$   $\arctan(4)$ sbrk change data segment space  $\cdots$  brk(2) scanf, fscanf, sscanf convert  $\cdots$   $\cdots$   $\cdots$  scanf(3s) SCCS file  $\cdots$   $\cdots$   $\cdots$   $\cdots$   $\cdots$   $\cdots$   $\cdots$  sccsfile(4) sccsfile format of SCCS file  $\cdots$   $\cdots$  sccsfile(4) scnhdr section header for  $a \dots \dots$  scnhdr(4) screen handling and optimization  $\cdots$   $\cdots$  curses(3x) script for the init process  $\cdots$   $\cdots$   $\cdots$   $\cdots$  inittab(4) search a sorted table  $\cdots \cdots \cdots$  bsearch(3c) search and update  $\cdots$   $\cdots$   $\cdots$   $\cdots$   $\cdots$  isearch(3c) search tables hsearch,  $\cdots$   $\cdots$   $\cdots$   $\cdots$  hsearch(3c) search trees tsearch, tfind,  $\cdots$   $\cdots$   $\cdots$  tsearch(3c) section header for a common  $\cdots$   $\cdots$   $\cdots$  scnhdr(4) section header of a common object/  $\cdots$  idshread(3x) section of a common object file  $\ldots$   $\ldots$  idlseek(3x) section of a common object file  $\ldots$ .... ldrseek $(3x)$ section of a common object file  $\ldots$ ... Idsseek $(3x)$ seed48, lcong48 generate/  $\cdots$   $\cdots$   $\cdots$  drand48(3c) seek to an indexed named section  $\cdots$   $\cdots$  dsseek(3x) seek to line number entries of  $a \dots \dots$  Idlseek $(3x)$ seek to relocation entries of  $a \dots \dots \dots$  ldrseek(3x) seek to the optional file header  $\cdots$   $\cdots$  idohseek(3x) seek to the symbol table of a  $\cdots$   $\cdots$   $\cdots$  ldtbseek(3x) seek to the symbol table of a  $\dots \dots$ , ldtbseek(3x)<br>seekdir, rewinddir, closedir/  $\dots \dots$ , directory:(3x) seekdir, rewinddir, closedir/<br>segment<br> $\cdots$ ,  $\cdots$ ,  $\cdots$ ,  $\cdots$ ,  $\cdots$ , shmget(2) segment space allocation  $\cdots \cdots \cdots$  brk(2) semaphore control operations  $\cdots$   $\cdots$  semctl(2) semaphore operations  $\cdots \cdots \cdots$  semop(2) semaphores  $\cdots$   $\cdots$   $\cdots$   $\cdots$   $\cdots$   $\cdots$   $\cdots$  semget(2)

Icon International, Inc.

 $\blacktriangle$ 

 $\blacksquare$ 

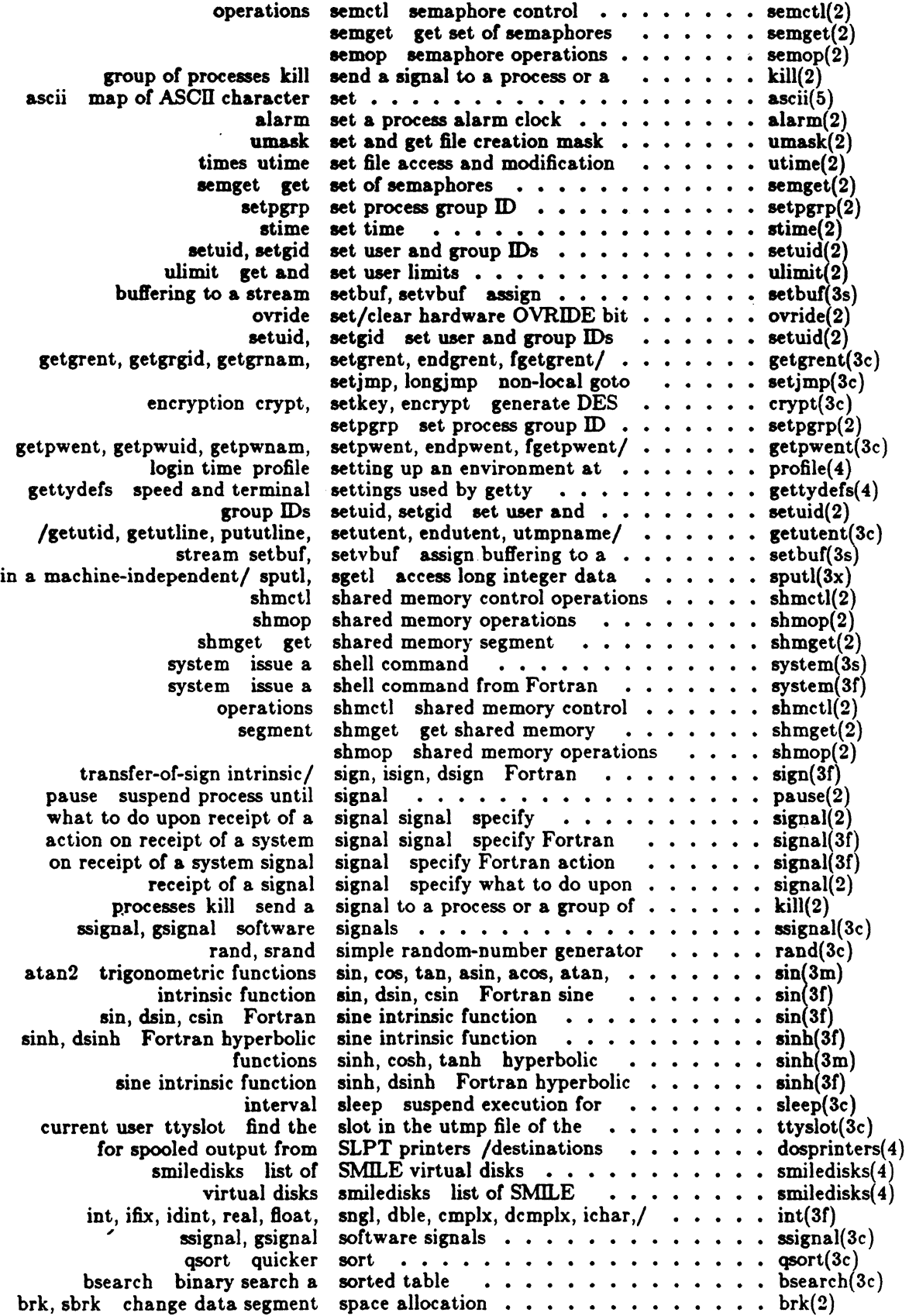

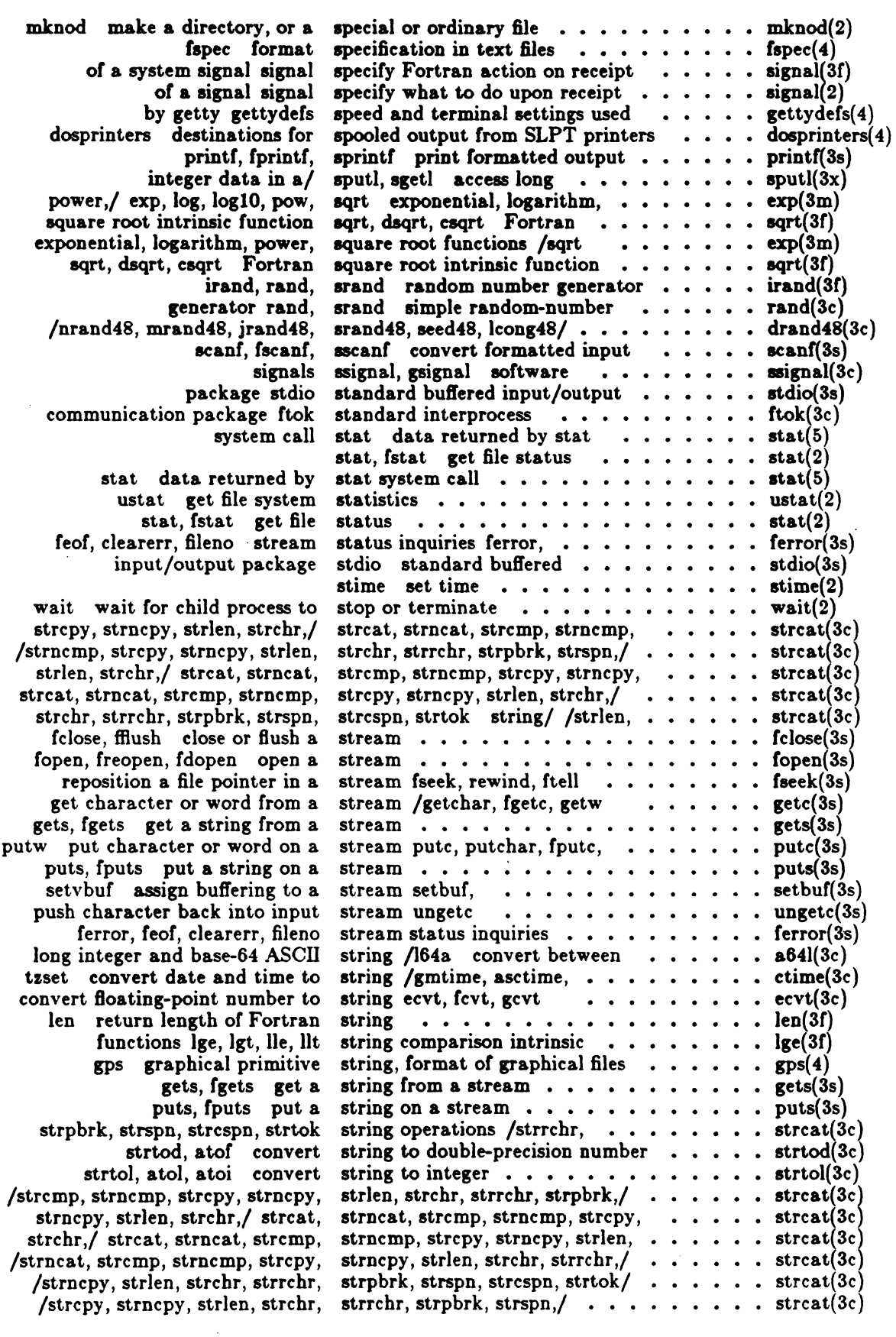

Icon International, Inc.

 $\mathbf{r}$ 

 $\mathbf C$ 

 $\big($ 

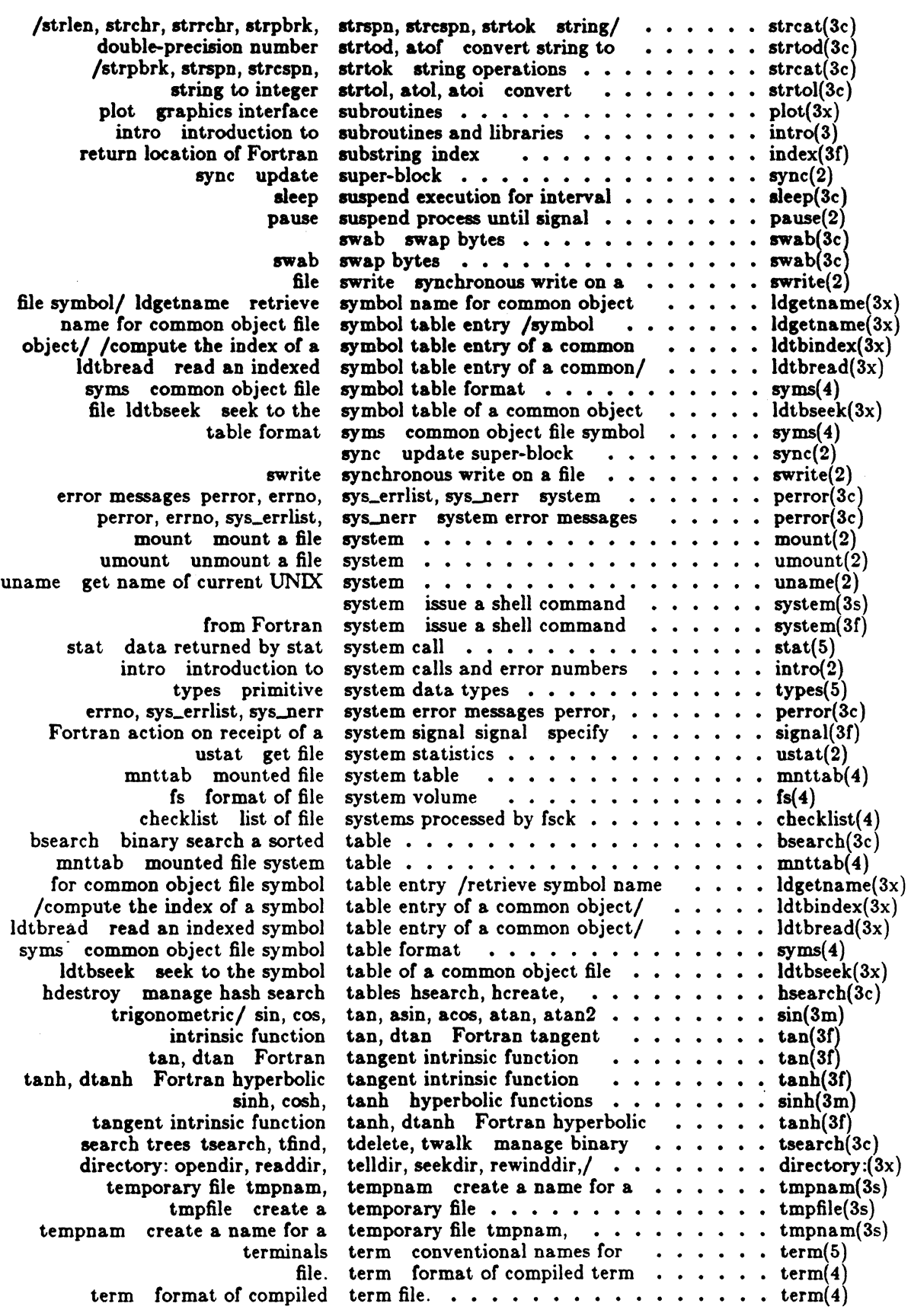

Icon International, Inc.

 $\varphi\rightarrow$ 

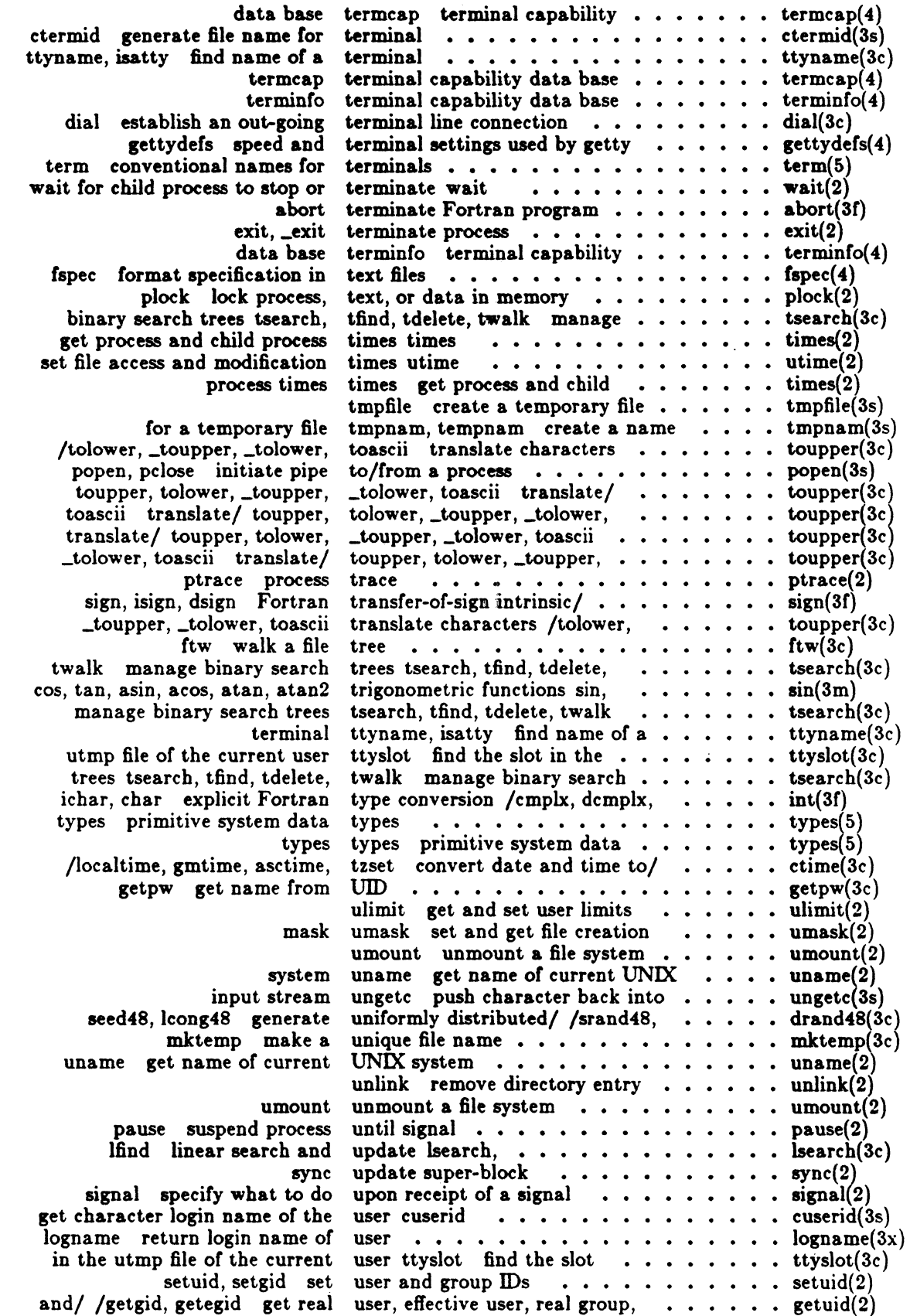

Icon International, Inc. xxxix

 $\bigcap$ 

 $\overline{C}$ 

...

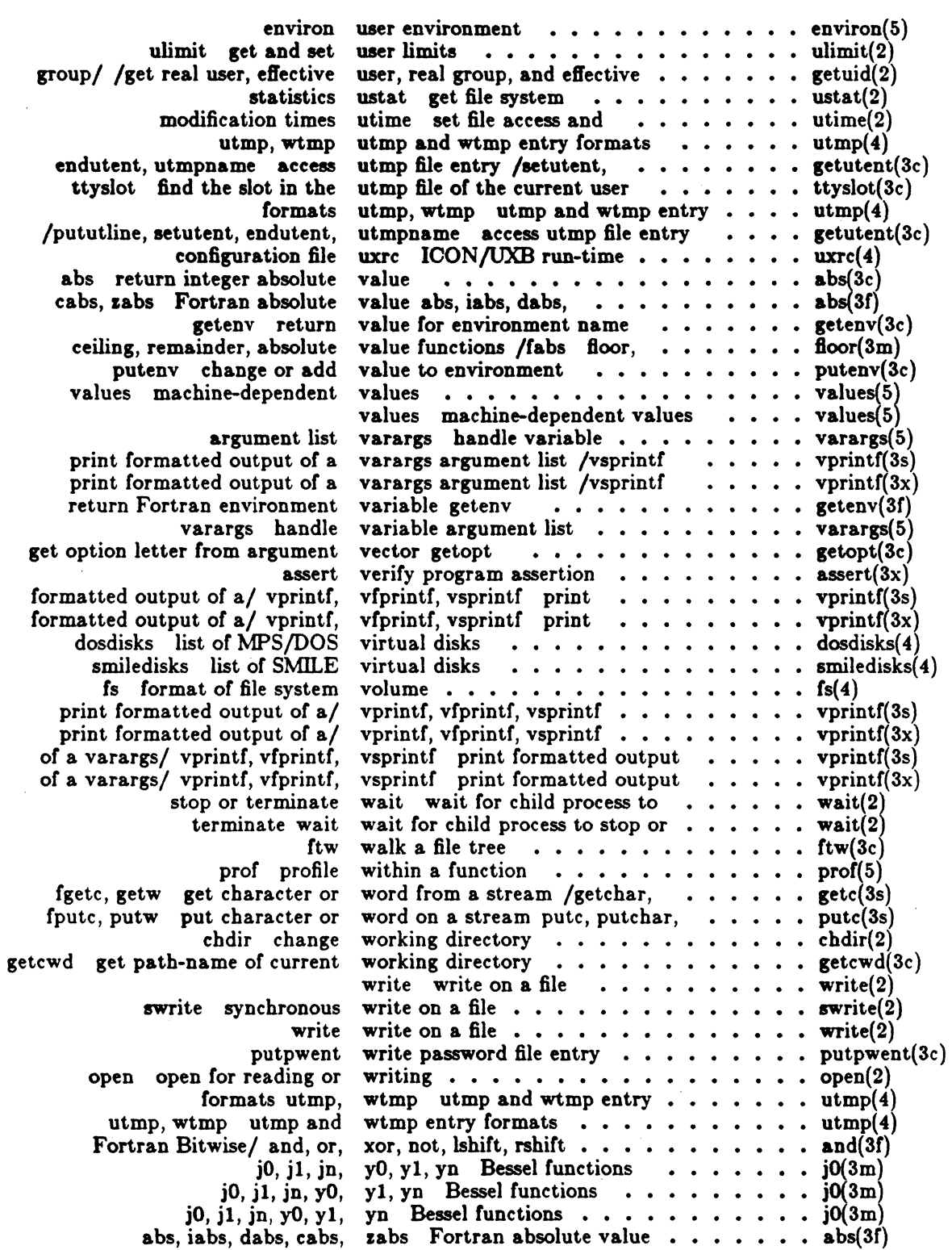

 $\bar{\beta}$ 

Icon International, Inc.

÷,

 $\sim$ 

(

 $\text{intro}-\text{introduction}$  to system calls and error numbers

#### **SYNOPSIS**

 $\blacksquare$ 

 $\overline{C}$ 

#include <errno.h>

#### DESCRIPTION

This section describes all of the system calls. Most of these calls have one or more error returns. An error condition is indicated by an otherwise impossible returned value. This is almost always -1; the individual descriptions specify the details. An error number is also made available in the external variable *errno. Errno* is not cleared on successful calls, so it should be tested only after an error has been indicated.

Each system call description attempts to list all possible error numbers. The following is a complete list of the error numbers and their names as defined in <errno.h>.

1 EPERM Not owner

Typically this error indicates an attempt to modify a file in some way forbidden except to its owner or super-user. It is also returned for attempts by ordinary users to do things allowed only to the super-user.

#### 2 ENOENT No such file or directory

This error occurs when a file name is specified and the file should exist but doesn't, or when one of the directories in a path name does not exist.

3 ESRCH No such process

No process can be found corresponding to that specified by *pid* in *kill* or *ptrace.* 

4 EINTR Interrupted system call

An asynchronous signal (such as interrupt or quit), which the user has elected to catch, occurred during a system call. If execution is resumed after processing the signal, it will appear as if the interrupted system call returned this error condition.

5 EIO I/O error

Some physical I/O error has occurred: This error may in some cases occur on a call following the one to which it actually applies.

6 ENXIO No such device or address

I/O on a special file refers to a subdevice which does not exist, or beyond the limits of the device. It may also occur when, for example, a tape drive is not on-line or no disk pack is loaded on a drive.

7 E2BIG Arg list too long

An argument list longer than 5,120 bytes is presented to a member of the *exec* family.

'" ...

8 ENOEXEC Exec format error

A request is made to execute a file which, although it has the appropriate permissions, does not start with a valid magic number (see *o.out(4)].* 

9 EBADF Bad file number

Either a file descriptor refers to no open file, or a read (respectively, write) request is made to a file which is open only for writing (respectively, reading).

10 ECHILD No child processes

A wait was executed by a process that had no existing or unwaited-for child processes.

11 EAGAIN No more processes

A fork failed because the system's process table is full or the user is not allowed to create any more processes.

12 ENOMEM Not enough space

During an ezec, *brk,* or *sbrk,* a program asks *Cor* more space than the system is able to supply. This is not a temporary condition; the maximum space size is a system parameter. The error may also occur if the arrangement of text, data, and stack segments requires too many segmentation registers, or if there is not enough swap space during a *fork*.

13 EACCES Permission denied

An attempt was made to access a file in a way forbidden by the protection system.

- 14 EFAULT Bad address The system encountered a hardware fault in attempting to use an argument of a system call.
- 15 ENOTBLK Block device required

A non-block file was mentioned where a block device was required, e.g., m *mount.* 

16 EBUSY Device or resource busy

An attempt was made to mount a device that was already mounted or an attempt was made to dismount a device on which there is an active file (open file, current directory, mounted-on file, active text segment). It will also . occur if an attempt is made to enable accounting when it is already enabled. The device or resource is currently unavailable.

17 EEXIST File exists

An existing file was mentioned in an inappropriate context, e.g., link.

18 EXDEV Cross-device link

A link to a file on another device was attempted.

19 ENODEV No such device

An attempt was made to apply an inappropriate system call to a device; e.g., read a write-only device.

20 ENOTDIR Not a directory

A non-directory was specified where a directory is required, for example in a path prefix or as an argument to chdir(2).

21 EISDIR Is a directory An attempt was made to write on a directory.

2

22 EINVAL Invalid argument

Some invalid argument (e.g., dismounting a non-mounted device; mentioning an undefined signal in *signal*, or *kill*; reading or writing a file for which *lseek* has generated a negative pointer) was attempted. The math functions described in the  $(3M)$  entries of this manual causes the invalid argument to be set.

23 ENFILE File table overflow

The system file table is full, and temporarily no more opens can be accepted.

24 EMFILE Too many open files

No process may have more than 20 file descriptors open at a time. When a record lock is being created with *fcntl*, there are too many files with record locks on them.

25 ENOTTY Not a character device

An attempt was made to  $i\text{octl}(2)$  a file that is not a special character device.

26 ETXTBSY Text file busy

An attempt was made to execute a pure-procedure program that is currently open for writing. Also an attempt to open for writing a pure-procedure program that is being executed.

27 EFBIG File too large

The size of a file exceeded the maximum file size {1,082,201,088 bytes} or ULIMIT; see *ulimit(2).* 

28 ENOSPC No space left on device

During a *write* to an ordinary file, there is no free space left on the device. In fentl, the setting or removing of record locks on a file cannot be accomplished because there are no more record entries left on the system.

- 29 ESPIPE Illegal seek An *lseek* was issued to a pipe.
- 30 EROFS Read-only file system

An attempt to modify a file or directory was made on a device mounted read-only.

31 EMLINK Too many links

An attempt to make more than the maximum number of links (1000) to a file.

32 EPIPE Broken pipe

A write on a pipe for which there is no process to read the data. This condition normally generates a signal; the error is returned if the signal is ignored.

33 EDOM Math argument

The argument of a function in the math package (3M) is out of the domain of the function.

34 ERANGE Result too large

The value of a function in the math package  $(3M)$  is not representable within machine precision.

35 ENOMSG No message of desired type

An attempt was made to receive a message of a type that does not exist on the specified message queue; see *msgop(2).* 

36 EIDRM Identifier Removed

This error is returned to processes that resume execution due to the removal of an identifier from the file system's name space lsee  $msgctl(2)$ , semctl(2), and

(

 $\blacksquare$ 

## *8hmctl(2)J.*

45 EDEADLK Deadlock

A deadlock situation was detected and avoided.

#### DEFINITIONS

#### Process ID

Each active process in the system is uniquely identified by a positive integer called a process ID. The range of this ID is from 1 to 30,000.

#### Parent Process ID

A new process is created by a currently active process; see */ork(2).* The parent process ID of a process is the process ID of its creator.

#### Process Group ID

Each active process is a member of a process group that is identified by a positive integer called the process group ID. This ID is the process ID of the group leader. This grouping permits the signaling of related processes; see *kill(2).* 

#### Tty Group ID

Each active process can be a member of a terminal group that is identified by a positive integer called the tty group ID. This grouping is used to terminate a group of related processes upon termination of one of the processes in the group; see  $exit(2)$ and *signal(2).* 

#### Real User ID and Real Group ID

Each user allowed on the system is identified by a positive integer called a real user ID.

Each user is also a member of a group. The group is identified by a positive integer called the real group ID.

An active process has a real user ID and real group ID that are set to the real user ID and real group ID, respectively, of the user responsible for the creation of the process.

#### Effective User ID and Effective Group ID

An active process has an effective user ID and an effective group ID that are used to determine file access permissions (see below). The effective user ID and effective group ID are equal to the process's real user ID and real group ID respectively, unless the process or one of its ancestors evolved from a file that had the set-user-ID bit or set-group ID bit set; see *exec(2).* 

#### Super-user

A process is recognized as a *super-user* process and is granted special privileges if its effective user ID is O.

4

(

 $\blacksquare$ 

#### Special Proceases

The processes with a process ID of 0 and a process ID of 1 are special processes and are referred to as *procO* and *proc1.* 

*ProcO* is the scheduler. *Proc1* is the initialization process *(init).* Procl is the ancestor of every other process in the system and is used to control the process structure.

#### File Deacriptor

A file descriptor is a small integer used to do I/O on a file. The value of a file descriptor is from 0 to 19. A process may have no more than 20 file descriptors (0- 19) open simultaneously. A file descriptor is returned by system calls such as open(2), or *pipe(2).* The file descriptor is used as an argument by calls such as  $read(2), write(2), ioct(2), and close(2).$ 

#### File Name

..

Names consisting of 1 to 14 characters may be used to name an ordinary file, special file, or directory.

These characters may be selected from the set of all character values excluding  $\lozenge$ (null) and the ASCII code for  $/$  (slash).

Note that it is generally unwise to use  $\ast$ ,  $\ddagger$ ,  $\ddagger$ , or ] as part of file names because of the special meaning attached to these characters by the shell. See  $sh(1)$ . Although permitted, it is advisable to avoid the use of unprintable characters in file names.

#### Path Name and Path Prefix

A path name is a null-terminated character string starting with an optional slash  $(f)$ , followed by zero or more directory names separated by slashes; optionally followed by a file name.

More precisely, a path name is a null-terminated character string constructed as follows:

 $\mathsf{Kpath\text{-}name}\text{>=}\text{Kfile\text{-}name}\text{=}\text{Kpath\text{-}prefix}\text{=}\text{Kfile\text{-}name}\text{=}\text{1}$  $\langle \text{path-prefix}\rangle ::= \langle \text{rtprefix}\rangle / \langle \text{rtprefix}\rangle$  $\langle \mathsf{trprefix}\rangle$ ::= $\langle \mathsf{dirname}\rangle$ / $\langle \mathsf{trprefix}\rangle$  $\langle \mathsf{dirname}\rangle$ /

where  $\leq$  file-name $\geq$  is a string of 1 to 14 characters other than the ASCII slash and null, and  $\le$ dirname $\ge$  is a string of 1 to 14 characters (other than the ASCII slash and null) that names a directory.

If a path name begins with a slash, the path search begins at the *root* directory. Otherwise, the search begins from the current working directory.

A slash by itself names the root directory.

# INTRO(2) SYSTEM CALLS .INTRO(2)

Unless specifically stated otherwise, the null path name is treated as if it named a non-existent file.

#### **Directory**

Directory entries are called links. By convention, a directory contains at least two links, and ... referred to as *dot* and *dot-dot* respectively. Dot refers to the directory itself and dot-dot refers to its parent directory.

#### Root Directory and Current Working Directory

Each process has associated with it a concept of a root directory and a current working directory for the purpose of resolving path name searches. The root directory of a process need not be the root directory of the root file system.

#### File Access Permissions

Read, write, and execute/search permissions on a file are granted to a process if one or more of the following are true:

The effective user ID of the process is super-user.

The effective user ID of the process matches the user ID of the owner of the file and the appropriate access bit of the "owner" portion (0700) of the file mode is set.

The effective user ID of the process does not match the user ID of the owner of the file, and the effective group ID of the process matches the group of the file and the appropriate access bit of the "group" portion (070) of the file mode is set.

The effective user ID of the process does not match the user ID·of the owner of the file, and the effective group ID of the process does not match the group ID of the file, and the appropriate access bit of the "other" portion (07) of the file mode is set.

Otherwise, the corresponding permissions are denied.

#### Message Queue Identifier

A message queue identifier (msqid) is a unique positive integer created by a  $msgget(2)$ system call. Each msqid has a message queue and a data structure associated with it. The data structure is referred to as *msqitLds* and contains the following members:

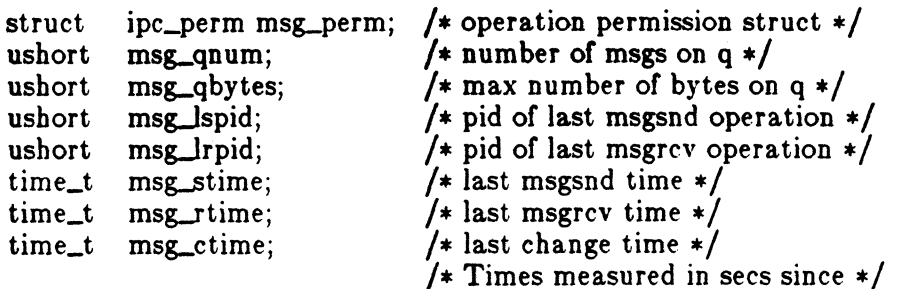

 $\big($ 

**Allin** 

## INTRO(2) SYSTEM CALLS INTRO(2)

## /\* 00:00:00 GMT, Jan. 1, 1970 \*/

Msg\_perm is an ipc\_perm structure that specifies the message operation permission (see below). This structure includes the following members:

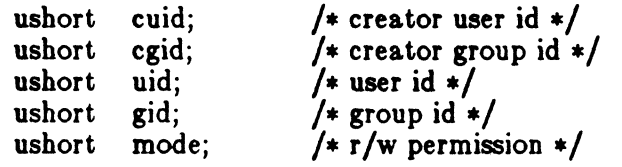

Msg<sub>-</sub>qnum is the number of messages currently on the queue. Msg<sub>-</sub>qbytes is the maximum number of bytes allowed on the queue. Mag\_lapid is the process id of the last process that performed a *msgsnd* operation. Msg\_lrpid is the process id of the last process that performed a *msgrcv* operation. Msgistime is the time of the last *msgsnd* operation, **msg\_rtime** is the time of the last *msgrcv* operation, and msg\_ctime is the time of the last *msgctl(2)* operation that changed a member of the above structure.

#### Message Operation Permissions

In the *msgop(2)* and *msgctl(2)* system call descriptions, the permission required for an operation is given as "{token}", where "token" is the type of permission needed interpreted as follows:

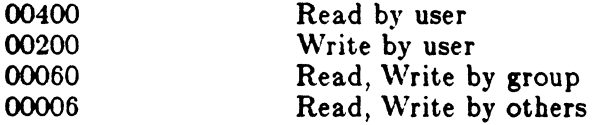

Read and Write permissions on a msqid are granted to a process if one or more of the following are true:

The effective user ID of the process is super-user.

The effective user ID of the process matches  $\mathbf{msg\_perm.[c|uid}$  in the data structure associated with *msqid* and the appropriate bit of the "user" portion  $(0600)$  of msg perm.mode is set.

The effective user ID of the process does not match msg\_perm.[c]uid and the effective group ID of the process matches  $\text{msg\_perm.[c]}$ gid and the appropriate bit of the "group" portion  $(060)$  of **msg\_perm.mode** is set.

The effective user ID of the process does not match msg\_perm.[c]uid and the effective group ID of the process does not match  $\text{msg\_perm.[c]}$ gid and the appropriate bit of the "other" portion  $(06)$  of  $\text{msg\_perm.mode}$  is set.

Otherwise, the corresponding permissions are denied.

# INTRO(2) SYSTEM CALLS INTRO(2)

#### Semaphore Identifier

A semaphore identifier (semid) is a unique positive integer created by a *semget(2)*  system call. Each semid has a set of semaphores and a data structure associated with it. The data structure is referred to as *semid\_ds* and contains the following members:

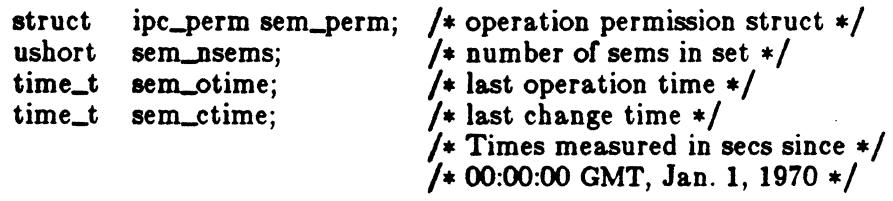

Sem\_perm is an ipc\_perm structure that specifies the semaphore operation permission (see below). This structure includes the following members:

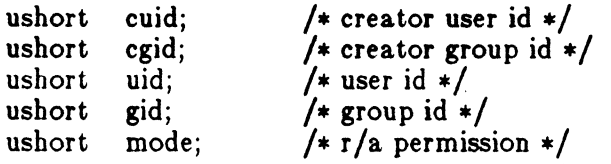

The value of sem\_nsems is equal to the number of semaphores in the set. Each semaphore in the set is referenced by a positive integer referred to as a *sem\_num.*  Sem\_num values run sequentially from 0 to the value of sem\_nsems minus 1. Sem<sub>ctime</sub> is the time of the last  $\mathit{semp}(2)$  operation, and **sem<sub>-</sub>ctime** is the time of the last *semctl(2)* operation that changed a member of the above structure.

A semaphore is a data structure that contains the following members:

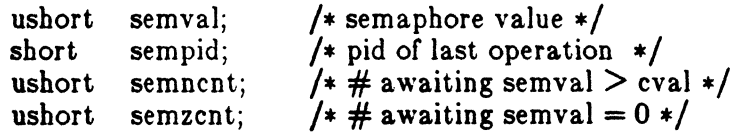

Semval is a non-negative integer. Sempid is equal to the process ID of the last process that performed a semaphore operation on this semaphore. Semncnt is a count of the number of processes that are currently suspended awaiting this semaphore's semval to become greater than its current value. Semzent is a count of the number of processes that are currently suspended awaiting this semaphore's sernval to become zero.

#### Semaphore Operation Permissions

In the *semop*(2) and *semctl*(2) system call descriptions, the permission required for an operation is given as "{token}", where "token" is the type of permission needed interpreted as follows:

 $\overline{(\ }$ 

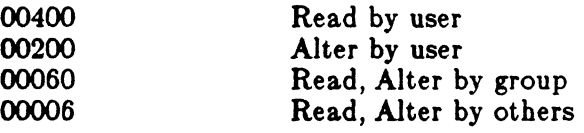

Read and Alter permissions on a semid are granted to a process if one or more of the following are true:

The effective user ID of the process is super-user.

The effective user ID of the process matches sem\_perm.<sup>[</sup>c]uid in the data structure associated with *Bemid* and the appropriate bit of the "user" portion (0600) of aem-perm.mode is set.

The effective user ID of the process does not match sem\_perm.[c]uid and the effective group ID of the process matches sem\_perm. [c]gid and the appropriate bit of the "group" portion (060) of aem\_perm.mode is set.

The effective user ID of the process does not match sem\_perm.[c]uid and the effective group ID of the process does not match  $sem\_perm.[c]$ gid and the appropriate bit of the "other" portion (06) of sem\_perm.mode is set.

Otherwise, the corresponding permissions are denied.

#### Shared Memory Identifier

A shared memory identifier (shmid) is a unique positive integer created by a *shmget(2}* system call. Each shmid has a segment of memory (referred to as a shared memory segment) and a data structure associated with it. The data structure is referred to as *shmid\_ds* and contains the following members:

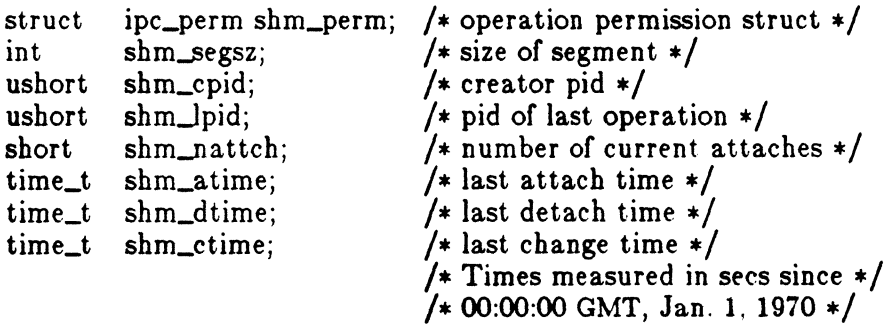

Shm\_perm is an ipc\_perm structure that specifies the shared memory operation permission (see below). This structure includes the following members:

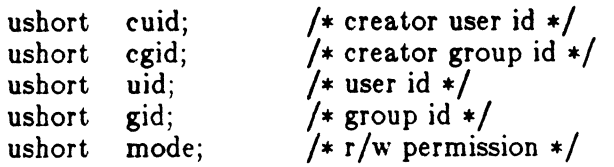

Icon International, Inc.

 $\overline{O}$ -'

 $\mathbf{Q}$ 

# INTRO(2) SYSTEM CALLS INTRO(2)

Shm\_segsz specifies the size of the shared memory segment. Shm\_cpid is the process id of the process that created the shared memory identifier. ShmJpid is the process id of the last process that performed a  $shmop(2)$  operation. Shm\_nattch is the number of processes that currently have this segment attached. Shm\_atime is the time of the last *shmat* operation, shm\_dtime is the time of the last *shmdt* operation, and shm\_ctime is the time of the last *shmctl(2)* operation that changed one of the members of the above structure.

#### Shared Memory Operation Permissions

In the *Bhmop(2)* and *Bhmctl(2)* system call descriptions, the permission required for an operation is given as "{token}", where "token" is the type of permission needed interpreted as follows:

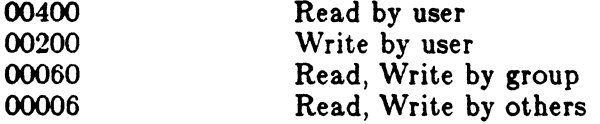

Read and Write permissions on a shmid are granted to a process if one or more of the following are true:

The effective user ID of the process is super-user.

The effective user ID of the process matches shm\_perm.<sup>[c]</sup>uid in the data structure associated with *shmid* and the appropriate bit of the "user" portion  $(0600)$  of  $\text{shm\_perm}$ . mode is set.

The effective user ID of the process does not match  $shm\_perm.[c]$ uid and the effective group ID of the process matches ahm\_perm.[e]gid and the appropriate bit of the "group" portion (060) of shm\_perm.mode is set.

The effective user ID of the process does not match shm\_perm.[c]uid and the effective group ID of the process does not match ahm\_perm.[e)gid and the appropriate bit of the "other" portion (06) of shm-perm.mode is set.

Otherwise, the corresponding permissions are denied.

#### SEE ALSO

close(2), ioctl(2), open(2), pipe(2),  $read(2)$ ,  $write(2)$ ,  $intro(3)$ .

## ( NAME

 $access - determine accessibility of a file$ 

#### **SYNOPSIS**

int access (path, amode) char \*path; int amode;

## DESCRIPTION

x

 $\blacklozenge$ 

*Path* points to a path name naming a file. *Access* checks the named file for accessibility according to the bit pattern contained in *amode,* using the real user ID in place of the effective user ID and the real group ID in place of the effective group ID. The bit pattern contained in *amode* is constructed as follows:

- 04 read<br>02 write
- 02 write<br>01 execu
- 01 execute (search)<br>00 check existence of
- check existence of file

Access to the file is denied if one or more of the following are true:

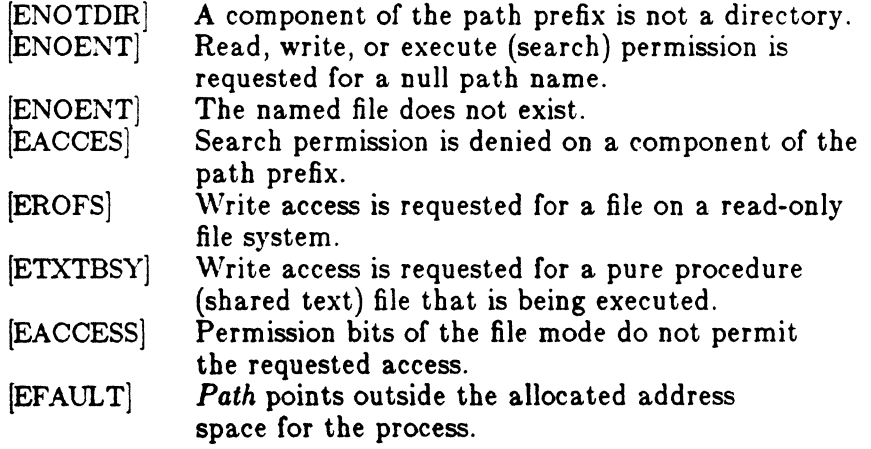

The owner of a file has permission checked with respect to the "owner" read, write, and execute mode bits Members of the file's group other than the owner have permissions checked with respect to the "group" mode bits, and all others have permissions checked with respect to the "other" mode bits.

#### RETURN VALUE

# ACCESS (2) SYSTEM CALLS ACCESS (2)

If the requested access is permitted, a value of 0 is returned. Otherwise, a value of -1 is returned and *errno* is set to indicate the error.

# SEE ALSO

 $chmod(2)$ ,  $stat(2)$ .

- 17<br>- V

(

 $\left| \right|$ 

 $\text{act}$  - enable or disable process accounting

#### **SYNOPSIS**

int aect (path) char \*path;

## DESCRIPTION

*Acct* is used to enable or disable the system process accounting routine. If the routine is enabled, an accounting record will be written on an accounting file for each process that terminates. Termination can be caused by one of two things: an *exit*  call or a signal; see *ezit(2)* and *signal(2).* The effective user ID of the calling process must be super-user to use this call.

*Path* points to a path name naming the accounting file. The accounting file format is given in *acct(4).* 

The accounting routine is enabled if *path* is non-zero and no errors occur during the system call. It is disabled if *path* is zero and no errors occur during the system call.

*Acct* will fail if one or more of the following are true:

- IEPERMj The effective user of the calling process is not super-user.
- IEBUSYj An attempt is being made to enable accounting when it is already enabled.
- IENOTDIR] A component of the path prefix is not a directory.
- [ENOENT] One or more components of the accounting file path name do not exist.
- iEACCES] A component of the path prefix denies search permission.
- {EACCES] The file named by *path* is not an ordinary file.
- [EACCES] *Mode* permission is denied for the named accounting file.
- IEISDIR] The named file is a directory.
- IEROFSj The named file resides on a read-only file system.
- IEFAULT] *Path* points to an illegal address.

#### RETURN VALUE

Upon successful completion, a value of 0 is returned. Otherwise, a value of  $-1$  is returned and *errno* is set to indicate the error.

 $\triangle$ , I  $\smile$ 

# **SEE ALSO**

 $exit(2), signal(2), act(4).$ 

 $\big($ 

 $alarm - set a process alarm clock$ 

## SYNOPSIS

unsigned alarm (sec) unsigned sec;

## DESCRIPTION

*Alarm* instructs the alarm clock of the calling process to send the signal SIGALRM to the calling process after the number of real time seconds specified by sec have elapsed; see *signal(2).* 

Alarm requests are not stacked; successive calls reset the alarm clock of the calling process.

If sec is 0, any previously made alarm request is canceled.

## RETURN VALUE

*Alarm* returns the amount of time previously remaining in the alarm clock of the calling process.

## SEE ALSO

 $pause(2)$ , signal $(2)$ .

 $brk$ , sbrk  $-$  change data segment space allocation

#### **SYNOPSIS**

mt brk (endds) char \*endds;

char \*sbrk (mer) int incr;

#### DESCRIPTION

*Brk* and *sbrk* are used to change dynamically the amount of space allocated for the calling process's data segment; see  $exec(2)$ . The change is made by resetting the process's break value and allocating the appropriate amount of space. The break value is the address of the first location beyond the end of the data segment. The amount of allocated space increases as the break value increases. The newly allocated space is set to zero.

*Brk* sets the break value to *endds* and changes the aHocated space accordingly.

*Sbrk* adds *incr* bytes to the break value and changes the allocated space accordingly. *Incr* can be negative, in which case the amount of allocated space is decreased.

*Brk* and *sbrk* will fail without making any change in the allocated space if one or more of the following are true:

Such a change would result in more space being allocated than is allowed by a system-imposed maximum (see *ulimit(2)).* [ENOMEM]

Such a change would result in the break value being greater than or equal to the start address of any attached shared memory segment (see *shmop(2)).* 

#### RETURN VALUE

Upon successful completion, *brk* returns a value of 0 and *sbrk* returns the old break value. Otherwise, a value of -1 is returned and *errno* is set to indicate the error.

#### SEE ALSO

 $exec(2), shmop(2), ulimit(2).$ 

Icon International, Inc. 1986. The set of the set of the set of the set of the set of the set of the set of the set of the set of the set of the set of the set of the set of the set of the set of the set of the set of the

/'  $\,\,\sim\,$ 

(

 $\blacksquare$ 

 $chdir - change working directory$ 

## **SYNOPSIS**

int chdir (path) char \*path;

#### DESCRIPTION

*Path* points to the path name of a directory. *Chdir* causes the named directory to become the current working directory, the starting point for path searches for path names not beginning with /.

*Chdir* will fail and the current working directory will be unchanged if one or more of the following are true:

- IENOTDIR] A component of the path name is not a directory.
- IENOENT] The named directory does not exist.
- !EACCES] Search permission is denied for any component of the path name.
- IEFAULT] *Path* points outside the allocated address space of the process.

#### RETURN VALUE

Upon successful completion, a value of 0 is returned. Otherwise, a value of  $-1$  is returned and errno is set to indicate the error.

#### SEE ALSO

chroot(2}.

 $chmod - change mode of file$ 

## **SYNOPSIS**

int chmod (path, mode) char \*path; int mode;

# .< DESCRIPTION

*Path* points to a path name naming a file. *Chmod* sets the access permission portion of the named file's mode according to the bit pattern contained in *mode.* 

Access permission bits are interpreted as follows:

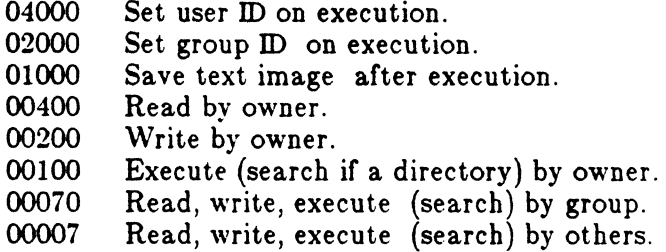

The effective user ID of the process must match the owner of the file or be super-user to change the mode of a file.

If the effective user ID of the process is not super-user, mode bit 01000 (save text image on execution) is cleared.

If the effective user ID of the process is not super-user and the effective group ID of the process does not match the group ID of the file, mode bit 02000 (set group ID on execution) is cleared.

If an executable file is prepared for sharing then mode bit 01000 prevents the system from abandoning the swap-space image of the program-text portion of the file when its last user terminates. Thus, when the next user of the file executes it, the text need not be read from the file system but can simply be swapped in, saving time.

*Chmod* will fail and the file mode will be unchanged if one or more of the following are true:  $\mathbf{r} = \mathbf{r} \cdot \mathbf{r}$ 

[ENOTDIR] A component of the path prefix is not a directory.

IENOENT] The named file does not exist.

CHMOD(2)

SYSTEM CALLS CHMOD(2)

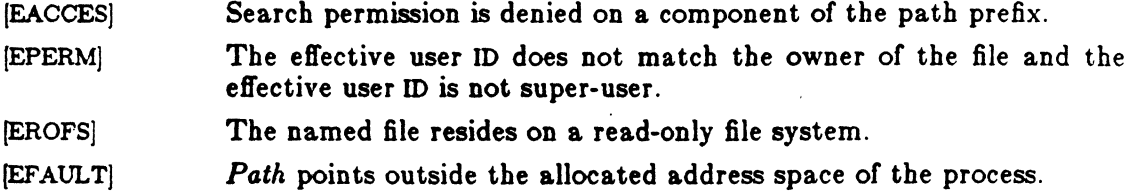

# RETURN VALUE

Upon successful completion, a value of  $0$  is returned. Otherwise, a value of  $-1$  is returned and *errno* is set to indicate the error.

## SEE ALSO

 $\blacksquare$ 

 $chown(2)$ , mknod(2).

2 Icon International, Inc.

c

 $chown - change owner and group of a file$ 

## SYNOPSIS

int chown (path, owner, group)  $char *path;$ int owner, group;

# DESCRIPTION

*Path* points to a path name naming a file. The owner ID and group ID of the named file are set to the numeric values contained in *owner* and *group* respectively.

Only processes with effective user ID equal to the file owner or super-user may change the ownership of a file.

If *chown* is invoked by other than the super-user, the set-user-ID and set-group-ID bits of the file mode, 04000 and 02000 respectively, will be cleared.

*Chown* will fail and the owner and group of the named file will remain unchanged if one or more of the following are true:

- IENOTDIR] A component of the path prefix is not a directory.
- IENOENTj The named file does not exist.
- IEACCESj Search permission is denied on a component of the path prefix.
- IEPERMj The effective user ID does not match the owner of the file and the effective user ID is not super-user.
- IEROFSl The named file resides on a read-only file system.
- IEFAULTl *Path* points outside the allocated address space of the process.

## RETURN VALUE

Upon successful completion, a value of  $0$  is returned. Otherwise, a value of  $-1$  is returned and *errno* is set to indicate the error.

## SEE ALSO

chmod(2). chown(l) in the *ICON/UXV User Reference Manual.* 

Icon International, Inc. 1

 $\sum_{i=1}^n$  $\sim$ 

# ( NAME

 $chroot$  - change root directory

#### SYNOPSIS

int chroot (path) char \*path;

## DESCRIPTION

*Path* points to a path name naming a directory. *Chroot* causes the named directory to become the root directory, the starting point for path searches for path names beginning with /. The user's working directory is unaffected by the *chroot* system call.

The effective user ID of the process must be super-user to change the root directory.

The .. entry in the root directory is interpreted to mean the root directory itself. Thus, .. cannot be used to access files outside the subtree rooted at the root directory.

*Chroot* will fail and the root directory will remain unchanged if one or more of the following are true:

IENOTDIRj Any component of the path name is not a directory.

IENOENTj The named directory does not exist.

- IEPERM:j The effective user ID is not super-user.
- IEFAULTj *Path* points outside the aJlocated address space of the process.

## RETURN VALUE

Upon successful completion, a value of 0 is returned. Otherwise, a value of  $-1$  is returned and *errno* is set to indicate the error.

#### SEE ALSO

 $\left($ 

chdir(2).

close - close a file descriptor

## SYNOPSIS

int close (fildes) int fildes;

## DESCRIPTION

*Fildes* is a file descriptor obtained from a *creat, open, dup, lentl,* or *pipe* system call. *Close* closes the file descriptor indicated by *fildes.* All outstanding record locks owned by the process (on the file indicated by *fildes*) are removed.

[EBADFJ *Close* will fail if *fildes* is not a valid open file descriptor.

## RETURN VALUE

Upon successful completion, a value of 0 is returned. Otherwise, a value of  $-1$  is returned and *errno* is set to indicate the error.

\

### SEE ALSO

 $\text{creat}(2)$ , dup $(2)$ ,  $\text{exec}(2)$ , fcntl $(2)$ , open $(2)$ , pipe $(2)$ .

(

 $\text{creat}$  - create a new file or rewrite an existing one

## SYNOPSIS

int creat (path, mode)  $char *path;$ int mode;

#### DESCRIPTION

*Creat* creates a new ordinary file or prepares to rewrite an existing file named by the path name pointed to by *path.* 

If the file exists, the length is truncated to  $0$  and the mode and owner are unchanged. Otherwise, the file's owner ID is set to the effective user ID, of the process the group ID of the process is set to the effective group ID, of the process and the low-order 12 bits of the file mode are set to the value of *mode* modified as follows:

All bits set in the process's file mode creation mask are cleared. See  $umask(2)$ .

The "save text image after execution bit" of the mode is cleared. *See chmod(2).* 

Upon successful completion, the file descriptor is returned and the file is open for writing, even if the mode does not permit writing. The file pointer is set to the beginning of the file. The file descriptor is set to remain open across *exec* system calls. See *fcntl(2).* No process may have more than 20 files open simultaneously. A new file may be created with a mode that forbids writing.

*Creat* will fail if one or more of the following are true:

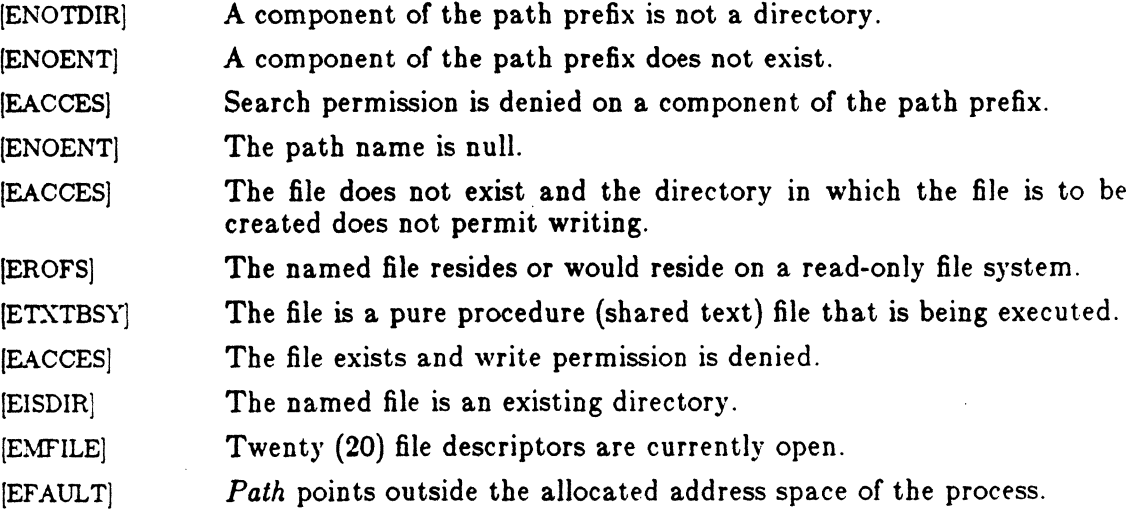

Icon International, Inc. 1

 $\mathbf C$ 

# CREAT(2) SYSTEM CALLS CREAT(2)

[ENFILE] The system file table is full.

# RETURN VALUE

Upon successful completion, a non-negative integer, namely the file descriptor, is returned. Otherwise, a value of  $-1$  is returned and errno is set to indicate the error.

#### SEE ALSO

. ,

 $chmod(2)$ ,  $close(2)$ ,  $dup(2)$ ,  $fcntl(2)$ ,  $lseek(2)$ ,  $open(2)$ ,  $read(2)$ ,  $umask(2)$ ,  $write(2)$ .

 $\big($ 

dup - duplicate an open file descriptor

### SYNOPSIS'

int dup (BIdes) int BIdes;

#### DESCRIPTION

*Fildes* is a file descriptor obtained from a *creat, open, dup, Icntl,* or *pipe* system call. *Dup* returns a new file descriptor having the following in common with the original:

Same open file (or pipe).

Same file pointer (i.e., both file descriptors share one file pointer).

Same access mode (read, write or read/write).

The new file descriptor is set to remain open across exec system calls. See *fcntl*(2).

The file descriptor returned is the lowest one available.

*Dup* will fail if one or more of the following are true:

[EBADF] *Fildes* is not a valid open file descriptor.

[EMFILE] Twenty (20) file descriptors are currently open.

#### RETURN VALUE

Upon successful completion a non-negative integer, namely the file descriptor, is returned. Otherwise, a value of  $-1$  is returned and errno is set to indicate the error.

## SEE ALSO

c

 $creat(2), close(2), exec(2), fortl(2), open(2), pipe(2).$ 

EXEC(2) SYSTEM CALLS

#### NAME

execl, execv, execle, execve, execlp, execvp  $-$  execute a file

#### **SYNOPSIS**

```
int execl (path, arg0, arg1, ..., argn, 0)
char *path, *arg0, *arg1, ..., *argn;
```

```
int execv (path, argv)
char *path, *argv[];
```
int execle (path, arg0, arg1, ..., argn, 0, envp) char \*path, \*arg0, \*arg1, ..., \*argn, \*envp[];

```
int execve (path, argv, envp) 
char *path, *argv[], *envp[];
```

```
int execlp (file, arg0, arg1, ..., argn, 0)
char *file, *arg0, *arg1, ..., *argn;
```
int execvp (file, argy) char \*file, \*argy[ ];

## DESCRIPTION

*Exec* in all its forms transforms the calling process into a new process. The new process is constructed from an ordinary, executable file called the *new process file.* This file consists of a header (see  $a.out(4)$ ), a text segment, and a data segment. The data segment contains an initialized portion and an uninitialized portion (bss). There can be no return from a successful *exec* because the calling process is overlaid by the new process.

When a C program is executed, it is called as follows:

```
main (argc, argy, envp) 
int argc; 
char **argv, **envp;
```
where *argc* is the argument count and *argv* is an array of character pointers to the arguments themselves. As indicated, *argc* is conventionally at least one and the first member of the array points to a string containing the name of the file.

(

 $\overline{\mathcal{M}}$ 

#### $EXEC(2)$  SYSTEM CALLS EXEC(2)

*Path* points to a path name that identifies the new process file.

*File* points to the new process file. The path prefix for this file is obtained by a search of the directories passed as the *environment* line "PATH =" (see *environ(5)}.*  The environment is supplied by the shell (see  $sh(1)$ ).

*ArgO, arg1,* ... , *argn* are pointers to null-terminated character strings. These strings constitute the argument list available to the new process. By convention, at least *argO* must be present and point to a string that is the same as *path* (or its last component).

Argv is an array of character pointers to null-terminated strings. These strings constitute the argument list available to the new process. By convention, *argv* must have at least one member, and it must point to a string that is the same as *path* (or its last component). *Argv* is terminated by a null pointer.

 $Envp$  is an array of character pointers to null-terminated strings. These strings constitute the environment for the new process. *Envp* is terminated by a null pointer. For *execl* and *execv,* the C run-time start-off routine places a pointer to the environment of the calling process in the global cell:

#### extern char \*\*environ;

and it is used to pass the environment of the calling process to the new process.

File descriptors open in the calling process remain open in the new process, except for those whose close-on-exec flag is set; see *fcntl(2).* For those file descriptors that remain open, the file pointer is unchanged.

Signals set to terminate the calling process will be set to terminate the new process. Signals set to be ignored by the calling process will be set to be ignored by the new process. Signals set to be caught by the calling process will be set to terminate new process; see *8ignal(2). .* 

If the set-user-ID mode bit of the new process file is set (see *chmod(2», exec* .sets the effective user 10 of the new process to the owner ID of the new process file. Similarly, if the set-group-ID mode bit of the new process file is set, the effective group 10 of the new process is set to the group ID of the new process file. The real user ID and real group 10 of the new process remain the same as those of the calling process.

The shared memory segments attached to the calling process will not be attached to the new process (see  $shmop(2)$ ).

Profiling is disabled for the new process; see *profil(2).* 

The new process also inherits the following attributes from the calling process:

nice value (see *nice(2)* 

2

process ID

parent process 1D

process group ID

semadj values (see  $semop(2)$ )

tty group ID (see  $exit(2)$  and  $signal(2)$ )

trace flag (see *ptrace(2)* request 0)

time left until an alarm clock signal (see  $\mathit{alarm}(2)$ )

current working directory

root directory

file mode creation mask (see *umuk(2»* 

file size limit (see *ulimit(2»* 

*utime, stime, cutime, and cstime (see times(2))* 

*Exec* will fail and return to the calling process if one or more of the following are true:

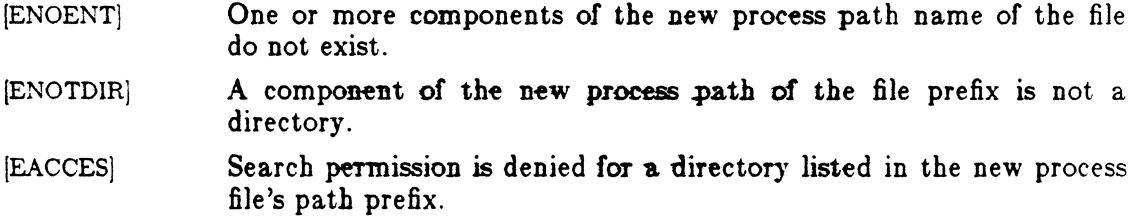

- IEACCESj The new process file is not an ordinary file.
- [EACCES] The new process file mode denies execution permission.
- !ENOEXEC] The exec is not an *execlp* or *execvp*, and the new process file has the appropriate access permission but an invalid magic number in its header.
- IETXTBSy] The new process file is a pure procedure (shared text) file that is currently open for writing by some process. .
- IENOMEMj The new process requires more memory than is allowed by the system-imposed· maximum MAXMEM.
- IE2BIGj The number of bytes in the new process's argument list is greater than the system-imposed limit of 5120 bytes.
- [EFAULT] The new process file is not as long as indicated by the size values in its header.
- [EFAULT] Path, argv, or envp point to an illegal address.

# $EXEC(2)$  SYSTEM CALLS EXEC(2)

# RETURN VALUE

If ezec returns to the calling process an error has occurred; the return value will be -1 and *errno* will be set to indicate the error.

# SEE ALSO

. ,

 $\blacksquare$ 

 $\blacksquare$ 

4

alarm(2), exit(2), fork(2), nice(2), ptrace(2), semop(2), signal(2), times(2), ulimit(2),  $umask(2)$ ,  $a.out(4)$ ,  $environ(5)$ . sh(1) in the *ICON/UX User Reference Manual.* 

 $exit, \text{ } =$  terminate process

## **SYNOPSIS**

void exit (status) int status; void \_exit (status) int status;

### ¥ DESCRIPTION

*Exit* terminates the calling process with the following consequences:

All of the file descriptors open in the calling process are closed.

If the parent process of the calling process is executing a *wait,* it is notified of the calling process's termination and the low order eight bits (i.e., bits *03i7)*  of *status* are made available to it; see *wait(2).* 

If the parent process of the calling process is not executing a *wait,* the calling process is transformed into a zombie process. A *zombie process* is a process that only occupies a slot in the process table. It has no other space allocated either in user or kernel space. The process table slot that it occupies is partially overlaid with time accounting information (see  $\langle sys/proc.h \rangle$ ) to be used by *times.* 

The parent process ID of all of the calling process's existing child processes and zombie processes is set to 1. This means the initialization process [see *intro(2)]* inherits each of these processes.

Each attached shared memory segment is detached and the value of shm\_nattach in the data structure associated with its shared memory identifier is decremented by 1.

For each semaphore for which the calling process has set a semadj value [see *semop(2)]*, that semadj value is added to the semval of the specified semaphore.

If the process has a process, text, or data lock, an *unlock* is performed (see *plock(2)).* 

An accounting record is written on the accounting file if the system's accounting routine is enabled; see *acct(2).* 

If the process ID, tty group ID, and process group ID of the calling process are equal, the SIGHUP signal is sent to each process that has a process group ID equal to that of the calling process.

The C function *exit* may cause cleanup actions before the process exits. The function *\_exit* circumvents all cleanup.

,/
# SEE ALSO

 $\text{act}(2)$ ,  $\text{intro}(2)$ ,  $\text{plock}(2)$ ,  $\text{semp}(2)$ ,  $\text{signal}(2)$ ,  $\text{wait}(2)$ .

# WARNING'

 $\blacksquare$ 

See *WARNING* in *signal*(2).

 $fent$   $-$  file control

#### **SYNOPSIS**

 $#include$   $\leq$  f $\leq$ ntl.h $>$ 

#### int fentl (fildes, emd, arg) int fildes, cmd, arg;

#### **DESCRIPTION**

*Fcntl* provides for control over open files. *Fildes* is an open file descriptor obtained from a *creat, open, dup, JenU,* or *pipe* system call.

The *commands* available are:

- FJ)UPFD F\_GETFD F..sETFD F\_GETFL F\_SETFL F\_GETLK F..sETLK Return a new file descriptor as follows: Lowest Lowest numbered available file desc<br>arg. numbered available file descriptor greater than or equal to Same open file (or pipe) as the original file. Same file pointer as the original file (i.e., both file descriptors share one file pointer). Same access mode (read, write, or read/write). Same file status flags (i.e., both file descriptors share the same file status flags). The close-on-exec flag associated with the new file descriptor is set to remain open across *exee(2)* system calls. Get the close-on-exec flag associated with the file descriptor *fildes.* If the low-order bit is 0 the file will remain open across *exec,* otherwise the file will be closed upon execution of *exec.*  Set the close-on-exec flag associated with *fildes* to the low-order bit of *arg* (0 or 1 as above). Get *file* status flags. Set *file* status flags to *arg*. Only certain flags can be set; see *fcntl*(5). Get the first lock which blocks the lock description given by the variable of type *struct flock* pointed to by *arg*. The information retrieved overwrites the information passed to *Jentl* in the *flock* structure. If no lock is found that would prevent this lock from being created, then the structure is passed back unchanged except. for the lock type which will be set to F\_UNLCK. Set or clear a file segment lock according to the variable of type *strucf*
- *flock* pointed to by *arg* [see *fcntl*(5)]. The *cmd* F\_SETLK is used to establish read  $(F_{\text{RDLCK}})$  and write  $(F_{\text{LWRLCK}})$  locks, as well as

 $\big($ 

remove either type of lock  $(F_$  UNLCK). If a read or write lock cannot be set, *fentl* will return immediately with an error value of  $-1$ .

F\_SETLKW This *emd* is the same as F\_SETLK except that if a read or write lock is blocked by other locks, the process will sleep until the segment is free to be locked.

A read lock prevents any process from write locking the protected area. More than one read lock may exist for a given segment of a file at a given time. The file descriptor on which a read lock is being placed must have been opened with read access.

A write lock prevents any process from read locking or write locking the protected area. Only one write lock may exist for a given segment of a file at a given time. The file descriptor on which a write lock is being placed must have been opened with write access.

The structure *flock* describes the type *(Ltype),* starting offset *(Lwhence).* relative offset *(1\_start)*, size *(Llen)*, and process id *(1\_pid)* of the segment of the file to be affected. The process id field is only used with the F\_GETLK *emd* to return the value for a block in lock. Locks may start and extend beyond the current end of a file, but may not be negative relative to the beginning of the file. A lock may be set to always extend to the end of file by setting *Lien* to zero (0). If such a lock also has *Lstart* set to zero (0), the whole file will be locked. Changing or unlocking a segment from the middle of a larger locked segment leaves two smaller segments for either end. Locking a segment that is already locked by the calling process causes the old lock type to be removed and the new lock type to take affect. All locks associated with a file for a given process are removed when a file descriptor for that file is closed by that process or the process holding that file descriptor terminates. Locks are not inherited by a child process in a *fork(2)* system call.

*Fcntl* will fail if one or more of the following are true:

- [EBADF] *Fildes* is not a valid open file descriptor.
- [EMFILE] *Cmd* is F\_DUPFD and 20 file descriptors are currently open.
- [EINFILE] *Cmd* is FJ)UPFD and *arg* is negative or greater than 20.
- **IEINVALI** Cmd is F\_GETLK, F\_SETLK, or SETLKW and *arg* or the data it points to is not valid.
- /EACCESSj *Cmd* is F\_SETLK the type of lock *(Ltype)* is a read *(F\_RDLCK)* or write (F\_WRLCK) lock and the segment of a file to be locked is already write locked by another process or the type is a write lock and the segment of a file to be locked is already read or write locked by another process.
- [EMFlLEI *Cmd* is F\_SETLK or F\_SETLKW, the type of lock is a read or write lock and there are no more file locking headers available (too many files have segments locked).
- IENOSPC] Cmd is F\_SETLK or F\_SETLKW, the type of lock is a read or write lock and there are no more file locking headers available (too many files have segments locked) or there are no more record locks

2

FCNTL(2) SYSTEM CALLS FCNTL(2)

available (too many file segments locked).

[EDEADLK] *Cmd* is F\_SETLK, when the lock is blocked by some lock from another process and sleeping (waiting) for that lock to become free, this causes a deadlock situation.

# RETURN VALUE

Upon successful completion, the value returned depends on *cmd* as follows:

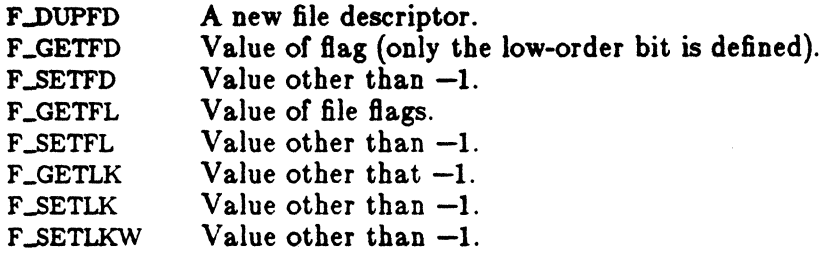

Otherwise, a value of  $-1$  is returned and *errno* is set to indicate the error.

# SEE ALSO

 $close(2)$ ,  $exec(2)$ ,  $open(2)$ ,  $fontl(5)$ .

 $\big($ 

 $fork - create$  a new process

# **SYNOPSIS**

int fork $()$ 

#### DESCRIPTION

Fork causes creation of a new process. The new process (child process) is an exact copy of the calling process (parent process). This means the child process inherits the following attributes from the parent process:

environment

close-on-exec 8ag (see *exec(2)}* 

signal handling settings (i.e., SIG\_DFL, SIG\_ING, function address)

set-user-ID mode bit

set-group-ID mode bit

profiling on/off status

nice value (see *nice(2))* 

all attached shared memory segments (see *shmop(2)}* 

process group ID

tty group ID (see *exit(2)* and *signal(2»* 

trace flag (see *ptrace*(2) request 0)

time left until an alarm clock signal (see *alarm*(2))

current working directory

root directory

file mode creation mask (see *umask*(2))

```
file size limit (see \textit{ulimit}(2))
```
*. t* 

# $\text{FORK}(2)$  SYSTEM CALLS  $\text{FORK}(2)$

The child process differs from the parent process in the following ways:

The child process has a unique process ID.

The child process has a different parent process ID (i.e., the process ID of the parent process).

The child process has its own copy of the parent's file descriptors. Each of the child's file descriptors shares a common file pointer with the corresponding file descriptor of the parent.

All semadj values are cleared (see *semop(2)).* 

Process locks, text locks and data locks are not inherited by the child (see *plock(2)).* 

The child process's utime, *stime, cutime,* and *cstime* are set to O. The time left until an alarm clock signal is reset to  $0$ .

*Fork* will fail and no child process will be created if one or more of the following are true:

[EAGAlN] The system-imposed limit on the total number of processes under execution would be exceeded.

[EAGAIN] The system-imposed limit on the total number of processes under execution by a single user would be exceeded.

2

 $\big($ 

 $\blacksquare$ 

# RETURN VALUE

Upon successful completion, *fork* returns a value of 0 to the child process and returns the process ID of the child process to the parent process. Otherwise, a value of  $-1$  is returned to the parent process, no child process is created, and errno is set to indicate the error.

# SEE ALSO

 $exec(2), nice(2), place(2), price(2), price(2), someone(2), shamop(2), signal(2), times(2),$  ulimit(2),  $umask(2)$ , wait $(2)$ .

getpid, getpgrp, getppid  $-$  get process, process group, and parent process  $\text{I\!Ds}$ 

# SYNOPSIS

int getpid ()

int getpgrp $()$ 

int getppid ()

# DESCRIPTION

*Getpid* returns the process ID of the calling process.

*Getpgrp* returns the process group ID of the calling process.

*Getppid* returns the parent process ID of the calling process.

# SEE ALSO

 $exec(2), fork(2), intro(2), setpgrp(2), signal(2).$ 

 $GETUID(2)$  SYSTEM CALLS GETUID(2)

# NAME

 $\overline{\mathcal{C}}$ 

 $\overline{\mathbf{C}}$ 

getuid, geteuid, getgid, getegid - get real user, effective user, real group, and effective group IDs

## **SYNOPSIS**

unsigned short getuid ()

unsigned short geteuid ()

unsigned short getgid ()

unsigned short getegid ()

# DESCRIPTION

*Getuid* returns the real user ID of the calling process.

*Geteuid* returns the effective user ID of the calling process.

*Getgid* returns the real group ID of the calling process.

*Getegid* returns the effective group ID of the calling process.

# SEE ALSO

 $\text{intro}(2)$ , setuid $(2)$ .

 $i$ ioctl  $-$  control device

# SYNOPSIS

ioctl (fildes, request, arg) int fildes, request;

# DESCRIPTION

*Ioctl* performs a variety of functions on character special files (devices). The writeups of various devices in Section 7 of the *ICON/UXV Administrator Reference Manual*  discuss how *ioctl* applies to them.

*Ioctl* will fail if one or more of the following are true:

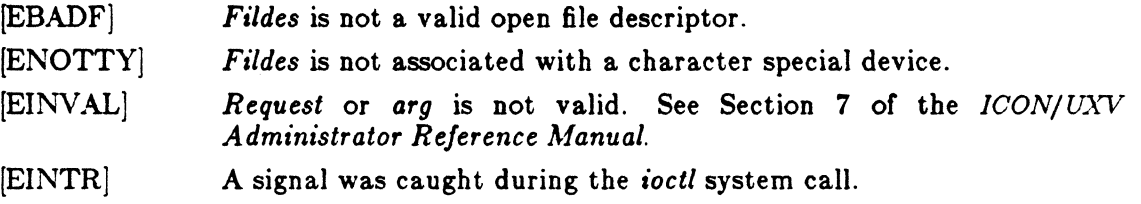

# RETURN VALUE

If an error has occurred, a value of  $-1$  is returned and *errno* is set to indicate the error.

# SEE ALSO

termio(7) in the *ICON/UX Administrator Reference Manual.* 

(

f

 $kill - send a signal to a process or a group of processes$ 

#### SYNOPSIS

int kill (pid, aig) int pid, aig;

#### DESCRIPTION

..

Kill sends a signal to a process or a group of processes. The process or group of processes to which the signal is to be sent is specified by *pjd.* The signal that is to be sent is specified by *8ig* and is either one from the list given in *8ignal(2),* or O. If *sig* is o (the null signal), error checking is performed but no signal is actually sent. This can be used to check the validity of *pid.* 

The real or effective user ID of the sending process must match the real or effective user ID of the receiving process, unless the effective user ID of the sending process is super-user.

The processes with a process ID of 0 and a process ID of 1 are special processes (see  $intro(2)$  and will be referred to below as *proc0* and *proc1*, respectively.

If *pid* is greater than zero, *sig* will be sent to the process whose process ID is equal to *pid. Pid* may equal 1.

If *pid* is 0, *8ig* will be sent to all processes excluding *procO* and *proc1* whose process group ID is equal to the process group ID of the sender.

If *pid* is -1 and the effective user ID of the sender is not super-user, *sig* will be sent to all processes excluding *procO* and *procl* whose real user ID is equal to the effective user ID of the sender.

If *pid* is -1 and the effective user ID of the sender is super-user, *8ig* will be sent to all processes excluding *procO* and *proc1.* 

If *pid* is negative but not  $-1$ , *sig* will be sent to all processes whose process group ID is equal to the absolute value of *pid.* 

Kill will fail and no signal will be sent if one or more of the following are true:

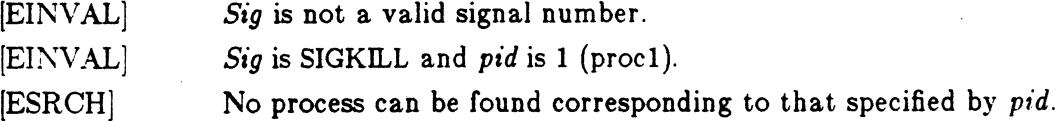

[EPERM] The user ID of the sending process is not super-user, and its real or effective user ID does not match the real or effective user ID of the receiving process.

# RETURN VALUE

Upon successful completion, a value of 0 is returned. Otherwise, a value of  $-1$  is returned and *errno* is set to indicate the error.

### SEE ALSO

j.

 $\texttt{getpid}(2),\, \texttt{setpgrp}(2),\, \texttt{signal}(2).$ kill(l) in the *ICON/UX User Reference Manual.* 

 $link - link$  to a file

#### **SYNOPSIS**

int link (pathl, path2) char \*pathl, \*path2;

# DESCRIPTION

 $\overline{\mathcal{L}}$ 

c

*Path1* points to a path name naming an existing file. *Path2* points to a path name naming the new directory entry to be created. Link creates a new link (directory entry) for the existing file.

*Link* will fail and no link will be created if one or more of the following are true:

- IENOTDIRj A component of either path prefix is not a directory.
- IENOENTj A component of either path prefix does not exist.
- [EACCES] A component of either path prefix denies search permission.
- IENOENT] The file named by *path1* does not exist.
- IEE.XlSTj The link named by *pathe* exists.
- IEPERM] The file named by *path1* is a directory and the effective user ID is not super-user.
- 1E."XDEVj The link named by *pathf* and the file named by *path1* are on different logical devices (file systems).
- /ENOENTj Path2 points to a null path name.
- [EACCES] The requested link requires writing in a directory with a mode that denies write permission.
- [EROFS] The requested link requires writing in a directory on a read-only file system.
- /EFAULT] *Path* points outside the allocated address space of the process.
- [EMLINKj The maximum number of links to a file would be exceeded.

#### RETURN VALUE

Upon successful completion, a value of 0 is returned. Otherwise, a value of  $-1$  is returned and *errno* is set to indicate the error.

#### SEE ALSO

unlink(2).

 $l$ lseek  $-$  move read/write file pointer

#### SYNOPSIS

long lseek (fildes, offset, whence) int BIdes; long offset; int whence;

#### DESCRIPTION

*Fildes* is a file descriptor returned from a *creat, open, dup,* or *fentl* system call. *Lseek* sets the file pointer associated with *fildes* as follows:

If *whence* is 0, the pointer is set to *offset* bytes.

If *whence* is 1, the pointer is set to its current location plus *offset.* 

If *whence* is 2, the pointer is set to the size of the file plus *offset.* 

Upon successful completion, the resulting pointer location, as measured in bytes from the beginning of the file, is returned.

*Lseek* will fail and the file pointer will remain unchanged if one or more of the following are true:

[EBADF] *Fildes* is not an open file descriptor.

[ESPIPE] *Fildes* is associated with a pipe or fifo.

[EINVAL and SIGSYS signal]

*Whence* is not 0, 1, or 2.

[EINVAL] The resulting file pointer would be negative.

Some devices are incapable of seeking. The value of the file pointer associated with such a device is undefined.

# RETURN VALUE

Upon successful completion, a non-negative integer indicating the file pointer value is returned. Otherwise, a value of  $-1$  is returned and *errno* is set to indicate the error.

#### SEE ALSO

creat $(2)$ , dup $(2)$ , fcntl $(2)$ , open $(2)$ .

Icon International, Inc. 1

 $\mathcal{L}$ 

I *"-j* 

/

 $mknod - make$  a directory, or a special or ordinary file

#### SYNOPSIS

int mknod (path, mode, dey) char \*path; int mode, dey;

#### DESCRIPTION

*Mknod* creates a new file named by the path name pointed to by *path.* The mode of the new file is initialized from mode. Where the value of mode is interpreted as follows:

0170000 file type; one of the following: 0010000 fifo special 0020000 character special 0040000 directory 0060000 block special 0100000 or 00000oo ordinary file 0004000 set user ID on execution 0002000 set group ID on execution 0001000 save text image after execution 0000777 access permissions; constructed from the following 0000400 read by owner 0000200 write by owner 0000100 execute (search on directory) by owner 0000070 read, write, execute (search) by group 0000007 read, write, execute (search) by others

The owner ID of the file is set to the effective user ID of the process. The group ID of the file is set to the effective group ID of the process.

Values of mode other than those above are undefined and should not be used. The low-order 9 bits of mode are modified by the process's file mode creation mask: all bits set in the process's file mode creation mask are cleared. See *umask(2).* If *mode*  indicates a block or character special file, *dev* is a configuration-dependent specification of a character or block I/O device. If mode does not indicate a block special or character special device, *dev* is ignored.

*Mknod* may be invoked only by the super-user for file types other than FIFO specia1.

*Mknod* will fail and the new file will not be created if one or more of the following are true:

/EPERM] . The effective user ID of the process is not super-user.

MKNOD(2) SYSTEM CALLS MKNOD(2)

/

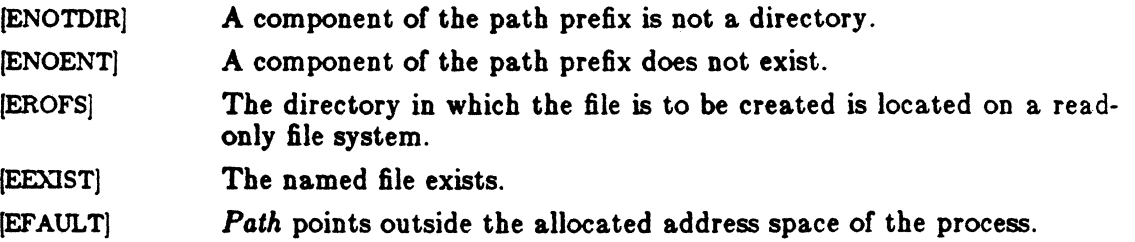

# ·RETURN **VALUE**

Upon successful completion a value of 0 is returned. Otherwise, a value of  $-1$  is returned and *errno* is set to indicate the error.

#### SEE ALSO

 $\mathrm{chmod}(2)$ , exec $(2)$ ,  $\mathrm{umask}(2)$ , fs $(4)$ . mkdir(l} in the *ICON/UX User Reference Manual.* 

(

 $\left($ 

c

 $amount$  - mount a file system

#### SYNOPSIS

int mount (spec, dir, rwflag) char \*spec, \*dirj int rwflag;

#### .DESCRIPTION

*A10unt* requests that a removable file system contained on the block special file identified by *spec* be mounted on the directory identified by *dir. Spec* and *dir* are pointers to path names.

Upon successful completion, references to the file *dir* will refer to the root directory on the mounted file system.

The low-order bit of *rwftag* is used to control write permission on the mounted file system; if 1, writing is forbidden, otherwise writing is permitted according to individual file accessibility.

*Afount* may be invoked only by the super-user.

*A10unt* will fail if one or more of the following are true:

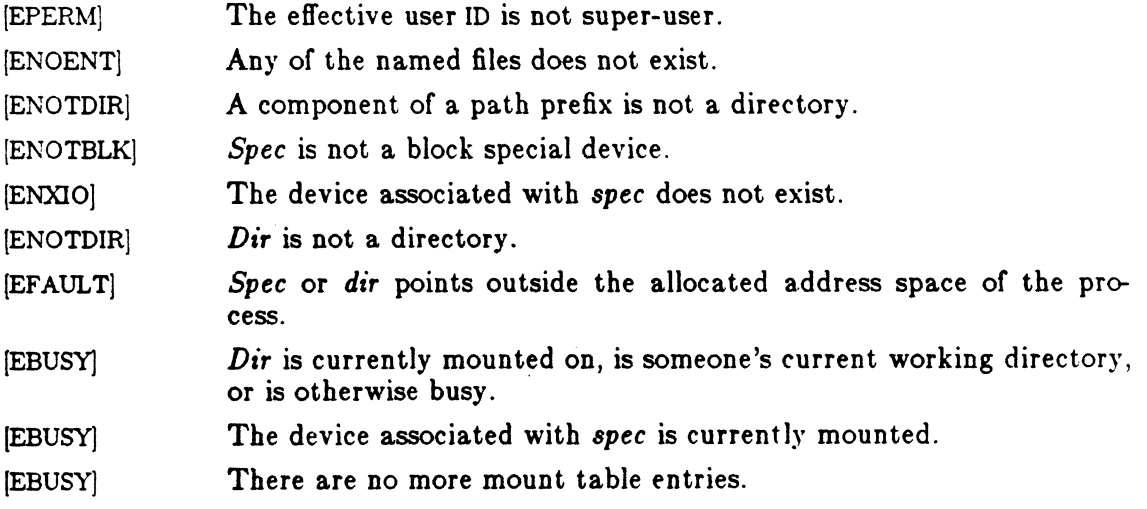

# RETURN VALUE

Upon successful completion a value of 0 is returned. Otherwise, a value of  $-1$  is returned and *ermo* is set to indicate the error.

# SEE ALSO

. 0

 $umount(2)$ .

(

 $\left($ 

 $\overline{\mathbf{C}}$ 

 $m<sub>sec</sub> = m<sub>esc</sub>$  message control operations

#### **SYNOPSIS**

 $\#$ include  $\langle$ sys/types.h $>$ #include <sys/ipc.h>  $\#$ include  $\langle$ sys/msg.h $>$ 

int msgctl (msqid, cmd, but) int msqid, cmd; struct msqid\_ds \*buf;

#### DESCRIPTION

*Msgcti* provides a variety of message control operations as specified by *cmd.* The fo) lowing *cmds* are available:

IPC\_STAT Place the current value of each member of the data structure associa ted with *msqid* into the structure pointed to by *buf.* The contents of this structure are defined in *intro(2).* {READ}

IPC~ET

Set the value of the following members of the data structure associated with *msqid* to the corresponding value found in the structure poin ted to by *buf:* 

> msg\_perm.uid msg\_perm.gid msg\_perm.mode  $/*$  only low 9 bits  $*/$ msg\_qbytes

This *cmd* can only be executed by a process that has an effective user ID equal to either that of super user or to the value of msg\_perm.uid in the data structure associated with *msqid*. Only super user can raise the value of msg\_qbytes.

IPC-RMID Remove the message queue identifier specified by *msqid* from the system and destroy the message queue and data structure associated with it. This *cmd* can only be executed by a process that has an effective user ID equal to either that of super user or to the value of msg\_perm.uid in the data structure associated with *msqid*.

*Msgetl* will fail if one or more of the following are true:

[EII\TVAL] *Msqid* is not a valid message queue identifier.

- [EINVAL] *Cmd* is not a valid command.
- [EACCES] *Cmd* is equal to IPC~TAT and {READ} operation permission is

MSGCTL(2)

SYSTEM CALLS MSGCTL(2)

/  $\diagdown$ 

denied to the calling process (see *intro(2)*).

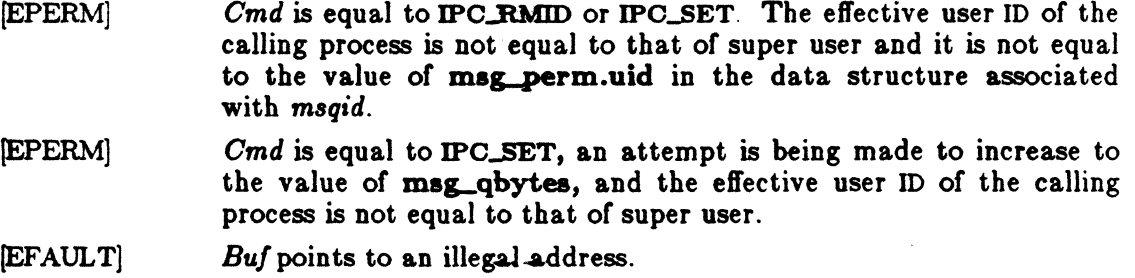

#### RETURN VALUE

Upon successful completion, a value of  $0$  is returned. Otherwise, a value of  $-1$  is returned and *errno* is set to indicate the error.

# SEE ALSO

 $\text{intro}(2)$ , msgget $(2)$ , msgop $(2)$ .

(

 $\overline{\mathcal{C}}$ 

 $m<sub>gg</sub>$  message queue

#### **SYNOPSIS**

 $#include$  <sys/types.h> #include <sys/ipc.h>  $#include$  <sys/msg.h>

int magget (key, msgflg) key\_t key; int msgflg;

#### DESCRIPTION

*Msgget* returns the message queue identifier associated with *key.* 

A message queue identifier and associated message queue and data structure (see *intro(2))* are created for *key* if one of the following are true:

10 *Key* is equal to **IPC\_PRIVATE**.

*Key* does not already have a message queue identifier associated with it, and  $(msgflg \& \text{IPC\_CREAT})$  is "true".

Upon creation, the data structure associated with the new message queue identifier is initialized as follows:

Msg\_perm.cuid, msg\_perm.uid, msg\_perm.cgid, and msg\_perm.gid are set equal to the effective user ID and effective group ID, respectively, of the calling process.

The low-order 9 bits of  $mg_{perm}.$  mode are set equal to the low-order 9 bits of *msgftg.* 

Msg\_qnum, msg\_lspid, msg\_lrpid, msg\_stime, and msg\_rtime are set equal to O.

Msg\_ctime is set equal to the current time.

Msg\_qbytes is set equal to the system limit.

*Msgget* will fail if one or more of the following are true:

- IEACCES] A message queue identifier exists for *key,* but operation permission (see *intro(2))* as specified by the low-order 9 bits of *msgftg* would not be granted.
- [ENOENT] A message queue identifier does not exist for *key* and *(msgflg* & IPC\_CREAT) is "false".
- [ENOSPC] A message queue identifier is to be created but the system-imposed limit on the maximum number of allowed message queue identifiers

MSGGET(2) SYSTEM CALLS MSGGET(2)

"-

system wide would be exceeded.

[EEXIST] A message queue identifier exists for key but ( (msgflg & IPC\_CREAT)  $\&$  ( msgftg  $\&$  IPC EXCL) ) is "true".

# RETURN VALUE

Upon successful completion, a non-negative integer, namely a message queue identifier, is returned. Otherwise, a value of  $-1$  is returned and *errno* is set to indicate the error.

## SEE ALSO

 $intro(2)$ , msgctl $(2)$ , msgop $(2)$ .

i<br>Maria<br>M

 $\tau_{\rm 20}$  .

 $\tilde{\mathcal{Q}}$  and  $\chi^2_{\rm{at}}$ 

 $\overline{(\ }$ 

 $\left($ 

 $\mathbf C$ 

 $msgop$  – message operations

## **SYNOPSIS**

```
#include <sys/types.h> 
#include <sys/ipc.h> 
\#include \langlesys/msg.h>
```

```
int msgsnd (msqid, msgp, msgsz, msgflg)
int msqid; 
struct msgbuf *msgp;
int msgsz, msgflg;
```

```
int msgrev (msqid, msgp, msgsz, msgtyp, msgflg)
int msqid; 
atruct msgbuf *magp; 
int msgsz;
long msgtyp; 
int msgflg;
```
# **DESCRIPTION**

Msgsnd is used to send a message to the queue associated with the message queue identifier specified by *msqid.* {WRITE} *Msgp* points to a structure containing the message. This structure is composed of the following members:

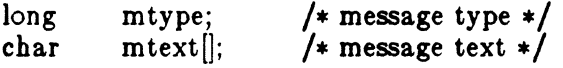

*Mtype* is a positive integer that can be used by the receiving process for message selection (see *msgrcv* below). *Mtext* is any text of length *msgsz* bytes. *Msgsz* can range from 0 to a system-imposed maximum.

*Msgflg* specifies the action to be taken if one or more of the following are true:

The number of bytes already on the queue is equal to msg\_qbytes (see *intro(2)).* 

The total number of messages on all queues system-wide is equal to the system-imposed limit.

These actions are as follows:

If *(msgflg & IPC\_NOWAIT)* is "true", the message will not be sent and the calling process will return immediately.

If *(msgftg* & IPC~OWAJT) is "false", the calling process will suspend

#### MSGOP(2) SYSTEM CALLS MSGOP(2)

/

execution until one of the following occurs:

The condition responsible for the suspension no longer exists, in which ease the message is sent.

*M8qid* is removed from the system (see *m8gctl(2)).* When this occurs,  $errno$  is set equal to EIDRM, and a value of  $-1$  is returned.

The calling process receives a signal that is to be caught. In this case the message is not sent and the calling process resumes execution in the manner prescribed in  $signal(2)$ ).

*Msgsnd* will fail and no message will be sent if one or more of the following are true:

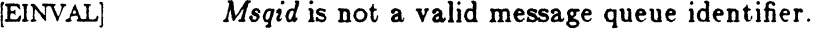

- [EACCES] Operation permission is denied to the calling process (see *intro(2)).*
- [EINVAL] *Mtllpe* is less than 1.
- [EAGAlN] The message cannot be sent for one of the reasons cited above and  $(msgflg \& \text{IPC}$ -NOWAIT) is "true".
- [EINVAL] *Msgsz* is less than zero or greater than the system-imposed limit.
- [EFAULT] *Msgp* points to an illegal address.

Upon successful completion, the following actions are taken with respect to the data \, > structure associated with *msqid* (see intro (2)).

Msg\_qnum is incremented by 1.

Msg\_lspid is set equal to the process ID of the calling process.

Msg\_stime is set equal to the current time.

*Alsgrcv* reads a message from the queue associated with the message queue identifier specified by *msqid* and places it in the structure pointed to by *msgp.* {READ} This structure is composed of the following members:

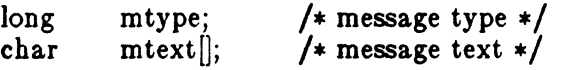

*Mtllpe* is the received message's type as specified by the sending process. *Mtext* is the text of the message. *Msgsz* specifies the size in bytes of *mtext.* The received message is truncated to *msgsz* bytes if it is larger than *msgsz* and *(msgftg* & MSG.-NOERROR) is "true". The truncated part of the message is lost and no indication of the truncation is given to the calling process.

*Msgtyp* specifies the type of message requested as follows:

If *msgtyp* is equal to 0, the first message on the queue is received.

If *msgtyp* is greater than 0, the first message of type *msgtyp* is received.

If *msgtyp* is less than 0, the first message of the lowest type that is less than

(

 $\left($ 

 $\bigcap$ 

MSGOP(2) SYSTEM CALLS MSGOP(2)

or equal to the absolute value of *msgtyp* is received.

*Msgftg* specifies the action to be taken if a message of the desired type is not on the queue. These are as follows:

If *(msgflg &* IPC\_NOWAIT) is "true", the calling process will return immediately with a return value of -1 and errno set to ENOMSG.

If *(msgflg &* IPC\_NOWAIT) is "false", the calling process will suspend execution until one of the following occurs:

A message of the desired type is placed on the queue.

*Msqid* is removed from the system. When this occurs, errno is set equal to EIDRM, and a value of  $-1$  is returned.

The calling process receives a signal that is to be caught. In this case a message is not received and the calling process resumes execution in the manner prescribed in *signal(2)).* 

*Msgrcv* will fail and no message will be received if one or more of the following are true:

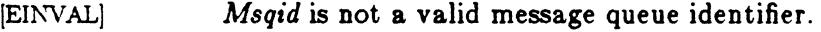

[EACCES] Operation permission is denied to the calling process.

[EINVAL] *Msgsz* is less than O.

- \E2BIG] Mtext is greater than *msgsz* and *(msgftg* &, MSG..NOERROR) is "false".
- IENOMSG] The queue does not contain a message of the desired type and  $(msgtyp \& IPC_NOWAIT)$  is "true".
- IEFAULT] *Msgp* points to an illegal address.

Upon successful completion, the following actions are taken with respect to the data structure associated with *msqid* (see intro (2)).

Msg\_qnum is decremented by 1.

MsgJrpid is set equal to the process ID of the calling process.

Msg\_rtime is set equal to the current time.

#### RETURN VALUES

If *msgsnd* or *msgrcv* return due to the receipt of a signal, a value of  $-1$  is returned to the calling process and errno is set to EINTR. If they return due to removal of *msqid*  from the system, a value of  $-1$  is returned and errno is set to EIDRM.

Upon successful completion, the return value is as follows:

*Msgsnd* returns a value of O.

*Msgrcv* returns a value equal to the number of bytes actually placed into

# MSGOP(2) SYSTEM CALLS MSGOP(2)

 $\ddot{\phantom{0}}$ 

*mtezt.* 

Otherwise, a value of  $-1$  is returned and errno is set to indicate the error.

# SEE ALSO

 $\text{intro}(2)$ , msgctl $(2)$ , msgget $(2)$ , signal $(2)$ .

 $\overline{(\ }$ 

 $\blacklozenge$ 

c

 $nice - change priority of a process$ 

#### **SYNOPSIS**

int nice (incr) int incr;

#### DESCRIPTION

*Nice* adds the value of *incr* to the nice value of the calling process. A process's *nice value* is a positive number for which a more positive value results in lower CPU priority.

A maximum nice value of 39 and a minimum nice value of 0 are imposed by the system. Requests for values above or below these limits result in the nice value being set to the corresponding limit.

IEPERMj *Nice* will fail and not change the nice value if *incr* is negative or greater than 40 and the effective user ID of the calling process is not super-user.

# RETURN VALUE

Upon successful completion, *nice* returns the new nice value minus 20. Otherwise, a value of  $-1$  is returned and *errno* is set to indicate the error.

#### SEE ALSO

 $exec(2).$ nice(l) in the *ICON/UX User Reference Manual.* 

 $open - open for reading or writing$ 

#### SYNOPSIS

 $#$ include  $\le$ f $\text{cntl.h}$ int open (path, oflag  $\vert$ , mode  $\vert$ ) char \*path; int oflag, mode;

#### DESCRIPTION

*Path* points to a path name naming a file. *Open* opens a file descriptor for the named file and sets the file status flags according to the value of *oftag. Oftag* values are constructed by or-ing flags from the following list (only one of the first three flags below may be used):

O\_RDONLY Open for reading only.

O\_WRONLY Open for writing only.

O\_RDWR Open for reading and writing.

O-NDELAY This flag may affect subsequent reads and writes. See *read(2)* and *write(2).* 

When opening a FIFO with O\_RDONLY or O\_WRONLY set:

If O\_NDELAY is set:

An *open* for reading-only will return without delay. An *open* for writing-only will return an error if no process currently has the file open for reading.

If O\_NDELAY is clear:

An *open* for reading-only will block until a process opens the file for writing. An *open* for writing-only will block until a process opens the file for reading.

When opening a file associated with a communication line: If O\_NDELAY is set:

The open will return without waiting for carrier.

If O. NDELAY is clear:

The open will block until carrier is present.

(~

- O-APPEND If set, the fie pointer will be set to the end of the file prior to each write.
- O\_CREAT If the file exists, this flag has no effect. Otherwise, the owner ID of the file is set to the effective user ID of the process, the group ID of the file is set to the effective group ID of the process, and the low-order 12 bits of the file mode are set to the value of *mode* modified as follows (see *creat(2)):*

All bits set in the file mode creation mask of the process are cleared. See  $umusk(2)$ .

The "save text image after execution bit" of the mode is cleared. See *chmod(2}).* 

O\_TRUNC If the file exists, its length is truncated to  $@$  and the mode and owner are unchanged.

O\_EXCL If O\_EXCL and O\_CREAT pre set, *open* will fail if the file exists.

The file pointer used to mark the current position within the file is set to the beginning of the file.

The new file descriptor is set to remain open across *exec* system calls. See  $fcnt(2)$ .

The named file is opened unless one or more of the following are true:

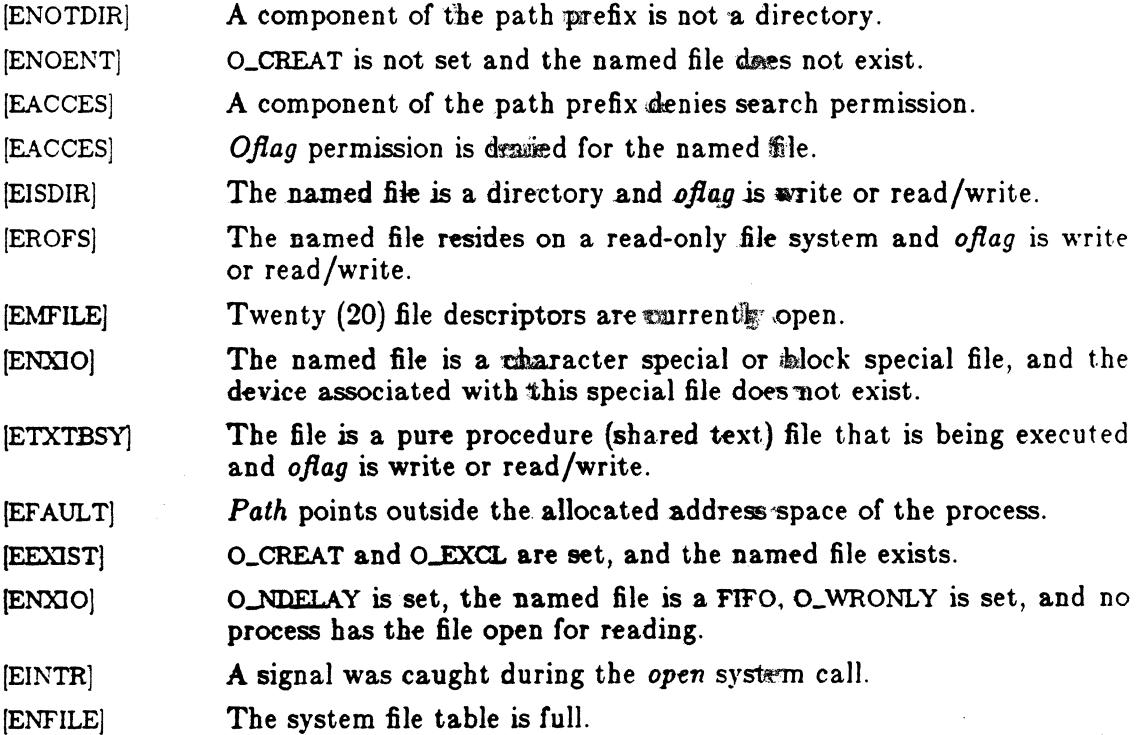

2

c

 $\left($ 

# OPEN(2) SYSTEM CALLS . OPEN(2)

# RETURN VALUE

Upon successful completion, the file descriptor is returned. Otherwise, a value of  $-1$ is returned and ermo is set to indicate the error.

# SEE ALSO

chmod(2), close(2), creat(2), dup(2), fcntl(2), lseek(2), read(2), umask(2), write(2).

# ( NAME

ovride - set/clear hardware OVRIDE bit

#### **SYNOPSIS**

ovride(flag) int flag;

#### DESCRIPTION

The OVRIDE signal on the CPU3 board allows user processes to access address ranges outside of normal user space  $(0x0 - 0x40000000)$  without getting a bus error. The ovride() system call allows a user process to request OVRIDE privilege. The result is to allow a user mode process to access any memory or I/O device that is available in supervisor mode. This capability is potentially very dangerous if given a hostile or ill-behaved process. The caller of ovride() must therefore have super-user priviledges. Other bus errors, such as those for page faults or write violations, are not affected by OVRIDE. The OVRIDE bit is turned on when *flag* is non-zero, otherwise it is turned off.

#### RETURN VALUE

Zero is returned if the operation was successful;  $-1$  is returned if an error occurs, with a more specific error code being placed in the global variable *errno.* 

# ERRORS

 $\left($ 

*Ovride* will fail if:

[EPERM] The effective user ID is not the super-user.

pause - suspend process until signal

#### SYNOPSIS

 $_{\text{pause}}()$ 

#### DESCRIPTION

*Pause* suspends the calling process until it receives a signal. The signal must be one that is not currently set to be ignored by the calling process.

If the signal causes termination of the calling process, *pause* will not return.

If the signal is *caught* by the calling process and control is returned from the signalcatching function (see *signal(2)),* the calling process resumes execution from the point of suspension; with a return value of -1 from *pause* and errno set to EINTR.

# SEE ALSO

alarm $(2)$ , kill $(2)$ , signal $(2)$ , wait $(2)$ .

Icon International, Inc. 1

----------

pipe - create an interprocess channel

# **SYNOPSIS**

int pipe (fildes) int fildes[2J;

# DESCRIPTION

*Pipe* creates an I/O mechanism called a pipe and returns two file descriptors, *fildes[O]* and *fildes[I]. Fildes[O]* is opened for reading and *fildes[l]* is opened for writing.

Up to 5120 bytes of data are buffered by the pipe before the writing process is blocked. A read only file descriptor *fildes[O]* accesses the data written to *fildes[l]* on a first-in-first-out (FIFO) basis.

[EMFILE] [ENFILE] *Pipe* will fail if 19 or more file descriptors are currently open. The system file table is full.

#### RETURN VALUE

Upon successful completion, a value of  $0$  is returned. Otherwise, a value of  $-1$  is returned and *errno* is set to indicate the error.

#### SEE ALSO

 $\overline{\mathbf{C}}$ 

 $read(2)$ , write $(2)$ . sh{l) in the *ICON/UX User Reference Manual.* 

 $plock - lock process, text, or data in memory$ 

#### **SYNOPSIS**

**#inelude <sys/lock.h>** 

**int plock (op) int Opj** 

#### **DESCRIPTION**

*Plock* allows the calling process to lock its text segment (text lock), its data segment (data lock), or both its text and data segments (process lock) into memory. Locked segments are immune to all routine swapping. *Plock* also allows these segments to be unlocked. The effective user ID of the calling process must be super-user to use this call.  $Op$  specifies the following:

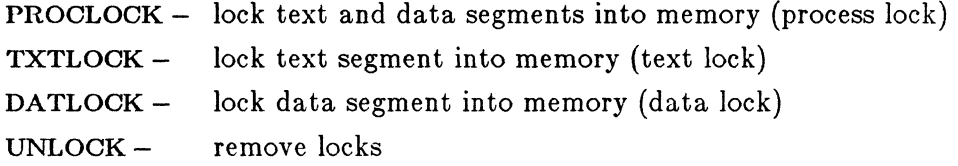

*Plock* will fail and not perform the requested operation if one or more of the following are true:

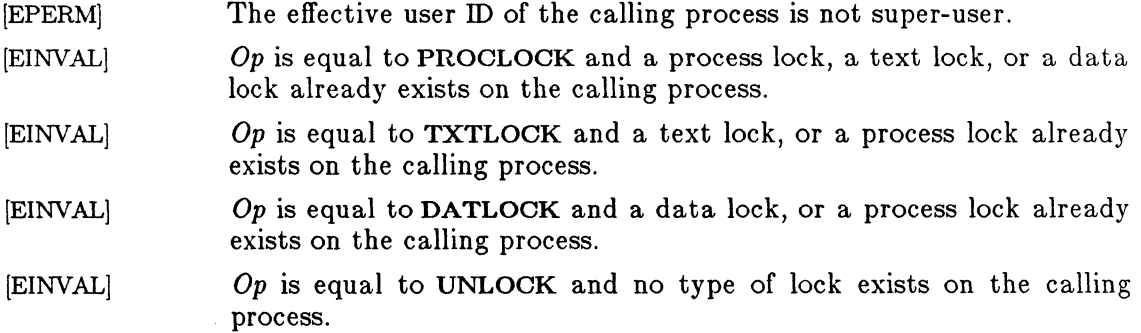

#### **RETURN VALUE**

Upon successful completion, a value of 0 is returned to the calling process. Otherwise, a value of  $-1$  is returned and *errno* is set to indicate the error.

,/

# **SEE ALSO**

 $\overline{\mathcal{L}}$ 

 $exec(2), exit(2), fork(2).$ 

 $\hat{\textbf{t}}$ 

 $\mathcal{L}_{\text{max}}$  . The contract  $\mathcal{L}_{\text{max}}$ 

PROFIL(2)

### NAME

profil - execution time profile

#### **SYNOPSIS**

void profil (buff, bufsiz, offset, scale) char \*buff; int bufsiz, offset, scale;

#### DESCRIPTION

*Buff* points to an area of core whose length (in bytes) is given by *bufsiz.* After this call, the user's program counter (pc) is examined each clock tick (60th second); *offset*  is subtracted from it, and the result multiplied by *scale.* If the resulting number corresponds to a word inside *buff,* that word is incremented.

The scale is interpreted as an unsigned, fixed-point fraction with binary point at the left: 0177777 (octal) gives a 1-1 mapping of pc's to words in *buff;* 077777 (octal) maps each pair of instruction words together. 02(octal) maps all instructions onto the beginning of *buff* (producing a non-interrupting core clock).

Profiling is turned off by giving a *scale* of 0 or 1. It is rendered ineffective by giving a *bufsiz* of O. Profiling is turned off when an *exec* is executed, but remains on in child and parent both after a *fork.* Profiling will be turned off if an update in *buff* would cause a memory fault.

#### RETURN VALUE

Not defined.

SEE ALSO

monitor(3C). prof(l) in the *lCON/UX User Reference Manual.*
ptrace - process trace

#### SYNOPSIS

 $#$ include  $\le$ signal.h $>$ 

ptrace(request, pid, addr, data) int request, pid, \*addr, data;

#### DESCRIPTION

 $\left($ 

 $\overline{C}$ 

*Ptrace* provides a means by which a parent process may control the execution of a child process, and examine and change its core image. Its primary use is for the implementation of breakpoint debugging. There are four arguments whose interpretation depends on a *request* argument. Generally, *pid* is the process 10 of the traced process, which must be a child (no more distant descendant) of the tracing process. A process being traced behaves normally until it encounters some signal whether internally generated like "illegal instruction" or externally generated like "interrupt". See *sigvec(2)* for the list. Then the traced process enters a stopped state and its parent is notified via *wait(2}.* When the child is in the stopped state, its core image can be examined and modified using *ptrace.* If desired, another *ptrace* request can then cause the child either to terminate or to continue, possibly ignoring the signal.

The value of the *request* argument determines the precise action of the call:

- o This request is the only one used by the child process; it declares that the process is to be traced by its parent. All the other arguments are ignored. Peculiar results will ensue if the parent does not expect to trace the child.
- 1,2 The word in the child process's address space at *addr* is returned. If I and D space are separated (e.g. historically on a pdp-11), request 1 indicates I space, 2 D space. *Addr* must be even. The child must be stopped. The input *data* is ignored.
- 3 The word of the system's per-process data area corresponding to *addr* is returned. *Addr* must be even and less than 512. This space contains the registers and other information about the process; its layout corresponds to the *user*  structure in the system.
- 4,5 The given *data* is written at the word in the process's address space corresponding to *addr,* which must be even. No useful value is returned. If I and D space are separated, request 4 indicates I space, 5 D space. Attempts to write in pure procedure fail if another process is executing the same file.
- 6 The process's system data is written, as it is read with request 3. Only a few locations can be written in this way: the general registers, the floating point status and registers, and certain bits of the processor status word.
- 7 The *data* argument is taken as a signal number and the child's execution continues at location *addr* as if it had incurred that signal. Normally the signal

## PTRACE(2) SYSTEM CALLS PTRACE(2)

 $\curvearrowright$ 

number will be either 0 to indicate that the signal that caused the stop should be ignored, or that value fetched out of the process's image indicating which signal caused the stop. If *addr* is (int \*)1 then execution continues from where it stopped.

- 8 The traced process terminates.
- 9 Execution continues as in request 7; however, as soon as possible after execution of at least one instruction, execution stops again. The signal number from the stop is SIGTRAP. (On ICON systems the trace-bit is set and just one instruction is executed.) This is part of the mechanism for implementing breakpoints.

As indicated, these calls (except for request  $0$ ) can be used only when the subject process has stopped. The *wait* call is used to determine when a process stops; in such a case the "termination" status returned by *wait* has the value 0177 to indicate stoppage rather than genuine termination.

To forestall possible fraud, *ptrace* inhibits the set-user-id and set-group-id facilities on subsequent *execve(2)* calls. If a traced process calls *execve,* it will stop before executing the first instruction of the new image showing signal SIGTRAP.

On an ICON system, "word" also means a 32-bit integer, but the "even" restriction does not apply.

#### RETURN VALUE

A 0 value is returned if the call succeeds. If the call fails then  $a -1$  is returned and the global variable *errno* is set to indicate the error.

#### ERRORS

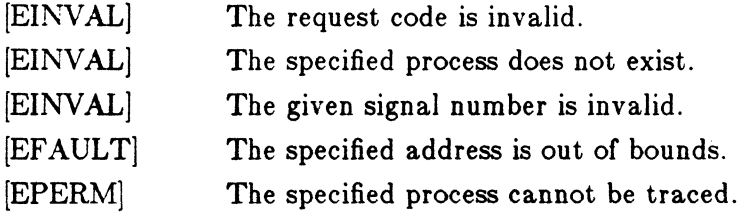

#### SEE ALSO

wait $(2)$ , sigvec $(2)$ , adb $(1)$ 

#### BUGS

*Ptrace* is unique and arcane; it should be replaced with a special file which can be opened and read and written. The control functions could then be implemented with *ioctl(2)* calls on this file. This would be simpler to understand and have much higher f·

 $\mathbb{R}^n$ 

 $\overline{z}$ 

## PTRACE(2) SYSTEM CALLS PTRACE(2)

## performance.

The request 0 call should be able to specify signals which are to be treated normally and not cause a stop. In this way, for example, programs with simulated floating point (which use "illegal instruction" signals at a very high rate) could be efficiently debugged.

The error indication,  $-1$ , is a legitimate function value; *errno*, see *intro*(2), can be used to disambiguate.

It should be possible to stop a process on occurrence of a system call; in this way a completely controlled environment could be provided.

 $read - read from file$ 

## SYNOPSIS

int read (fildes, buf, nbyte) int fildes; char \*buf; unsigned nbyte;

#### DESCRIPTION

*Fildes* is a file descriptor obtained from a *creat, open, dup, Icntl,* or *pipe* system call.

*Read* attempts to read *nbyte* bytes from the file associated with *fildes* into the buffer poin ted to by *buf.* 

On devices capable of seeking, the *read* starts at a position in the file given by the file pointer associated with *fildes.* Upon return from *read,* the file pointer is incremented by the number of bytes actually read.

Devices that are incapable of seeking always read from the current position. The value of a file pointer associated with such a file is undefined.

Upon successful completion, *read* returns the number of bytes actually read and placed in the buffer; this number may be less than *nbyte* if the file is associated with a communication line (see *ioctl*(2) and  $termio(7)$ ), or if the number of bytes left in the file is less than *nbyte* bytes. A value of 0 is returned when an end-of-file has been reached.

When attempting to read from an empty pipe (or FIFO):

If O\_NDELAY is set, the read will return a 0.

If O\_NDELAY is clear, the read will block until data is written to the file or the file is no longer open for writing.

When attempting to read a file associated with a tty that has no data currently available:

If O\_NDELAY is set, the read will return a 0.

If O\_NDELAY is clear, the read will block until data becomes available.

*Read* will fail if one or more of the following are true:

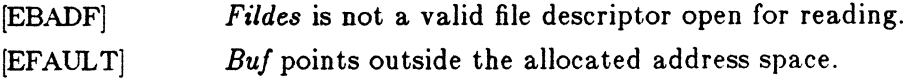

 $\big($ 

f

READ(2) SYSTEM CALLS READ(2)

[EINTRJ A signal was caught during the *read* system call.

## RETURN VALUE

Upon successful completion a non-negative integer is returned indicating the number of bytes actually read. Otherwise, a -1 is returned and *errno* is set to indicate the error.

## SEE ALSO

creat(2), dup(2), fcntl(2), ioctl(2), open(2), pipe(2). termio(7) in the *IOONjUXV Administrator Reference Manual* 

semctl - semaphore control operations

#### SYNOPSIS

```
\#include \langlesys/types.h>#include \langlesys/ipc.h>#include <sys/sem.h>
```

```
int semctl (semid, semnum, cmd, arg) 
int semid, cmd; 
int semnum; 
union semun { 
   int val; 
   struct semid_ds *buf; 
   ushort *array; 
} arg;
```
## DESCRIPTION

*Semctl* provides a variety of semaphore control operations as specified by *cmd.* 

The following *cmds* are executed with respect to the semaphore specified by *semid*  and *semnum:* 

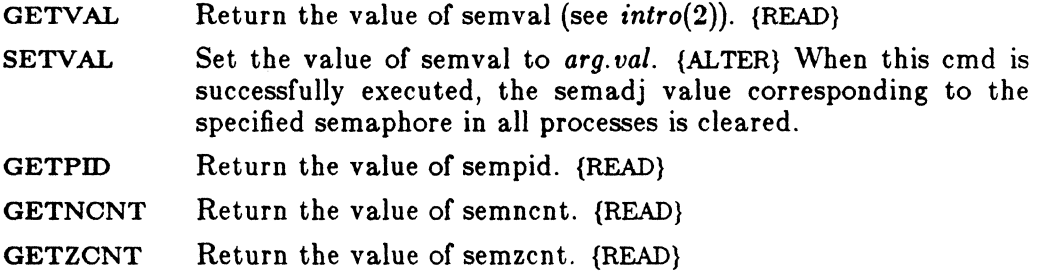

The following *cmds* return and set, respectively, every semval in the set of semaphores.

- GETALL Place semvals into array pointed to by *arg.array.* {READ}
- **SETALL** Set semvals according to the array pointed to by *arg.array.*  {ALTER} When this cmd is successfully executed the semadj values corresponding to each specified semaphore in all processes are cleared.

1

The following *cmds* are also available:

IPC\_STAT IPC\_SET IPC-RMID Place the current value of each member of the data structure associated with *semid* into the structure pointed to by *arg.buf.*  The contents of this structure are defined in *intro(2).* {READ} Set the value of the following members of the data structure associated with semid to the corresponding value found in the structure pointed to by *arg.buf:*  Bem\_perm.uid sem\_perm.gid sem\_perm.mode  $/*$  only low 9 bits  $*/$ This cmd can only be executed by a process that has an effective user ID equal to either that of super-user or to the value of sem\_perm.uid in the data structure associated with semid. Remove the semaphore identifier specified by semid from the system and destroy the set of semaphores and data structure associated with it. This cmd can only be executed by a process that has an effective user ID equal to either that of superuser or to the value of sem\_perm.uid in the data structure associated with *semid. Bernet!* will fail if one or more of the following are true: [EINVAL] [EINVAL]  $[**EINVAL**]$ [EACCES] [ERANGE] [EPERM] [EFAULT] *Bemid* is not a valid semaphore identifier. Semnum is less than zero or greater than sem\_nsems. *Cmd* is not a valid command. Operation permission is denied to the calling process (see *intro(2)).*  Cmd is SETVAL or SETALL and the value to which semval is to be set is greater than the system imposed maximum. *Cmd* is equal to IPC\_RMID or IPC\_SET and the effective user ID of the calling process is not equal to that of super-user and it is not equal to the value of sem\_perm.uid in the data structure associated with *semid.*  Arg.buf points to an illegal address.

## RETURN VALUE

Upon successful completion, the value returned depends on *rmd* as follows:

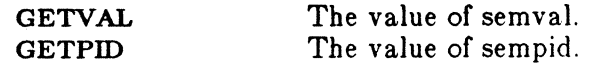

# SYSTEM CALLS

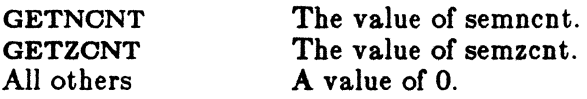

Otherwise, a value of  $-1$  is returned and *errno* is set to indicate the error.

## SEE ALSO

 $\text{intro}(2)$ , semget $(2)$ , semop $(2)$ .

Icon International, Inc. 3

i<br>V  $\searrow$  -  $\searrow$ 

(

 $\overline{\mathcal{C}}$ 

 $semget - get set of semaphores$ 

#### **SYNOPSIS**

 $\#$ include  $\langle$ sys/types.h $\rangle$  $\#$ include  $\langle$ sys/ipc.h $>$ #include <sys/sem.h>

int semget (key, nsems, semflg) key\_t key; int nsems, semflg;

#### DESCRIPTION

*Semget* returns the semaphore identifier associated with *key.* 

A semaphore identifier and associated data structure and set containing *nsems* semaphores {see *intro{2}}* are created for *key* if one of the following are true:

*Key* is equal to IPC\_PRIVATE.

Key does not already have a semaphore identifier associated with it, and *(semftg* & lPC\_CREAT) is "true".

Upon creation, the data structure associated with the new semaphore identifier is initialized as follows:

Sem\_perm.cuid, sem\_perm.uid, sem\_perm.cgid, and sem\_perm.gid are set equal to the effective user ID and effective group ID, respectively, of the calling process.

The low-order 9 bits of sem\_perm.mode are set equal to the low-order 9 bits of *semftg.* 

Sem\_nsems is set equal to the value of *nsems*.

Sem\_otime is set equal to 0 and sem\_ctime is set equal to the current time.

*Semget* will fail if one or more of the following are true:

- [EINVALj *Nsems* is either less than or equal to zero or greater than the system-imposed limit.
- [EACCES] A semaphore identifier exists for *key,* but operation permission (see *intro(2)}* as specified by the low-order 9 bits of *semftg* would not be granted.
- [EINVAL] A semaphore identifier exists for *key,* but the number of semaphores in the set associated with it is less than *nsems* and *nsems* is not equal to zero.
- [ENOENT] A semaphore identifier does not exist for *key* and *(semftg* &

SEMGET(2)

IPC\_CREAT} is "false".

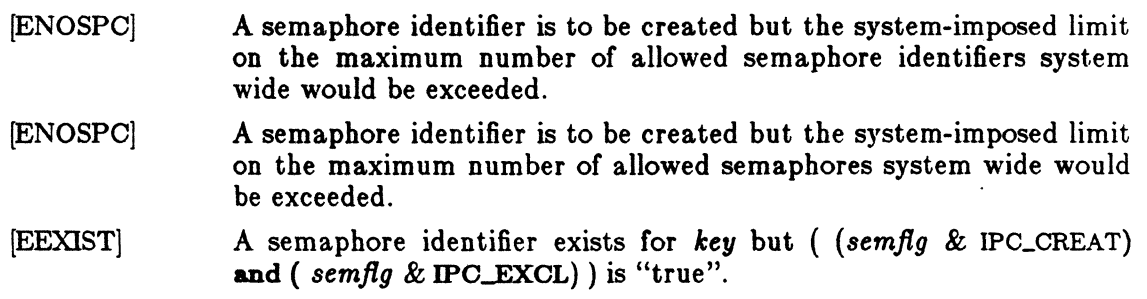

## RETURN VALUE

Upon successful completion, a non-negative integer, namely a semaphore identifier, is returned. Otherwise, a value of  $-1$  is returned and *errno* is set to indicate the error.

## SEE ALSO

 $\text{intro}(2)$ , semctl $(2)$ , semop $(2)$ .

#### (' NAME

semop - semaphore operations

#### SYNOPSIS

#include <sys/types.b>  $\#$ include  $\leq$ sys/ipc.h $>$ #include <sys/sem.b>

int semop (semid, sops, nsops) int semid; struct sembuf \*\*sops; int nsops;

#### DESCRIPTION

 $\blacksquare$ 

*Semop* is used to automatically perform an array of semaphore operations on the set of semaphores associated with the semaphore identifier specified by *semid. Sops* is a pointer to the array of semaphore-operation structures. *Nsops* is the number of such structures in the array. The contents of each structure includes the following members:

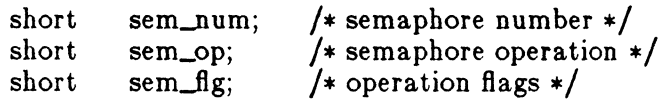

Each semaphore operation specified by *sem\_op* is performed on the corresponding semaphore specified by *semid* and *sem\_num.* 

*Sem\_op* specifies one of three semaphore operations as follows:

If *sem\_op* is a negative integer, one of the following will occur: {ALTER}

If semval (see *intro(2))* is greater than or equal to the absolute value of *sem\_op,* the absolute value of *sem\_op* is subtracted from semval. Also, if *(sem-flg* & SEM-UNDO) is "true", the absolute value of  $sem\_op$  is added to the calling process's semadj value (see *exit(2))* for the specified semaphore.

If semval is less than the absolute value of  $sem\_op$  and  $(sem\_fig \&$ IPC-NOWAlT) is "true", *semop* will return immediately.

If semval is less than the absolute value of *sem\_op* and *(sem-flg* & IPC-NOWAlT) is "false", *semop* will increment the semncnt associated with the specified semaphore and suspend execution of the calling process until one of the following conditions occur.

## SEMOP(2) SYSTEM CALLS SEMOP(2)

Semval becomes greater than or equal to the absolute value of *8em..op.* When this occurs, the value of semncnt associated with the specified semaphore is decremented, the absolute value of  $sem\_op$  is subtracted from semval and, if *(sem\_flg & SEM\_UNDO)* is "true", the absolute value of *sem\_op* is added to the calling process's semadj value for the specified semaphore.

The semid for which the calling process is awaiting action is removed from the system (see *8emctl(2)}.* When this occurs, *errno*  is set equal to EIDRM, and a value of  $-1$  is returned.

The calling process receives a signal that is to be caught. When this occurs, the value of semncnt associated with the specified semaphore is decremented, and the calling process resumes execution in the manner prescribed in *8ignal(2).* 

If *8em..op* is a positive integer, the value of *8em..op* is added to semval and, if *(sem\_fig & SEM\_UNDO)* is "true", the value of *sem\_op* is subtracted from the calling process's semadj value for the specified semaphore. {ALTER}

If *sem\_op* is zero, one of the following will occur: {READ}

If semval is zero, *semop* will return immediately.

If semval is not equal to zero and *(sem\_flg & IPC\_NOWAIT)* is "true", *semop* will return immediately.

If semval is not equal to zero and *(sem\_flg &* IPC\_NOWAIT) is "false", *semop* will increment the semzcnt associated with the specified semaphore and suspend execution of the calling process until one of the following occurs:

Semval becomes zero, at which time the value of semzcnt associated with the specified semaphore is decremented.

The semid for which the calling process is awaiting action is removed from the system. When this occurs, *errno* is set equal to EIDRM, and a value of  $-1$  is returned.

The calling process receives a signal that is to be caught. When this occurs, the value of semzcnt associated with the specified semaphore is decremented, and the calling process resumes execution in the manner prescribed in *signal(2).* 

*Semop* will fail if one or more of the following are true for any of the semaphore operations specified by *sops:* 

[EINVALJ Semid is not a valid semaphore identifier.

Icon International, Inc.

2

SEMOP(2)

 $\overline{\mathcal{C}}$ 

 $\blacksquare$ 

 $\Gamma$  :

SYSTEM CALLS SEMOP(2)

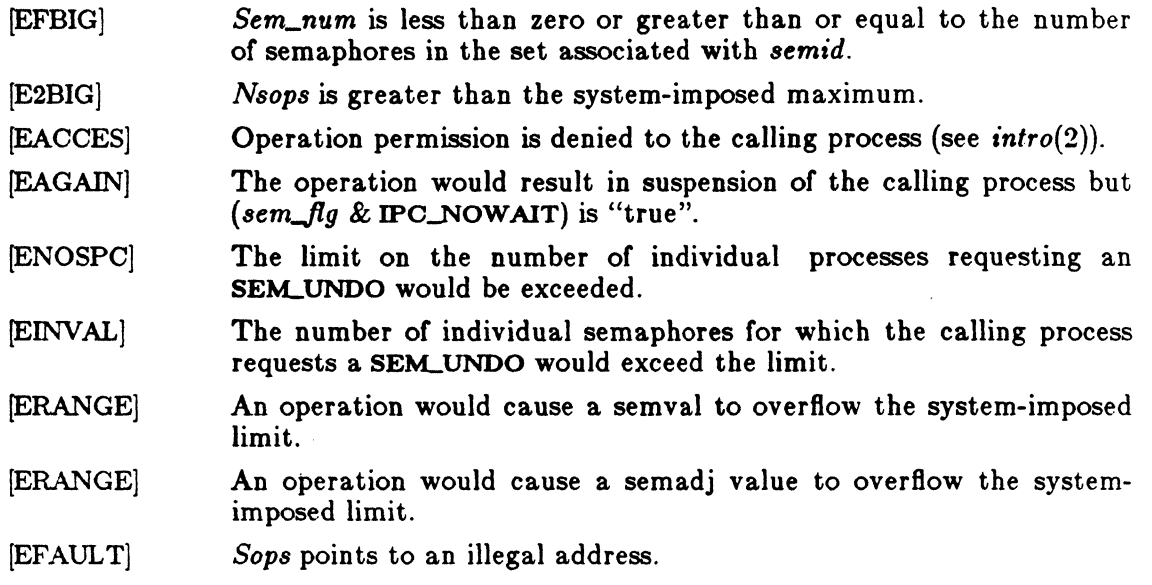

Upon successful completion, the value of sempid for each semaphore specified in the array pointed to by *sops* is set equal to the process ID of the calling process.

## RETURN VALUE

If *semop* returns due to the receipt of a signal, a value of  $-1$  is returned to the calling process and *ermo* is set to EINTR. If it returns due to the removal of a *semid*  from the system, a value of  $-1$  is returned and *errno* is set to EIDRM.

Upon successful completion, the value of semval at the time of the call for the last operation in the array pointed to by *sops* is returned. Otherwise, a value of  $-1$  is returned and *ermo* is set to indicate the error.

## SEE ALSO

 $exec(2), exit(2), fork(2), intro(2), semctl(2), semget(2).$ 

 $setpgrp - set process group D$ 

## **SYNOPSIS**

int setpgrp ()

## DESCRIPTION

Setpgrp sets the process group ID of the calling process to the process ID of the calling process and returns the new process group ID.

---------- ----------- .\_-\_.\_. --------------------

#### RETURN VALUE

Setpgrp returns the value of the new process group ID.

## SEE ALSO

 $exec(2), fork(2), getpid(2), intro(2), kill(2), signal(2).$ 

setuid, setgid  $-$  set user and group IDs

## **SYNOPSIS**

int setuid (uid) int uid;

int setgid (gid) int gid;

## DESCRIPTION

*Setuid (setgid)* is used to set the real user (group) ID and effective user (group) ID of the calling process.

If the effective user ID of the calling process is super-user, the real user (group) ID and effective user (group) ID are set to *uid (gid).* 

If the effective user ID of the calling process is not super-user, but its real user (group) ID is equal to uid *(gid),* the effective user (group) ID is set to *uid (gid).* 

If the effective user ID of the calling process is not super-user, but the saved set-user (group) 10 from *exec(2)* is equal to *uid (gicl),* the effective user (group) ID is set to *uid (gid).* 

*Setuid (setgid)* will fail if the real user (group) ID of the calling process is not equal to *uid (gid)* and its effective user ID is not super-user. [EPERMj

The *uid* is out of range. [EINVALj

#### RETURN VALUE

Upon successful completion, a value of 0 is returned. Otherwise, a value of  $-1$  is returned and *ermo* is set to indicate the error.

#### SEE ALSO

 $getuid(2), intro(2).$ 

shmctl - shared memory control operations

#### SYNOPSIS

 $#include$  <sys/types.h>  $\#$ include  $\langle$ sys/ipc.h $>$  $#$ include  $<$ sys/shm.h>

int shmctl (shmid, cmd, but) int shmid, cmd; struct shmid\_ds \*buf;

## DESCRIPTION

*Shmctl* provides a variety of shared memory control operations as specified by *cmd.*  The following *cmds* are available:

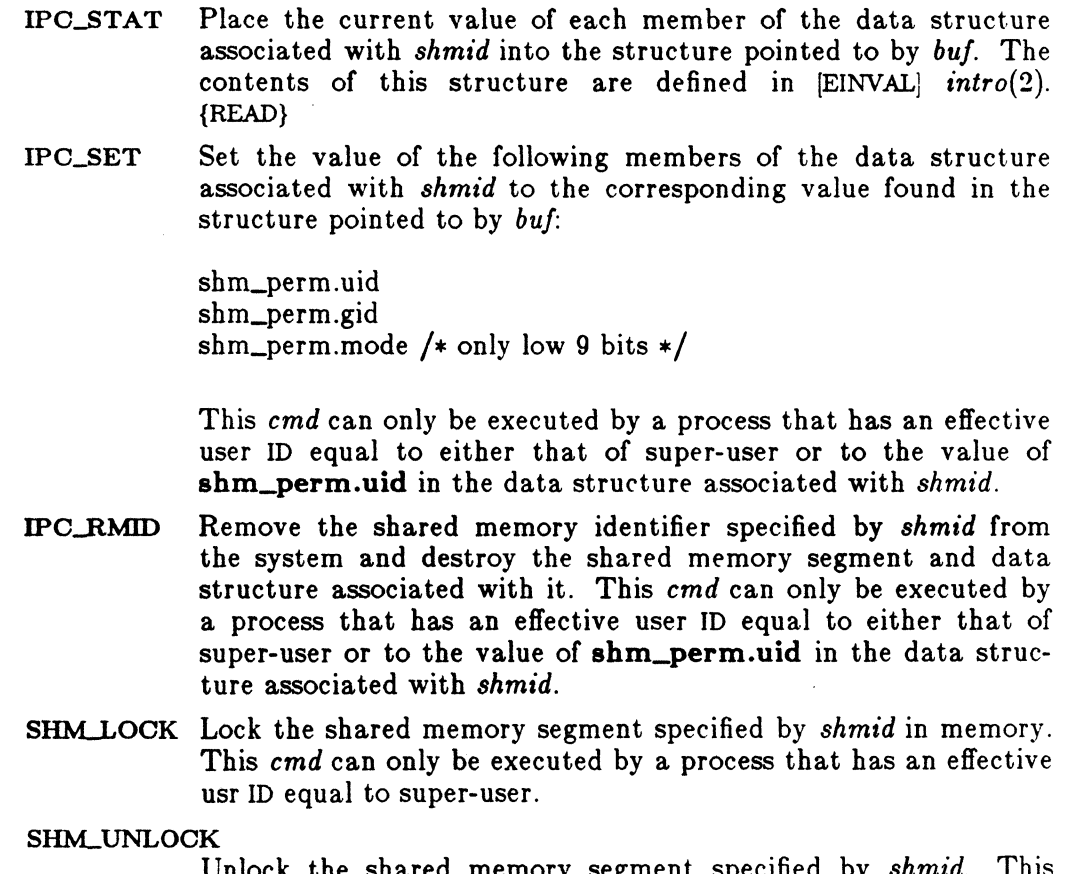

Unlock the shared memory segment specified by *shmid.* This *cmd* can only be executed by a process that has an effective usr ID equal to super-user.

1

(

SHMCTL(2) SYSTEM CALLS SHMCTL(2)

*Shmctl* will fail if one or more of the following are true:

*Shmid* is not a valid shared memory identifier. [EINVAL]

*Omd* is not a valid command. [EINVAL]

*Omd* is equal to IPC\_STAT and {READ} operation permission is denied to the calling process (see *intro{2)].* [EACCES]

*Omd* is equal to IPC\_RMID or IPC\_SET and the effective user ID of the calling process is not equal to that of super-user and it is not equal to the value of shm-perm.uid in the data structure associated with *shmid.* [EPERMJ

*Cmd* is equal to SHM\_LOCK or SHM\_UNLOCK and the effective user ID of the calling process is not equal to that of super-user. [EPERMJ

*Omd* is equal to SHM\_UNLOCK and the shared-memory segment specified by *shmid* is not locked in memory. [EINVAL] Buf points to an illegal address. [EFAULT]

#### RETURN VALUE

Upon successful completion, a value of 0 is returned. Otherwise, a value of  $-1$  is returned and *errno* is set to indicate the error.

SEE ALSO

shmget $(2)$ , shmop $(2)$ .

 $shmget - get shared memory segment$ 

#### SYNOPSIS

 $\#$ include  $\langle$ sys/types.h $\rangle$  $#$ include  $\langle$ sys/ipc.h $>$  $#$ include  $\langle$ sys/shm.h $>$ 

int shmget (key, size, shmBg) key\_t key; int size, shmflg;

#### DESCRIPTION

*Shmget* returns the shared memory identifier associated with *key.* 

A shared memory identifier and associated data structure and shared memory segment of size *size* bytes (see *intro(2))* are created for *key* if one of the following are true:

*Key* is equal to IPC..PRIVATE.

*Key* does not already have a shared memory identifier associated with it, and  $(shm\hat{H}g \& \text{IPC\_CREAT}$  is "true".

Upon creation, the data structure associated with the new shared memory identifier is initialized as follows:

Shm\_perm.cuid, shm\_perm.uid, shm\_perm.cgid, and shm\_perm.gid are set equal to the effective user ID and effective group ID, respectively, of the calling process.

The low-order 9 bits of shm\_perm.mode are set equal to the low-order 9 bits of *shmflg.* **Shm\_segsz** is set equal to the value of *size*.

Shm\_lpid, shm\_nattch, shm\_atime, and shm\_dtime are set equal to 0.

Shm\_ctime is set equal to the current time.

*Shmget* will fail if one or more of the following are true:

- IEINVALJ *Size* is less than the system-imposed minimum or greater than the system-imposed maximum.
- IEACCESj A shared memory identifier exists for *key* but operation permission (see *intro(2))* as specified by the low-order 9 bits of *shmflg* would not be granted.
- [EINVALJ A shared memory identifier exists for *key* but the size of the segment associated with it is less than *size* and *size* is not equal to zero.

 $\sim$ 

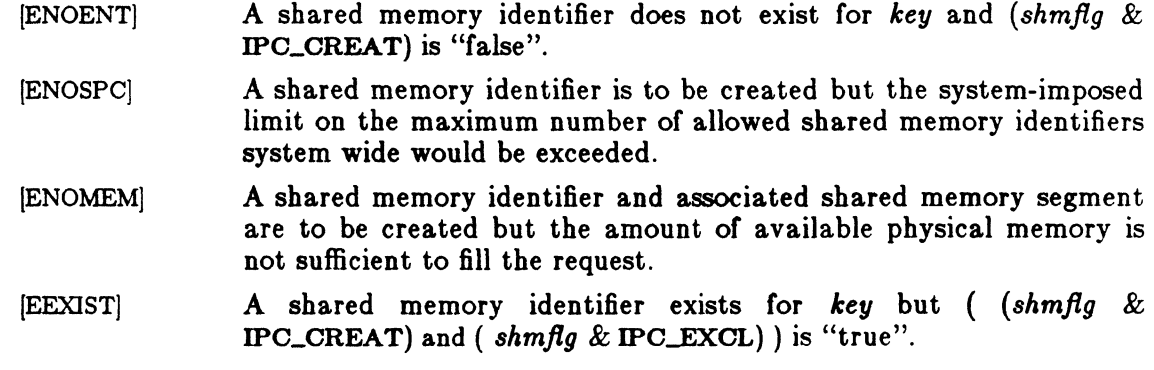

## RETURN VALUE

Upon successful completion, a non-negative integer, namely a shared memory identifier is returned. Otherwise, a value of  $-1$  is returned and *errno* is set to indicate the error.

## SEE ALSO

 $\blacksquare$ 

 $\text{intro}(2)$ , shmctl $(2)$ , shmop $(2)$ .

SHMOP(2)

#### **NAME**

shmop - shared memory operations

#### SYNOPSIS

#include <sys/typea.h>  $\#$ include  $\langle$ sys/ipc.h $\rangle$ #include <sys/shm.h>

char \*shmat (shmid, shmaddr, shmflg) int shmid; char \*shmaddr int shmflg;

int shmdt (shmaddr) char \*shmaddr

#### DESCRIPTION

*Shmat* attaches the shared memory segment associated with the shared memory identifier specified by *shmid* to the data segment of the calling process. The segment is attached at the address specified by one of the following criteria:

If *shmaddr* is equal to zero, the segment is attached at the first available address as selected by the system.

If *shmaddr* is not equal to zero and *(shmflg & SHM\_RND)* is "true", the segment is attached at the address given by *{shmaddr* - *(shmaddr* modulus SHMLBA)).

If *shmaddr* is not equal to zero and *(shmflg & SHM\_RND)* is "false", the segment is attached at the address given by *shmaddr.* 

The segment is attached for reading if  $(shmfg \& SHM_RDOMLY)$  is "true" {READ}, otherwise it is attached for reading and writing {READ/WRITE}.

*Shmat* will fail and not attach the shared memory segment if one or more of the following are true:

- !EINVALJ *Shmid* is not a valid shared memory identifier.
- [EACCES] Operation permission is denied to the calling process (see  $intro(2)$ ).
- !ENOMEMJ The available data space is not large enough to accommodate the shared memory segment.
- [EINVAL] *Shmaddr* is not equal to zero, and the value of *{shmaddr* - *(shmaddr*  modulus SHMLBA)) is an illegal address.
- [EINVALJ *Shmaddr* is not equal to zero, *(shmflg & SHM\_RND)* is "false", and the value of *shmaddr* is an illegal address.
- !EMFILEJ The number of shared memory segments attached to the calling

process would exceed the system-imposed limit.

- [EINVAL] *Shmdt* detaches from the calling process's data segment the shared memory segment located at the address specified by *shmaddr.*
- [EINVAL] *Shmdt* will fail and not detach the shared memory segment if *shmaddr* is not the data segment start address of a shared memory segment.

 $\left| \frac{\partial \mathbf{f}}{\partial \mathbf{f}} \right|$ 

 $\hat{\pmb{x}}$ 

## SHMOP(2) SYSTEM CALLS SHMOP(2)

#### RETURN VALUES

Upon successful completion, the return value is as follows:

*Shmat* returns the data segment start address of the attached shared memory segment.

*Shmdt* returns a value of O.

Otherwise, a value of  $-1$  is returned and errno is set to indicate the error.

## SEE ALSO

 $exec(2), exit(2), fork(2), intro(2), shmctl(2), shmget(2).$ 

signal - specify what to do upon receipt of a signal

## **SYNOPSIS**

 $#$ include  $\le$ signal.h $>$ 

```
int (*signal (sig, func))()
int sig; 
void (*func)();
```
#### DESCRIPTION

*Signal* allows the calling process to choose one of three ways in which it is possible to handle the receipt of a specific signal. *Sig* specifies the signal and *June* specifies the choice.

*Sig* can be assigned anyone of the following except SIGKILL:

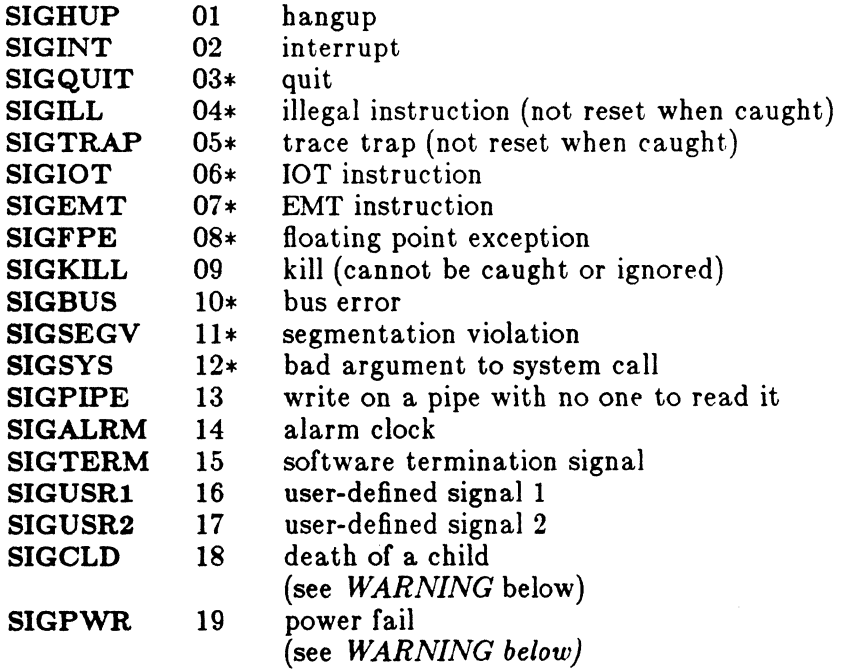

See below for the significance of the asterisk (\*) in the above list.

*Func* is assigned one of three values: SIG\_DFL, SIG\_IGN, or a *function address*. The actions prescribed by these values are as follows:

#### $SIG\_DFL$  - terminate process upon receipt of a signal

Upon receipt of the signal *8ig,* the receiving process is to be terminated with all of the consequences outlined in  $exit(2)$ . In addition a "core image" will be made in the current working directory of the receiving process if *8ig* is one for which an asterisk appears in the above list *and*  the following conditions are met:

> The effective user ID and the real user ID of the receiving process are equal.

> An ordinary file named **core** exists and is writable or can be created. If the file must be created, it will have the following properties:

> > a mode of 0666 modified by the file creation mask (see  $umask(2)$

> > a file owner ID that is the same as the effective user ID of the receiving process.

> > a file group ID that is the same as the effective group ID of the receiving process

 $SIG_JGN -$  ignore signal

The signal *8ig* is to be ignored.

Note: the signal SIGKILL cannot be ignored.

*Junction addres8* - catch signal

Upon receipt of the signal *sig,* the receiving process is to execute the signalcatching function pointed to by *June.* The signal number *8ig* will be passed as the only argument to the signal-catching function. Additional arguments are passed to the signal-catching function for hardware-generated signals. Before entering the signal-catching function, the value of *June* for the caught signal will be set to SIG\_DFL unless the signal is SIGILL, SIGTRAP, or SIGPWR.

Upon return from the signal-catching function, the receiving process will resume execution at the point it was interrupted.

Icon International, Inc.

2

 $\overline{\mathcal{C}}$ 

## SIGNAL (2) SYSTEM CALLS SIGNAL (2)

When a signal that is to be caught occurs during a *read,* a *write,* an *open,*  or an *ioctl* system call on a slow device (like a terminal; but not a file), during a *pause* system call, or during a *wait* system call that does not return immediately due to the existence of a previously stopped or zombie process, the signal catching function will be executed and then the interrupted system call may return a -1 to the calling process with *errno* set to EINTR.

Note: The signal SIGKILL cannot be caught.

A call to *signal* cancels a pending signal *sig* except for a pending SIGKn.L signal.

*Signal* will fail if *sig* is an illegal signal number, including SIGKILL. [EINVAL]

#### RETURN VALUE

Upon successful completion, *signal* returns the previous value of *fune* for the specified signal *sig.* Otherwise, a value of -1 is returned and *errno* is set to indicate the error.

#### SEE ALSO

kill(2), pause(2), ptrace(2), wait(2), setjmp(3C). kill(l) in the *ICONjUX User Reference Manual.* 

#### WARNING

Two other signals that behave differently than the signals described above exist in this release of the system; they are:

> SIGCLD SIGPWR 18 death of a child (reset when caught) 19 power fail (not reset when caught)

There is no guarantee that, in future releases of the UNIX system, these signals will continue to behave as described below; they are included only for compatibility with other versions of the UNIX system. Their use in new programs is strongly discouraged.

For these signals, *func* is assigned one of three values: SIG\_DFL, SIG\_IGN, or a *function address.* The actions prescribed by these values of are as follows:

Icon International, Inc. 3

 $\overline{\rm C}$ 

SIG.J)FL - ignore signal

The signal is to be ignored.

SIGJGN - ignore signal

The signal is to be ignored. Also, if *8ig* is SIGCLD, the calling process's child processes will not create zombie processes when they terminate; see *exit(2).* 

*Junction address* - catch signal

If the signal is SIGPWR, the action to be taken is the same as that described above for *June* equal to *Junction address.* The same is true if the signal is SIGCLD except, that while the process is executing the signal-catching function, any received SIGCLD signals will be queued and the signal-catching function will be continually reentered until the queue is empty.

The SIGCLD affects two other system calls *(wait(2),* and *exit(2))* in the following ways:

- *wait* If the *func* value of SIGCLD is set to SIG\_IGN and a *wait* is executed, the *wait* will block until all of the calling process's child processes terminate; it will then return a value of  $-1$  with *errno* set to ECHILD.
- *exit* If in the exiting process's parent process the *June* value of SIGCLD is set to SIGJGN, the exiting process will not create a zombie process.

When processing a pipeline, the shell makes the last process in the pipeline the parent of the proceeding processes. A process that may be piped into in this manner (and thus become the parent of other processes) should take care not to set SIGCLD to be caught.

Icon International, Inc.

4

#### (. NAME

stat, fstat  $-$  get file status

#### SYNOPSIS

 $\boldsymbol{x}$ 

 $\#$ include  $\langle$ sys/types.h $>$  $#$ include  $\langle$ sys/stat.h $>$ 

int stat (path, but) char \*path; struct stat \*buf;

int fstat (fildes, bur) int fildes; struct stat \*buf;

#### DESCRIPTION

Path points to a path name naming a file. Read, write, or execute permission of the named file is not required, but all directories listed in the path name leading to the file must be searchable. *Stat* obtains information about the named file.

Similarly, *fstat* obtains information about an open file known by the file descriptor *fildes,* obtained from a successful *open, creat, dup, Jentl,* or *pipe* system call.

*Buf* is a pointer to a *stat* structure into which information is placed concerning the file.

The contents of the structure pointed to by *buf* include the following members:

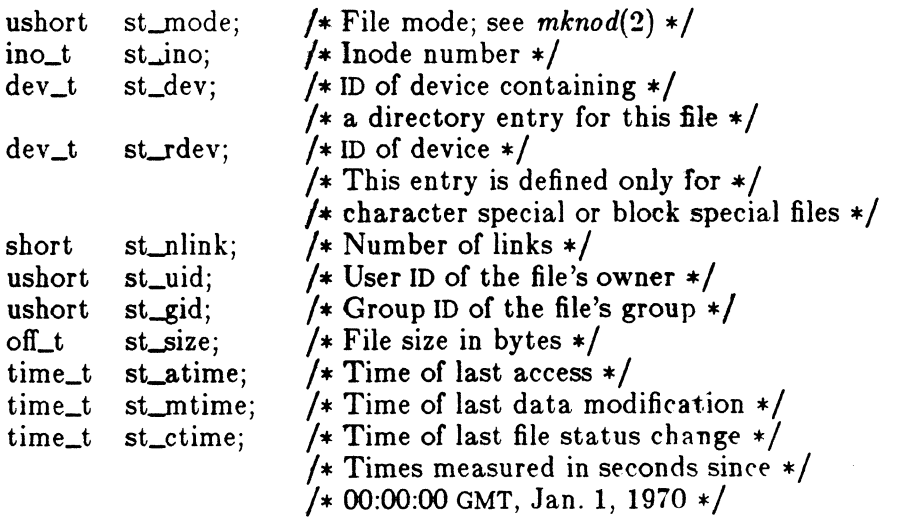

1

- st\_atime Time when file data was last accessed. Changed by the following system calls: *creat(2), mknod(2), pipe(2),* utime(2), and *read(2).*
- st\_mtime Time when data was last modified. Changed by the following system calls:  $\text{creat}(2), \text{mknod}(2), \text{pipe}(2), \text{ utime}(2), \text{ and write}(2).$
- st\_ctime Time when file status was last changed. Changed by the following system calls:  $chmod(2)$ ,  $chown(2)$ ,  $creat(2)$ ,  $link(2)$ ,  $mknod(2)$ ,  $pipe(2)$ ,  $unlink(2)$ ,  $utime(2)$ , and  $write(2)$ .

*Stat* will fail if one or more of the following are true:

- IENOTDIR] A component of the path prefix is not a directory.
- IENOENT] The named file does not exist.
- [EACCES] Search permission is denied for a component of the path prefix.
- [EFAULT] *BuJ* or *path* points to an invalid address.

*Fstat* will fail if one or more of the following are true:

- IEBADF] *Fildes* is not a valid open file descriptor.
- [EFAULT] *BuJ* points to an invalid address.

#### RETURN VALUE

Upon successful completion a value of 0 is returned. Otherwise, a value of  $-1$  is returned and *errno* is set to indicate the error.

#### SEE ALSO

chmod(2), chown(2), creat(2),  $link(2)$ ,  $mknod(2)$ ,  $pipe(2)$ ,  $read(2)$ ,  $time(2)$ ,  $unlink(2)$ , utime $(2)$ , write $(2)$ .

Icon International, Inc,

 $\pi$   $\sim$  $\searrow$ 

(

 $\frac{4}{3}$ 

 $\begin{bmatrix} 1 \\ 1 \end{bmatrix}$ 

 $stim$ e  $-$  set time

## SYNOPSIS

int stime (tp) long \*tp;

## DESCRIPTION

*Stime* sets the system's idea of the time and date. *Tp* points to the value of time as measured in seconds from 00:00:00 GMT January 1, 1970.

[EPERM] *Stime* will fail if the effective user ID of the calling process is not super-user.

## RETURN VALUE

Upon successful completion, a value of 0 is returned. Otherwise, a value of  $-1$  is returned and *errno* is set to indicate the error.

SEE ALSO

time(2).

 $\text{switch} - \text{synchronous write on a file}$ 

#### SYNOPSIS

int swrite (fildes, buf, nbyte) int fildes;  $char *buf;$ unsigned nbyte;

#### DESCRIPTION

*Fildes* is a file descriptor obtained from a *creat, open, dup,* or *Icntl* system call.

*Swrite* attempts to write *nbyte* bytes from the buffer pointed to by *buf* to the file associated with the *fildes.* 

The *Swrite* command blocks until the buffer has actually been written to the device. On files which are not associated with block devices, *swrite* behaves exactly the same as *write(2).* 

*Swrite* will fail if one or more of the following are true:

[EBADF] *Fildes* is not a valid file descriptor open for writing.

[EPIPE and SIGPIPE signal]

An attempt is made to write to a pipe that is not open for reading by any process.

- [EFBIG] An attempt was made to write a file that exceeds the process's file size limit or the maximum file size. See *ulimit(2).*
- [EFAULT] *Bul* points outside the process's allocated address space.
- [EINTR] A signal was caught during the *swrite* system call.

If a *swrite* requests that more bytes be written than there is room for (e.g., the *ulimit* (see *ulimit(2))* or the physical end of a medium), only as many bytes as there is room for will be written. For example, suppose there is space for 20 bytes more in a file before reaching a limit. A write of 512 bytes will return 20. The next write of a non-zero number of bytes will give a failure return (except as noted below).

#### RETURN VALUE

Upon successful completion the number of bytes actually written is returned. Otherwise, -1 is returned and *errno* is set to indicate the error.

Icon International, Inc. 1

/

# SWRITE(2) SYSTEM CALLS SWRITE(2)

# SEE ALSO

 $\blacksquare$ 

 $\bigcap$ 

write  $(2)$ ,  $\text{creat}(2)$ ,  $\text{dup}(2)$ ,  $\text{lseek}(2)$ ,  $\text{open}(2)$ ,  $\text{pipe}(2)$ ,  $\text{ulimit}(2)$ .

 $sync - update super-block$ 

## **SYNOPSIS**

void sync ()

## **DESCRIPTION**

*Sync* causes all information in memory that should be on disk to be written out. This includes modified super blocks, modified i-nodes, and delayed block I/O.

It should be used by programs which examine a file system, for example *fsck, df,* etc. It is mandatory before a boot.

The writing, although scheduled, is not necessarily complete upon return from *sync.* 

## ( NAME

time - get time

## SYNOPSIS

 $long time ((long *) 0)$ 

long time (tloc) long \*tloc;

## ,DESCRIPTION

*Time* returns the value of time in seconds since 00:00:00 GMT, January 1, 1970.

If *tioe* (taken as an integer) is non-zero, the return value is also stored in the location to which *tloe* points.

[EFAULT] *Time* will fail if *tloe* points to an illegal address.

## RETURN VALUE

Upon successful completion, *time* returns the value of time. Otherwise, a value of  $-1$ is returned and *errno* is set to indicate the error.

## SEE ALSO

 $\blacksquare$ 

stime(2).

 $times - get$  process and child process times

## SYNOPSIS

 $\#$ include  $\langle$ sys/types.h $>$  $\#$ include  $\langle$ sys/times.h $>$ 

long times (buffer) struct tms \*buffer;

#### DESCRIPTION

*Times* fills the structure pointed to by *buffer* with time-accounting information. The following are the contents of this structure:

```
struct tms { 
}; 
       time_t tms_utime; 
       time_t tms_stime;
       time_t tms_cutime; 
       time_t tms_cstime;
```
This information comes from the calling process and each of its terminated child processes for which it has executed a *wait.* All times are in 60ths of a second on DEC processors, l00ths of a second on AT&T processors.

*Tms\_utime* is the CPU time used while executing instructions in the user space of the calling process.

*Tms\_stime* is the CPU time used by the system on behalf of the calling process.

*Tms\_cutime* is the sum of the *tms\_utimes* and *tms\_cutimes* of the child processes.

*Tms\_cstime* is the sum of the *tms\_stimes* and *tms\_cstimes* of the child processes.

[EFAULT] *Times* will fail if *buffer* points to an illegal address.

#### RETURN VALUE

Upon successful completion, *times* returns the elapsed real time, in 60ths (l00ths) of a second, since an arbitrary point in the past (e.g., system start-up time). This point does not change from one invocation of *times* to another. If *times* fails, a -1 is returned and *ermo* is set to indicate the error.

...

# **(** SEE ALSO

 $exec(2), fork(2), time(2), wait(2).$ 

2 Icon International, Inc.

 $\blacksquare$ 

ulimit  $-$  get and set user limits

#### **SYNOPSIS**

long ulimit (cmd, newlimit) int cmd; long new limit;

#### DESCRIPTION

This function provides for control over process limits. The *cmd* values available are:

- 1 Get the file size limit of the process. The limit is in units of 512-byte blocks and is inherited by child processes. Files of any size can be read.
- 2 Set the file size limit of the process to the value of *newlimit.* Any process may  $\overline{a}$ decrease this limit, but only a process with an effective user ID of super-user may increase the limit. *Ulimit* will fail and the limit will be unchanged if a process with an effective user ID other than super-user attempts to increase its file size limit. IEPERM]
	- 3 Get the maximum possible break value. See  $brk(2)$ .

## RETURN VALUE

Upon successful completion, a non-negative value is returned. Otherwise, a value of -1 is returned and *errna* is set to indicate the error.

## SEE ALSO

 $brk(2)$ , write $(2)$ .

Icon International, Inc. 1

 $\mathcal{A}$  .  $\smile$
# (. NAME

 $umask - set$  and get file creation mask

### SYNOPSIS

int umask (cmask) int cmask;

# DESCRIPTION

*Umask* sets the process's file mode creation mask to *cmask* and returns the previous value of the mask. Only the low-order 9 bits of *cmask* and the file mode creation mask are used.

## RETURN VALUE

The previous value of the file mode creation mask is returned.

# SEE ALSO

 $\left($ 

chmod $(2)$ , creat $(2)$ , mknod $(2)$ , open $(2)$ . mkdir(l), sh(l) in the *ICON/UX User Reference Manual.* 

UMOUNT(2)

# NAME

 $umount - unmount$  a file system

# SYNOPSIS

int umount (8pec) char \*8pec;

### DESCRIPTION

*Umount* requests that a previously mounted file system contained on the block special device identified by *spec* be unmounted. *Spec* is a pointer to a path name. After unmounting the file system, the directory upon which the file system was mounted reverts to its ordinary interpretation.

*Umount* may be invoked only by the super-user.

*Umount* will fail if one or more of the following are true:

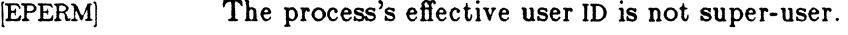

[ENXIO] *Spec* does not exist.

[ENOTBLK] *Spec* is not a block special device.

- [EINVAL] *Spec* is not mounted.
- [EBUSYj A file on *spec* is busy.
- [EFAULT] *Spec* points to an illegal address.

## RETURN VALUE

Upon successful completion a value of 0 is returned. Otherwise, a value of  $-1$  is returned and *errno* is set to indicate the error.

# SEE ALSO

mount{2}.

 $\overline{\mathcal{C}}$ 

 $\blacksquare$ 

 $uname - get name of current UNIX system$ 

#### SYNOPSIS

#include <sys/utsname.h>

int uname (name) struct utsname \*name;

#### , DESCRIPTION

*Uname* stores information identifying the current UNIX system in the structure pointed to by *name.* 

*Uname* uses the structure defined in  $\langle \text{sys/utsname.h} \rangle$  whose members are:

char char char char char sysname[9]; nodename[9]; release [9]; version [9]; machine<sup>[9]</sup>;

*Uname* returns a null-terminated character string naming the current UNIX system in the character array *sysname.* Similarly, *nodename* contains the name that the system is known by on a communications network. *Release* and *version* further identify the operating system. *Machine* contains a standard name that identifies the hardware that the UNIX system is running on.

[EFAULTJ *Uname* will fail if *name* points to an invalid address.

#### RETURN VALUE

Upon successful completion, a non-negative value is returned. Otherwise,  $-1$  is returned and *errno* is set to indicate the error.

#### SEE ALSO

uname{l) in the *ICON/UX User Reference Manual.* 

unlink  $-$  remove directory entry

# SYNOPSIS

int unlink (path) char \*path;

### DESCRIPTION

*Unlink* removes the directory entry named by the path name pointed to be *path.* 

The named file is unlinked unless one or more of the following are true:

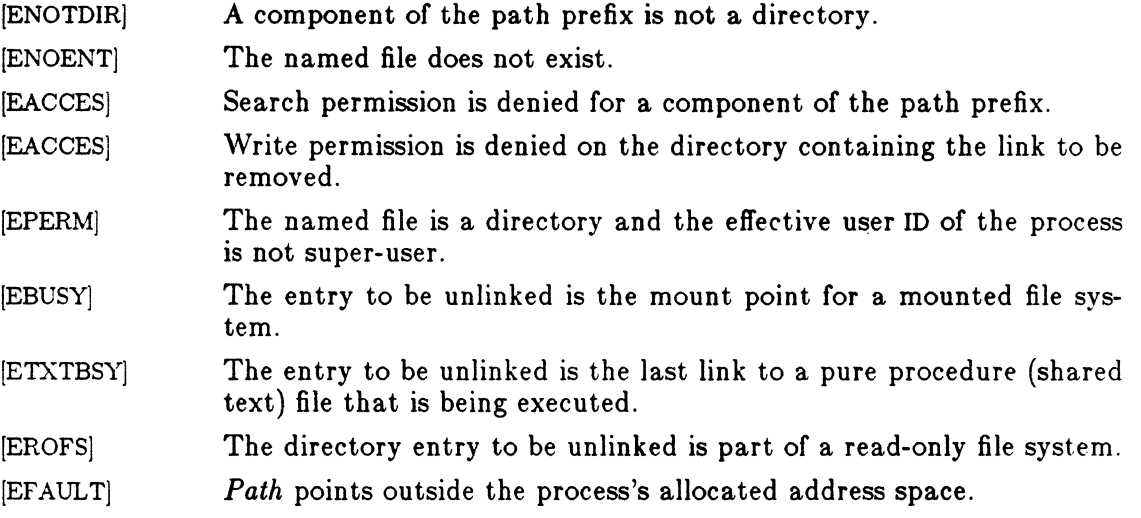

When all links to a file have been removed and no process has the file open, the space occupied by the file is freed and the file ceases to exist. If one or more processes have the file open when the last link is removed, the removal is postponed until all references to the file have been closed.

# RETURN VALUE

Upon successful completion, a value of 0 is returned. Otherwise, a value of  $-1$  is returned and *errno* is set to indicate the error.

# SEE ALSO

 $close(2)$ ,  $link(2)$ ,  $open(2)$ . rm(l} in the *JOON/UX User Reference Manual.* 

# ( NAME

ustat  $-$  get file system statistics

### SYNOPSIS

 $\#$ include  $\langle$ sys/types.h $\rangle$  $#$ include  $\langle$ ustat.h $\rangle$ 

int ustat (dev, bur) int dey; struct ustat \*buf;

# DESCRIPTION

 $\blacksquare$ 

*Ustat* returns information about a mounted file system. *Dev* is a device number identifying a device containing a mounted file system. *Bul* is a pointer to a *usfat* structure that includes to following elements:

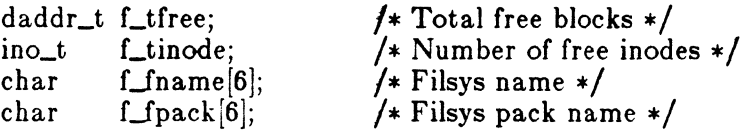

*Ustat* will fail if one or more of the following are true:

- [EINVAL] *Dev* is not the device number of a device containing a mounted file system.
- [EFAULT] *Bul* points outside the process's allocated address space.

## RETURN VALUE

Upon successful completion, a value of 0 is returned. Otherwise, a value of  $-1$  is returned and errno is set to indicate the error.

# SEE ALSO

 $stat(2)$ ,  $fs(4)$ .

utime  $-$  set file access and modification times

## SYNOPSIS

 $\#$ include  $\langle$ sys/types.h $\rangle$ int utime (path, times) char \*path; struct utimbuf \*timea;

#### DESCRIPTION

*Path* points to a path name naming a file. *Utime* sets the access and modification times of the named file.

If *times* is NULL, the access and modification times of the file are set to the current time. A process must be the owner of the file or have write permission to use *utime*  in this manner.

If *times* is not NULL, *times* is interpreted as a pointer to a *utimbuf* structure and the access and modification times are set to the values contained in the designated structure. Only the owner of the file or the super-user may use *ufime* this way.

The times in the following structure are measured in seconds since 00:00:00 GMT, Jan. 1, 1970.

```
struct utimbuf<br>time_t actime;
}; 
                              \overline{t} access time */
        time_t modtime; /* modification time */
```
*Utime* will fail if one or more of the following are true:

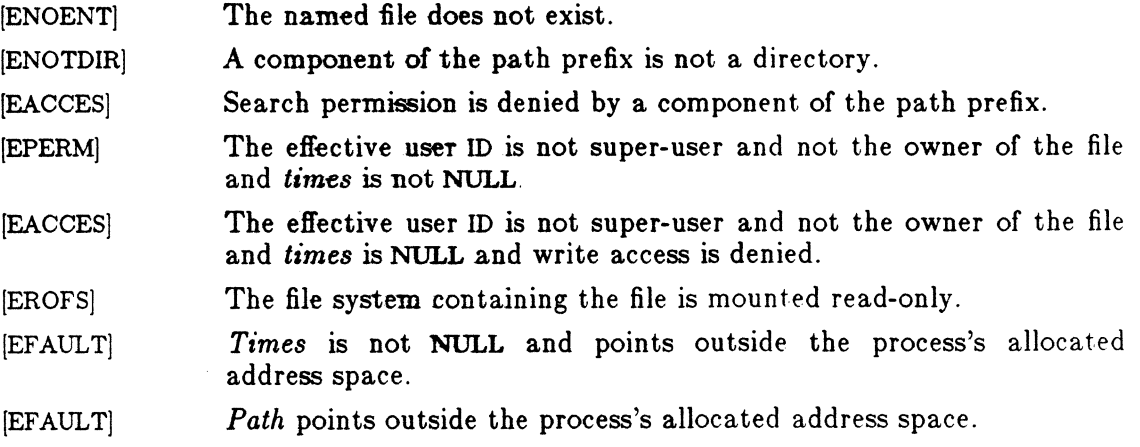

# UTIME(2) SYSTEM CALLS UTIME(2)

# RETURN VALUE

Upon successful completion, a value of 0 is returned. Otherwise, a value of  $-1$  is returned and *errno* is set to indicate the error.

# SEE ALSO

 $\mathbf{r}$ 

stat(2).

**C** 

 $\blacksquare$ 

 $\overline{a}$ 

wait  $-$  wait for child process to stop or terminate

### SYNOPSIS

int wait (stat\_loc) int \*stat\_loc:

int wait  $((int *)0)$ 

#### DESCRIPTION

*Wait* suspends the calling process until until one of the immediate children terminates or until a child that is being traced stops, because it has hit a break point. The *wait* system call will return prematurely if a signal is received and if a child process stopped or terminated prior to the call on *wait,* return is immediate.

If *staLloc* (taken as an integer) is non-zero, 16 bits of information called status are stored in the low order 16 bits of the location pointed to by *staLloc. Status* can be used to differentiate between stopped and terminated child processes and if the child process terminated, status identifies the cause of termination and passes useful information to the parent. This is accomplished in the following manner:

If the child process stopped, the high order 8 bits of status will contain the number of the signal that caused the process to stop and the low order 8 bits will be set equal to 0177.

If the child process terminated due to an *exit* call, the low order 8 bits of status will be zero and the high order 8 bits will contain the low order 8 bits of the argument that the child process passed to *exit;* see *exit(2).* 

If the child process terminated due to a signal, the high order 8 bits of status will be zero and the low order 8 bits will contain the number of the signal that caused the termination. In addition, if the low order seventh bit (i.e., bit 200) is set, a "core image" will have been produced; see *signal*(2).

If a parent process terminates without waiting for its chi1d processes to terminate, the parent process ID of each child process is set to 1. This means the initialization process inherits the child processes; see *intro(2).* 

*Wait* will fail and return immediately if one or more of the following are true:

IECHILDJ The calling process has no existing unwaited-for child processes. [EFAULTJ *SlaLloc* points to an illegal address.

### RETURN VALUE

If *wait* returns due to the receipt of a signal, a value of  $-1$  is returned to the calling

Icon International, Inc. 1

\. *.J* 

 $\pmb{\mathcal{E}}$ 

 $\overline{\mathcal{C}}$ 

 $\blacklozenge$ 

process and errno is set to EINTR. If *wait* returns due to a stopped or terminated child process, the process ID of the child is returned to the calling process. Otherwise, a value of  $-1$  is returned and errno is set to indicate the error.

# SEE ALSO

 $exec(2), exit(2), fork(2), intro(2), pause(2), prize(2), signal(2).$ 

## WARNING

ł

See *WARNING* in *signal(2).* 

l.

write  $-$  write on a file

#### SYNOPSIS

int write (fildes, buf, nbyte) int fildes; char \*buf; unsigned nbyte;

#### **DESCRIPTION**

*Fildes* is a file descriptor obtained from a *creat, open, dup, fcntl, or pipe* system call.

*Write* attempts to write *nbyte* bytes from the buffer pointed to by *btlf* to the file associated with the *fildes.* 

On devices capable of seeking, the actual writing of data proceeds from the position in the file indicated by the file pointer. Upon return from *write,* the file pointer is incremented by the number of bytes actually written.

On devices incapable of seeking, writing always takes place starting at the current position. The value of a file pointer associated with such a device is undefined.

If the O\_APPEND flag of the file status flags is set, the file pointer will be set to the end of the file prior to each write.

*Write* will fail and the file pointer will remain unchanged if one or more of the following are true:

[EBADF] *Fildes* is not a valid file descriptor open for writing.

[EPIPE and SIGPIPE signal]

An attempt is made to write to a pipe that is not open for reading by any process.

- [EFBIG] An attempt was made to write a file that exceeds the process's file size limit or the maximum file size. See  $\textit{ulimit}(2)$ .
- [EFAULT] *Buf* points outside the process's allocated address space.
- [EINTR] A signal was caught during the *write* system call.

If a *write* requests that more bytes be written than there is room for (e.g., the *ulimit* (see  $\text{ulimit}(2)$ ) or the physical end of a medium), only as many bytes as there is room for will be written. For example, suppose there is space for 20 bytes more in a file before reaching a limit. A write of 512 bytes will return 20. The next write of a non-zero number of bytes will give a failure return (except as noted below).

# WRITE(2) SYSTEM CALLS WRITE(2)

If the file being written is a pipe (or FIFO) and the O\_NDELAY flag of the file flag word is set, then write to a full pipe (or FIFO) will return a count of o. Otherwise (OJIDELAY clear), writes to a full pipe (or FIFO) will block until space becomes available.

## RETURN VALUE

Upon successful completion the number of bytes actually written is returned. Otherwise, -1 is returned and errno is set to indicate the error.

# SEE ALSO

 $creat(2), dup(2), lseek(2), open(2), pipe(2), ulimit(2).$ 

 $\epsilon$  , and  $\epsilon$  , and  $\omega_{\rm p}$  $\label{eq:2.1} \frac{1}{\sqrt{2}}\sum_{i=1}^n\frac{1}{\sqrt{2}}\sum_{i=1}^n\frac{1}{\sqrt{2}}\sum_{i=1}^n\frac{1}{\sqrt{2}}\sum_{i=1}^n\frac{1}{\sqrt{2}}\sum_{i=1}^n\frac{1}{\sqrt{2}}\sum_{i=1}^n\frac{1}{\sqrt{2}}\sum_{i=1}^n\frac{1}{\sqrt{2}}\sum_{i=1}^n\frac{1}{\sqrt{2}}\sum_{i=1}^n\frac{1}{\sqrt{2}}\sum_{i=1}^n\frac{1}{\sqrt{2}}\sum_{i=1}^n\frac$  $\label{eq:2.1} \frac{1}{\sqrt{2}}\left(\frac{1}{\sqrt{2}}\right)^{2} \left(\frac{1}{\sqrt{2}}\right)^{2} \left(\frac{1}{\sqrt{2}}\right)^{2} \left(\frac{1}{\sqrt{2}}\right)^{2} \left(\frac{1}{\sqrt{2}}\right)^{2} \left(\frac{1}{\sqrt{2}}\right)^{2} \left(\frac{1}{\sqrt{2}}\right)^{2} \left(\frac{1}{\sqrt{2}}\right)^{2} \left(\frac{1}{\sqrt{2}}\right)^{2} \left(\frac{1}{\sqrt{2}}\right)^{2} \left(\frac{1}{\sqrt{2}}\right)^{2} \left(\$ 

 $\big($ 

 $\blacksquare$ 

 $\overline{\mathbf{C}}$ 

 $\text{intro} - \text{introduction}$  to subroutines and libraries

#### SYNOPSIS

 $#include$  <stdio.h>

 $#include$   $\langle \text{math.h} \rangle$ 

## DESCRIPTION

This section describes functions found in various libraries, other than those functions that directly invoke ICON/UXV system primitives, which are described in Section 2 of this volume. Certain major collections are identified by a letter after the section number:

- $(3C)$ These functions, together with those of Section 2 and those marked (3S), constitute the Standard C Library libc, which is automatically loaded by the C compiler,  $cc(1)$ . The link editor  $ld(1)$  searches this library under the -Ic option. Declarations for some of these functions may be obtained from #include files indicated on the appropriate pages.
- (3S) These functions constitute the "standard I/O package" [see *stdio(3S)].* These functions are in the library *libc*, already mentioned. Declarations for these functions may be obtained from the  $\#$ include file  $\leq$ stdio.h $>$ .
- (3M) These functions constitute the Math Library, *libm.* They are automatically accessed by the F77 compiler to implement the intrinsic math functions described in section 3F. They are not automatically loaded by the C compiler,  $cc(1)$ ; however, the link editor searches this library under the  $-\text{Im}$ option. Declarations for these functions may be obtained from the #include file  $\mathsf{Cmath.h}\mathsf{>}$ . Several generally useful mathematical constants are also defined there [see *math(5)].*
- $(3X)$ Various specialized libraries. The files in which these libraries are found are given on the appropriate pages.
- $(3F)$ These functions constitute the F77 intrinsic functions library, *libF77*, which includes the standard FORTRAN intrinsic functions as a subset. These functions are automatically available to the FORTRAN programmer and require no special invocation of the compiler.

#### DEFINITIONS

A *character* is any bit pattern able to fit into a byte on the machine. The *null character* is a character with value 0, represented in the C language as '\0'. A *character array* is a sequence of characters. A *null-terminated character array* is a sequence of characters, the last of which is the *null character.* A *string* is a designation for a *null-terminated character array.* The *null string* is a character array containing only the null character. A NULL pointer is the value that is obtained by casting 0 into a pointer. The C language guarantees that this value will not match

# INTRO(3) SUBROUTINES INTRO(3)

 $\left\langle \right\rangle$ 

that of any legitimate pointer, so many functions that return pointers return it to indicate an error. NULL is defined as  $0$  in  $\leq$  stdio.h $>$ ; the user can include an appropriate definition if not using  $\leq$ stdio.h $>$ .

Many groups of FORTRAN intrinsic functions have *generic* function names that do not require explicit or implicit type declaration. The type of the function will be determined by the type of its argument(s). For example, the generic function *max* will return an integer value if given integer arguments *(maxO),* a real value if given real arguments *(amaxl),* or a double-precision value if given double-precision arguments *(dmaxl).* 

#### FILES

/lib/libc.a /lib/libm.a /usr /lib/libF77.a

#### SEE ALSO

 $\text{intro}(2)$ , stdio(3S), math(5).  $ar(1)$ ,  $cc(1)$ ,  $177(1)$ ,  $ld(1)$ ,  $lim(1)$ ,  $nm(1)$  in the *ICON/UXV User Reference Manual*.

### DIAGNOSTICS

Functions in the C and Math Libraries  $(3C \text{ and } 3M)$  may return the conventional values  $0$  or  $\pm HUGE$  (the largest-magnitude single-precision floating-point numbers; HUGE is defined in the  $\langle \text{math } h \rangle$  header file) when the function is undefined for the given arguments or when the value is not representable. In these cases, the external variable *errno* [see  $\text{intro}(2)$ ] is set to the value EDOM or ERANGE. As many of the FOR-TRAN intrinsic functions use the routines found in the Math Library, the same conventions apply.

## WARNING

Many of the functions in the libraries call and/or refer to ot her functions and external variables described in this section and in section 2 *(System Calls).* If a program inadvertantly defines a function or external variable with the same name, the presumed library version of the function or external variable may not be loaded. The *lint*(1) program checker reports name conflicts of this kind as "multiple declarations" of the names in question. Definitions for sections 2, 3C, and 3S are checked automatically. Other definitions can be included by using the  $-1$  option (for example, *-1m* includes definitions for the Math Library, section 3M). Use of *lint* is highly recommended.

 $\big($ 

 $\blacksquare$ 

a64l,  $164a$  - convert between long integer and base-64 ASCII string

SYNOPSIS

long a641 (8) char \*8;

char \*164a (I) long I;

## , DESCRIPTION

These functions are used to maintain numbers stored in *base-64* ASCII characters. This is a notation by which long integers can be represented by up to six characters; each character represents a "digit" in a radix-64 notation.

The characters used to represent "digits" are. for 0,  $/$  for 1, 0 through 9 for 2-11, A through  $Z$  for 12-37, and a through  $z$  for 38-63.

*A641* takes a pointer to a null-terminated base-64 representation and returns a corresponding long value. If the string pointed to by *s* contains more than six characters, *a641* will use the first six.

*L64a* takes a long argument and returns a pointer to the corresponding base-64 representation. If the argument is 0, *164a* returns a pointer to a null string.

#### BUGS

The value returned by *164a* is a pointer into a static buffer, the contents of which are overwritten by each call.

 $\wedge$   $\wedge$   $\wedge$ *\,-j* 

/'

 $\bigcirc$ 

## NAME

abort - generate an IOT fault

#### SYNOPSIS

int abort ()

#### DESCRIPTION

*Abort* first closes all open files if possible, then causes an lOT signal to be sent to the process. This usually results in termination with a core dump.

It is possible for *abort* to return control if SIGIOT is caught or ignored, in which case the value returned is that of the *kill(2)* system call.

## SEE ALSO

 $exit(2),$  kill $(2),$  signal $(2).$ adb(1), sdb(1) in the *ICON/UXV User Reference Manual*.

# DIAGNOSTICS

If SIGIOT is neither caught nor ignored, and the current directory is writable, a core dump is produced and the message "abort  $-$  core dumped" is written by the shell.

---- ------~-.---

# ( NAME

abs - return integer absolute value

# SYNOPSIS

int **aba** (i) int ij

# DESCRIPTION

*Abs* returns the absolute value of its integer operand.

# BUGS

In two's-complement representation, the absolute value of the negative integer with largest magnitude is undefined. Some implementations trap this error, but others simply ignore it.

SEE ALSO

floor $(3M)$ .

Icon International, Inc. 1

 $\bigcap$ 

 $\triangle$  $\smash{\smash{\bigcup}}$  .

/

# NAME

 $besarch$  - binary search a sorted table

## SYNOPSIS

 $#include$  <search.h>

char \*bsearch  $((char *) key, (char *) base, nel, sizeof (*key), compar)$ unsigned nel; int  $(*\text{compar})$ ();

#### DESCRIPTION

*Bsearch* is a binary search routine generalized from Knuth (6.2.1) Algorithm B. It returns a pointer into a table indicating where a datum may be found. The table must be previously sorted in increasing order according to a provided comparison function. *Key* points to a datum instance to be sought in the table. *Base* points to the element at the base of the table. *Nel* is the number of elements in the table. *Compar* is the name of the comparison function, which is called with two arguments that point to the elements being compared. The function must return an integer less than, equal to, or greater than zero as accordinly the first argument is to be considered less than, equal to, or greater than the second.

#### EXAMPLE

The example below searches a table containing pointers to nodes consisting of a string and its length. The table is ordered alphabetically on the string in the node pointed to by each entry.

This code fragment reads in strings and either finds the corresponding node and prints out the string and its length, or prints an error message.

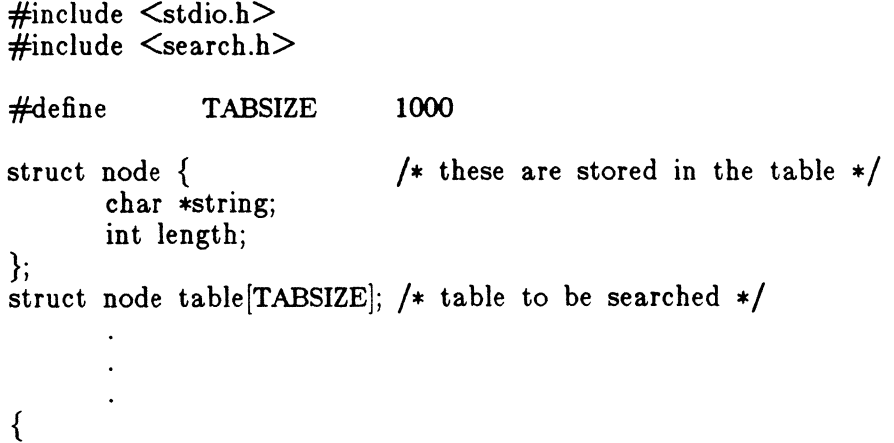

 $\overline{\mathcal{C}}$ 

 $\big($ 

```
} 
/* 
*/ 
int 
       struct node *node_ptr, node; 
       int node_compare(); /* routine to compare 2 nodes */char str_space[20]; /* space to read string into */
       node.string = str\_space;while (\text{scanf}("\%s", \text{ node}.\text{string}) != EOF) {
       } 
               node\_ptr = (struct node * )basearch((char *)&node),(char *)table, TABSIZE, 
                         sizeof(struct node), node_compare); 
              if (node\_ptr := NULL) {
                      (void)printf("string = %20s, length = %d\n",
                             node\_ptr->string, node\_ptr->length);} else { 
               } 
                      (void)printf("not found: \%s\n", node.string);
       This routine compares two nodes based on an 
       alphabetical ordering of the string field. 
node_compare(nodel, node2) 
struct node *node1, *node2;
       return strcmp(node1->string, node2->string);
```
#### **NOTES**

{

}

The pointers to the key and the element at the base of the table should be of type pointer-to-element, and cast to type pointer-to-character.

The comparison function need not compare every byte, so arbitrary data may be contained in the elements in addition to the values being compared. Although declared as type pointer-to-character, the value returned should be

cast into type pointer-to-element.

# SEE ALSO

hsearch(3C), lsearch(3C), qsort(3C), tsearch(3C).

### DIAGNOSTICS

A NULL pointer is returned if the key cannot be found in the table.

c

clock - report CPU time used

# **SYNOPSIS**

long clock ( )

# DESCRIPTION

*Clock* returns the amount of CPU time (in microseconds) used since the first call to *clock.* The time reported is the sum of the user and system times of the calling process and its terminated child processes for which it has executed *wait(2)* or *system(3S).* 

The resolution of the clock is 20 milliseconds on ICON products, 10 milliseconds on AT&T Technologies 3B computer processors, 16.667 milliseconds on Digital Equipment Corporation processors.

### SEE ALSO

times $(2)$ , wait $(2)$ , system $(3S)$ .

# BUGS

The value returned by *clock* is defined in microseconds for compatibility with systems that have CPU clocks with much higher resolution. Because of this, the va lue returned will wrap around after accumulating only 2147 seconds of CPU time (about 36 minutes).

/

# ( NAME

toupper, tolower, \_toupper, \_tolower, toascii - translate characters

## SYNOPSIS

```
\#include \ltctype.h>int toupper (e) 
int e; 
int tolower (e) 
int e; 
int _toupper (e) 
int e;
```
int \_tolower (e) int e;

int toascii $(c)$ int c;

#### DESCRIPTION

 $\blacklozenge$ 

*Toupper* and *tolower* have as domain the range of *getc(3S):* the integers from -1 through 255. If the argument of *toupper* represents a lower-case letter, the result is the corresponding upper-case letter. If the argument of *tolower* represents an uppercase letter, the result is the corresponding lower-case letter. All other arguments in the domain are returned unchanged.

The macros *\_toupper* and *\_tolower,* are macros that accomplish the same thing as *toupper* and *tolower* but have restricted domains and are faster. *\_toupper* requires a lower-case letter as its argument; its result is the corresponding upper-case letter. The macro *\_tolower* requires an upper-case letter as its argument; its result is the corresponding lower-case letter. Arguments outside the domain cause undefined results.

*Toascii* yields its argument with all bits turned off that are not part of a standard ASCII character; it is intended for compatibility with other systems.

## SEE ALSO

ctype(3C), getc(3S).

end, etext, edata  $-$  last locations in program

# SYNOPSIS

extern end; extern etext; extern edata;

## **DESCRIPTION**

These names refer neither to routines nor to locations with interesting contents. The address of *etext* is the first address above the program text, *edata* above the initialized data region, and *end* above the uninitialized data region.

When execution begins, the program break (the first location beyond the data) coincides with *end,* but the program break may be reset by the routines of *brk(2), malloc(3C),* standard input/output *(stdio(3S))*, the profile  $(-p)$  option of  $cc(1)$ , and so on. Thus, the current value of the program break should be determined by sbrk(O) (see *brk(2)).* 

#### SEE ALSO

 $brk(2)$ , malloc $(3C)$ , stdio $(3S)$ . cc(1) in the *ICON/UXV User Reference Manual*.

### ( NAME

 $\text{crypt}, \text{setkey}, \text{encrypt}$  - generate DES encryption

#### **SYNOPSIS**

char \*crypt (key, salt) char \*key, \*salt;

void setkey (key) char \*key;

void encrypt (block, edflag) char \*block; int edflag;

#### DESCRIPTION

*Crypt* is the password encryption function. It is based on the NBS Data Encryption Standard (DES), with variations intended (among other things) to frustrate use of hardware implementations of the DES for key search.

*Key* is a user's typed password. *Salt* is a two-character string chosen from the set  $[a-zA-Z0-9.$ ; this string is used to perturb the DES algorithm in one of 4096 different ways, after which the password is used as the key to encrypt repeatedly a constant string. The returned value points to the encrypted password. The first two characters are the salt itself.

The *setkey* and *encrypt* entries provide (rather primitive) access to the actual DES algorithm. The argument of *setkey* is a character array of length 64 containing only the characters with numerical value 0 and 1. If this string is divided into groups of 8, the low-order bit in each group is ignored; this gives a 56-bit key which is set into the machine. This is the key that will be used with the above mentioned algorithm to encrypt or decrypt the string *block* with the function *encrypt.* 

The argument to the *encrypt* entry is a character array of length 64 containing only the characters with numerical value 0 and 1. The argument array is modified in place to a similar array representing the bits of the argument after having been subjected to the DES algorithm using the key set by *setkey.* If *edflag* is zero, the argument is encrypted; if non-zero, it is decrypted.

#### SEE ALSO

 $\bigcap$ ,., ) getpass(3C), passwd(4). login(1), passwd(1) in the *ICON/UXV User Reference Manual*.

CRYPT(3C) COMPATIBILITY ROUTINES CRYPT(3C)

# BUGS

The return value points to static data that are overwritten by each call.

# (. NAME

ctime, localtime, gmtime, asctime, tzset  $-$  convert date and time to string

#### SYNOPSIS

#include <time.h>

char \*ctime (clock) long \*clock;

struct tm \*localtime (clock) long \*clock;

struct tm \*gmtime (clock) long \*clock;

char \*asctime (tm) struct tm \*tm;

extern long timezone;

extern int daylight;

extern char \*tzname[2];

void tzset ( )

#### DESCRIPTION

*Ctime* converts a long integer, pointed to by *clock,* representing the time in seconds since 00:00:00 GMT, January 1, 1970, and returns a pointer to a 26-character string in the following form. All the fields have constant width.

Sun Sep 16 01:03:52 1973\n\0

*Localtime* and *gmtime* return pointers to "tm" structures, described below. *Localtime* corrects for the time zone and possible Daylight Savings Time; *gmtime* converts directly to Greenwich Mean Time (GMT), which is the time the UNIX system uses.

*Asctime* converts a "tm" structure to a 26-character string, as shown in the aboye example, and returns a pointer to the string.

/ '

Declarations of all the functions and externals, and the "tm" structure, are in the *<time.h>* header file. The structure declaration is:

```
struct tm { 
}; 
      int tm_sec;
      int tm_min;
      int tm_hour;
      int tm_mday;
      int tm_mon;
      int tm_year;
      int tm_wday;
      int tm-yday; 
      int tmjsdst; 
                       /* seconds (0 - 59) */
                       /* minutes (0 - 59) */
                       /* hours (0 - 23) */
                       /* day of month (1 - 31) */
                              /* month of year (0 - 11) */
                       /* year -1900 *//* day of week (Sunday = 0) */
                       \frac{1}{4} day of year (0 - 365) */
```
*Tm\_isdst* is non-zero if Daylight Savings Time is in effect.

The external long variable *timezone* contains the difference, in seconds, between GMT and local standard time (in EST, *timezone* is 5\*60\*60); the external variable daylight is non-zero if and only if the standard U.S.A. Daylight Savings Time conversion should be applied. The program knows about the peculiarities of this conversion in 1974 and 1975; if necessary, a table for these years can be extended.

If an environment variable named TZ is present, *asctime* uses the contents of the variable to override the default time zone. The value of TZ must be a three-letter time zone name, followed by a number representing the difference between local time and Greenwich Mean Time in hours, followed by an optional three-letter name for a daylight time zone. For example, the setting for New Jersey would be EST5EDT. The effects of setting TZ are thus to change the values of the external variables *timezone* and *daylight;* in addition, the time zone names contained in the external variable

char \*tzname $[2] = \{$  "EST", "EDT" };

are set from the environment variable TZ. The function *tzset* sets these external variables from TZ; *tzset* is called by *asctime* and may also be called explicitly by the user.

Note that in most installations, TZ is set by default when the user logs on, to a value in the local /etc/profile file (see *profile(4)*).

### SEE ALSO

 $time(2)$ , getenv $(3C)$ , profile $(4)$ , environ $(5)$ .

# ( BUGS

 $\hat{\pmb{x}}$ 

The return values point to static data whose content is overwritten by each call.

Icon International, Inc. 33

 $\overline{C}$ 

isalpha, isupper, islower, isdigit, isxdigit, isalnum, isspace, ispunct, isprint, isgraph,  $is<sub>cn</sub>trl, is <sub>as</sub>cii - classify characters$ 

## **SYNOPSIS**

#include <ctype.h>

int isalpha (c) int C;

 $\ddot{\bullet}$   $\ddot{\bullet}$   $\ddot{\bullet}$ 

#### DESCRIPTION

These macros classify character-coded integer values by table lookup. Each is a predicate returning nonzero for true, zero for false. *Isascii* is defined on all integer values; the rest are defined only where *isascii* is true and on the single non-ASCII value EOF  $(-1 - \text{see } \text{stdio}(3S))$ .

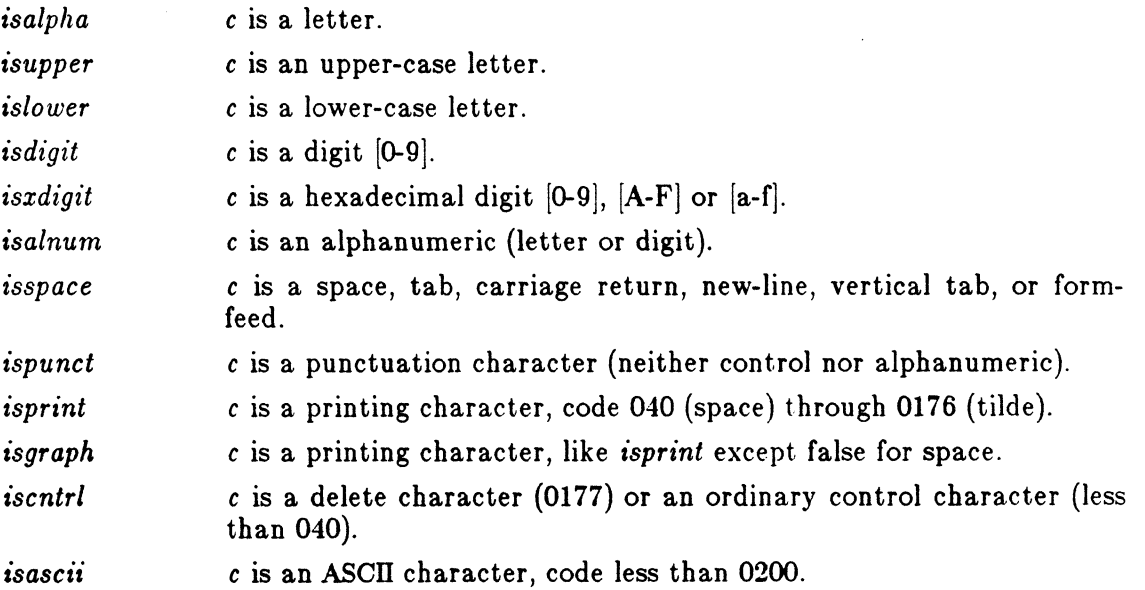

# DIAGNOSTICS

If the argument to any of these macros is not In the domain of the function, the result is undefined.

 $\label{eq:1.1} \mathcal{L}(\mathbf{a}^{\dagger},\mathbf{c})=\mathcal{L}(\mathbf{a}^{\dagger},\mathbf{c}+\mathbf{c})\mathbf{c}$ 

 $\sim$   $\sim$ 

# **SEE ALSO**

stdio(3S), ascii(5).

 $\begin{bmatrix} 1 \\ 1 \end{bmatrix}$ 

 $\blacksquare$ 

 $di$ al  $-$  establish an out-going terminal line connection

# **SYNOPSIS**

 $#include$   $\leq$  dial.h  $>$ 

int dial (call) CALL call;

void undial (fd) int fd;

#### DESCRIPTION

*Dial* returns a file-descriptor for a terminal line open for read/write. The argument to *dial* is a CALL structure (defined in the *<dial.h>* header file). When finished with the terminal line, the calling program must invoke *undial* to release the semaphore that has been set during the allocation of the terminal device.

The definition of CALL in the *<dial.h>* header file is:

```
typedef struct {
```
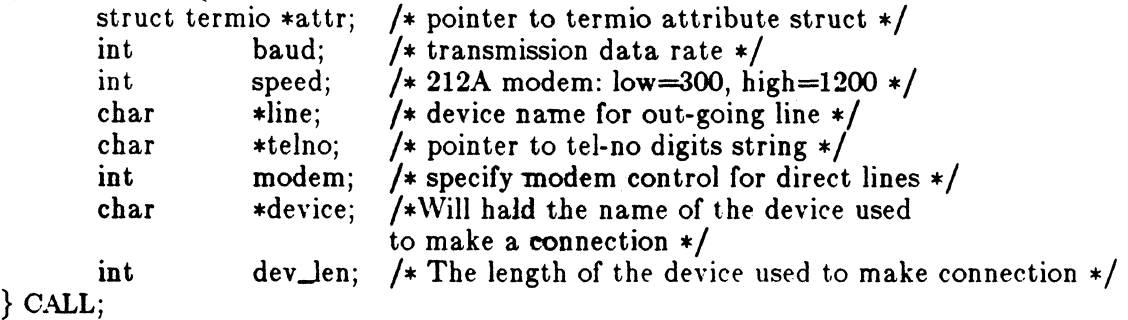

The CALL element *speed* is intended only for use with an outgoing dialed call, in which case its value should be either 300 or 1200 to identify the 113A modem, or the high- or low-speed setting on the 212A modem. Note that the 113A modem or the low-speed setting of the 212A modem will transmit at any rate between 0 and 300 bits per second. However, the high-speed setting of the 212A modem transmits and receivers at 1200 bits per secound only. The CALL element *baud* is for the desired transmission baud rate. For example, one might set *baud* to 110 and *speed* to 300 (or 1200). However, if speed set to 1200 baud must be set to high  $(1200)$ . If the desired terminal line is a direct line, a string pointer to its device-name should be placed in the *line* element in the CALL structure. Legal values for such terminal device names are kept in the *L*-devices file. In this case, the value of the *baud* element need not be specified as it will be determined from the *L-devices* file. The *telno* element is for a pointer to a character string representing the telephone number to

(

be dialed. Such numbers may consist only of symbols described on the *acu(7).* The termination symbol will be supplied by the *dial* function, and should not be included in the *telno* string passed to *dial* in the CALL structure. The CALL element *modem*  is used to specify modem control for direct lines. This element should be non-zero if modem control is required. The CALL element *attr* is a pointer to a *termio* structure, as defined in the *termio.h* header file. A NULL value for this pointer element may be passed to the *dial* function, but if such a structure is included, the elements specified in it will be set for the outgoing terminal line before the connection is established. This is often important for certain attributes such as parity and baud-rate.

The CALL element *device* is used to hold the device name (cuI..) that establishes the connection.

The CALL element *dev\_len* is the length of the device name that is copied into the array device.

#### FILES

 $\frac{\text{lis/uucp}}{\text{Leve}}$ lusr /spool/u ucp /LCK .. *tty- device* 

## SEE ALSO

uucp(lC} in the *ICON/UXV User Reference Manual.*   $alam(2)$ ,  $read(2)$ ,  $write(2)$ . acu(7), termio(7) in the *UNIX System Administrator Reference Manual.* 

# DIAGNOSTICS

On failure, a negative value indicating the reason for the failure will be returned. Mnemonics for these negative indices as listed here are defined in the *<dial.h>*  header file.

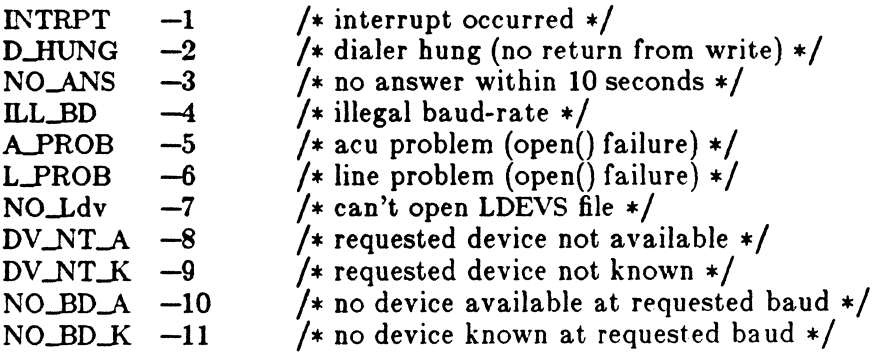

2

## WARNINGS

Including the  $\leq$ dial.h $>$  header file automatically includes the  $\leq$ termio.h $>$  header file.

The above routine uses  $\leq$  stdio.h $>$ , which causes it to increase the size of programs, not otherwise using standard I/O, more than might be expected.

## BUGS

An *alarm(2)* system call for 3600 seconds is made (and caught) within the *dial*  module for the purpose of "touching" the *LOK ..* file and constitutes the device allocation semaphore for the terminal device. Otherwise,  $uucp(1C)$  may simply delete the LCK.. entry on its 90-minute clean-up rounds. The alarm may go off while the user program is in a *read(2)* or *write(2)* system call, causing an apparent error return. If the user program expects to be around for an hour or more, error returns from *reads*  should be checked for (errno==EINTR), and the *read* possibly reissued.

 $\mathscr{A}^-\nearrow^-$ \"".~/'

drand48, erand48, lrand48, nrand48, mrand48, jrand48, srand48, seed48, lcong48 generate uniformly distributed pseudo-random numbers

## **SYNOPSIS**

double drand48 ()

double erand48 (x8ubi) unsigned short xsubi[3];

long lrand48 ( )

long nrand48 (xsubi) unsigned short xsubi[3];

long mrand48 ( )

long jrand48 (xsubi) unsigned short xsubi[3];

void srand48 (seedval) long seedval;

unsigned short \*seed48 (seed16v) unsigned short seed16v[3];

void Icong48 (param) unsigned short param [7];

#### DESCRIPTION

This family of functions generates pseudo-random numbers using the well-known linear congruential algorithm and 48-bit integer arithmetic.

Functions *drand48* and *erand48* return non-negative double-precision floating-point values uniformly distributed over the interval [0.0, 1.0).

Functions *Irand48* and *nrand48* return non-negative long integers uniformly distributed over the interval  $[0, 2^{31}]$ .

Functions *mrand48* and *jrand48* return signed long integers uniformly distributed over the interval  $[-2^{31}, 2^{31}]$ .

Functions *srand48*, seed48 and *lcong48* are initialization entry points, one of which should be invoked before either *drand48*, *lrand48* or *mrand48* is called. (Although it is not recommended practice, constant default initializer values will be supplied automatically if *drand48*, *lrand48* or *mrand48* is called without a prior call to an initialization entry point.) Functions  $\text{erand}_48$ ,  $\text{erand}_48$  and  $\text{erand}_48$  do not require an initialization entry point to be called first.

All the routines work by generating a sequence of 48-bit integer values,  $X_i$ , according to the linear congruential formula

$$
X_{n+1} = (aX_n + c)_{\text{mod } m} \qquad n \geq 0.
$$

The parameter  $m = 2^{48}$ ; hence 48-bit integer arithmetic is performed. Unless  $\text{long48}$ has been invoked, the multiplier value  $\alpha$  and the addend value  $\epsilon$  are given by

 $a = 5$ DEECE66D<sub>16</sub> = 273673163155<sub>8</sub>  $c = B_{16} = 13$  g.

The value returned by any of the functions  $drand_48$ ,  $erand_48$ ,  $lrand_48$ ,  $nrand_48$ , *mrand.*{8 or *jrand.*{8 is computed by first generating the next 48-bit  $X_i$  in the sequence. Then the appropriate number of bits, according to the type of data item to be returned, are copied from the high-order (leftmost) bits of  $X_i$  and transformed into the returned value.

The functions *drand.*{8, *lrand.*{8} and  $m\tau$ *and.*{8} store the last 48-bit  $X_i$  generated in an internal buffer; that is why they must be initialized prior to being invoked. The functions  $\text{er} \text{and} \{8, \text{r} \text{and} \{8, \text{and} \text{or} \text{or} \}$  require the calling program to provide storage for the successive  $X_i$  values in the array specified as an argument when the functions are invoked. That is why these routines do not have to be initialized; the calling program merely has to place the desired initial value of  $X<sub>i</sub>$  into the array and pass it as an argument. By using different arguments, functions  $\mathit{erand48}$ ,  $\mathit{nrand48}$ and *jrand48* allow separate modules of a large program to generate several *independent* streams of pseudo-random numbers, i.e., the sequence of numbers in each stream will *not* depend upon how many times the routines have been called to generate numbers for the other streams.

The initializer function  $\textit{grand48}$  sets the high-order 32 bits of  $X_i$  to the 32 bits contained in its argument. The low-order 16 bits of  $X_i$  are set to the arbitrary value  $330E_{16}$ 

The initializer function seed  $48$  sets the value of  $X_i$  to the 48-bit value specified in the argument array. In addition, the previous value of  $X_i$  is copied into a 48-bit internal buffer, used only by seed<sub>48</sub>, and a pointer to this buffer is the value returned by *seed./8.* This returned pointer, which can just be ignored if not needed, is useful if a program is to be restarted from a given point at some future time  $-$  use the pointer to get at and store the last  $X_i$  value, and then use this value to reinitialize via seed48 when the program is restarted.

Icon International, Inc.

2

The initialization function  $l\text{cong48}$  allows the user to specify the initial  $X_i$ , the multiplier value 4, and the addend value c. Argument array elements *param/o-e]* specify  $X_i$ , param/8-5/ specify the multiplier a, and param/6/ specifies the 16-bit addend c. After *lcong48* has been called, a subsequent call to either *srand48* or *seed48* will restore the "standard" multiplier and addend values,  $a$  and  $c$ , specified on the previous page.

## **NOTES**

The versions of these routines for the VAX-ll and PDP-ll are coded in assembly language for maximum speed. It requires approximately 80  $\mu$ sec on a VAX-11/780 and 130  $\mu$ sec on a PDP-11/70 to generate one pseudo-random number. On other computers, the routines are coded in portable C. The source code for the portable version can even be used on computers which do not have floating-point arithmetic. In such a situation, functions *drand48* and erand48 do not exist; instead, they are replaced by the two new functions below.

long irand48 (m) unsigned short m;

long krand48 (xsubi, m) unsigned short xsubi[3], m;

Functions *irand48* and *krand48* return non-negative long integers uniformly distributed over the interval  $[0, m-1]$ .

# SEE ALSO

rand(3C).

Icon International, Inc. 3

 $\mathbf{C}$ 

 $ecvt$ , fcvt,  $gcvt - convert$  floating-point number to string

## SYNOPSIS

char \*ecvt (value, ndigit, decpt, sign) double value; int ndigit, \*decpt, \*8ign;

char \*fcvt (value, ndigit, decpt, sign) double value; int ndigit, \*decpt, \*8ign;

char \*gcvt (value, ndigit, buf) double value; int ndigit; char \*buf;

## DESCRIPTION

*Ect't* converts *value* to a null-terminated string of *ndigit* digits and returns a pointer thereto. The high-order digit is non-zero, unless the value is zero. The low-order digit. is rounded. The position of the decimal point relative to the beginning of the string is stored indirectly through *decpt* (negative means to the left of the returned digits). The decimal point is not included in the returned string. If the sign of the result is negative, the word pointed to by *sign* is non-zero, otherwise it is zero.

*Fevt* is identical to *ecvt,* except that the correct digit has been rounded for printf "%f" (FORTRAN F-format) output of the number of digits specified by *ndigit*.

*Gcvt* converts the *value* to a null-terminated string in the array pointed to by *buf*  and returns *buf.* It attempts to produce *ndigit* significant. digits in FORTRAN Fformat if possible, otherwise E-format, ready for printing. A minus sign, if there is one, or a decimal point will be included as part of the returned string. Trailing zeros are suppressed.

#### SEE ALSO

printf(3S).

#### BUGS

The values returned by *ecvt* and *fcvt* point to a single static data array whose content is overwritten by each call.
# ( NAME

end, etext, edata  $-$  last locations in program

#### SYNOPSIS

extern end; extern etext; extern edata;

#### DESCRIPTION

These names refer neither to routines nor to locations with interesting contents. The address of *etext* is the first address above the program text, *edata* above the initialized data region, and *end* above the uninitialized data region.

When execution begins, the program break (the first location beyond the data) coincides with *end,* but the program break may be reset by the routines of *brk(2), malloc*(3C), standard input/output *(stdio(3S))*, the profile  $(-p)$  option of  $cc(1)$ , and so on. Thus, the current value of the program break should be determined by sbrk(O) (see  $brk(2)$ ).

# SEE ALSO

 $\blacklozenge$ 

 $\blacktriangledown$ 

 $brk(2)$ , malloc $(3C)$ , stdio $(3S)$ . cc(I) in the *IOONjUXV User Reference Manual.* 

frexp,  $\text{ldexp}$ ,  $\text{mod}f$  - manipulate parts of floating-point numbers

# **SYNOPSIS**

double frexp (value, eptr) double value; int \*eptr;

double ldexp (value, exp) double value; int exp;

double modf (value, iptr) double value, \*iptr;

#### DESCRIPTION

Every non-zero number can be written uniquely as  $x * 2^n$ , where the "mantissa" (fraction) x is in the range  $0.5 \leq |x| < 1.0$ , and the "exponent" n is an integer. *Frezp* returns the mantissa of a double *value,* and stores the exponent indirectly in the location pointed to by *eptr.* If *value* is zero, both results returned by *Jrezp* are zero.

*Ldexp* returns the quantity *value*  $* 2^{exp}$ .

*ModJ* returns the signed fractional part of *value* and stores the integral part indirectly in the location pointed to by *iptr.* 

#### DIAGNOSTICS

If *ldexp* would cause overflow,  $\pm H \cup GE$  is returned (according to the sign of *value*), and errno is set to ERANGE.

If *ldezp* would cause underflow, zero is returned and errno is set to ERANGE.

--------~~--~~-~~--

#### ( NAME

 $f$ tw  $-$  walk a file tree

#### SYNOPSIS

 $#include$   $\leq$  ftw.h  $>$ 

int ftw (path, fn, depth) char \*path; int (\*fn) ( ); int depth;

#### DESCRIPTION

 $\blacklozenge$ 

c

*Ftw* recursively descends the directory hierarchy rooted in *path.* For each object in the hierarchy, *ftw* calls *fn,* passing it a pointer to a null-terminated character string containing the name of the object, a pointer to a stat structure (see  $stat(2)$ ) containing information about the object, and an integer. Possible values of the integer, defined in the  $\text{Stw.h}\text{> header file, are FTW_F for a file, FTW_D for a directory,}$ FTW\_DNR for a directory that cannot be read, and FTW\_NS for an object for which stat could not successfully be executed. If the integer is FTW\_DNR, descendants of that directory will not be processed. If the integer is FTW\_NS, the stat structure will contain garbage. An example of an object that would cause FTW\_NS to be passed to *fn* would be a file in a directory with read but without execute (search) permission.

*Ftw* visits a directory before visiting any of its descendants.

The tree traversal continues until the tree is exhausted, an invocation of *fn* returns a nonzero value, or some error is detected within *flw* (such as an I/O error). If the tree is exhausted, *ftw* returns zero. If *fn* returns a nonzero value, *ftw* stops its tree traversal and returns whatever value was returned by *fn.* If *ftw* detects an error, it returns -1, and sets the error type in *errno.* 

*Ftw* uses one file descriptor for each level in the tree. The *depth* argument limits the number of file descriptors so used. If *depth* is zero or negative, the effect is the same as if it were 1. *Depth* must not be greater than the number of file descriptors currently available for use. *Ftw* will run more quickly if *depth* is at least as large as the number of levels in the tree.

#### SEE ALSO

 $stat(2)$ , malloc(3C).

# BUGS

Because *ftw* is recursive, it is possible for it to terminate with a memory fault when applied to very deep file structures.

It could be made to run faster and use less storage on deep structures at the cost of considerable complexity.

*Ftw* uses *malloc(3C)* to allocate dynamic storage during its operation. If *ftw* is forcibly terminated, such as by *longjmp* being executed by *fn* or an interrupt routine, *ftw*  will not have a chance to free that storage, so it will remain permanently allocated. A safe way to handle interrupts is to store the (act that an interrupt has occurred, and arrange to have *fn* return a nonzero value at its next invocation.

# Icon International, Inc.

;f~~'\  $\sqrt{2}$ 

2

#### ( NAME

getcwd - get path-name of current working directory

#### SYNOPSIS

```
char *getcwd (buf, size)
char *buf;
int size;
```
#### DESCRIPTION

*Getcwd* returns a pointer to the current directory path-name. The value of *stze*  must be at least two greater than the length of the path-name to be returned.

If *buf* is a NULL pointer, *getcwd* will obtain *size* bytes of space using *malloc(3C).* In this case, the pointer returned by *getcwd* may be used as the argument in a subsequent call to *free.* 

The function is implemented by using *popen(3S)* to pipe the output of the *pwd(l)*  command into the specified string space.

# EXAMPLE

 $\blacksquare$ 

char  $*$ cwd,  $*$ getcwd $()$ ;

if  $((\text{cwd} = \text{getcwd}((\text{char} *)\text{NULL}, 64)) == \text{NULL})$ 

perror("pwd");  $exit(1);$ 

} printf("%s\n", cwd);

#### SEE ALSO

```
malloc(3C), popen(3S). 
pwd(l) in the ICON/UXV User Reference Manual.
```
#### DIAGNOSTICS

Returns NULL with *errno* set if *size* is not large enough, or if an error ocurrs in a

# GETCWD(3C) COMPATIBILITY ROUTINES GETCWD(3C)

**lower-level function.** 

# ( NAME

getenv - return value for environment name

# SYNOPSIS

char \*getenv {name) char \*name;

# DESCRIPTION

*Getenv* searches the environment list (see *environ(5))* for a string of the form *name=value,* and returns a pointer to the *value* in the current environment if such a string is present, otherwise a NULL pointer.

# SEE ALSO

 $exec(2), putenv(3C), environment(5).$ 

getgrent, getgrgid, getgrnam, setgrent, endgrent, fgetgrent - get group file entry

#### SYNOPSIS

```
#include \langlegrp.h>
```
struct group  $*getgen$  ()

struct group  $*$ getgrgid (gid) int gid;

struct group  $*$ getgrnam (name) char \*namej

```
void setgrent ( )
```

```
void endgrent ( )
```
struct group \*fgetgrent (f) FILE  $*f$ :

#### DESCRIPTION

*Getgrent, getgrgid* and *getgrnam* each return pointers to an object with the following structure containing the broken-out fields of a line in the /etc/group file. Each line contains a "group" structure, defined in the  $\langle qrp \rangle$  header file.

```
struct group { 
       char 
       char 
       int 
       char 
}; 
                *gr.Jlame; 
                *gr_passwd; 
/* the encrypted group password */ 
                gr\_gid;*_{\text{*gr\_mem}}; /* vector of pointers to member names *//* the name of the group *//* the numerical group ID \neq
```
*Getgrent* when first called returns a pointer to the first group structure in the file; thereafter, it returns a pointer to the next group structure in the file; so, successive calls may be used to search the entire file. *Getgrgid* searches from the beginning of the file until a numerical group id matching *gid* is found and returns a pointer to the particular structure in which it was found. *Getgrnam* searches from the beginning of the file until a group name matching *name* is found and returns a pointer to the particular structure in which it was found. If an end-of-file or an error is encountered on reading, these functions return a NULL pointer.

A call to *8etgrent* has the effect of rewinding the group file to allow repeated searches. *Endgrent* may be called to close the group file when processing is complete.

*Fgetgrent* returns a pointer to the next group structure in the stream *I,* which matches the format of /etc/group.

#### **FILES**

 $\big($ 

/etc/group

# SEE ALSO

getlogin(3C), getpwent(3C), group(4).

#### DIAGNOSTICS

A NULL pointer is returned on EOF or error.

#### WARNING

The above routines use  $\leq$ stdio.h $>$ , which causes them to increase the size of programs, not otherwise using standard I/O, more than might be expected.

#### BUGS

All information is contained in a static area, so it must be copied if it is to be saved.

Icon International, Inc.

2

c

getlogin - get login name

#### SYNOPSIS

**char \*getlogin ( );** 

#### DESCRIPTION

*Getlogin* returns a pointer to the login name as found in /etc/utmp. It may be used in conjunction with *getpwnam* to locate the correct password file entry when the same user ID is shared by several login names.

If *getlogin* is called within a process that is Dot attached to a terminal, it returns a NULL pointer. The correct procedure for determining the login name is to call *cuserid,* or to call *getlogin* and if it fails to call *gefpwuid.* 

# FILES

/etc/utmp

# SEE ALSO

cuserid(3S), getgrent(3C), getpwent(3C), utmp(4).

#### DIAGNOSTICS

Returns the NULL pointer if *name* is not found.

# BUGS

The return values point to static data whose content is overwritten by each call.

(

 $\blacksquare$ 

 $getopt - get option letter from argument vector$ 

#### **SYNOPSIS**

int getopt (argc, argv, optstring) int argc; char \*\*argv, \*opstring;

extern char \*optarg; extern int optind, opterr;

#### DESCRIPTION

*Getopt* returns the next option letter in *argv* that matches a letter in *optstring.* Opt*string* is a string of recognized option letters; if a letter is followed by a colon, the option is expected to have an argument that mayor may not be separated from it by white space. *Optarg* is set to point to the start of the option argument on return from *getopt.* 

*Getopt* places in *optind* the *argv* index of the next argument to be processed. Because *optind* is external, it is normally initialized to zero automatically before the first call to *getopt.* 

When all options have been processed (i.e., up to the first non-option argument), *getopt* returns EOF. The special option -- may be used to delimit the end of the options; EOF will be returned, and  $-$  will be skipped.

#### DIAGNOSTICS

*Getopt* prints an error message on *stderr* and returns a question mark (?) when it encounters an option letter not included in *optstring.* This error message may be disabled by setting *opterr* to a non-zero value.

#### EXAMPLE

The following code fragment shows how one might process the arguments for a command that can take the mutually exclusive options a and  $\mathbf b$ , and the options  $\mathbf f$  and  $\mathbf o$ , both of which require arguments:

```
main (argc, argv) 
int argc; 
char **argv; 
{
```
# COMPATIBILITY ROUTINES

GETOPT(3C)

```
int c; 
extern char *optarg; 
extern int optind;
.<br>.<br>.<br>.
while ((c = getopt(argc, argv, "abf:c:")) := EOF)switch (c) { 
         case 'a': 
                 if (bflg) 
                          err\{g++;else 
                          \alphaflg++;break; 
        ease 'h': 
                 if (alg)errflg++;else 
                          bproc( ); 
                 break; 
        case 'f': 
                 \text{ifile} = \text{optarg};break; 
        case '0': 
                 ofile = optarg;break; 
        case '?': 
                 errflg++;} 
if (errflg) { 
        fprintf(stderr, "usage: . . . ");
         exit (2);
} 
for (; optind \leq argc; optind \leftarrow ++) {
         if (\arccos(\argv[optind], 4))\ddot{\cdot}
```
# SEE ALSO

}

getopt(l) in the *ICON/UXV User Reference Manual.* 

 $\overline{\mathcal{C}}$ 

 $getpass - read a password$ 

# **SYNOPSIS**

char \*getp&ss (prompt) char \*prompt;

# DESCRIPTION

Getpass reads up to a newline or EOF from the file  $/$ dev $/$ tty, after prompting on the standard error output with the null-terminated string prompt and disabling echoing. A pointer is returned to a null-terminated string of at most 8 characters. If /dev /tty cannot be opened, a NULL pointer is returned. An interrupt will terminate input and send an interrupt signal to the calling program before returning.

#### FILES

/dev/tty

#### SEE ALSO

crypt(3C).

#### WARNING

The above routine uses  $\leq$ stdio.h $>$ , which causes it to increase the size of programs not otherwise using standard I/O, more than might be expected.

#### BUGS

The return value points to static data whose content is overwritten by each call.

 $getpw - get$  name from  $UID$ 

# **SYNOPSIS**

int getpw (uid, but) int uid; char \*buf;

#### DESCRIPTION

*Getpw* searches the password file for a user id number that equals *uid,* copies the line of the password file in which *uid* was found into the array pointed to by *bu/,* and returns O. *Getpw* returns non·zero if *uid* cannot be found.

This routine is included only for compatibility with prior systems and should not be used; see *getpwent(3C)* for routines to use instead.

#### FILES.

/etc/passwd

# SEE ALSO

getpwent(3C), passwd(4).

#### DIAGNOSTICS

*Getpw* returns non-zero on error.

#### WARNING

The above routine uses  $\leq$ stdio.h $>$ , which causes it to increase, more than might be expected, the size of programs not otherwise using standard I/O.

----~ ---------- -----------

getpwent, getpwuid, getpwnam, setpwent, endpwent, fgetpwent - get password file entry

#### SYNOPSIS

 $#include$   $<$ pwd.h $>$ 

struct passwd  $*$ getpwent ()

struct passwd \*getpwuid (uid) int uid;

struct passwd \*getpwnam (name) char \*name;

void setpwent ()

void endpwent ( )

struct passwd \*fgetpwent (f) FILE \*f;

#### DESCRIPTION

*Getpwent, getpwuid* and *getpwnam* each returns a pointer to an object with the following structure containing the broken-out fields of a line in the **/etc/passwd** file. Each line in the file contains a "passwd" structure, declared in the  $\langle pwd.h \rangle$  header file:

```
struct passwd { 
}; 
          char *pw_name;<br>char *pw_passwo
                     char *pw_passwd; 
          int pw_uid; 
          int pw_gid;<br>char *pw_ago
          char *pw_age;<br>char *pw_comi
                     char *pw_comment; 
          char *pw_gecos;
           char *pw_dir;<br>char *pw_shel
                     char *pw...:;hell;
```
This structure is declared in  $\leq pwd.h$  so it is not necessary to redeclare it.

Icon International, Inc. 1

c

 $\searrow$  . /

 $\bigcap$  $\smile$ 

The *pw\_comment* field is unused; the others have meanings described in  $passwd(4)$ .

*Getpwent* when first called returns a pointer to the first passwd structure in the file; thereafter, it returns a pointer to the next passwd structure in the file; so successive calls can be used to search the entire file. *Getpwuid* searches from the beginning of the file until a numerical user id matching *uid* is found and returns a pointer to the particular structure in which it was found. *Getpwnam* searches from the beginning of the file until a login name matching name is found, and returns a pointer to the particular structure in which it was found. If an end-of-file or an error is encountered on reading, these functions return a NULL pointer.

A call to *setpwent* has the effect of rewinding the password file to allow repeated searches. *Endpwent* may be called to close the password file when processing is complete.

*Fgetpwent* returns a pointer to the next passwd structure in the stream *I,* which matches the format of /etc/passwd.

#### FILES

/etc/passwd

#### SEE ALSO

getlogin(3C), getgrent(3C), passwd(4).

#### DIAGNOSTICS

A NULL pointer is returned on EOF or error.

#### WARNING

The above routines use  $\leq$ stdio.h $>$ , which causes them to increase the size of programs, not otherwise using standard I/O, more than might be expected.

# BUGS

All information is contained in a static area, so it must be copied if it is to be saved.

# ( NAME

getutent, getutid, getutline, pututline, setutent, endutent, utmpname - access utmp file entry

#### **SYNOPSIS**

```
#include \ltutmp.h>
```

```
struct utmp *getutent ()
```
struct utmp \*getutid (id) struct utmp \*id;

struct utmp \*getutline (line) struct utmp \*line;

void pututline (utmp) struct utmp \*utmp;

void setutent ( )

void endutent ( )

void utmpname (file) char \*file;

# DESCRIPTION

 $\blacksquare$ 

o

*Getutent, getutid* and *getutline* each return a pointer to a structure of the following type:

```
struct utmp { 
       char 
                  ut\_user[8];/* User login name */ 
                                        /* /etc/inittab id (usually line \#) */
       char 
                  ut_id[4];
       char 
                  utline[12];
                                        /* device name (console, lnxx) */ 
                                        y* process id */short 
                  ut_pid; 
       short 
                                        /* type of entry */ 
                  ut_type; 
       struct 
                  exit_status \{short 
                     e_termination; 
                                        /* Process termination status */ 
                                        /* Process exit status */ 
          short 
                      e_exit; 
       } ut_exit;
                                        /* The exit status of a process 
                                        * marked as DEAD_PROCESS. */
       time_t
                  ut_time;
                                        /* time entry was made */};
```
*Getutent* reads in the next entry from a utmp-like file. If the file is not already open, it opens it. If it reaches the end of the file, it fails.

*Getutid* searches forward from the current point in the *utmp* file until it finds an entry with a  $ut\_type$  matching  $id->ut\_type$  if the type specified is RUN<sub>LVL</sub>, BOOT\_TIME, OLD\_TIME or NEW\_TIME. If the type specified in *id* is INIT\_PROCESS, LOGIN\_PROCESS, USER\_PROCESS or DEAD\_PROCESS, then *getutid* will return a pointer to the first entry whose type is one of these four and whose *uLid* field matches  $id$  $\rightarrow$ ut<sub>i</sub>d. If the end of file is reached without a match, it fails.

*Getutline* searches forward from the current point in the *utmp* file until it finds an entry of the type LOGIN\_PROCESS or USER\_PROCESS which also has a *ut\_line* string matching the *line->ut\_line* string. If the end of file is reached without a match, it fails.

*Pututiine* writes out the supplied *utmp* structure into the *utmp* file. It uses *getutid* to search forward for the proper place if it finds that it is not already at the proper place. It is expected that normally the user of *pututline* will have searched for the proper entry using one of the *getut* routines. If so, *pututline* will not search. If *pututline* does not find a matching slot for the new entry, it will add a new entry to the end of the file.

*Setutent* resets the input stream to the beginning of the file. This should be done before each search for a new entry if it is desired that the entire file be examined.

*Endutent* closes the currently open file.

*Utmpname* allows the user to change the name of the file examined, from /etc/utmp to any other file. It is most often expected that this other file will be /etc/wtmp. If the file does not exist, this will not be apparent until the first attempt to reference the file is made. *Utmpname* does not open the file. It just closes the old file if it is currently open and saves the new file name.

FILES

/etc/utmp /etc/wtmp

# SEE ALSO

ttyslot(3C), utmp(4).

#### DIAGNOSTICS

A NULL pointer is returned upon failure to read, whether for permissions or having reached the end of file, or upon failure to write.

2 Icon International, Inc.

*"'-.\_-j* 

#### **COMMENTS**

 $\blacksquare$ 

The most current entry is saved in a static structure. Multiple accesses require that it be copied before further accesses are made. Each call to either *getutid* or *getutline*  sees the routine examine the static structure before performing more I/O. If the contents of the static structure match what it is searching for, it looks no further. For this reason to use *getutline* to search for multiple occurrences, it would be necessary to zero out the static after each success, or *getutline* would just return the same pointer over and over again. There is one exception to the rule about removing the structure before further reads are done. The implicit read done by *pututline* (if it finds that it is not already at the correct place in the file) will not hurt the contents of the static structure returned by the *getutent, getutid* or *getutline* routines, if the user has just modified those contents and passed the pointer back to *pututline.* 

These routines use buffered standard I/O for input, but *pututiine* uses an unbuffered non-standard write to avoid race conditions between processes trying to modify the *utmp* and *wtmp* files.

hsearch, hcreate, hdestroy - manage hash search tables

#### SYNOPSIS

- #include <search.h>
- ENTRY \*hsearch (item, action) ENTRY item; ACTION action;

int hcreate (nel) unsigned nel;

void hdestroy ( )

#### DESCRIPTION

*Hsearch* is a hash-table search routine generalized from Knuth (6.4) Algorithm D. It returns a pointer into a hash table indicating the location at which an entry can be found. *Item* is a structure of type ENTRY (defined in the *<search.h>* header file) containing two pointers: *item.key* points to the comparison key, and *item. data* points to any other data to be associated with that key. (Pointers to types other than character should be cast to pointer-to-character.) *Action* is a member of an enumeration type ACTION indicating the disposition of the entry if it cannot be found in the table. ENTER indicates that the item should be inserted in the table at an appropriate point. FIND indicates that no entry should be made. Unsuccessful resolution is indicated by the return of a NULL pointer. *Hcreate* allocates sufficient space for the table, and must be called before *hsearch* is used. *Nel* is an estimate of the maximum number of entries that the table will contain. This number may be adjusted upward by the algorithm in order to obtain certain mathematically favorable circumstances. *Hdestroy* destroys the search table, and may be followed by another call to *hcreate.* 

#### **NOTES**

*Hsearch* uses *open addressing* with a *multiplicative* hash function. However, its source code has many other options available which the user may select by compiling the *hsearch* source with the following symbols defined to the preprocessor:

- DIY Use the *remainder modulo table size* as the hash function instead of the multiplicative algorithm.
- **USCR** Use a User Supplied Comparison Routine for ascertaining table membership. The routine should be named *hcompar* and should behave in a mannner similar to *strcmp (see string(3C)).*

Icon International, Inc.

1

 $\setminus$  7  $\rightarrow$ 

 $\overline{\mathcal{C}}$ 

 $\left($ 

#### **CHAINED**

Use a linked list to resolve collisions. If this option is selected, the following other options become available.

- **START**  Place new entries at the beginning of the linked list (default is at the end).
- **SORTUP**  Keep the linked list sorted by key in ascending order.

#### **SORTDOWN**

Keep the linked list sorted by key in descending order.

Additionally, there are preprocessor flags for obtaining debugging printout  $(-$ DDE-BUG) and for including a test driver in the calling routine (-DDRIVER). The source code should be consulted for further details.

#### EXAMPLE

The following example will read in strings followed by two numbers and store them in a hash table, discarding duplicates. It will then read in strings and find the matching entry in the hash table and print it out.

```
\#include \leqstdio.h>\#include \leqsearch.h>struct info \{ /* this is the info stored in the table */int age, room;/* other than the key. */∤;
#define NUM_EMPL
                        5000 /* \# of elements in search table */
\min()
\left\{ \right./* space to store strings */ 
       char string_space[NUM_EMPL*20];
       /* space to store employee info */ 
       struct info info_space[NUM_EMPL];
       /* next avail space in string_space */char *str\_ptr = string\_space;/* next avail space in info_space */struct info \astinfo_ptr = info_space;
       ENTRY item, *found-item, *hsearch( ); 
       /* name to look for in table */char name_to_find[30];
       int i = 0;
       /* create table */ 
       (void) hcreate(NUM_EMPL);
       while (scanf("%s%d%d", str_ptr, &info_ptr->age, 
               \&\infty ptr-\n<\infty l = EOF \&\&\i++ \n<\infty NUM_EMPL) {
```

```
} 
       } 
               /* put info in structure, and structure in item */item.key = str\_ptr;item.data = (char *)info\_ptr;str\_ptr += str\_ptr) + 1;
               info_ptr++;/* put item into table */(void) hsearch(item, ENTER); 
       /* access table */itemkey = name_to_{find};while (\text{scanf}("\%s", \text{item}.\text{key}) := \text{EOF}) {
            if ((found\_item = search(item, FIND)) != NULL) {
               /* if item is in the table */ 
       } 
               (void)printf("found %s, age = %d, room = %d\n",
                      found_item->key,
                      ((struct info *)found_item->data)->age,
                      ((struct info *)found\_item - > data) - >room);} else { 
              (void)printf("no such employee \%s\n\frac{n!}{n!}} 
                      name_to_find)
```
### SEE ALSO

bsearch(3C), Isearch(3C), malloc(3C), malloc(3X), string(3C), tsearch(3C).

### DIAGNOSTICS

*Hsearch* returns a NULL pointer if either the action is FIND and the item could not be found or the action is ENTER and the table is full. *Hcreate* returns zero if it cannot allocate sufficient space for the table.

### WARNING

*Hsearch* and *hcreate* use *malloc(3C)* to allocate space.

# BUGS

Only one hash search table may be active at any given time.

# ( NAME

 $13$ tol, Itol $3$  - convert between 3-byte integers and long integers

# SYNOPSIS

```
void 13tol (lp, cp, n) 
long *lp; 
char *cp; 
int n;
```
void Itol3 (cp, Ip, n) char \*cp; long \*lp; int n;

# DESCRIPTION

L8tol converts a list of *n* three-byte integers packed into a character string pointed to by *cp* into a list of long integers pointed to by *lp.* 

*Ltol8* performs the reverse conversion from long integers *(lp)* to three-byte integers *(cp).* 

These functions are useful for file-system maintenance where the block numbers are three bytes long.

# SEE ALSO

 $fs(4)$ .

### BUGS

Because of possible differences in byte ordering, the numerical values of the long integers are machine-dependent.

 $lockf - record locking on files$ 

# **SYNOPSIS**

 $\#$  include  $\langle$ unistd.h $\rangle$ 

# lockf (fildes, function, size) long size; int fildes, function;

# DESCRIPTION

The *lockf* call will allow sections of a file to be locked (advisory write locks). (Mandatory or enforcement mode record locks are not. currently available.) Locking calls from other processes which attempt to lock the locked file section will either return an error value or be put to sleep until the resource becomes unlocked. All the locks fora process are removed when the process terminates. [See *fcnt(2)* for more information about record locking.]

*Fildes* is an open file descriptor. The file descriptor must have O\_WRONLY or O\_RDWR permission in order to establish a lock with this function call.

*Function* is a control value which specifies the action to be taken. The permissible values for *function* are defined in  $\langle \text{unistd.h} \rangle$  as follows:

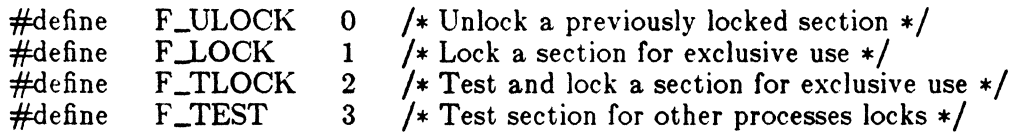

All other values of *function* are reserved for future extensions and will result in an error return if not implemented.

F \_TEST is used to detect if a lock by another process is present on the specified section. FLOCK and F\_TLOCK both lock a section of a file if the section is available. F UNLOCK removes locks from a section of the file.

*Size* is the number of contiguous bytes to be locked or unlocked. The resource to be locked starts at the current offset in the file and extends forward for a positive size and backward for a negative size. If *size* is zero, the section from the current offset through the largest file offset is locked (i.e., from the current offset through the present or any future end-of-file). An area need not be allocated to the file in order to be locked, as such locks may exist past the end-of-file.

The sections locked with FLOCK or F\_TLOCK may, in whole or in part, contain or be contained by a previously locked section for the same process. When this occurs, or

'-

if adjacent sections occur, the sections are combined into a single section. If the request requires that a new element be added to the table of active locks and this table is already full, an error is returned, and the new section is not locked.

FLOCK and FILOCK requests differ only by the action taken if the resource is not available. FLOCK will cause the calling process to sleep until the resource is available. F\_TLOCK will cause the function to return a -1 and set *errno* to [EACCESS] error if the section is already locked by another process.

F\_ULOCK requests may, in whole or in part, release one or more locked sections controlled by the process. When sections are not fully released, the remaining sections are still locked by the process. Releasing the center section of a locked section requires an additional element in the table of active locks. If this table is full, an IEDEADLKJ error is returned and the requested section is not released.

A potential for deadlock occurs if a process controlling a locked resource is put to sleep by accessing another process's locked resource. Thus calls to *lock* or *fcntl* scan for a deadlock prior to sleeping on a locked resource. An error return is made if sleeping on the locked resource would cause a deadlock.

Sleeping on a resource is interrupted with any signal. The *alarm{2}* command may be used to provide a timeout facility in applications which require this facility.

# ERRORS

 $\blacksquare$ 

The *lockf* utility will fail if one or more of the following are true:

#### IEBADF]

*Fildes* is not a valid open descriptor.

#### [EACCESS]

*Cmd* is F\_TLOCK or F\_TEST and the section is already locked by another process.

#### IEDEADLK]

*Cmd* is F..LOCK or F\_TLOCK and a deadlock would occur. Also the *cmd* is either of the above or F\_ULOCK and the number of entries in the lock table would exceed the number allocated on the system.

# RETURN VALUE

Upon successful completion, a value of 0 is returned. Otherwise, a value of  $-1$  is returned and *errno* is set to indicate the error.

#### CAVEATS

Unexpected results may occur in processes that do buffering in the user address space. The process may later read/write data which is/was locked. The standard I/O package is the most common source of unexpected buffering.

# SEE ALSO

 $close(2)$ ,  $create(2)$ ,  $fcnt(2)$ ,  $intro(2)$ ,  $open(2)$ ,  $read(2)$ ,  $write(2)$ .

Icon International, Inc. 33

 $\searrow$  - /

 $lsearch$ ,  $lfind$   $-linear$  search and update

#### SYNOPSIS

#include <stdio.h> #include <search.h>

```
char *lsearch ((char *)key, (char *)base, nelp, sizeof(*key), compar)
unsigned *nelp; 
int (*\text{compar})( );
```
char \*lfind ((char \*)key, (char \*)base, nelp, sizeof(\*key), compar) unsigned \*nelp; int  $(*\text{compar})($  );

#### DESCRIPTION

*Lsearch* is a linear search routine generalized from Knuth (6.1) Algorithm S. It returns a pointer into a table indicating where a datum may be found. If the datum does not occur, it is added at the end of the table. Key points to the datum to be sought in the table. Base points to the first element in the table. Nelp points to an integer containing the current number of elements in the table. The integer is incremented if the datum is added to the table. Compar is the name of the comparison function which the user must supply *(strcmp,* for example). It is called with two arguments that point to the elements being compared. The function must return zero if the elements are equal and non-zero otherwise.

*Lfil1d* is the same as *Isearch* except that if the datum is not found, it is not added to the table. Instead, a NULL pointer is returned.

#### **NOTES**

₫. . TE

> The pointers to the key and the element at the base of the table should be of type pointer-to-element, and cast to type pointer-to-character.

> The comparison function need not compare every byte, so arbitrary data may be contained in the elements in addition to the values being compared.

> Although declared as type pointer-to-character, the value returned should be cast into type pointer-to-element.

#### EXAMPLE

This fragment will read in  $\leq$  TABSIZE strings of length  $\leq$  ELSIZE and store them in a table, eliminating duplicates.

#include <stdio.h>  $#$ include  $\leq$ search.h> #define TABSIZE 50 #define ELSIZE 120 char line [ELSIZE], tab [TABSIZE] [ELSIZE], \*lsearch(); unsigned  $nel = 0$ ; int strcmp{ ); while (fgets(line, ELSIZE, stdin) != NULL &&  $nel <$ TABSIZE) (void) lsearch(line, (char \*)tab, &nel, ELSIZE, strcmp);

# SEE ALSO

 $\tilde{z}$ 

bsearch{3C), hsearch(3C), tsearch(3C).

 $\ddotsc$ 

# DIAGNOSTICS

If the searched for datum is found, both *lsearch* and *lfind* return a pointer to it. Otherwise, *lfind* returns NULL and *lsearch* returns a pointer to the newly added element.

#### BUGS

Undefined results can occur if there is not enough room in the table to add a new item.

Icon International, Inc.

 $\blacksquare$ 

 $m$ alloc, free, realloc, calloc  $-$  main memory allocator

#### SYNOPSIS

char \*malloc (size) unsigned size;

void free (ptr) char \*ptr;

char \*realloc (ptr, size) char \*ptr; unsigned size;

char \*calloc (nelem, elsize) unsigned nelem, elsize;

#### DESCRIPTION

*A/alloe* and *free* provide a simple general-purpose memory allocation package. *Ma/ loe* returns a pointer to a block of at least *size* bytes suitably aligned for any use.

The argument to *free* is a pointer to a block previously allocated by *maUoe;* after *free* is performed this space is made available for further allocation, but its contents are left undisturbed.

Undefined results will occur if the space assigned by *maUoe* is overrun or if some random number is handed to *free.* 

*Alalloe* allocates the first big enough contiguous reach of free space found in a circular search from the last block allocated or freed, coalescing adjacent free blocks as it searches. It calls *sbrk* (see *brk(2))* to get more memory from the system when there is no suitable space already free.

*Realloe* changes the size of the block pointed to by *ptr* to *size* bytes and returns a pointer to the (possibly moved) block. The contents will be unchanged up to the lesser of the new and old sizes. If no free block of *size* bytes is available in the storage arena, then *realloe* will ask *malloe* to enlarge the arena by *size* bytes and will then move the data to the new space.

*Realloe* also works if *ptr* points to a block freed since the last call of *mal/or, real/oc,*  or *calloc*; thus sequences of *free, malloc* and *realloc* can exploit the search strategy of *malloe* to do storage compaction.

*Calloc* allocates space for an array of *nelem* elements of size *elsize.* The space is initialized to zeros.

Each of the allocation routines returns a pointer to space suitably aligned (after possible pointer coercion) for storage of any type of object.

### SEE ALSO

 $brk(2)$ , malloc $(3X)$ .

# DIAGNOSTICS

*Malloc, realloc* and *calloc* return a NULL pointer if there is no available memory or if the arena has been detectably corrupted by storing outside the bounds of a block. When this happens the block pointed to by ptr may be destroyed.

# **NOTE**

Search time increases when many objects have been allocated; that is, if a program allocates but never frees, then each successive allocation takes longer. For an alternate, more flexible implementation, see *malloc(3X).* 

memccpy, memchr, memcmp, memcpy, memset - memory operations

# **SYNOPSIS**

```
#include <memory.h>
```

```
char *memccpy (s1, s2, c, n)
char *81, *82; 
int c, n; 
char *memchr (8, c, n) 
char *8; 
int c, n; 
int memcmp (s1, s2, n)char *81, *82; 
int n; 
char *memcpy (s1, s2, n)
char *sl, **sl;int n; 
char *memset (s, c, n) 
char *8; 
int c, n;
```
#### DESCRIPTION

These functions operate as efficiently as possible on memory areas (arrays of characters bounded by a count, not terminated by a null character). They do not check for the overflow of any receiving memory area.

*Alemccpy* copies characters from memory area 82 into sl, stopping after the first occurrence of character c has been copied, or after n characters have been copied, whichever comes first. It returns a pointer to the character after the copy of c in s1, or a NULL pointer if c was not found in the first n characters of s2.

*Memchr* returns a pointer to the first occurrence of character c in the first n characters of memory area 8, or a NULL pointer if c does not occur.

*Memcmp* compares its arguments, looking at the first n characters only, and returns an integer less than, equal to, or greater than  $0$ , according as  $s1$  is lexicographically less than, equal to, or greater than a2.

*Memcpy* copies n characters from memory area **s2** to **s1**. It returns **s1**.

*Memset* sets the first **n** characters in memory area s to the value of character c. It returns a.

#### NOTE

For user convenience, all these functions are declared in the optional  $\leq$ *memory.h>* header file.

# BUGS

*Memcmp* uses native character comparison, which is signed on PDP-11s and VAX-11s, unsigned on other machines. Thus the sign of the value returned when one of the characters has its high-order bit set is implementation-dependent.

Character movement is performed differently in different implementations. Thus overlapping moves may yield surprises.

2

mktemp - make a unique file name

# **SYNOPSIS**

char \*mktemp (template) char \*template;

#### DESCRIPTION

*Mktemp* replaces the contents of the string pointed to by *template* by a unique file name, and returns the address of *template.* The string in *template* should look like a file name with six trailing Xs; *mktemp* will replace the Xs with a letter and the current process ID. The letter will be chosen so that the resulting name does not duplicate an existing file.

# SEE ALSO

getpid(2), tmpfile(3S), tmpnam(3S).

#### BUGS

It is possible to run out of letters.

 $monitor$  - prepare execution profile

#### SYNOPSIS

 $#$ include  $<$ mon.h $>$ 

```
void monitor (lowpc, highpc, buffer, bufsize, nfunc) 
int (*lower)( ), (*higher)( );
WORD *buffer; 
int bufsize, nfune;
```
#### DESCRIPTION

An executable program created by cc -p automatically includes calls for *monitor* with default parameters; *monitor* needn't be called explicitly except to gain fine control over profiling.

*Monitor* is an interface to *profil('l). Lowpe* and *highpc* are the addresses of two functions; *buffer* is the address of a (user supplied) array of *bufsize* WORDs (defined in the *<mon.h>* header file). *Monitor* arranges to record a histogram of periodically sampled values of the program counter, and of counts of calls of certain functions, in the buffer. The lowest address sampled is that of *lowpe* and the highest is just below *highpc. Lowpc* may not equal 0 for this use of *monitor*. At most *nfunc* call counts can be kept; only calls of functions compiled with the profiling option  $-p$  of  $cc(1)$  are recorded. (Except on the PDP-11, the C Library and Math Library supplied when  $cc$ -p is used also have call counts recorded.)

For the results to be significant, especially where there are small, heavily used routines, it is suggested that the buffer be no more than a few times smaller than the range of locations sampled.

To profile the entire program, it is sufficient to use

extern etext;

monitor  $((int (*)())$ 2, etext, buf, bufsize, nfunc);

*Etext* lies just above all the program text; see *end(3C).* 

To stop execution monitoring and write the results on the file mon.out, use

monitor  $((\text{int } (*)())0, 0, 0, 0, 0);$ 

*Prof(1)* can then be used to examine the results.

### FILES

mon.out /lib /libp /libc.a /lib/libp/libm.a

# SEE ALSO

profil $(2)$ , end $(3C)$ . cc(l), prof(l) in the *ICON/UXV User Reference Manual.* 

Icon International, Inc.

 $\left($ 

 $nlist - get entries from name list$ 

#### SYNOPSIS

 $#$ include  $\langle$ nlist.h $>$ 

int nlist (file-name, nl) char \*file-name; struct nlist \*nl;

#### DESCRIPTION

*Nlist* examines the name list in the executable file whose name is pointed to by *filename,* and selectively extracts a list of values and puts them in the array of nlist structures pointed to by *nl.* The name list *nl* consists of an array of structures containing names of variables, types and values. The list is terminated with a null name; that is, a null string is in the name position of the structure. Each variable name is looked up in the name list of the file. If the name is found, the type and value of the name are inserted in the next two fields. The type field will be set to 0 unless the file was compiled with the  $-g$  option. If the name is not found, both entries are set to 0. See *a. out*(4) for a discussion of the symbol table structure.

This function is useful for examining the system name list kept in the file /unix. In this way programs can obtain system addresses that are up to date.

# **NOTES**

The *<nlist.h>* header file is automatically included by *<a.out.h>* for compatability. However, if the only information needed from  $\langle a.out.h \rangle$  is for use of *nlist*, then including  $\langle a.out.h \rangle$  is discouraged. If  $\langle a.out.h \rangle$  is included, the line "#undef n\_name" may need to follow it.

# SEE ALSO

 $a.out(4)$ .

# DIAGNOSTICS

All value entries are set to 0 if the file cannot be read or if it does not contain a valid name list.
1

*Nlist* returns -1 upon error; otherwise it returns 0.

 $\bigcap$ 

perror, errno, sys\_errlist, sys\_nerr - system error messages

#### SYNOPSIS

void perror (s) char \*s;

extern int errno;

extern char \*sys\_errlist[];

extern int sys\_nerr;

#### DESCRIPTION

*Perror* produces a message on the standard error output, describing the last error encountered during a call to a system or library function. The argument string *s* is printed first, then a colon and a blank, then the message and a new-line. To be of most use, the argument string should include the name of the program that incurred the error. The error number is taken from the external variable *errno,* which is set when errors occur but not cleared when non-erroneous calls are made.

To simplify variant formatting of messages, the array of message strings *sys\_errlist*  is provided; *errno* can be used as an index in this table to get the message string without the new-line. *Sys\_nerr* is the largest message number provided for in the table; it should be checked because new error codes may be added to the system before they are added to the table.

SEE ALSO

intro{2}.

 $p$ utenv  $-$  change or add value to environment

## SYNOPSIS

int putenv (string) char \*string;

#### DESCRIPTION

*String* points to a string of the form *"name=value." Putenv* makes the value of the environment variable *name* equal to *value* by altering an existing variable or creating a new one. In either case, the string pointed to by *string* becomes part of the environment, so altering the string will change the environment. The space used by *string* is no longer used once a new string-defining *name* is passed to *putenv.* 

## DIAGNOSTICS

*Putenv* returns non-zero if it was unable to obtain enough space via *malloc* for an expanded environment, otherwise zero.

# SEE ALSO

 $exec(2)$ , getenv(3C), malloc(3C), environ(5).

## WARNINGS

*Putenv* manipulates the environment pointed to by *environ,* and can be used in conjunction with *getenv.* However, *envp* (the third argument to *main)* is not changed. This routine uses *malloc(3C)* to enlarge the environment.

After *putenv* is called, environmental variables are not in alphabetical order.

A potential error is to call *putenv* with an automatic variable as the argument, then exit the calling function while *string* is still part of the environment.

 $put$ pwent  $-$  write password file entry

#### SYNOPSIS

 $#include$   $<$ pwd.h $>$ 

int putpwent  $(p, f)$ struct passwd \*p; FILE  $*f$ ;

# DESCRIPTION

*Putpwent* is the inverse of *getpwent(3C).* Given a pointer to a passwd structure created by *getpwent* (or *getpwuid* or *getpwnam), putpwent* writes a line on the stream *I,* which matches the format of /ete/passwd.

## DIAGNOSTICS

*Putpwent* returns non-zero if an error was detected during its operation, otherwise zero.

#### SEE ALSO

getpwent(3C).

#### WARNING

The above routine uses  $\leq$ stdio.h $>$ , which causes it to increase the size of programs, not otherwise using standard I/O, more than might be expected.

 $\left($ 

 $\frac{1}{2}$ 

 $qsort - quicker sort$ 

## SYNOPSIS

```
void qsort ((char *) base, nel, sizeof (*base), compar)
unsigned nel; 
int (*\text{compar})();
```
#### **DESCRIPTION**

*Qsort* is an implementation of the quicker-sort algorithm. It sorts a table of data in place.

*Base* points to the element at the base of the table. *Nel* is the number of elements in the table. *Compar* is the name of the comparison function, which is called with two arguments that point to the elements being compared. As the function must return an integer less than, equal to, or greater than zero, so must the first argument to be considered be less than, equal to, or greater than the second.

#### l NOTES

The pointer to the base of the table should be of type pointer-to-element, and cast to type pointer-to-character.

The comparison function need not compare every byte, so arbitrary data may be contained in the elements in addition to the values being compared.

The order in the output of two items which compare as equal is unpredictable.

## SEE ALSO

bsearch(3C), Isearch(3C), string(3C). sort(l) in the *ICON/UXV User Reference Manual.* 

rand, srand - simple random-number generator

#### SYNOPSIS

int rand ()

void srand (seed) unsigned seed;

## DESCRIPTION

*Rand* uses a multiplicative congruential random-number generator with period  $2^{32}$ that returns successive pseudo-random numbers in the range from 0 to  $2^{15}$ -1.

*Srand* can be called at any time to reset the random-number generator to a random starting point. The generator is initially seeded with a value of 1.

## NOTE

The spectral properties of *rand* leave a great deal to be desired. *Drand48{3C)* provides a much better, though more elaborate, random-number generator.

# SEE ALSO

drand4S(3C).

 $\mathcal{L}_{\mathrm{in}}$ 

 $\blacksquare$ 

 $setimp$ ,  $longimp$  - non-local goto

## SYNOPSIS

 $#$ include  $\leq$ setjmp.h $>$ 

int 8etjmp (env) jmp\_buf env;

void longjmp (env, val) jmp\_buf env; int val;

#### DESCRIPTION

These functions are useful for dealing with errors and interrupts encountered in a low-level subroutine of a program.

*Setjmp* saves its stack environment in *env* (whose type, *jmp\_buf*, is defined in the  $\leq$ setjmp.h> header file) for later use by *longjmp*. It returns the value 0.

*Longjmp* restores the environment saved by the last call of *setjmp* with the corresponding envargument. After *longjmp* is completed, program execution continues as if the corresponding call of *setjmp* (which must not itself have returned in the interim) had just returned the value *val. Longjmp* cannot cause *setjmp* to return the value O. If *longjmp* is invoked with a second argument of 0, *setjmp* will return 1. All accessible data had values as of the time *longjmp* was called.

#### SEE ALSO

signal(2).

#### 'VARNING

 $\left($ 

If *longjmp* is called even though *env* was never primed by a call to *setjmp,* or when the last such call was in a function which has since returned, absolute chaos is guaranteed.

 $sleep - suspend$  execution for interval

#### SYNOPSIS

unsigned sleep (seconds) unsigned seconds;

## DESCRIPTION

The current process is suspended from execution for the number of *seconds* specified by the argument. The actual suspension time may be less than that requested for two reasons: (1) Because scheduled wakeups occur at fixed I-second intervals, (on the second, according to an internal clock) and (2) because any caught signal will terminate the *sleep* following execution of that signal's catching routine. Also, the suspension time may be longer than requested by an arbitrary amount due to the scheduling of other activity in the system. The value returned by *sleep* will be the "unslept" amount (the requested time minus the time actually slept) in case the caller had an alarm set to go off earlier than the end of the requested *sleep* time, or premature arousal due to another caught signal.

The routine is implemented by setting an alarm signal and pausing until it (or some other signal) occurs. The previous state of the alarm signal is saved and restored. ". The calling program may have set up an alarm signal before calling *sleep.* If the *sleep* time exceeds the time till such alarm signal, the process sleeps only until the alarm signal would have occurred. The caller's alarm catch routine is executed just before the *sleep* routine returns. But if the *sleep* time is less than the time till such alarm, the prior alarm time is reset to go off at the same time it would have without the intervening *sleep.* 

## SEE ALSO

alarm $(2)$ , pause $(2)$ , signal $(2)$ .

SSIGNAL ( 3C )

## NAME

 $signal - software signals$ 

#### SYNOPSIS

 $#$ include  $\langle$ signal.h $\rangle$ 

int  $(*signal (sig, action))()$ int sig,  $(*action)($  );

int gaignal (aig) int aig;

#### DESCRIPTION

*Ssignai* and *gsignai* implement a software facility similar to *signal(2).* This facility is used by the Standard C Library to enable users to indicate the disposition of error conditions, and is also made available to users for their own purposes.

Software signals made available to users are associated with integers in the inclusive range 1 through 15. A call to *ssignal* associates a procedure, *action*, with the software signal *sig;* the software signal, *sig,* is raised by a call to *gsignal.* Raising a software signal causes the action established for that signal to be *taken.* 

The first argument to *ssignal* is a number identifying the type of signal for which an action is to be established. The second argument defines the action; it is either the name of a (user-defined) *action function* or one of the manifest constants SIG\_DFL (default) or SIGJGN (ignore). *Ssignal* returns the action previously established for that signal type; if no action has been established or the signal number is illegal,  $signal$  returns SIG\_DFL.

*Gsignal* raises the signal identified by its argument, *sig:* 

If an action function has been established for *s;g,* then that action is reset to SIGJ)FL and the action function is entered with argument *sig. Gsignal* returns the value returned to it by the action function.

If the action for *sig* is SIGJGN, *gsignai* returns the value 1 and takes no other action.

If the action for *sig* is SIG\_DFL, *gsignal* returns the value 0 and takes no other action.

If *8ig* has an illegal value or no action was ever specified for *8ig, gsignal* returns the value 0 and takes no other action.

#### SEE ALSO

signal(2}.

# **NOTES**

j.

There are some additional signals with numbers outside the range 1 through 15 which are used by the Standard C Library to indicate error conditions. Thus, some signal numbers outside the range 1 through 15 are legal, although their use may interfere with the operation of the Standard C Library.

Iron International, Inc.

 $\overline{a}$ 

 $\big($ 

ftok - standard interprocess communication package

#### **SYNOPSIS**

 $\#$ include  $\leq$ sys/types.h $>$  $\#$ include  $\langle$ sys/ipc.h $>$ 

key \_t ftok(path, id) char \*path; char id;

#### DESCRIPTION

All interprocess communication facilities require the user to supply a key to be used by the *msgget(2), semget(2),* and *shmget(2)* system calls to obtain interprocess communication identifiers. One suggested method for forming a key is to use the *ftok*  subroutine described below. Another way to compose keys is to include the project ID in the most significant byte and to use the remaining portion as a sequence number. There are many other ways to form keys, but it is necessary for each system to define standards for forming them. If some standard is not adhered to, it will be possible for unrelated processes to unintentionally interfere with each other's operation. Therefore, it is strongly suggested that the most significant byte of a key in some sense refer to a project so that keys do not conflict across a given system.

*Ftok* returns a key based on *path* and *id* that is usable in subsequent *msgget, semget,*  and *shmget* system calls. *Path* must be the path name of an existing file that is accessible to the process. Id is a character which uniquely identifies a project. Note that *ftok* will return the same key for linked files when called with the same *id* and that it will return different keys when called with the same file name but different *ids.* 

#### SEE ALSO

 $\text{intro}(2)$ , msgget $(2)$ , semget $(2)$ , shmget $(2)$ .

#### DIAGNOSTICS

*Ftok* returns (key\_t) -1 if *path* does not exist or if it is not accessible to the process.

#### WARNING

If the file whose *path* is passed to *ftok* is removed when keys still refer to the file, future calls to *ftok* with the same *path* and *id* will return an error. If the same file is

./'  $\overline{\phantom{a}}$ 

recreated, then *jtok* is likely to return a different key than it did the original time it was called.

strcat, strncat, strcmp, strncmp, strcpy, strncpy, strlen. strehr, strrchr, strpbrk, strspn, strcspn, strtok  $-$  string operations

#### **SYNOPSIS**

```
#include \langlestring.h>char *\text{strcat}(s1, s2)char *81, *82; 
char *strncat (al, 82, n) 
char *sl, *s2; 
int n; 
int strcmp (s1, s2)char *81, *s2; 
int strncmp (s1, s2, n)char *81, *82; 
int n; 
char *strcpy (s1, s2)char *sl, *sl;
char *strncpy (s1, s2, n)char *81, *a2; 
int n; 
int atrlen (8) 
char *s;
char *8trchr (s, c) 
char *8; 
int c; 
char *strrchr (s, c) 
char *8; 
int c; 
char *strpbrk (al, 82) 
char *al, *a2; 
int strspn (s1, s2)char *sl, *sl;
```
int strcspn (sl, s2) char  $*sl$ ,  $*sl$ ;

char  $*$ strtok  $(s1, s2)$ char \*s1, \*s2;

## DESCRIPTION

The arguments s1, s2 and s point to strings (arrays of characters terminated by a null character). The functions *streat, strneat, strepy*, and *strnepy* all alter s1. These functions do not check for overflow of the array pointed to by Bl.

*Strcat* appends a copy of string s2 to the end of string Bl. *Strneat* appends at most n characters. Each returns a pointer to the null-terminated result.

*Strcmp* compares its arguments and returns an integer less than, equal to, or greater than 0, according as s1 is lexicographically less than, equal to, or greater than s2. *Strncmp* makes the same comparison but looks at at most n characters.

*Strcpy* copies string **s2** to **s1**, stopping after the null character has been copied. *Strncpy* copies exactly **n** characters, truncating **s2** or adding null characters to **s1** if necessary. The result will not be null-terminated if the length of  $s2$  is n or more. Each function returns s1.

*Strlen* returns the number of characters in s, not including the terminating null character.

*Strchr (strrchr)* returns a pointer to the first (last) occurrence of character c in string s, or a NULL pointer if c does not occur in the string. The null character terminating a string is considered to be part of the string.

*Strpbrk* returns a pointer to the first occurrence in string sl of any character from string s2, or a NULL pointer if no character from s2 exists in Bl.

*Strspn (strcspn)* returns the length of the initial segment of string **s1** which consists entirely of characters from (not from) string 82.

*Strtok* considers the string sl to consist of a sequence of zero or more text tokens separated by spans of one or more characters from the separator string s2. The first call (with pointer sl specified) returns a pointer to the first character of the first token, and will have written a null character into sl immediately following the returned token. The function keeps track of its position in the string between separate calls, so that subsequent calls (which must be made with the first argument a NULL pointer) will work through the string **s1** immediately following that token. In this way subsequent calls will work through the string **s1** until no tokens remain. The separator string  $s2$  may be different from call to call. When no token remains in s1, a NULL pointer is returned.

#### **NOTE**

For user convenience, all these functions are declared in the optional  $\leq$ string.h> header file.

#### BUGS

*Strcmp* and *8trncmp* use native character comparison, which is signed on PDP-Us and VAX-Us, unsigned on other machines. Thus the sign of the value returned when one of the characters has its high-order bit set is implementation-dependent.

Character movement is performed differently in different implementations. Thus overlapping moves may yield surprises.

strtod, atof - convert string to double-precision number

#### SYNOPSIS

double strtod (str, ptr) char \*str, \*\*ptr;

double atot (str) char \*str;

#### ., DESCRIPTION

*Strtod* returns as a double-precision floating-point number the value represented by the character string pointed to by *str.* The string is scanned up to the first unrecognized character.

*Strtod* recognizes an optional string of "white-space" characters (as defined by *isspace* in *ctype*(3C)), then an optional sign, then a string of digits optionally containing a decimal point, then an optional e or E followed by an optional sign or space, followed by an integer. .

If the value of  $ptr$  is not (char  $**$ )NULL, a pointer to the character terminating the scan is returned in the location pointed to by *pir.* If no number can be formed, *\*ptr*  is set to *str,* and zero is returned.

*Alo/(str)* is equivalent to *strtad(str, (char \*\*)NULL).* 

#### SEE ALSO

ctype(3C), scanf(3S), strtol{3C).

#### DIAGNOSTICS

If the correct value would cause overflow,  $\pm H \cup GE$  is returned (according to the sign of the value), and *errna* is set to ERANGE.

If the correct value would cause underflow, zero is returned and *errna* is set to ERANGE.

## ( NAME

 $\text{strtol, } \text{atol, } \text{atoi}-\text{convert string to integer}$ 

#### SYNOPSIS

long strtol (str, ptr, base) char \*str, \*\*ptr; int base;

long atol (str) char \*str;

int atoi (str) char \*str;

#### DESCRIPTION

*Strlol* returns as a long integer the value represented by the character string pointed to by *str.* The string is scanned up to the first character inconsistent with the base. Leading "white-space" characters (as defined by *isspace* in *ctype(3C))* are ignored.

If the value of *ptr* is not (char \*\*)NULL, a pointer to the character terminating the scan is returned in the location pointed to by *ptr.* If no integer can be formed, that location is set to *str,* and zero is returned.

If *base* is positive (and not greater than 36), it is used as the base for conversion. After an optional leading sign, leading zeros are ignored, and " $0x$ " or " $0X$ " is ignored if *base* is 16.

If *base* is zero, the string itself determines the base thusly: After an optional leading sign a leading zero indicates octal conversion, and a leading "Ox" or "OX" hexadecimal conversion. Otherwise, decimal conversion is used.

Truncation from long to int can, of course, take place upon assignment or by an explicit cast.

*Atolfstr)* is equivalent to *strtol(str, (char \*\*)NULL, 10).* 

*Atoi(str)* is equivalent to *(int)* strtol(str, *(char \*\*)NULL, 10)*.

#### SEE ALSO

 $\int$ 

ctype( $3C$ ), scanf( $3S$ ), strtod( $3C$ ).

# **BUGS**  $\qquad \qquad \blacksquare$

**Overflow conditions are ignored.** 

# ( NAME

 $swab - swap$  bytes

# SYNOPSIS

void swab (from, to, nbytes) char \*from, \*to; int nbytes;

#### DESCRIPTION

*Swab* copies *nbytes* bytes pointed to by *from* to the array pointed to by *to,* exchanging adjacent even and odd bytes. It is useful for carrying binary data between PDP-118 and other machines. *Nbytes* should be even and non-negative. If *nbytes* is odd and positive *swab* uses *nbytes-l* instead. If *nbytes* is negative, *swab* does nothing.

tsearch, tfind, tdelete, twalk - manage binary search trees

#### SYNOPSIS

```
#include <search.h>
```
char \*tsearch ((char \*) key, (char \*\*) rootp, compar) int  $(*\text{compar})(')$ ;

char \*tfind  $((char *) key, (char **) root p, compar)$ int  $(*\text{compar})($  );

char \*tdelete  $((char *) key, (char **) root p, compar)$ int  $(*\text{compar})($  );

void twalk ((char  $\ast$ ) root, action) void (\*action)( );

#### DESCRIPTION

*Tsearch, tfind, tdelete, and twalk are routines for manipulating binary search trees.* They are generalized from Knuth (6.2.2) Algorithms T and D. All comparisons are done with a user-supplied routine. This routine is called with two arguments, the pointers to the elements being compared. It returns an integer less than, equal to, or greater than 0, according to whether the first argument is to be considered less than, equal to or greater than the second argument. The comparison function need not compare every byte, so arbitrary data may be contained in the elements in addition to the values being compared.

*Tsearch* is used to build and access the tree. Key is a pointer to a datum to be accessed or stored. If there is a datum in the tree equal to \*key (the value pointed to by key), a pointer to this found datum is returned. Otherwise, \*key is inserted, and a pointer to it returned. Only pointers are copied, so the calling routine must store the data. Rootp points to a variable that points to the root of the tree. A NULL value for the variable pointed to by rootp denotes an empty tree; in this case, the variable will be set to point to the datum which will be at the root of the new tree.

Like *tsearch*, *tfind* will search for a datum in the tree, returning a pointer to it if found. However, if it is not found, *tfind* will return a NULL pointer. The arguments for *tfind* are the same as for *tsearch.* 

*Tdelete* deletes a node from a binary search tree. The arguments are the same as for *tsearch.* The variable pointed to by rootp will be changed if the deleted node was the root of the tree. *Tde/ete* returns a pointer to the parent of the deleted node, or a NULL pointer if the node is not found. .

*Twalk* traverses a binary search tree. Root is the root of the tree to be traversed. (Any node in a tree may be used as the root for a walk below that node.) *Action* is the name of a routine to be invoked at each node. This routine is, in turn, called with three arguments. The first argument is the address of the node being visited. The second argument is a value from an enumeration data type *typedef enum* { *preorder, postorder, endorder, leaf} VISIT;* (defined in the *<search.h>* header file), depending on whether this is the first, second or third time that the node has been visited (during a depth-first, left-to-right traversal of the tree), or whether the node is a leaf. The third argument is the level of the node in the tree, with the root being level zero.

The pointers to the key and the root of the tree should be of type pointer-to-element, and cast to type pointer-to-character. Similarly, although declared as type pointerto-character, the value returned should be cast into type pointer-to-element.

,/

## EXAMPLE

x

The following code reads in strings and stores structures containing a pointer to each string and a count of its length. It then walks the tree, printing out the stored strings and their lengths in alphabetical order.

```
\#include \leqsearch.h>#include \leq stdio.h >struct node \{ /* pointers to these are stored in the tree */
       char *string; 
       int length; 
}j 
char string_space[10000];
                            /* space to store strings */struct node nodes[500];
                                /* nodes to store */ 
struct node *root = NULL; /* this points to the root */
main( ) 
{ 
       char *strptr = string_space;
       struct node *nodeptr = nodes;
       void print\_node( ), twalk( );
       int i = 0, node_compare();
       while (gets(strptr) != NULL && i++ \leq 500) {
              /* set node */nodeptr->string = strptr;nodeptr->length = strlen(strpt);/* put node into the tree */(void) tsearch((char *)nodeptr, &root, 
                       node_compare ); 
              /* adjust pointers, so we don't overwrite tree */strptr += nodeptr-\gelength +1;
              nodeptr++; 
       } 
       twalk(root, print_node);
\}′/∗
       This routine compares two nodes, based on an 
       alphabetical ordering of the string field. 
*/ 
int 
node_compare(nodel, node2) 
struct node *node1, *node2; 
{ 
       return strcmp(node1->string, node2->string);
} 
/* 
       This routine prints out a node, the first time 
       twalk encounters it. 
\star/
```

```
void 
print_node(node, order, level)
struct node **node; 
VISIT order; 
int level; 
\mathcal{L}} 
       if (order = preorder \Box order = leaf) {
               (void)printf("string = %20s, length = %d\n",
       } 
                      (*node)->string, (*node)->length);
```
## SEE ALSO

bsearch(3C). hsearch(3C), lsearch(3C).

## DIAGNOSTICS

A NULL pointer is returned by *tsearch* if there is not enough space available to create a new node.

A NULL pointer is returned by *tsearch, tfind* and *ide/ete* if rootp is NULL on entry.

If the datum is found, both *tsearch* and *tfind* return a pointer to it. If not, *tfind* returns NULL, and *tsearch* returns a pointer to the inserted item.

#### WARNINGS

The root argument to *twalk* is one level of indirection less than the rootp arguments to *tsearch* and *tdelete.* 

There are two nomenclatures used to refer to the order in which tree nodes are visited. *Tsearch* uses preorder, postorder and endorder to respectively refer to visting a node before any of its children, after its left child and before its right, and after both its children. The alternate nomenclature uses preorder, inorder and postorder to refer to the same visits, which could result in some confusion over the meaning of postorder.

#### BUGS

If the calling function alters the pointer to the root, results are unpredictable.

 $\big($ 

ttyname, isatty - find name of a terminal

## SYNOPSIS

char \*ttyname (fildes) int fildes;

int isatty (fildes) int fildes;

## DESCRIPTION

*Ttyname* returns a pointer to a string containing the null-terminated path name of the terminal device associated with file descriptor *fildes.* 

*[satty* returns 1 if *fildes* is associated with a terminal device, 0 otherwise.

## FILES

/dev /\*

#### DIAGNOSTICS

*Tfyname* returns a NULL pointer if *fildes* does not describe a terminal device in directory /dev.

# BUGS

The return value points to static data whose content is overwritten by each call.

ttyslot - find the slot in the utmp file of the current user

#### SYNOPSIS

int ttyslot ( )

#### DESCRIPTION

*Ttyslot* returns the index of the current user's entry in the /etc/utmp file. This is accomplished by actually scanning the file /etc/inittab for the name of the terminal associated with the standard input, the standard output, or the error output (0, 1 or 2).

## FILES

/etc/inittab /etc/utmp

# f SEE ALSO

getut(3C), ttyname(3C).

### DIAGNOSTICS

A value of 0 is returned if an error was encountered while searching for the terminal name or if none of the above file descriptors is associated with a terminal device.

 $\label{eq:2.1} \frac{1}{\sqrt{2}}\int_{0}^{\infty}\frac{1}{\sqrt{2\pi}}\left(\frac{1}{\sqrt{2\pi}}\right)^{2\alpha} \frac{1}{\sqrt{2\pi}}\int_{0}^{\infty}\frac{1}{\sqrt{2\pi}}\left(\frac{1}{\sqrt{2\pi}}\right)^{\alpha} \frac{1}{\sqrt{2\pi}}\int_{0}^{\infty}\frac{1}{\sqrt{2\pi}}\frac{1}{\sqrt{2\pi}}\frac{1}{\sqrt{2\pi}}\frac{1}{\sqrt{2\pi}}\frac{1}{\sqrt{2\pi}}\frac{1}{\sqrt{2\pi}}\frac{1}{\sqrt{2\pi}}$ 

 $\blacklozenge$ 

abort - terminate Fortran program

## **SYNOPSIS**

call abort ( )

## DESCRIPTION

Abort terminates the program which calls it, closing all open files truncated to the current position of the file pointer. The abort usually results in a core dump.

#### DIAGNOSTICS

When invoked, *abort* prints "Fortran abort routine called" on the standard error output. The message "abort - core dumped" is sent to the terminal.

#### SEE ALSO

abort(3C).

abs, iabs, dabs, cabs, zabs - Fortran absolute value

#### SYNOPSIS

```
mteger i1, i2 
real rl, r2 
double precision dpl, dp2 
complex exl, cx2 
double complex dx1, dx2
r2 = abs(r1)i2 = iabs(i1)i2 = abs(i1)dp2 = dabs(dp1)dp2 = abs(dp1)cx2 = cabs(cx1)cx2 = abs(cx1)dx2 = zabs(dx1)dx2 = abs(dx1)
```
#### DESCRIPTION

*Abs* is the family of absolute value functions. *labs* returns the integer absolute value of its integer argument. *Dabs* returns the double-precision absolute value of its double-precision argument. *Cabs* returns the complex absolute value of its complex argument. *Zabs* returns the double-complex absolute value of its double-complex argument. The generic form *abs* returns the type of its argument.

## SEE ALSO

floor $(3M)$ .

/

t(

 $acos, dacos - Fortran arccosine intrinsic function$ 

# SYNOPSIS

real rl, r2 double precision dpl, dp2  $r2 = a\cos(r1)$  $dp2 = daccos(dp1)$  $dp2 = a \cos(\dot{dp1})$ 

## DESCRIPTION

Acos returns the real arccosine of its real argument. *Dacos* returns the doubleprecision arccosine of its double-precision argument. The generic form *acos* may be used with impunity as its argument will determine the type of the returned value.

## SEE ALSO

trig(3M).

/r~ """, /

# NAME

aimag, dimag - Fortran imaginary part of complex argument

# SYNOPSIS

```
real r 
eomplex exr 
double preeision dp 
double eomplex exd 
r = \text{aimag}(\bar{c}xr)dp = \text{dimag}(\text{cxd})
```
# DESCRIPTION

*Aimag* returns the imaginary part of its single-precision complex argument. *Dimag*  returns the double-precision imaginary part of its double-complex argument.

aint, dint  $-$  Fortran integer part intrinsic function

## **SYNOPSIS**

```
real rl, r2 
double precision dpl, dp2 
r2 = \arctan(r1)dp2 = \text{dint}(\text{d}p1)dp2 = \text{aint}(dp1)
```
## DESCRIPTION

Aint returns the truncated value of its real argument in a real. *Dint* returns the truncated value of its double-precision argument as a double-precision value. *Aint*  may be used as a generic function name, returning either a real or double-precision value depending on the type of its argument.

asin, dasin - Fortran arcsine intrinsic function

## SYNOPSIS

```
real rl, r2 
double precision dpl, dp2 
r2 = a\sin(r1)dp2 = dasin(dp1)dp2 = a\sin(dp1)
```
## DESCRIPTION

*Asin* returns the real arcsine of its real argument. *Dasin* returns the doubleprecision arcsine of its double-precision argument. The generic form *asin* may be used with impunity as it derives its type from that of its argument.

## SEE ALSO

trig(3M).

atan, datan - Fortran arctangent intrinsic function

## **SYNOPSIS**

real rl, r2 double precision dpl, dp2  $r2 = \tan(r1)$  $dp2 = \text{datan}(dp1)$  $dp2 = \text{atan}(dp1)$ 

## DESCRIPTION

*Atan* returns the real arctangent of its real argument. *Datan* returns the doubleprecision arctangent of its double-precision argument. The generic form *atan* may be used with a double-precision argument returning a double-precision value.

## SEE ALSO

trig(3M).

atan2, datan2 - Fortran arctangent intrinsic function

#### SYNOPSIS

real rl, r2, r3 double precision dpl, dp2, dp3  $r3 = \operatorname{atan2}(r1, r2)$  $dp3 = datan2(dp1, dp2)$  $dp3 = \text{atan2}(\text{dp1}, \text{dp2})$ 

# DESCRIPTION

*Atan£* returns the arctangent of *argl/arg£* as a real value. *Datan£* returns the double-precision arctangent of its double-precision arguments. The generic form *atan£* may be used with impunity with double-precision arguments.

## SEE ALSO

trig(3M).

, /

;"'"  $\searrow$   $\searrow$ 

(

and, or, xor, not, lshift, rshift - Fortran Bitwise Boolean functions

## SYNOPSIS

integer i, j, k real a, b, c  $k = and(i, j)$  $c = or(a, b)$  $j = xor(i, a)$  $j = not(i)$  $k = \text{labift}(i, j)$  $k = rshift(i, j)$ 

## DESCRIPTION

The generic intrinsic Boolean functions *and, or* and *xor* return the value of the binary operations on their arguments. *Not* is a unary operator returning the one's complement of its argument. *Lshift* and *rshift* return the value of the first argument shifted left or right, respectively, the number of times specified by the second (integer) argument. The Boolean functions are generic; that is, they are defined for all data types as arguments and return values. Where required, the compiler will generate appropriate type conversions.

## **NOTE**

Although defined for all data types, use of Boolean functions on any but integer data is bizarre and will probably result in unexpected consequences.

## BUGS

 $\hat{\mathbf{C}}$ 

The implementation of the shift functions may cause large shift values to deliver weird results.

#### SEE ALSO

 $mil(3F)$ .

conjg, dconjg - Fortran complex conjugate intrinsic function

## SYNOPSIS

complex exl, cx2 double complex dxl, dx2  $cx2 = conjg(cx1)$  $dx2 = dconj g(dx1)$ 

## DESCRIPTION

*Conjg* returns the complex conjugate of its complex argument. *Dconjg* returns the double-complex conjugate of its double-complex argument.
$\left| \right|$ 

 $cos, dcos, ccos - Fortran cosine intrinsic function$ 

#### **SYNOPSIS**

```
real rl, r2 
double precision dpl, dp2 
complex cxl, cx2 
r2 = cos(r1)dp2 = d\cos(dp1)dp2 = cos(dp1)cx2 = ccos(cx1)cx2 = cos(cx1)
```
#### DESCRIPTION

*Cos* returns the real cosine of its real argument. *Dcos* returns the double-precision cosine of its double-precision argument. *Ccos* returns the complex cosine of its com-. plex argument. The generic form *cos* may be used with impunity as its returned type is determined by that of its argument.

SEE ALSO

trig(3M).

 $\cosh$ ,  $d \cosh$  - Fortran hyperbolic cosine intrinsic function

## SYNOPSIS

real rl, r2 dou ble precision dpl, dp2  $r2 = \cosh(r1)$  $dp2 = d \cosh(dp1)$  $dp2 = \cosh(dp1)$ 

#### DESCRIPTION

*Gosh* returns the real hyperbolic cosine of its real argument. *Dcosh* returns the double-precision hyperbolic eosine of its double-precision argument. The generic form *cosh* may be used to return the hyperbolic cosine in the type of its argument.

#### SEE ALSO

sinh(3M).

 $\blacksquare$ 

 $dim,$   $ddim - positive$  difference intrinsic functions

#### SYNOPSIS

integer al, a2, a3  $a3 = idim(a1, a2)$ 

real a1, a2, a3  $a3 = dim(a1, a2)$ 

double precision a1, a2, a3  $a3 = \text{ddim}(a1, a2)$ 

#### DESCRIPTION

These functions return: al-a2 if al  $> a$ 2<br>0 if al  $\le a$ if al  $\leq$  = a2

 $\overline{(\ )}$ 

dprod - double precision product intrinsic function

## SYNOPSIS

real a1, a2

double precision a3

 $a3 = dprod(a1, a2)$ 

# DESCRIPTION

Dprod returns the double precision product of its real arguments.

 $exp,$  dexp,  $cexp -$  Fortran exponential intrinsic function

#### SYNOPSIS

```
real rl, r2 
double precision dpl, dp2 
complex exl, ex2 
r2 = exp(r1)dp2 = \text{dexp}(\text{dp1})dp2 = exp(dp1)cx2 = cexp(cx1)cx2 = exp(cx1)
```
## DESCRIPTION

*Exp* returns the real exponential function  $e^x$  of its real argument. *Dexp* returns the double-precision exponential function of its double-precision argument. *Cexp* returns the complex exponential function of its complex argument. The generic function *exp*  becomes a call to *dexp* or *cexp* as required, depending on the type of its argument.

SEE ALSO

 $exp(3M)$ .

int, ifix, idint, real, float, sngl, dble, cmplx, dcmplx, ichar, char - explicit Fortran type conversion

#### SYNOPSIS

integer i, j real r, s double precision dp, dq complex cx double complex dcx character\*l ch  $i = int(r)$  $i = int(dp)$  $i = int(cx)$  $i = int(dcx)$  $i = ifi$  $f(x)$  $i = idint(dp)$  $r = real(i)$  $r = real(dp)$  $r = real(cx)$  $r = real(dcx)$  $r = float(i)$  $r = \text{sngl}(dp)$  $dp = dble(i)$  $dp = dble(r)$  $dp = dble(cx)$  $dp = dble(dcx)$  $cx = \text{cm}$ p $k(i)$  $cx = \text{cm}$ p $k(i, j)$  $cx = \text{cm} \, \text{pk}(r)$  $cx = \text{cmplx}(r, s)$  $cx = \text{cm}pk(dp)$  $cx = \text{cmplx}(dp, dq)$  $cx = \text{cm}pk(\text{dc}x)$  $dcx = dempl x(i)$  $dcx = dcmplx(i, j)$  $dcx = dcmplx(r)$  $dcx = dcmp(x, s)$  $dcx = dempk(dp)$  $dcx = dcmplx(dp, dq)$  $dcx = demplx(cx)$  $i = ichar(ch)$  $ch = char(i)$ 

#### DESCRIPTION

These functions perform conversion from one data type to another. The function int converts to *integer* form its *real, double precision, rompiex,* or *double complex*  argument. If the argument is *real* or *double precision,* int returns the integer whose magnitude is the largest integer that does not exceed the magnitude of the argument and whose sign is the same as the sign of the argument (i.e. truncation). For complex types, the above rule is applied to the real part. ifix and idint convert only *real*  and *double precision* arguments respectively. The function real converts to *real* form an *integer, double precision, complex,* or *double complex* argument. If the argument is *double precision* or *double complex,* as much precision is kept as is possible. If the argument is one of the complex types, the real part is returned. The functions float and Bngl convert only *integer* and *double precision* arguments respectively. The function dble converts any *integer, real, complex,* or *double complex* argument to *double precision* form. If the argument is of a complex type, the real part is returned. The function cmpJx converts its *integer, real, double precision,* or *double complex* argument(s) to *complex* form. The function dcmplx converts to *double complex* form its *integer, real, double precision,* or *complex* argument(s}. Either one or two arguments may be supplied to cmplx and dcmplx. If there is only one argument, it is taken as the real part of the complex type and an imaginary part of zero is supplied. If two arguments are supplied, the first is taken as the real part and the second as the imaginary part. The function ichar converts from a character to an integer depending on the character's position in the collating sequence. The function char returns the character in the  $ith$  position in the processor collating sequence where *i* is the supplied argument. For a processor capable of representing *n* characters,

 $\text{ichar}(\text{char}(i)) = i \text{ for } 0 \leq i \leq n$ , and

 $char(ichar(ch)) = ch$  for any representable character *ch*.

getarg - return Fortran command-line argument

## **SYNOPSIS**

eharaeter\*N e integer i eall getarg(i, e)

## DESCRIPTION

*Getarg* returns the *i*-th command-line argument of the current process. Thus, if a program were invoked via foo argl arg2 arg3 *getarg(2, c)* would return the foo argl arg2 arg3 *getarg(2, c)* would return the string "arg2" in the character variable *c.* 

## SEE ALSO

getopt(3C).

 $getenv - return Fortran environment variable$ 

#### SYNOPSIS

character\*N c call getenv("VARIABLE\_NAME", c)

#### DESCRIPTION

*Getenv* returns the character-string value of the environment variable represented by its first argument into the character variable of its second argument. If no such environment variable exists, all blanks will be returned.

### SEE ALSO

getenv(3C), environ(5).

 $\left($ 

iargc - return the number of command line arguments

## SYNOPSIS

integer i

 $i = i \arg c()$ 

## DESCRIPTION

 $\mathbf{r}$ 

The *iargc* function returns the number of command line arguments passed to the program. Thus, if a program were invoked via

foo argl arg2 arg3

*iargc(* } would return 3.

### SEE ALSO

getarg(3F).

index - return location of Fortran substring

### SYNOPSIS

character\*NI chi character\*N2 ch2 integer i  $i = index(ch1, ch2)$ 

#### DESCRIPTION

*Index* returns the location of substring *ch2* in string *chl.* The value returned is the position at which substring *ch2* starts, or 0 if it is not present in string *chl.* If N2 is greater than NI, a zero is returned.

«

len - return length of Fortran string

## SYNOPSIS

character\* $N$ ch integer i  $i = len(ch)$ 

## DESCRIPTION

*Len* returns the length of string *ch.* 

1

log, alog, dlog, clog - Fortran natural logarithm intrinsic function

#### SYNOPSIS

```
real rl, r2 
double precision dpl, dp2 
complex exl, ex2 
r2 = a \log(r1)r2 = log(r1)dp2 = d\log(dp1)dp2 = log(dp1)cx2 = clog(cx1)cx2 = log(cx1)
```
#### DESCRIPTION

*Alog* returns the real natural logarithm of its real argument. *Dlog* returns the double-precision natural logarithm of its double-precision argument. *Clog* returns the complex logarithm of its complex argument. The generic function *log* becomes a call to *a/og, d/og,* or *clog* depending on the type of its argument.

SEE ALSO

 $exp(3M)$ .

loglO, aloglO, dloglO - Fortran common logarithm intrinsic function

## SYNOPSIS

```
real r1, r2double precision dpl, dp2 
r2 = a \log 10(r1)r2 = log10(r1)dp2 = dlog10(dp1)dp2 = log10(dp1)
```
## DESCRIPTION

*Alogl0* returns the real common logarithm of its real argument. *Dlogl0* returns the double-precision common logarithm of its double-precision argument. The generic function *log10* becomes a call to *alogl0* or *dlogl0* depending on the type of its argument.

SEE ALSO

 $exp(3M)$ .

## ( NAME

max, maxO, amaxO, max1, amax1, dmax $1 -$  Fortran maximum-value functions

#### SYNOPSIS

```
integer i, j, k, I 
real a, b, c, d 
double precision dpl, dp2, dp3 
l = max(i, j, k)c = max(a, b)dp = max(a, b, c)k = max0(i, j)a = \text{amax0}(i, j, k)i = max1(a, b)d = \text{amax1}(a, b, c)dp3 = dmax1(dp1, dp2)
```
#### DESCRIPTION

The maximum-value functions return the largest of their arguments (of which there may be any number). Max is the generic form which can be used for all data types and takes its return type from that of its arguments (which must all be of the same type). *MaxO* returns the integer form of the maximum value of its integer arguments; *amaxO,* the real form of its integer arguments; *maxl,* the integer form of its real arguments; *amaxl,* the real form of its real arguments; and *dmaxl,* the doubleprecision form of its double-precision arguments.

SEE ALSO

 $min(3F)$ .

 $mclock$  - return Fortran time accounting

## SYNOPSIS

integer  $i =$  mclock()

#### DESCRIPTION

*Mclock* returns time accounting information about the current process and its child processes. The value returned is the sum of the current process's user time and the user and system times of all child processes.

#### SEE ALSO

times $(2)$ , clock $(3C)$ , system $(3F)$ .

#### ( NAME

ior, iand, not, ieor, ishft, ishftc, ibits, btest, ibset, ibclr, mvbits - bit field manipulation intrinsic functions and subroutines from the Fortran Military Standard (MIL-STD-1753).

#### SYNOPSIS

integer i, k, 1, m, n, len logical b

```
i = ior(m, n)i = \text{iand}(m, n)i = \text{not}(m)i = ieor(m, n)i = \mathrm{ishft}(m, k)i = ishftc(m, k, len)i = ibits(m, k, len)
b = \text{btest}(n, k)i = ibset(n, k)i = ibchr(n, k)call mvbits(m, k, len, n, I)
```
#### **DESCRIPTION**

*ior, iand, not, ieor* - return the same results as *and, or, not, xor* as defined in *boo(3F).* 

*ishft, ishftc* - m specifies the integer to be shifted. k specifies the shift count.  $k > 0$ indicates a left shift.  $k = 0$  indicates no shift.  $k \leq 0$  indicates a right shift. In *ish/t,* zeros are shifted in. In *ish/te,* the rightmost len bits are shifted circularly k bits. If k is greater than the machine word-size, *ish/te* will not shift.

Bit fields are numbered from right to left and the rightmost bit position is zero. The length of the len field must be greater than zero.

*ibits* – extract a subfield of len bits from m starting with bit position **k** and extending left for len bits. The result field is right justified and the remaining bits are set to zero.

*btest*  $-$  The kth bit of argument **n** is tested. The value of the function is **.TRUE.** if the bit is 1 and .F ALSE. if the bit is O.

 $i$ *bset*  $-$  the result is the value of **n** with the **k**th bit set to 1.

*ibclr*  $-$  the result is the value of **n** with the kth bit set to 0.

 $mubits$  - len bits are moved beginning at position  $k$  of argument m to position  $l$  of argument n.

----------------

SEE ALSO

 $bool(3f)$ .

 $\blacklozenge$ 

神楽子

min, minO, aminO, min1, amin1, dmin $1 -$  Fortran minimum-value functions

#### **SYNOPSIS**

```
integer i, j, k, I 
real a, b, c, d 
double precision dpl, dp2, dp3 
l = min(i, j, k)c = min(a, b)dp = min(a, b, c)k = minO(i, j)a = \text{amin}\dot{0}(i, j, k)i = min1(a, b)d = \operatorname{amin1}(a, b, c)dp3 = dmin1(dp1, dp2)
```
#### DESCRIPTION

The minimum-value functions return the minimum of their arguments (of which there may be any number). *Min* is the generic form which can be used for all data types and takes its return type from that of its arguments (which must all be of the same type). *Min0* returns the integer form of the minimum value of its integer arguments; *aminO,* the real form of its integer arguments; *minl,* the integer form of its real arguments; *aminl,* the real form of its real arguments; and *dminl,* the doubleprecision form of its double-precision arguments.

#### SEE ALSO

 $max(3F)$ .

Icon International, Inc. 1

 $\left($ 

 $mod$ , amod,  $dmod -$  Fortran remaindering intrinsic functions

#### SYNOPSIS

integer i, j, k real rl, r2, r3 double precision dpl, dp2, dp3  $k = mod(i, j)$  $r3 =$ amod $(r1, r2)$  $r3 = mod(r1, r2)$  $dp3 = dmod(dp1, dp2)$  $dp3 = mod(dp1, dp2)$ 

#### DESCRIPTION

*Mod* returns the integer remainder of its first argument divided by its second argument. *Amod* and *dmod* return, respectively, the real and double-precision whole number remainder of the integer division of their two arguments. The generic version *mod* will return the data type of its arguments.

## ( NAME

irand, rand, srand - random number generator

## **SYNOPSIS**

integer iseed, i, irand double precision x, rand

call srand(iseed)  $i = irand() x = rand()$ 

#### DESCRIPTION

*Irand* generates successive pseudo-random integers in the range from 0 to 2\*\*15-1. *Rand* generates pseudo-random numbers distributed in [0, 1.0]. *Srand* uses its integer argument to re-initialize the seed for successive invocations of *irand* and *rand.* 

#### SEE ALSO

rand(3C).

 $\big($ 

anint, dnint, nint, idnint  $-$  Fortran nearest integer functions

#### SYNOPSIS

```
integer i 
real rl, r2 
double precision dpl, dp2 
r2 = \text{anint}(r1)i = \text{nint}(r1)dp2 = \text{anint}(dp1)dp2 = \text{dinit}(\text{d}p1)i = \text{nint}(\text{d}p1)i = idnint(dp1)
```
#### DESCRIPTION

.,

*Anint* returns the nearest whole real number to its real argument (i.e., int( $a+0.5$ ) if a  $\geq 0$ , int(a-0.5) otherwise). *Dnint* does the same for its double-precision argument. *Nint* returns the nearest integer to its real argument. *Idnint* is the double-precision version. Anint is the generic form of *anint* and *dnint*, performing the same operation and returning the data type of its argument. *Nint* is also the generic form of *idnint.* 

sign, isign, dsign - Fortran transfer-of-sign intrinsic function

### SYNOPSIS

```
integer i, j, k 
real rl, r2, r3 
double precision dpl, dp2, dp3 
k = \text{isign}(i, j)k = \arg n(i, j)r3 = sign(r1, r2)dp3 = \text{disgn}(\text{dp1}, \text{dp2})dp3 = sign(dp1, dp2)
```
#### DESCRIPTION

*[sign* returns the magnitude of its first argument with the sign of its second argument. *Sign* and *dsign* are its real and double-precision counterparts, respectively. The generic version is *sign* and will devolve to the appropriate type depending on its arguments.

 $\left($ 

signal - specify Fortran action on receipt of a system signal

### SYNOPSIS

integer i, intfc external intfc call signal(i, intfc)

### DESCRIPTION

The argument i specifies the signal to be caught. *Signal* allows a process to specify a function to be invoked upon receipt of a specific signal. The first argument specifies which fault or exception. The second argument specifies the function to be invoked. NOTE: The interrupt processing function, *intfc,* does not take an argument.

#### SEE ALSO

 $kill(2), signal(2).$ 

1

 $sin, dsin, csin - Fortran sine intrinsic function$ 

### SYNOPSIS

real rl, r2 double precision dpl, dp2 complex exl, cx2  $r2 = sin(r1)$  $dp2 = \text{dsin}(dp1)$  $dp2 = sin(dp1)$  $cx2 = csin(cx1)$  $cx2 = sin(cx1)$ 

## DESCRIPTION

*Sin* returns the real sine of its real argument. *Dsin* returns the double-precision sine of its double-precision argument. *Csin* returns the complex sine of its complex argument. The generic *sin* function becomes *dsin* or *csin* as required by argument type.

#### SEE ALSO

trig(3M}.

 $sinh$ , dsinh  $-$  Fortran hyperbolic sine intrinsic function

#### SYNOPSIS

```
real rl, r2 
double precision dpl, dp2 
r2 = sinh(r1)dp2 = dsinh(dp1)dp2 = sinh(dp1)
```
#### DESCRIPTION

*Sinh* returns the real hyperbolic sine of its real argument. *Dsinh* returns the doubleprecision hyperbolic sine of its double-precision argument. The generic form  $sinh$ may be used to return a double-precision value when given a double-precision argument.

#### SEE ALSO

sinh(3M).

sqrt, dsqrt, csqrt  $-$  Fortran square root intrinsic function

#### **SYNOPSIS**

```
real rl, r2 
double precision dpl, dp2 
complex cxl, cx2 
r2 = sqrt(r1)dp2 = dsqrt(dp1)dp2 = sqrt(\dot{dp1})cx2 = cgrt(cx1)cx2 = sqrt(cx1)
```
## DESCRIPTION

Sqrt returns the real square root of its real argument. *Dsqrt* returns the doubleprecision square root of its double-precision argument. *Csqrt* returns the complex square root of its complex argument. *Sqrt,* the generic form, will become *dsqrt* or *csqrt* as required by its argument type.

SEE ALSO

 $exp(3M)$ .

Icon International, Inc. 1

 $\bigcap$ 

 $1$ ge,  $1$ gt,  $1$ le,  $1$ lt  $-$  string comparison intrinsic functions

## SYNOPSIS

character\*N a1, a2 logical I

 $l = \lg e(a1, a2)$  $l = \text{lgt}(\text{a1}, \text{a2})$  $1 = \text{lle}(\mathbf{a1}, \mathbf{a2})$  $l = llt(a1, a2)$ 

#### DESCRIPTION

ł

These functions return . TRUE. if the inequality holds and .FALSE. otherwise.

 $\ddot{\phantom{0}}$ 

/

## ( NAME

 $system - issue a shell command from Fortran$ 

#### **SYNOPSIS**

character\*N c call system $(c)$ 

### DESCRIPTION

*System causes its character argument to be given to*  $sh(1)$  *as input, as if the string* had been typed at a terminal. The current process waits until the shell has completed.

I

#### SEE ALSO

exec(2), system(3S). sh(1) in the *ICON/UXV User Reference Manual.* 

tanh, dtanh - Fortran hyperbolic tangent intrinsic function

## SYNOPSIS

real rl, r2 double precision dpl, dp2  $r2 = \tanh(r1)$  $dp2 = d\tanh(dp1)$  $dp2 = tanh(dp1)$ 

### DESCRIPTION

*Tanh* returns the real hyperbolic tangent of its real argument. *Dtanh* returns the double-precision hyperbolic tangent of its double-precision argument. The generic form *tanh* may be used to return a double-precision value given a double-precision argument.

#### SEE ALSO

sinh(3M).

## ( NAME

tan, dtan - Fortran tangent intrinsic function

#### SYNOPSIS

real rl, r2 double precision dpl, dp2  $r2 = \tan(r1)$  $dp2 = d\tan(dp1)$  $dp2 = tan(dp1)$ 

## DESCRIPTION

Tan returns the real tangent of its real argument. *Dtan* returns the double-precision tangent of its double-precision argument. The generic *tan* function becomes *dtan* as required with a double-precision argument.

### SEE ALSO

trig $(3M)$ .

 $\label{eq:2.1} \frac{1}{\sqrt{2}}\int_{\mathbb{R}^3}\frac{1}{\sqrt{2}}\left(\frac{1}{\sqrt{2}}\right)^2\frac{1}{\sqrt{2}}\left(\frac{1}{\sqrt{2}}\right)^2\frac{1}{\sqrt{2}}\left(\frac{1}{\sqrt{2}}\right)^2.$ 

 $\left($ 

 $j0$ ,  $j1$ ,  $jn$ ,  $y0$ ,  $y1$ ,  $yn$  – Bessel functions

#### **SYNOPSIS**

 $\#$ include  $\langle \text{math.h} \rangle$ 

double jO (x) double Xi

double jl (x) double Xi

double jn (n, x) int ni double x;

double  $y0(x)$ double Xi

double  $y1(x)$ double x;

double yn (n, x) int n; double x;

#### DESCRIPTION

*JO* and j1 return Bessel functions of *x* of the first kind of orders 0 and 1 respectively. *In* returns the Bessel function of *x* of the first kind of order *n.* 

YO and y1 return Bessel functions of x of the second kind of orders 0 and 1 respectively. *Yn* returns the Bessel function of *x* of the second kind of order *n.* The value of *x* must be positive.

#### DIAGNOSTICS

Non-positive arguments cause  $y0$ ,  $y1$  and  $yn$  to return the value -HUGE and to set *errno* to EDOM. In addition, a message indicating DOMAIN error is printed on the standard error output.

Arguments too large in magnitude cause *jO, j1, yO* and *y1* to return zero and to *set errno* to ERANGE. In addition, a message indicating TLOSS error is printed on the standard error output.

These error-handling procedures may be changed with the function *matherr{3M}.* 

SEE ALSO

matherr(3M).

2 Icon International, Inc.

 $\ddot{\phantom{a}}$ 

## ( NAME

erf, erfc - error function and complementary error function

#### SYNOPSIS

 $#$ include  $<$ math.h $>$ 

double erf (x) double Xi

double erfc (x) double x;

#### DESCRIPTION

Erf returns the error function of x, defined as  $\frac{2}{\sqrt{\pi}} \int e^{-t^2} dt$ .  $V_{\pi_0}$ 

*Erfc*, which returns  $1.0 - erf(x)$ , is provided because of the extreme loss of relative accuracy if  $erf(x)$  is called for large x and the result subtracted from 1.0 (e.g., for  $x =$ 5, 12 places are lost).

## SEE ALSO

 $exp(3M)$ .

exp,  $log. log10$ , pow, sqrt - exponential,  $logarithm$ , power, square root functions

#### **SYNOPSIS**

```
#include \leq math.h>
double exp (x) 
double Xi 
double log (x) 
double Xi 
double loglO (x) 
double Xi 
double pow (x, y)double x, y; 
double sqrt (x) 
double x;
```
#### DESCRIPTION

*Exp* returns  $e^z$ .

*Log* returns the natural logarithm of *x.* The value of *x* must be positive.

*Logl0* returns the logarithm base ten of *x.* The value of *x* must be positive.

*Pow* returns  $x^y$ . If *x* is zero, *y* must be positive. If *x* is negative, *y* must be an integer.

*Sqrt* returns the non-negative square root of *x.* The value of *x* may not be negative.

#### DIAGNOSTICS

*Exp* returns HUGE when the correct value would overflow, or 0 when the correct value would underflow, and sets *errno* to ERANGE.

*Log* and *log10* return -HUGE and set *errno* to EDOM when x is non-positive. A message indicating DOMAIN error (or SING error when  $x$  is 0) is printed on the standard error output.
$\big($ 

*Pow* returns 0 and sets *errno* to EDOM when  $x$  is 0 and  $y$  is non-positive, or when  $x$  is negative and y is not an integer. In these cases a message indicating DOMAIN error is printed on the standard error output. When the correct value for *pow* would overflow or underflow, *pow* returns  $\pm HUGE$  or 0 respectively, and sets *errno* to ERANGE.

 $Sqrt$  returns 0 and sets errno to EDOM when  $x$  is negative. A message indicating DOMAIN error is printed on the standard error output.

These error-handling procedures may be changed with the function *matherr{3M).* 

### SEE ALSO

hypot(3M), matherr(3M), sinh(3M).

floor, ceil, fmod, fabs - floor, ceiling, remainder, absolute value functions

# SYNOPSIS

```
#include \langle \text{math.h} \rangle
```
double floor (x) double x;

double ceil (x) double x;

double fmod  $(x, y)$ double x, y;

double  $f$ abs  $(x)$ double x;

### DESCRIPTION

*Floor* returns the largest integer (as a double-precision number) not greater than *x.* 

*Ceil* returns the smallest integer not less than *x.* 

*Fmod* returns the floating-point remainder of the division of *x* by y: zero if y is zero or if  $x/y$  would overflow; otherwise the number f with the same sign as  $x$ , such that  $x$  $= iy + f$  for some integer i, and  $|f| \le |y|$ .

*Fabs* returns the absolute value of  $x, |x|$ .

# SEE ALSO

 $abs(3C)$ .

GAMMA(3M)

# NAME

 $gamma - log gamma function$ 

#### SYNOPSIS

 $#include$   $\langle \text{math.h} \rangle$ 

dou ble gamma (x) double Xi

extern int signgam;

## DESCRIPTION

*Gamma* returns  $\ln(|\Gamma(x)|)$ , where  $\Gamma(x)$  is defined as  $\int e^{-t} t^{x-1} dt$ . The sign of  $\Gamma(x)$  is o returned in the external integer *signgam*. The argument *x* may not be a non-positive integer.

The following C program fragment might be used to calculate  $\Gamma$ :

if  $((y = gamma(x)) > LN\_MAXDOUBLE)$ error $()$ ;  $y = \text{signgam} * \text{exp}(y);$ 

where LN\_MAXDOUBLE is the least value that causes  $exp(3M)$  to return a range error, and is defined in the  $\langle values.h \rangle$  header file.

## DIAGNOSTICS

For non-negative integer arguments HUGE is returned, and *errno* is set to EDOM. A message indicating SING error is printed on the standard error output.

If the correct value would overflow, *gamma* returns HUGE and sets *errno* to ERANGE.

These error-handling procedures may be changed with the function *matherr(3M).* 

Icon International, Inc. 1

 $\big($ 

/

# SEE ALSO

exp(3M), matherr(3M), values(5).

# ( NAME

hypot - Euclidean distance function

# **SYNOPSIS**

 $#include$   $<$  math.h>

double hypot (x, y) double x, Yj

# DESCRIPTION

*Hypot* returns

 $sqrt(x * x + y * y)$ ,

taking precautions against unwarranted overflows.

# **DIAGNOSTICS**

\Vhen the correct value would overflow, *hypot* returns HUGE and sets *errno* to ERANGE.

These error-handling procedures may be changed with the function *matherr(3M}.* 

# SEE ALSO

matherr(3M}.

MATHERR (3M)

# NAME

 $math < -$  error-handling function

### **SYNOPSIS**

 $#include$   $\langlemath,h \rangle$ 

int matherr  $(x)$ struct exception \*x;

### DESCRIPTION

*Matherr* is invoked by functions in the Math Library when errors are detected. Users may define their own procedures for handling errors, by including a function named *matherr* in their programs. *Matherr* must be of the form described above. When an error occurs, a pointer to the exception structure *x* will be passed to the usersupplied *matherr* function. This structure, which is defined in the *<math.h>* header file, is as follows:

struct exception { int type; char \*name; double argI, arg2, retval; };

The element *type* is an integer describing the type of error that has occurred, from the following list of constants (defined in the header file):

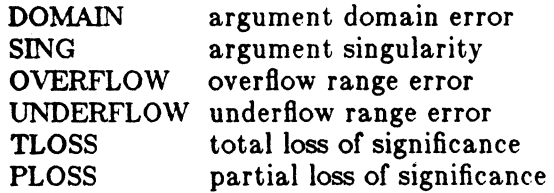

The element *name* points to a string containing the name of the function that incurred the error. The variables *argl* and *argf* are the arguments with which the function was invoked. *Retval* is set to the default value that will be returned by the function unless the user's *matherr* sets it to a different value.

If the user's *matherr* function returns non-zero, no error message will be printed, and ermo will not be set.

/

'"

 $\bigcirc$ 

If *matherr* is not supplied by the user, the default error-handling procedures, described with the math functions involved, will be invoked upon error. These procedures are also summarized in the table below. In every case, *ermo* is set to EDOM or ERANGE and the program continues.

### EXAMPLE

 $\left( \begin{array}{c} \bullet \\ \bullet \\ \bullet \end{array} \right)$ 

```
\#include \leqmath.h>int 
\mathbf{matter}(x)register struct exception *Xj 
{ 
} 
        switch (x - \gt type) {
        case DOMAIN: 
                /* change sqrt to return sqrt(-arg1), not 0 */
                if (!strcmp(x-\geqname, "sqrt")) {
                } 
                        x \rightarrowretval = sqrt(-x \rightarrow 2arg1);return (0); /* print message and set errno */case SING: 
                /* all other domain or sing errors, print message and abort */fprintf(stderr, "domain error in %s\n", x->name);
                abort( ); 
        case PLOSS: 
        } 
                /* print detailed error message */ 
                fprintf(stderr, "loss of significance in \%s(\%g) = \%g\n",
                        x\rightarrowname, x\rightarrowarg1, x\rightarrowretval);
                return (1); /* take no other action */return (0); /* all other errors, execute default procedure */
```
Icon International, Inc.

2

 $\left($ 

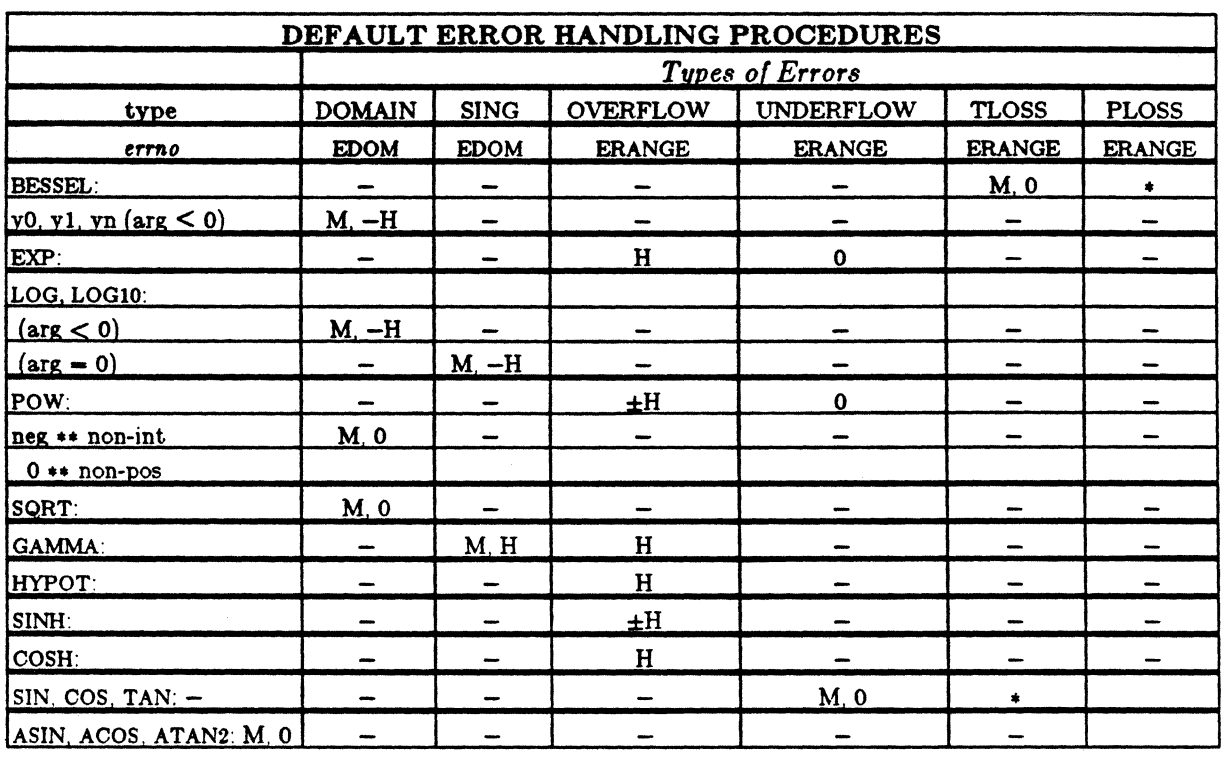

# ABBREVlA TIONS

\* As much as possible of the value is returned.<br>M Message is printed (EDOM error).

- M Message is printed (EDOM error).<br>H HUGE is returned.
- H HUGE is returned.<br>-H -HUGE is returned.

 $-H$  -HUGE is returned.<br> $\pm H$  HUGE or -HUGE is

- $\pm H$  HUGE or  $-H \cup GE$  is returned.<br>0 0 is returned.
- O is returned.

# ( NAME

 $sinh$ ,  $cosh$ ,  $tanh$  - hyperbolic functions

### SYNOPSIS

 $\#$ include  $\langle \text{math.h} \rangle$ 

double sinh (x) double X;

double cosh (x) double X;

double tanh (x) double X;

#### DESCRIPTION

*Sinh, cosh,* and *tanh* return, respectively, the hyberbolic sine, cosine and tangent of their argument.

#### DIAGNOSTICS

**Seattle** 

*Sinh* and *cosh* return HUGE (and *sinh* may return -HUGE for negative *x)* when the correct value would overflow and set *errno* to ERANGE.

These error-handling procedures may be changed with the function *matherr{3M).* 

SEE ALSO

matherr{3M).

/-",

# NAME

 $sin, cos, tan, asin, a cos, atan, atan) - trigonometric functions$ 

### SYNOPSIS

```
\#include \langle \text{math.h} \rangle
```
double  $sin(x)$ double Xj

double cos (x) double Xj

double tan (x) double Xj

double asin (x) double Xj

double acos (x) double Xj

double atan (x) double x;

double  $atan2(y, x)$ double y, X;

# DESCRIPTION

*Sin, cos* and *tan* return respectively the sine, cosine and tangent of their argument, *x,* measured in radians.

Asin returns the arcsine of *x*, in the range  $-\pi/2$  to  $\pi/2$ .

*Acos* returns the arccosine of  $x$ , in the range 0 to  $\pi$ .

*Atan* returns the arctangent of *x*, in the range  $-\pi/2$  to  $\pi/2$ .

*Atan2* returns the arctangent of  $y/x$ , in the range  $-\pi$  to  $\pi$ , using the signs of both. arguments to determine the quadrant of the return value.

# DIAGNOSTICS

*Sin, cos, and tan lose accuracy when their argument is far from zero. For arguments* sufficiently large, these functions return zero when there would otherwise be a complete loss of significance. In this case a message indicating TLOSS error is printed on the standard error output. For less extreme arguments causing partial loss of significance, a PLOSS error is generated but no message is printed. In both cases, errno is set to ERANGE.

If the magnitude of the argument of *asin* or *acos* is greater than one, or if both arguments of *atone* are zero, zero is returned and errno is set to EDOM. In addition, a message indicating DOMAIN error is printed on the standard error output.

These error-handling procedures may be changed with the function *matherr(3M)*.

### SEE ALSO

matherr(3M).

 $\bigcap$ 

 $\label{eq:2} \begin{split} \mathcal{L}_{\text{max}}(\mathcal{L}_{\text{max}}) = \mathcal{L}_{\text{max}}(\mathcal{L}_{\text{max}}) \end{split}$  $\label{eq:2} \frac{1}{2}\sum_{i=1}^n\frac{1}{2}\sum_{j=1}^n\frac{1}{2}\sum_{j=1}^n\frac{1}{2}\sum_{j=1}^n\frac{1}{2}\sum_{j=1}^n\frac{1}{2}\sum_{j=1}^n\frac{1}{2}\sum_{j=1}^n\frac{1}{2}\sum_{j=1}^n\frac{1}{2}\sum_{j=1}^n\frac{1}{2}\sum_{j=1}^n\frac{1}{2}\sum_{j=1}^n\frac{1}{2}\sum_{j=1}^n\frac{1}{2}\sum_{j=1}^n\frac{1}{2}\sum_{j=1}^n\frac{$  $\mathbf{x}_i = \mathbf{y}_i$  $\label{eq:2.1} \frac{1}{\sqrt{2}}\left(\frac{1}{\sqrt{2}}\right)^{2} \left(\frac{1}{\sqrt{2}}\right)^{2} \left(\frac{1}{\sqrt{2}}\right)^{2} \left(\frac{1}{\sqrt{2}}\right)^{2} \left(\frac{1}{\sqrt{2}}\right)^{2} \left(\frac{1}{\sqrt{2}}\right)^{2} \left(\frac{1}{\sqrt{2}}\right)^{2} \left(\frac{1}{\sqrt{2}}\right)^{2} \left(\frac{1}{\sqrt{2}}\right)^{2} \left(\frac{1}{\sqrt{2}}\right)^{2} \left(\frac{1}{\sqrt{2}}\right)^{2} \left(\$  $\label{eq:2.1} \frac{1}{\sqrt{2}}\int_{\mathbb{R}^3}\frac{1}{\sqrt{2}}\left(\frac{1}{\sqrt{2}}\right)^2\frac{1}{\sqrt{2}}\left(\frac{1}{\sqrt{2}}\right)^2\frac{1}{\sqrt{2}}\left(\frac{1}{\sqrt{2}}\right)^2\frac{1}{\sqrt{2}}\left(\frac{1}{\sqrt{2}}\right)^2\frac{1}{\sqrt{2}}\left(\frac{1}{\sqrt{2}}\right)^2\frac{1}{\sqrt{2}}\frac{1}{\sqrt{2}}\frac{1}{\sqrt{2}}\frac{1}{\sqrt{2}}\frac{1}{\sqrt{2}}\frac{1}{\sqrt{2}}$  $\label{eq:2.1} \frac{1}{\sqrt{2}}\left(\frac{1}{\sqrt{2}}\right)^{2} \left(\frac{1}{\sqrt{2}}\right)^{2} \left(\frac{1}{\sqrt{2}}\right)^{2} \left(\frac{1}{\sqrt{2}}\right)^{2} \left(\frac{1}{\sqrt{2}}\right)^{2} \left(\frac{1}{\sqrt{2}}\right)^{2} \left(\frac{1}{\sqrt{2}}\right)^{2} \left(\frac{1}{\sqrt{2}}\right)^{2} \left(\frac{1}{\sqrt{2}}\right)^{2} \left(\frac{1}{\sqrt{2}}\right)^{2} \left(\frac{1}{\sqrt{2}}\right)^{2} \left(\$ 

ctermid - generate file name for terminal

#### **SYNOPSIS**

#include <stdio.h> char \*ctermid (s) char \*8;

#### DESCRIPTION

*Ctermid* generates the path name of the controlling terminal for the current process, and stores it in a string.

If *s* is a NULL pointer, the string is stored in an internal static area, the contents of which are overwritten at the next call to *ctermid,* and the address of which is returned. Otherwise, *s* is assumed to point to a character array of at least L\_ctermid elements; the path name is placed in this array and the value of *s* is returned. The constant  $L_{\text{i}}$  ctermid is defined in the  $\leq$ stdio.h> header file.

# NOTES

The difference between *ctermid* and *ttyname(3C)* is that *ttyname* must be handed a file descriptor and returns the actual name of the terminal associated with that file descriptor, while *ctermid* returns a string (/dev /tty) that will refer to the terminal if used as a file name. Thus *ttyname* is useful only if the process already has at least one file open to a terminal.

#### SEE ALSO

ttyname(3C).

Icon International, Inc. 1

 $\blacksquare$ 

cuserid  $-$  get character login name of the user

## SYNOPSIS

#include <stdio.h>

char \*cuserid (s) char \*s;

### DESCRIPTION

*Ouserid* generates a character-string representation of the login name that the owner of the current process is logged in under. If *s* is a NULL pointer, this representation is generated in an internal static area, the address of which is returned. Otherwise, *s* is assumed to point to an array of at least L\_cuserid characters; the representation is left in this array. The constant L\_cuserid is defined in the  $\leq$ stdio.h $>$  header file.

### DIAGNOSTICS

If the login name cannot be found, *cuserid* returns a NULL pointer; if *s* is not a NULL pointer, a null character (\0) will be placed at *s/O}.* 

### SEE ALSO

getlogin(3C), getpwent(3C).

, /

 $fclose,$  fflush  $-$  close or flush a stream

### SYNOPSIS

#include <stdio.h>

int fclose (stream) FILE \*stream;

int fflush (stream) FILE \*streamj

#### DESCRIPTION

*Fclose* causes any buffered data for the named *stream* to be written out, and the *stream* to be closed.

*Fclose* is performed automatically for all open files upon calling *exit{2).* 

*Fflush* causes any buffered data for the named *stream* to be written to that file. The *stream* remains open.

# DIAGNOSTICS

These functions return 0 for success, and EOF if any error (such as trying to write to a file that has not been opened for writing) was detected.

## SEE ALSO

close(2), exit(2), fopen(3S), setbuf(3S).

ferror, feof, clearerr, fileno - stream status inquiries

### **SYNOPSIS**

 $#include$   $\leq$  stdio.h $>$ 

int ferror (stream) FILE \*stream;

int feof (stream) FILE \*stream;

void clearerr (stream) FILE \*stream;

int fileno (stream) FILE \*stream;

#### DESCRIPTION

*Ferror* returns non-zero when an I/O error has previously occurred reading from or writing to the named *stream,* otherwise zero.

Feof returns non-zero when EOF has previously been detected reading the named input *stream,* otherwise zero.

*Clearerr* resets the error indicator and EOF indicator to zero on the named *stream.* 

*Fileno* returns the integer file descriptor associated with the named *stream;* see *open(2).* 

#### NOTE

All these functions are implemented as macros; they cannot be declared or redeelared.

# SEE ALSO

open(2), fopen(3S).

fopen, freopen, fdopen  $-$  open a stream

#### **SYNOPSIS**

 $#include$   $\leq$  stdio.h  $>$ 

FILE \*fopen (file-name, type) char \*file-name, \*type;

FILE \*freopen (file-name, type, stream) char \*file-name, \*type; FILE \*stream:

FILE \*fdopen (fildes, type) int fildes; char \*type;

#### DESCRIPTION

*Fopen* opens the file named by *file-name* and associates a *stream* with it. *Fopen*  returns a pointer to the FILE structure associated with the *stream.* 

*File-name* points to a character string that contains the name of the file to be opened.

*Type* is a character string having one of the following values:

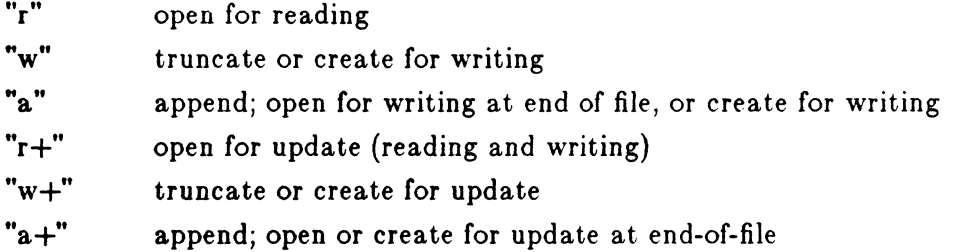

*Freopen* substitutes the named file in place of the open *stream.* The original *stream*  is closed, regardless of whether the open ultimately succeeds. *Freopen* returns a pointer to the FILE structure associated with *stream.* 

Freopen is typically used to attach the preopened *streams* associated with stdin, stdout and stderr to other files.

Icon International, Inc. 1

 $\big($ 

*Fdopen* associates a *stream* with a file descriptor. File descriptors are obtained from  $open, \, dup, \, creat, \, or \, pipe(2), \, which \, open \, files \, but \, do \, not \, return \, pointers \, to \, a \, FILE$ structure *stream*. Streams are necessary input for many of the Section 3S library routines. The *type* of *stream* must agree with the mode of the open file.

When a file is opened for update, both input and output may be done on the resulting *stream*. However, output may not be directly followed by input without an intervening *fseek* or *rewind*, and input may not be directly followed by output without an intervening *fseek*, *rewind*, or an input operation which encounters end-of-file.

When a file is opened for append (i.e., when *type* is "a" or "a+"), it is impossible to overwrite information already in the file. *Fseek* may be used to reposition the file pointer to any position in the file, but when output is written to the file, the current file pointer is disregarded. All output is written at the end of the file and causes the file pointer to be repositioned at the end of the output. If two separate processes open the same file for append, each process may write freely to the file without fear of destroying output being written by the other. The output from the two processes will be intermixed in the file in the order in which it is written.

#### SEE ALSO

creat(2),  $dup(2)$ ,  $open(2)$ ,  $pipe(2)$ ,  $fclose(3S)$ ,  $fseek(3S)$ .

#### DIAGNOSTICS

Fopen and *freopen* return a NULL pointer on failure.

# (. NAME

 ${\rm freqd},$  fwrite  $-$  binary input/output

#### SYNOPSIS

 $#$ include  $\lt$ stdio.h $>$ 

int fread (ptr, size, nitems, stream) char \*ptr; int size, nitems; FILE \*stream;

int fwrite (ptr, size, nitems, stream) char \*ptr; int size, nitems; FILE \*stream;

### DESCRIPTION

*Fread* copies, into an array pointed to by *ptr, nitems* items of data from the named input *stream,* where an item of data is a sequence of bytes (not necessarily terminated by a null byte) of length *size. Fread* stops appending bytes if an end-of-file or error condition is encountered while reading *stream,* or if *nitems* items have been read. *Fread* leaves the file pointer in *stream,* if defined, pointing to the byte following the last byte read if there is one. *Fread* does not change the contents of *stream.* 

*Fwrite* appends at most *nitems* items of data from the array pointed to by *ptr* to the named output *stream. Fwrite* stops appending when it has appended *nitems* items of data or if an error condition is encountered on *stream. Fwrite* does not change the contents of the array pointed to by *ptr.* 

The argument *size* is typically *sizeof*(\*ptr) where the pseudo-function *sizeof* specifies the length of an item pointed to by *ptr.* If *ptr* points to a data type other than *char*  it should be cast into a pointer to *char.* 

# SEE ALSO

read(2), write(2), fopen(3S), getc(3S), gets(3S), printf(3S), putc(3S), puts(3S),  $\text{scanf}(3S)$ .

### DIAGNOSTICS

*Fread* and */write* return the number of items read or written. If *size* or *nitems* is non-positive, no characters are read or written and 0 is ret.urned by both */read* and */write.* 

# BUGS

 $\overline{z}$ 

On the PDP-Il, the number of bytes transferred is the product of *size* and *nitems,*  modulo 65536.

# Icon International, Inc.

 $\ddot{\phantom{0}}$ 

 $\overline{\mathscr{F}}$ ( '",,--/

### ( NAME

fseek, rewind, ftell  $-$  reposition a file pointer in a stream

# **SYNOPSIS**

#include <stdio.h>

int fseek (stream, offset, ptrname) FILE \*stream; long offset; int ptrname;

void rewind (stream) FILE \*stream;

long ftell (stream) FILE \*stream;

#### DESCRIPTION

 $\blacksquare$ 

*Fseek* sets the position of the next input or output operation on the *stream.* The new position is at the signed distance *offset* bytes from the beginning, from the current position, or from the end of the file, according as *pi'rname* has the value 0, 1, or 2.

*Rewind(stream)* is equivalent to *fseek(stream, OL, O), except that no value is* returned.

*Fseek* and *rewind* undo any effects of *ungetc(3S).* 

After *Jseek* or *rewind,* the next operation on a file opened for update may be either input or output.

*Ftell* returns the offset of the current byte relative to the beginning of the file associated with the named *stream.* 

### SEE ALSO

 $lseek(2)$ , fopen(3S), popen(3S), ungetc(3S).

#### DIAGNOSTICS

*Fseek* returns non-zero for improper seeks, otherwise zero. An improper seek can be,

for example, an *fseek* done on a file that has not been opened via *fopen*; in particular, *fseek* may not be used on a terminal, or on a file opened via *popen*(3S).

### WARNING

Although on the ICON/UXV system an offset returned by *ftell* is measured in bytes, and it is permissible to seek to positions relative to that offset, portability to non-UNIX systems requires that an offset be used by *fseek* directly. Arithmetic may not meaningfully be performed on such an offset, which is not necessarily measured in bytes.

Icon International, Inc.

2

# (' NAME

getc, getchar, fgetc, getw  $-$  get character or word from a stream

#### SYNOPSIS

 $#$ include  $\lt$ stdio.h $>$ 

int getc (stream) FILE \*stream;

int getchar  $($ )

int fgetc (stream) FILE \*stream;

int getw (stream) FILE \*Stream;

#### DESCRIPTION

 $\left($ 

*Gete* returns the next character (i.e., byte) from the named input *stream,* as an integer. It also moves the file pointer, if defined, ahead one character in *stream. Getchar* is defined as *getc{stdin}. Getc* and *getchar* are macros.

*Fgetc* behaves like *gete,* but is a function rather than a macro. *Fgetc* runs more slowly than *gete,* but it takes less space per invocation and its name can be passed as an argument to a function.

*Getw* returns the next word (i.e., integer) from the named input *stream. Getw* increments the associated file pointer, if defined, to point to the next word. The size of a word is the size of an integer and varies from machine to machine. *Getw* assumes no special alignment in the file.

# SEE ALSO

fclose(3S), ferror(3S), fopen(3S), fread(3S), gets(3S), putc(3S), scanf(3S).

### DIAGNOSTICS

These functions return the constant EOF at end-of-file or upon an error. Because EOF is a valid integer, *ferror(3S)* should be used to detect *getw* errors.

'-.\_./

 $\geq$   $\sim$ 

# WARNING

If the integer value returned by *getc, getchar,* or *fgetc* is stored into a character variable and then compared against the integer constant EOF, the comparison may never succeed, because sign-extension of a character on widening to integer is machine-dependent.

### BUGS

Because it is implemented as a macro, *getc* treats incorrectly a *stream* argument with side effects. In particular,  $\text{getc}(*f++)$  does not work sensibly. *Fgetc* should be used instead.

Because of possible differences in word length and byte ordering, files written using *putw* are machine-dependent, and may not be read using *getw* on a different processor.

 $gets$ , fgets  $-$  get a string from a stream

### SYNOPSIS

#include <stdio.h>

char  $*gets$  (s) char \*s;

```
char *{\text{fgets}} (s, n, stream)
char *s;int n; 
FILE *stream;
```
#### DESCRIPTION

*Gets* reads characters from the standard input stream, *stdin,* into the array pointed to by *s,* until a new-line character is read or an end-of-file condition is encountered. The new-line character is discarded and the string is terminated with a null character.

*Fgets* reads characters from the *stream* into the array pointed to by  $s$ , until  $n-1$ characters are read, or a new-line character is read and transferred to *s,* or an endof-file condition is encountered. The string is then terminated with a null character.

#### SEE ALSO

 $\blacksquare$ 

(

ferror(3S), fopen(3S), fread(3S), getc(3S), scanf(3S).

#### DIAGNOSTICS

If end-of-file is encountered and no characters have been read, no characters are transferred to *s* and a NULL pointer is returned. If a read error occurs, such as trying to use these functions on a file that has not been opened for reading, a NULL pointer is returned. Otherwise s is returned.

popen, pclose  $-$  initiate pipe to/from a process

### SYNOPSIS

 $#include$   $\leq$  stdio.h $>$ 

FILE \*popen (command, type) char \*command, \*type;

int pclose (stream) FILE \*stream;

#### DESCRIPTION

The arguments to *popen* are pointers to null-terminated strings containing, respectively, a shell command line and an I/O mode, either r for reading or w for writing. *Popen* creates a pipe between the calling program and the command to be executed. The value returned is a stream pointer such that one can write to the standard input of the command, if the I/O mode is w, by writing to the file *stream;* and one can read from the standard output of the command, if the  $I/O$  mode is  $r$ , by reading from the file *stream.* 

A stream opened by *popen* should be closed by *pclose,* which waits for the associated process to terminate and returns the exit status of the command.

Because open files are shared, a type r command may be used as an input filter and a type w as an output filter.

# SEE ALSO

pipe(2), wait(2), fclose(3S), fopen(3S), system(3S).

### DIAGNOSTICS

*Popen* returns a NULL pointer if files or processes cannot be created, or if the shell cannot be accessed.

*Pclose* returns -1 if *stream* is not associated with a *"popened"* command.

Icon International, Inc. 1

/

# POPEN(3S) STANDARD I/O LIBRARY POPEN(3S)

# BUGS

(

 $\blacksquare$ 

2

L

If the original and "popened" processes concurrently read or write a common file, neither should use buffered I/O, because the buffering gets all mixed up. Problems with an output filter may be forestalled by careful buffer flushing, e.g. with *fflush*; see *Jclo8e(3S).* 

printf, fprintf, sprintf  $-$  print formatted output

..

#### SYNOPSIS

 $#$ include  $\lt$ stdio.h $>$ 

int printf (format  $\lceil$ , arg  $\rceil$ ...) char \*format:

```
int fprintf (stream, format [, arg] \ldots )
FILE *stream;
char *format:
```
int sprintf (s, format  $\lceil$ , arg  $\rceil$ ...) char \*8, format;

#### DESCRIPTION

*Printf* places output on the standard output stream *stdout. Fprintf* places output on the named output *stream. Sprintf* places "output," followed by the null character (\0), in consecutive bytes starting at *\*s;* it is the user's responsibility to ensure that enough storage is available. Each function returns the number of characters transmitted (not including the \0 in the case of *sprint!),* or a negative value if an output error was encountered.

Each of these functions converts, formats, and prints its *args* under control of the *format.* The *format* is a character string that contains two types of objects: plain characters, which are simply copied to the output stream, and conversion specifications, each of which results in fetching of zero or more *args*. The results are undefined if there are insufficient *args* for the format. If the format is exhausted while *args* remain, the excess *args* are simply ignored.

Each conversion specification is introduced by the character  $\%$ . After the  $\%$ , the following appear in sequence:

Zero or more *flags,* which modify the meaning of the conversion specification.

An optional decimal digit string specifying a minimum *field width.* If the converted value has fewer characters than the field width, it will be padded on the left (or right, if the left-adjustment flag  $-$ , described below, has been given) to the field width. If the field width for an s conversion is preceded by a 0, the string is right adjusted with zero-padding on the left.

A *precision* that gives the minimum number of digits to appear for the d, 0,  $\mathbf{u}, \mathbf{x}$ , or  $\mathbf{X}$  conversions, the number of digits to appear after the decimal point

 $\blacklozenge$ 

 $($ 

for the **e** and **f** conversions, the maximum number of significant digits for the g conversion, or the maximum number of characters to be printed from a string in a conversion. The precision takes the form of a period (.) followed by a decimal digit string; a null digit string is treated as zero.

An optional 1 (ell) specifying that a following  $d$ , o, u, x, or  $X$  conversion character applies to a long integer *arg*. A 1 before any other conversion character is ignored.

A character that indicates the type of conversion to be applied.

A field width or precision may be indicated by an asterisk  $(*)$  instead of a digit string. In this case, an integer *arg* supplies the field width or precision. The *arg*  that is actually converted is not fetched until the conversion letter is seen, so the *args* specifying field width or precision must appear *before* the *arg* (if any) to be converted.

The flag characters and their meanings are:

The result of the conversion will be left-justified within the field.

+ The result of a signed conversion will always begin with a sign  $(+$  or  $-$ ).

- blank If the first character of a signed conversion is not a sign, a blank will be prefixed to the result. This implies that if the blank and + flags both appear, the blank flag will be ignored.
- $#$ This flag specifies that the value is to be converted to an "alternate form." For c, d, s, and u conversions, the flag has no effect. For o conversion, it increases the precision to force the first digit of the result to be a zero. For x or X conversion, a non-zero result will have  $0x$  or OX prefixed to it. For e, E, f, g, and G conversions, the result will always contain a decimal point, even if no digits follow the point (normally, a decimal point appears in the result of these conversions only if a digit follows it). For g and G conversions, trailing zeroes will not be removed from the result (which they normally are).

The conversion characters and their meanings are:

- d,o,u,x,X The integer *arg* is converted to signed decimal, unsigned octal, decimal, or hexadecimal notation  $(x \text{ and } X)$ , respectively; the letters abcdef are used for x conversion and the letters ABCDEF for X conversion. The precision specifies the minimum number of digits to appear; if the value being converted can be represented in fewer digits, it will be expanded with leading zeroes. (For compatibility with older versions, padding with leading zeroes may alternatively be specified by prepending a zero to the field width. This does not imply an octal value for the field width.) The default precision is 1. The result of converting a zero value with a precision of zero is a null string.
- f The float or double *arg* is converted to decimal notation in the style "[-Jddd.ddd," where the number of digits after the decimal point is equal to the precision specification. If the precision is missing, six digits are output; if the precision is explicitly 0, no decimal point appears.

2

 $\blacktriangledown$ 

- e,E The float or double arg is converted in the style " $[-]d.d dde \pm dd,$ " where there is one digit before the decimal point and the number of digits after it is equal to the precision; when the precision is missing, six digits are produced; if the precision is zero, no decimal point appears. The E format code will produce a number with E instead of e introducing the exponent. The exponent always contains at least two digits.
- g,G The float or double arg is printed in style  $f$  or  $e$  (or in style  $E$  in the case of a G format code), with the precision specifying the number of significant digits. The style used depends on the value converted: style e will be used only if the exponent resulting from the conversion is less than -4 or greater than the precision. Trailing zeroes are removed from the result; a decimal point appears only if it is followed by a digit.
- C The character arg is printed.
- 8 The arg is taken to be a string (character pointer) and characters from the string are printed until a null character  $(\lambda 0)$  is encountered or the number of characters indicated by the precision specification is reached. If the precision is missing, it is taken to be infinite, so all characters up to the first null character are printed. A NULL value for arg will yield undefined results.
- % Print a %; no argument is converted.

In no case does a non-existent or small field width cause truncation of a field; if the result of a conversion is wider than the field width, the field is simply expanded to contain the conversion result. Characters generated by *print!* and *!print!* are printed as if *putc(3S)* had been called.

### EXAMPLES

To print a date and time in the form "Sunday, July 3, 10:02," where *weekday* and *month* are pointers to null-terminated strings:

printf("%s, %s %d, %d:%.2d", weekday, month, day, hour, min);

To print  $\pi$  to 5 decimal places:

printf("pi =  $\%$ .5f", 4 \* atan(1.0));

# SEE ALSO

ecvt(3C), putc(3S), scanf(3S), stdio(3S).

# ( NAME

putc, putchar, fputc, putw  $-$  put character or word on a stream

### **SYNOPSIS**

#include <stdio.h>

int putc (c, stream) int c; FILE \*stream;

int putchar  $(c)$ int c;

int fputc (c, stream) int c; FILE \*stream;

int putw (w, stream) int w; FILE \*stream;

#### DESCRIPTION

*Pute* writes the character c onto the output *stream* (at the position where the file pointer, if defined, is pointing). *Putchar( e)* is defined as *putc(* c, *stdout). Putc* and *putchar* are macros.

*Fputc* behaves like *pute,* but is a function rather than a marro. *Fputc* runs more slowly than *pute,* but it takes less space per invocation and its name can be passed as an argument to a function.

*Putw* writes the word (i.e. integer) *w* to the output *stream* (at the position at which the file pointer, if defined, is pointing). The size of a word is the size of an integer and varies from machine to machine. *Putw* neither assumes nor causes sperial alignment in the file.

Output streams, with the exception of the standard error stream *stderr,* are by default buffered if the output refers to a file and line-buffered if the output refers to a terminal. The standard error output stream *stderr* is by default unbuffered, but use of *Jreopen* (see *Jopen(3S})* will cause it to become buffered or line-buffered. When an output stream is unbuffered, information is queued for writing on the destination file or terminal as soon as written; when it is buffered, many characters are saved up and written as a block. When it is line-buffered, earh line of output is queued for writing on the destination terminal as soon as the line is completed (that is. as soon as a new-line character is written or terminal input is requested). *SetbuJ(3S)* or

PUTC(3S) STANDARD I/O LIBRARY PUTC(3S)

*SetbuJ(3S)* may be used to change the stream's buffering strategy.

# SEE ALSO

fclose(3S), ferror(3S), fopen(3S), fread(3S), printf(3S), puts(3S), setbuf(3S).

### DIAGNOSTICS

On success, these functions each return the value they have written. On failure, they return the constant EOF. This will occur if the file *stream* is not open for writing or if the output file cannot be grown. Because EOF is a valid integer, *ferror(3S)*  should be used to detect *putw* errors.

#### BUGS

Because it is implemented as a macro, *putc* treats incorrectly a *stream* argument with side effects. In particular,  $pute(c, *f++)$ ; doesn't work sensibly. *Fputc* should be used instead.

Because of possible differences in word length and byte ordering, files written using *putw* are machine-dependent, and may not be read using *getw* on a different processor.

*r-* .\  $\searrow$  .  $\nearrow$  .

(

puts, fputs  $-$  put a string on a stream

# **SYNOPSIS**

 $#include$   $\leq$  stdio.h  $>$ 

int puts (s) char \*8;

int (puts (s, stream) char \*s; FILE \*stream;

### DESCRIPTION

*Puts* writes the null-terminated string pointed to by *s,* followed by a new-line character, to the standard output stream *stdout.* 

*Fputs* writes the null-terminated string pointed to by *s* to the named output *stream.* 

Neither function writes the terminating null character.

#### DIAGNOSTICS

Both routines return EOF on error. This will happen if the routines try to write on a file that has not been opened for writing.

#### SEE ALSO

ferror(3S), fopen(3S), fread(3S), printf(3S), putc(3S).

### NOTES

c

*Puts* appends a new-line character while *Jputs* does not.

 $scanf, fscanf, sscanf - convert formatted input$ 

#### SYNOPSIS

#include <stdio.h>

int scanf (format  $\vert$ , pointer  $\vert \ldots \vert$ )  $char * format:$ 

int fscanf (stream, format  $\lceil$ , pointer  $\rceil \dots$ ) FILE \*stream: char \*format;

int sscanf  $(s, format |, pointer |...)$ char \*s, \*format;

#### DESCRIPTION

*Scanf* reads from the standard input stream *stdin. Fscanf* reads from the named input *stream. Sscanf* reads from the character string *s.* Each function reads characters, interprets them according to a format, and stores the results in its arguments. Each expects, as arguments, a control string *format* described below, and a set of *pointer* arguments indicating where the converted input should be stored.

The control string usually contains conversion specifications, which are used to direct interpretation of input sequences. The control string may contain:

- 1. White-space characters (blanks, tabs, new-lines, or form-feeds) which, except in two cases described below, cause input to be read up to the next non-white-space character.
- 2. An ordinary character (not %), which must match the next character of the input stream.
- 3. Conversion specifications, consisting of the character  $\%$ , an optional assignment suppressing character  $*$ , an optional numerical maximum field width, an optional I (ell) or h indicating the size of the receiving variable, and a conversion code.

A conversion specification directs the conversion of the next input field; the result is placed in the variable pointed to by the corresponding argument, unless assignment suppression was indicated by  $\ast$ . The suppression of assignment provides a way of describing an input field which is to be skipped. An input field is defined as a string of non-space characters; it extends to the next inappropriate character or until the field width, if specified, is exhausted. For all descriptors except "|" and "c", white space leading an input field is ignored.

 $\overline{1}$ 

 $\overline{\mathcal{C}}$ 

The conversion code indicates the interpretation of the input field; the corresponding pointer argument must usually be of a restricted type. For a suppressed field, no pointer argument is given. The following conversion codes are legal:

- % a single  $%$  is expected in the input at this point; no assignment is done.<br>
d a decimal integer is expected: the corresponding argument should
- a decimal integer is expected; the corresponding argument should be an integer pointer.
- u an unsigned decimal integer is expected; the corresponding argument should be an unsigned integer pointer.
- o an octal integer is expected; the corresponding argument should be an integer pointer.
- x a hexadecimal integer is expected; the corresponding argument should be an integer pointer.
- e,f,g a floating point number is expected; the next field is converted accordingly and stored through the corresponding argument, which should be a pointer to a *float.* The input format for floating point numbers is an optionally signed string of digits, possibly containing a decimal point, followed by an optional exponent field consisting of an **E** or an **e**, followed by an optional  $+$ ,  $-$ , or space, followed by an integer.
- 8 a character string is expected; the corresponding argument should be a character pointer pointing to an array of characters large enough to accept the string and a terminating  $\{0, \text{ which will be added automatically.}$  The input field is terminated by a white-space character.
- c a character is expected; the corresponding argument should be a character pointer. The normal skip over white space is suppressed in this case; to read the next non-space character, use  $\mathcal{L}$ 1s. If a field width is given, the corresponding argument should refer to a character array; the indicated number of characters is read.
	- indicates string data and the normal skip over leading white space is suppressed. The left bracket is followed by a set of characters, which we will call the *scanset,* and a right bracket; the input field is the maximal sequence of input characters consisting entirely of characters in the scanset. The circumflex  $( \cdot )$ , when it appears as the first character in the scanset, serves as a complement operator and redefines the scanset as the set of all characters *not* contained in the remainder of the scanset string. There are some conventions used in the construction of the scanset. A range of characters may be represented by the construct *first-last*, thus [0123456789] may be expressed [0-9]. Using this convention, *first* must be lexically less than or equal to *last*, or else the dash will stand for itself. The dash will also stand for itself whenever it is the first or the last character in the scanset. To include the right square bracket as an element of the scanset, it must appear as the first character (possibly preceded by a circumflex) of the scanset, and in this case it will not be syntactically interpreted as the closing bracket. The corresponding argument must point to a character array large enough to hold the data field and the terminating  $\{0\}$ , which will be added automatically. At least one character must match for this conversion to be considered successful.

The conversion characters  $d$ ,  $u$ ,  $o$ , and  $x$  may be preceded by  $l$  or  $h$  to indicate that a pointer to long or to short rather than to int is in the argument list. Similarly, the conversion characters  $e$ ,  $f$ , and  $g$  may be preceded by 1 to indicate that a pointer to double rather than to float is in the argument list. The I or h modifier is ignored for other conversion characters.

2

(

 $\subset$   $\searrow$ 

*Scanf* conversion terminates at EOF, at the end of the control string, or when an input character conflicts with the control string. In the latter case, the offending character is left unread in the input stream.

Scanf returns the number of successfully matched and assigned input items; this number can be zero in the event of an early conflict between an input character and the control string. If the input ends before the first conflict or conversion, EOF is returned.
## EXAMPLES

 $\big($ 

The call:

int i, n; float x; char name  $[50]$ ;  $n = \text{scanf}("\%d\%f\%s", \&i, \&x, \text{ 'name)};$ 

with the input line:

25 54.32E-l thompson

will assign to n the value 3, to *i* the value 25, to *x* the value 5.432, and *name* will contain thompson \0. Or:

int i; float  $x$ ; char name[50]; (void) scanf ("%2d%f%\*d % $[0-9]$ ", &i, &x, name);

with input:

56789 0123 56a72

will assign 56 to *i,* 789.0 to *x,* skip 0123, and place the string 56\0 in *name.* The next call to *getchar* (see *getc(3S))* will return &.

## SEE ALSO

getc(3S), printf(3S}, strtod(3C), strtol(3C).

## **NOTE**

Trailing white space (including a new-line) is left unread unless matched in the control string.

## DIAGNOSTICS

These functions return EOF on end of input and a short count for missing or illegal data items.

Icon International, Inc.

4

(

# BUGS

 $\epsilon$ 

The success of literal matches and suppressed assignments is not directly determinable.

### (. NAME

setbuf, setvbuf  $-$  assign buffering to a stream

### SYNOPSIS

#include <stdio.h>

void setbuf (stream, buf) FILE \*stream; char \*buf;

int setvbuf (stream, buf, type, size) FILE \*stream: char \*buf; int type, size;

### DESCRIPTION

 $\blacksquare$ 

*Setbuf* may be used after a stream has been opened but before it is read or written. It causes the array pointed to by *buf* to be used instead of an automatically allocated buffer. If *buf* is the NULL pointer input/output will be completely unbuffered.

A constant BUFSIZ, defined in the  $\leq$ stdio.h $>$  header file, tells how big an array is needed:

char buf [BUFSIZ];

*Setvbuf* may be used after a stream has been opened but before it is read or written. *Type* determines how *stream* will be buffered. Legal values for *type* (defined in stdio.h) are:

- JOFBF causes input/output to be fully buffered.
- JOLBF causes output to be line buffered; the buffer will be flushed when a newline is written, the buffer is full, or input is requested.
- **JONBF** causes input/output to be completely unbuffered. If *buf* is not the NULL pointer, the array it points to will be used for buffering, instead of an automatically allocated buffer. *Size* specifies the size of the buffer to be used. The constant BUFSIZ in  $\leq$ stdio.h $>$  is suggested as a good buffer size. If input/output is unbuffered, *bufand size* are ignored. By default, output to a terminal is line buffered and all other input/output is fully buffered.

## SEE ALSO

fopen(3S),  $getc(3S)$ , malloc(3C), putc(3S), stdio(3S).

## **DIAGNOSTICS**

If an illegal value for *type* or *size* is provided, *setvbuf* returns a non-zero value. Otherwise, the value returned will be zero.

## **NOTE**

A common source of error is allocating buffer space as an "automatic" variable in a code block, and then failing to close the stream in the same block.

(

 $\blacksquare$ 

stdio - standard buffered input/output package

#### SYNOPSIS

 $#$ include  $\lt$ stdio.h $>$ 

FILE \*stdin, \*stdout, \*stderr;

#### DESCRIPTION

The functions described in the entries of sub-class 3S of this manual constitute an efficient, user-level 1/0 buffering scheme. The in-line marros *getc(3S)* and *putc(3S)*  handle characters quickly. The macros *getchar* and *putchar*, and the higher-level routines *fgetc, fgets, fprintf, fputc, fputs, fread, fscanf, fwrite, gets, getw, printf, puts, putw,* and *scanf* all use or act as if they use *getc* and *putc*; they can be freely intermixed.

A file with associated buffering is called a *stream* and is declared to be a pointer to a defined type FILE. Fopen(3S) creates certain descriptive data for a stream and returns a pointer to designate the stream in all further transactions. Normally, there are three open streams with constant pointers declared in the  $\leq$ stdio.h> header file and associated with the standard open files:

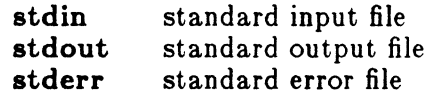

A constant NULL (0) designates a nonexistent pointer.

An integer-constant EOF  $(-1)$  is returned upon end-of-file or error by most integer functions that deal with streams (see the individual descriptions for details).

An integer constant BUFSIZ specifies the size of the buffers used by the particular implementation.

Any program that uses this package must include the header file of pertinent macro definitions, as follows:

 $\#$ include  $\leq$ stdio.h $>$ 

 $\bigcirc$  .

The functions and constants mentioned in the entries of sub-class 3S of this manual are declared in that header file and need no further declaration. The constants and the following "functions" are implemented as macros (redeclaration of these names is perilous): *gete, getehar, pute, putehar, lerror, leol, clearerr,* and *file no* .

## SEE ALSO

open(2), close(2), lseek(2), pipe(2), read(2), write(2), ctermid(3S), cuserid(3S), fclose(3S), ferror(3S), fopen(3S), fread(3S), fseek(3S), getc(3S), gets(3S), popen(3S), printf(3S), putc(3S), puts(3S), scanf(3S), setbuf(3S), system(3S), tmpfile(3S),  $t_{\text{mpnam}}(3S)$ , ungetc $(3S)$ .

#### DIAGNOSTICS

Invalid *stream* pointers will usually cause grave disorder, possibly including program termination. Individual function descriptions describe the possible error conditions.

## ( NAME

system - issue a shell command

## SYNOPSIS

#include <stdio.h>

int system (string) char \*string;

## DESCRIPTION

*System causes the <i>string* to be given to  $sh(1)$  as input, as if the string had been typed as a command at a terminal. The current process waits until the shell has completed, then returns the exit status of the shell.

## **FILES**

**COLLEGE** 

 $\blacksquare$ 

/bin/sh

### SEE ALSO

 $exc(2)$ . sh(l} in the *IOON/UXV User Reference Manual.* 

#### DIAGNOSTICS

*System* forks to create a child process that in turn exec's /bin/sh in order to execute *string.* If the fork or exec fails, *system* returns a negative value and sets *errno.* 

 $\left(\frac{1}{2}\right)$ 

 $\smile$   $\smile$ 

## NAME

tmpfile - create a temporary file

### SYNOPSIS

 $#$ include  $\lt$ stdio.h $>$ 

FILE  $*$ tmpfile ()

## DESCRIPTION

*Tmpfile* creates a temporary file using a name generated by *tmpnam(3S)*, and returns a corresponding FILE pointer. If the file cannot be opened, an error message is printed using *perror*(3C), and a NULL pointer is returned. The file will automatically be deleted when the process using it terminates. The file is opened for update  $("w+")$ .

### SEE ALSO

creat(2), unlink(2), fopen(3S), mktemp(3C), perror(3C), tmpnam(3S).

## ( NAME

 $t$ mpnam,  $t$ empnam  $-$  create a name for a temporary file

#### SYNOPSIS

 $#include$  <stdio.h>

char \*tmpnam (8) char \*8;

char  $*$ tempnam (dir, pfx) char  $*dir$ ,  $*pfx$ ;

### DESCRIPTION

 $\begin{aligned} \mathcal{M}_{\text{max}} \end{aligned}$ 

These functions generate file names that can safely be used for a temporary file.

*Tmpnam* always generates a file name using the path-prefix defined as P\_tmpdir in the *<stdio.h>* header file. If *s* is NULL, *tmpnam* leaves its result in an internal static area and returns a pointer to that area. The next call to *tmpnam* will destroy the contents of the area. If *s* is not NULL, it is assumed to be the address of an array of at least **L\_tmpnam** bytes, where **L\_tmpnam** is a constant defined in  $\leq stdio.h>$ ; *tmpnam* places its result in that array and returns *s. Tempnam* allows the user to control the choice of a directory. The argument *dir* points to the name of the directory in which the file is to be created. If *dir* is NULL or points to a string which is not a name for an appropriate directory, the path-prefix defined as P\_tmpdir in the  $\leq$ *stdio.h* $>$  header file is used. If that directory is not accessible, **/tmp** will be used as a last resort. This entire sequence can be up-staged by providing an environment variable TMPDIR in the user's environment, whose value is the name of the desired temporary-file directory. Many applications prefer their temporary files to have certain favorite initial letter sequences in their names. Use the  $pfx$  argument for this. This argument may be NULL or point to a string of up to five characters to be used as the first few characters of the temporary-file name. *Tempnam* uses *malloc{3C)* to get space for the constructed file name, and returns a pointer to this area. Thus, any pointer value returned from *tempnam* may serve as an argument to *free* (see *malloc(3C».* If *tempnam* cannot return the expected result for any reason, i.e. *malloc(3C)* failed, or none of the above mentioned attempts to find an appropriate directory was successful, a NULL pointer will be returned.

### **NOTES**

These functions generate a different file name each time they are called. Files created using these functions and either *Jopen{3S)* or *creat(2)* are temporary only in the sense that they reside in a directory intended for temporary use, and their names are unique. It is the user's responsibility to use *unlink{2}* to remove the file when its

use is ended.

## SEE ALSO

creat(2), unlink(2), fopen(3S), malloc(3C), mktemp(3C), tmpfile(3S).

## BUGS

2

If called more than 17,576 times in a single process, these functions will start recycling previously used names.

Between the time a file name is created and the file is opened, it is possible for some other process to create a file with the same name. This can never happen if that other process is using these functions or *mktemp,* and the file names are chosen so as to render duplication by other means unlikely.

 $\overline{C}$ 

 $ungetc - push character back into input stream$ 

## SYNOPSIS

 $#$ include  $\leq$ stdio.h $>$ 

int ungetc (c, stream) int c; FILE \*stream;

#### DESCRIPTION

*Ungetc* inserts the character *c* into the buffer associated with an input *stream.* That character, *c,* will be returned by the next *getc(9S)* call on that *stream. Ungetc*  returns *c,* and leaves the file *stream* unchanged.

One character of pushback is guaranteed, provided something has already been read from the stream and the stream is actually buffered. In the case that *stream* is *stdin*, one character may be pushed back onto the buffer without a previous read statement.

If *c* equals EOF, *ungetc* does nothing to the buffer and returns EOF.

*Fseek(3S)* erases all memory of inserted characters.

## SEE ALSO

 $fseek(3S)$ ,  $getc(3S)$ ,  $setbuf(3S)$ .

### DIAGNOSTICS

*Ungetc* returns EOF if it cannot insert the character.

vprintf, vfprintf, vsprintf  $-$  print formatted output of a varargs argument list

#### SYNOPSIS

#include <stdio.h> #include <varargs.h>

int vprintf (format, ap) char \*format; va.Jiat ap;

int vfprintf (stream, format, ap) FILE \*stream; char \*format; vaJist ap;

int vsprintf (s, format, ap) char  $*s$ ,  $*format;$ vaJist ap;

#### DESCRIPTION

*vprintf, vfprintf, and vsprintf are the same as <i>printf, fprintf, and sprintf respectively,* except that instead of being called with a variable number of arguments, they are called with an argument list as defined by *varargs(5).* 

## **EXAMPLE**

The following demonstrates how *vfprintf* could be used to write an error routine.

```
\#include \leqstdio.h>\#include \langle varargs.h \rangle/* 
       error should be called like
              error(function_name, format, arg1, arg2...);*/ 
/*VARARGSO*/ 
void 
error(va\_alist)/* Note that the function_name and format arguments cannot be
 * separately declared because of the definition of varargs. 
 */
```
'" ... /

 $\overline{\mathcal{C}}$ 

va\_dcl  $\{$ 

va\_list args; char \*fmt;

 $va\_start(args);$ /\* print out name of function causing error \*/ (void)fprintf(stderr, "ERROR in %s: ", va\_arg(args, char \*));  $fmt = va_{arg(args, char *)};$ /\* print out remainder of message \*/ (void)vfprintf(fmt, args); va\_end(args);  $(void)abort(');$ 

## SEE ALSO

}

vprintf(3X), varargs(5).

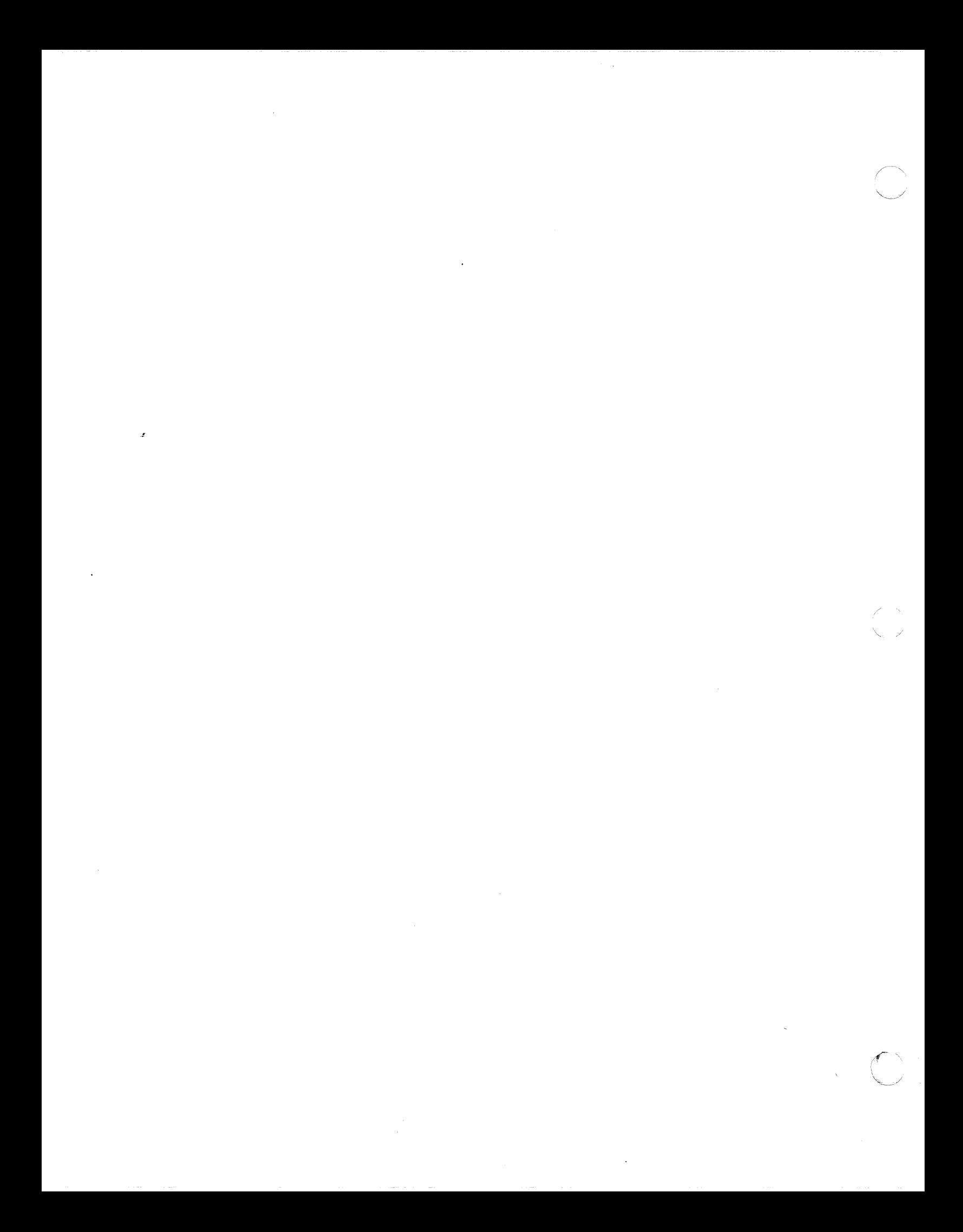

 $assert - verify program assertion$ 

## **SYNOPSIS**

 $#include$  <assert.h>

assert (expression) int expression;

## DESCRIPTION

This macro is useful for putting diagnostics into programs. When it is executed, if *expression* is false (zero), *assert* prints

"Assertion failed: *expression,* file *xyz,* line *nnn"* 

on the standard error output and aborts. In the error message, *xyz* is the name of the source file and *nnn* the source line number of the *assert* statement.

Compiling with the preprocessor option  $-DNDEBUG$  (see  $cpp(1)$ ), or with the preprocessor control statement "#define NDEBUG" ahead of the "#include  $\langle$  assert.h>" statement, will stop assertions from being compiled into the program.

### SEE ALSO

 $\big($ 

abort $(3C)$ . cpp(l) in the *ICON/UXV User Reference Manual.* 

curses - CRT screen handling and optimization package

## SYNOPSIS

 $#$ include  $\leq$ curses.h $>$ ~e [ flags ] files -leurseB [libraries]

### DESCRIPTION

These routines give the user a method of updating screens with reasonable optimization. In order to initialize the routines, the routine *initscr()* must be called before any of the other routines that deal with windows and screens are used. The routine *endwin{)* should be called before exiting. To get character-at-a-time input without echoing, (most interactive, screen oriented-programs want this) after calling *initscr()*  you should call *Itnonl{); cbreak(* ); *noecho(* );"

The full curses interface permits manipulation of data structures called *windows*  which can be thought of as two dimensional arrays of characters representing all or part of a CRT screen. A default window called stdscr is supplied, and others can be created with newwin. Windows are referred to by variables declared "WINDOW  $*$ ", the type WINDOW is defined in curses.h to be a C structure. These data structures are manipulated with functions described below, among which the most basic are move, and addch. (More general versions of these functions are included with names beginning with  $\mathbf{w}'$ , allowing you to specify a window. The routines not beginning with 'w' affect stdscr.) Then *refresh()* is called, telling the routines to make the users CRT screen look like stdscr.

Mini-Curses is a subset of curses which does not allow manipulation of more than one window. To invoke this subset, use -DMINICURSES as a cc option. This level is smaller. and faster than full curses.

If the environment variable TERMINFO is defined, any program using curses will check for a local terminal definition before checking in the standard place. For example, if the standard place is /usr/lib/terminfo, and TERM is set to "vt100", then normally the compiled file is found in /usr/lib/terminfo/v/vt100. (The "v" is copied from the first letter of "vt100" to avoid creation of huge directories.) However, if TERMINFO is set to  $/$ usr $/mark/my$ terms, curses will first check /opusr /mark/myterms/v /vt100, and if that fails, will then check /usr/lib/terminfo/v/vt100. This is useful for developing experimental definitions or when write permission in /usr/lib/terminfo is not available.

### SEE ALSO

 $terminfo(4)$ .

# CURSES (3X) MISCELLANEOUS FUNCTIONS CURSES (3X)

## **FUNCTIONS**

Routines listed here may be called when using the full curses. Those marked with an asterisk may be called when using Mini-Curses.

 $\mathbf{addch}(\mathbf{ch})\ast$ 

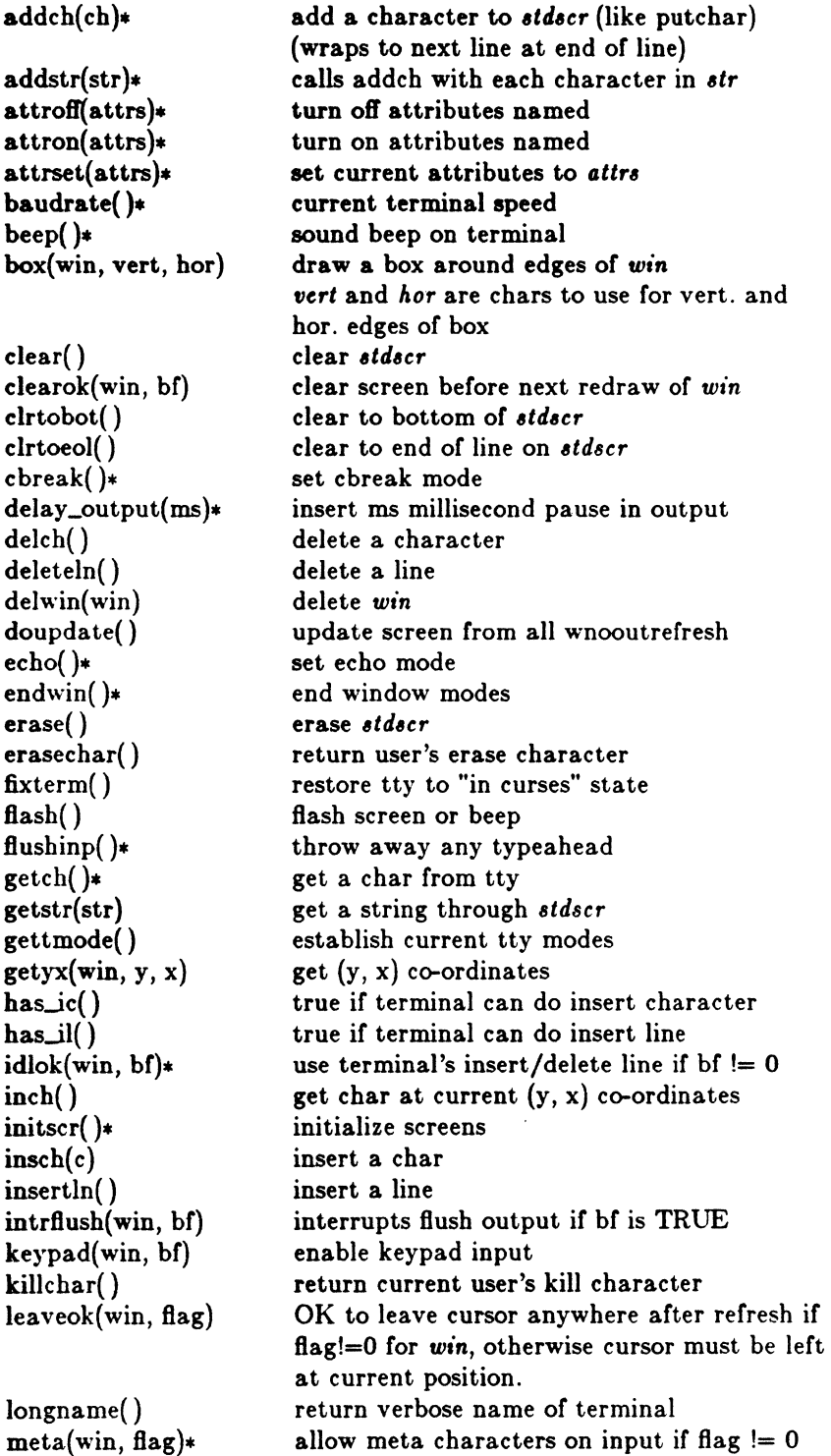

(1883)

move(y, x)<sup>\*</sup> move to  $(y, x)$  on *stdscr*  $m\nu \cdot \text{addch}(y, x, ch)$  move $(y, x)$  then  $\text{addch}(ch)$  $m\nu = d\text{dstr}(y, x, str)$  similar... mvcur(oldrow, oldcol, newrow, newcol)low level cursor motion  $m$ vdelch $(y, x)$  like delch, but move $(y, x)$  first  $m \text{vgetch}(y, x)$  etc.  $m \vee g$ etstr $(y, x)$ mvinch $(y, x)$ mvinsch(y, x, c)  $m$ vprintw $(y, x, fmt, args)$  $mvscanw(y, x, fmt, args)$ mvwaddch(win, y, x, ch) mvwaddstr(win, y, x, str) mvwdelch(win, y, x) mvwgetch(win, y, x) mvwgetstr(win, y, x) mvwin(win, by, bx) mvwinch(win, y, x)  $m$ vwinsch $(\text{win}, y, x, c)$  $m$ vwprintw(win, y, x, fmt, args) mvwscanw(win, y, x, fmt, args) newpad(nlines, ncols) create a new pad with given dimensions newterm(type, fd) set up new terminal of given type to out set up new terminal of given type to output on fd newwin(lines, cols, begin.y, begin.x) create a new window  $nl()$ \* set newline mapping nocbreak()\* unset cbreak mode nodelay(win, bf) enable nodelay input mode through getch noecho( )\* unset echo mode nonl()\* unset newline mapping noraw()\* unset raw mode overlay(winl, win2) overlay winl on win2 overwrite(winl, win2} overwrite winl on top of win2 pnoutrefresh(pad, pminrow, pmincol, sminrow, smincol, smaxrow, smaxcol} like prefresh but with no output until doupdate called prefresh(pad, pminrow, pmincoI, sminrow, smincol, smaxrow, smaxcol) refresh from pad starting with given upper left corner of pad with output to given portion of screen printw(fmt, arg1, arg2, ...)printf on *stdscr* raw()\* set raw mode refresh()\* make current screen look like *stdscr* resetterm()\* set tty modes to "out of curses" state resetty( $)$ \* reset tty flags to stored value saveterm()\* save current modes as "in curses" state  $savetty() *$  store current tty flags scanw(fmt, arg1, arg2, ...) scanf through *stdscr* scroll(win) scroll win one line scrollok(win, flag) allow terminal to scroll if flag  $!= 0$ set\_term(new) now talk to terminal new setscrreg(t, b) set user scrolling region to lines t through b setterm(type} establish terminal with given type setupterm(term, filenum, errret) standend( )\* clear standout mode attribute standout()\* set standout mode attribute

 $\overline{\mathbf{C}}$ 

**Albin** 

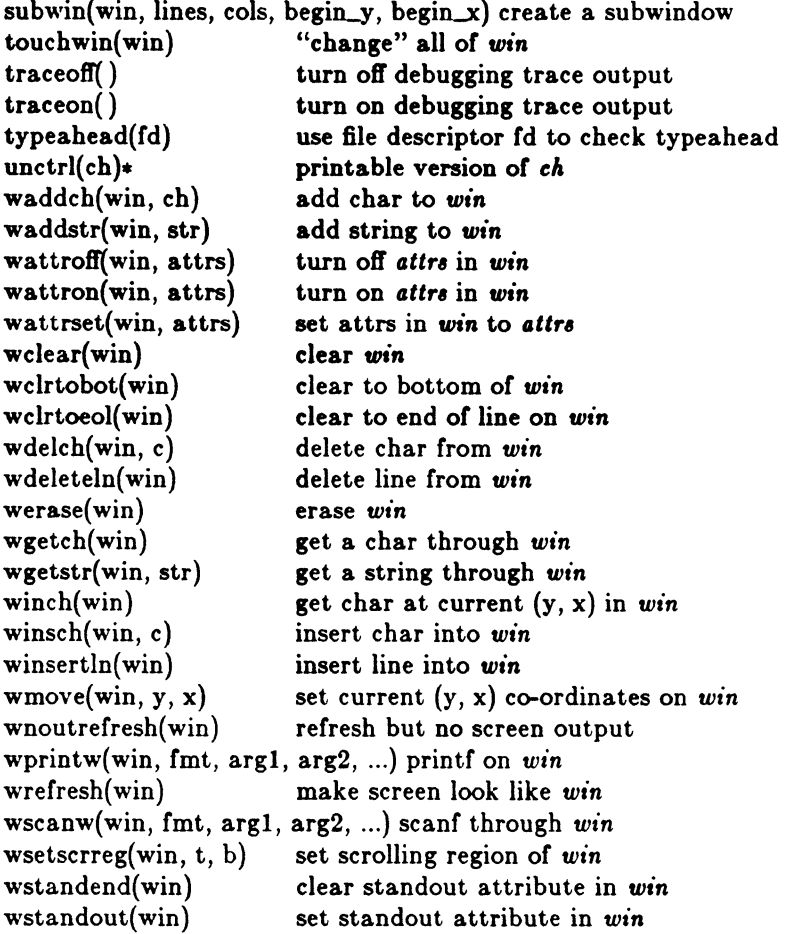

### TERMINFO LEVEL ROUTINES

These routines should be called by programs wishing to deal directly with the terminfo database. Due to the low level of this interface, it is discouraged. Initially, *setupterm* should be called. This will define the set of terminal dependent variables defined in terminfo(4). The include files  $\langle \text{curses.h} \rangle$  and  $\langle \text{term.h} \rangle$  should be included to get the definitions for these strings, numbers, and flags. Parmeterized strings should be passed through *tparm* to instantiate them. All terminfo strings (including the output of tparm) should be printed with *tputs* or *putp* . Before exiting, *resetterm* should be called to restore the tty modes. (Programs desiring shell escapes or suspending with control Z can call *resetterm* before the shell is called and *fixterm* after returning from the shell.)

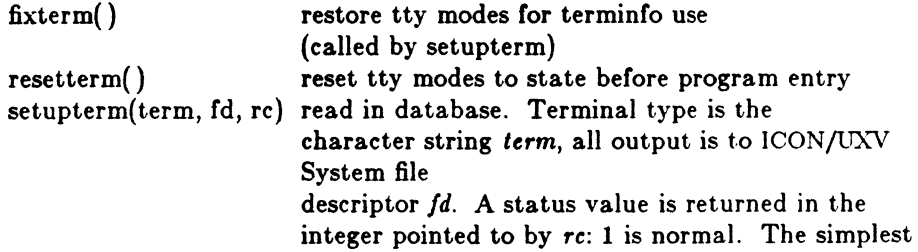

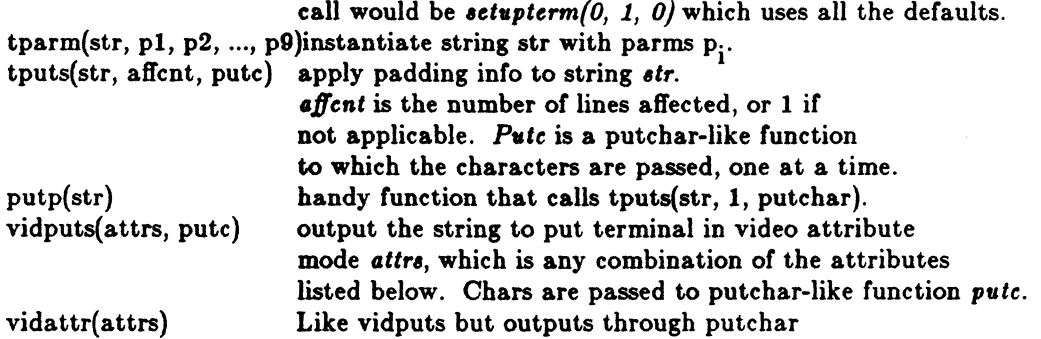

## TERMCAP COMPATIBILITY ROUTINES

These routines were included as a conversion aid for programs that use termcap. Their parameters are the same as for termcap. They are emulated using the ter*min/o* database. They may go away at a later date.

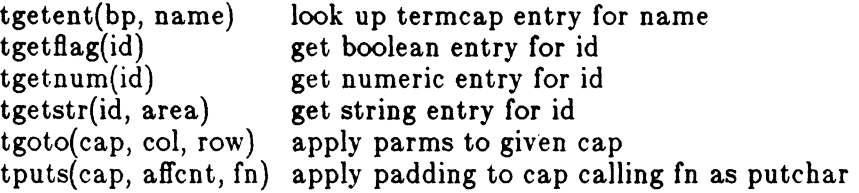

### **ATTRIBUTES**

The following video attributes can be passed to the functions *attron,attroff,attrset.*<br>A\_STANDOUT Terminal's best highlighting mode

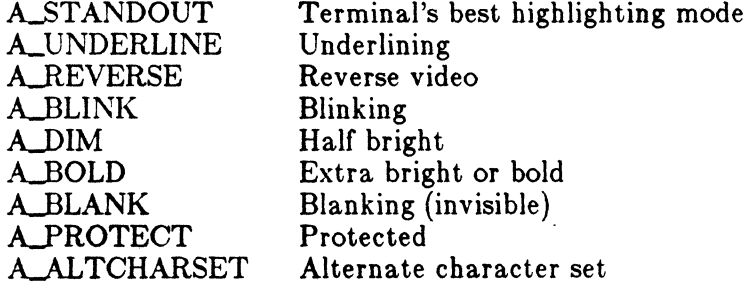

## FUNCTION KEYS

The following function keys might be returned by *getch* if *keypad* has been enabled. Note that not all of these are currently supported, due to lack of definitions in *termin/o* or the terminal not transmitting a unique code when the key is pressed.

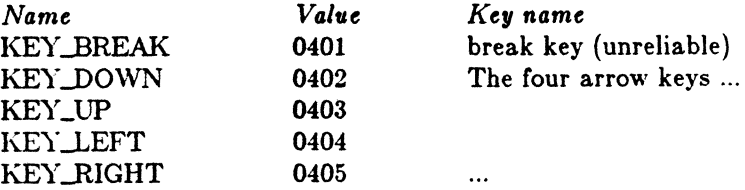

,-r~ " f' \  $\sim$  (

 $\overline{\phantom{a}}$ 

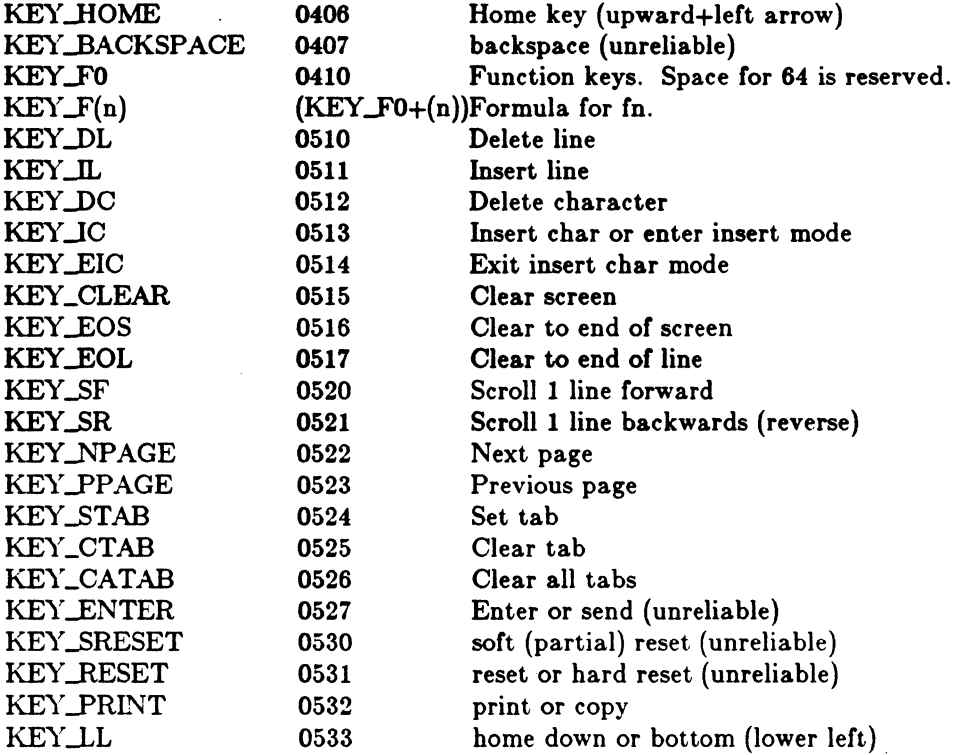

## WARNING

The plotting library *plot(3X)* and the curses library *curses(3X)* both use the names erase() and move(). The curses versions are macros. If you need both libraries, put the *plot*(3X) code in a different source file than the *curses*(3X) code, and/or #undef move() and erase() in the *plot(3X)* code.

6

 $\epsilon$   $\epsilon$ 

directory: opendir, readdir, telldir, seekdir, rewinddir, closedir - directory operations

#### **SYNOPSIS**

 $\#$ include  $\langle$ sys/types.h $\rangle$ #include <dirent.h>

DIR \*opendir(filename) char \*filename;

struct dirent \*readdir (dirp) DIR \*dirp;

long telldir (dirp) DIR \*dirp;

void seekdir (dirp, loc) DIR \*dirp; long loc;

void rewinddir (dirp) DIR \*dirp:

void closedir (dirp) DIR \*dirp;

## DESCRIPTION

*Opendir* opens the directory named by *filename* and associates a *directory stream*  with it. *Opendir* returns a pointer to be used to identify the *directory stream* in subsequent operations. The pointer NULL is returned if *filename* cannot be accessed, or is not a directory, or if it cannot *malloc(3X)* enough memory to hold a DIR structure or a buffer for the directory entries.

*Readdir* returns a pointer to the next directory entry. No inactive entries are returned. It returns NULL upon reaching the end of the directory or upon detecting an invalid location in the directory.

*Telldir* returns the current location associated with the named *directory stream.* 

*Seekdir* sets the position of the next *readdir* operation on the *directory stream*. The new position reverts to the one associated with the *directory stream* when the *telldir* operation from which loc was obtained was performed. Values returned by *telldir* 

(

 $\left| \right|$ 

are good only if the directory has not changed due to compaction or expansion.

*Rewinddir* resets the position of the named *directory stream* to the beginning of the directory.

*Closedir* closes the named *directory stream* and frees the DIR structure.

The following errors can occur as a result of these operations.

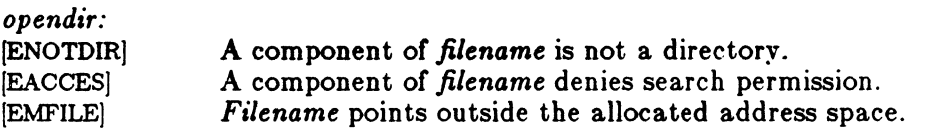

*readdir:* 

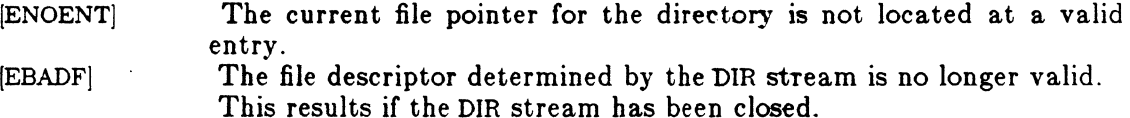

*telldir, seekdir,* and *closedir:*  The file descriptor determined by the DIR stream is no longer valid. This results if the DIR stream has been closed.

#### EXAMPLE

2

Sample code which searches a directory for entry *name:* 

```
\text{dirp} = \text{opendir}({\text{''}}, {\text{''}});while ( (dp = readdir ( dirp )) != NULL )if ( strcmp(dp-zd_name, name ) == 8 ) {
                     closedir (dirp);
                     return FOUND:
          \mathbf{I}closedir ( dirp );
```
return NOT\_FOUND;

# **WARNINGS**

*Rewinddir* is implementd as a macro, so its function address cannot be taken.

Icon International, Inc. 3

/

 $\bigcirc$ 

## ( NAME

 $l$ dahread  $-$  read the archive header of a member of an archive file

### SYNOPSIS

#include <stdio.h>  $#$ include  $\langle$ ar.h $>$  $#include$   $\leq$  filehdr.h $>$  $#$ include  $\langle$ ldfcn.h $\rangle$ 

int ldahread (Idptr, arhead) LDFILE \*ldptr; ARCHDR \*arhead;

## DESCRIPTION

If *TYPE(ldptr)* is the archive file magic number, *ldahread* reads the archive header of the common object file currently associated with *ldptr* into the area of memory beginning at *arhead.* 

*Ldahread* returns SUCCESS or FA1LURE. *Ldahread* will fail if *TYPE(ldptr)* does not represent an archive file, or if it cannot read the archive header.

------------------~~

The program must be loaded with the object file access routine library libld.a.

## SEE ALSO

 $ldclose(3X)$ ,  $ldopen(3X)$ ,  $ldfen(4)$ ,  $ar(4)$ .

ldclose, ldaclose - close a common object file

## SYNOPSIS

 $#include$  <stdio.h>  $#include$   $\leq$  filehdr.h>  $\#$ include  $\leq$ ldfcn.h $>$ 

int Idclose (Idptr) LDFILE \*ldptrj

int Idaclose (ldptr) LDFILE \*ldptrj

### DESCRIPTION

*Ldopen(3X)* and *ldclose* are designed to provide uniform access to both simple object files and object files that are members of archive files. Thus an archive of common object files can be processed as if it were a series of simple common object files.

If *TYPE(ldptr)* does not represent an archive file, *ldclose* will close the file and free the memory allocated to the LDFILE structure associated with *ldptr.* If *TYPE(ldptr)* is the magic number of an archive file, and if there are any more files in the archive, *ldclose* will reinitialize OFFSET(ldptr) to the file address of the next archive member and return FAILURE. The LDFILE structure is prepared for a subsequent *ldopen(3X).* In all other cases, *ldclose* returns SUCCESS.

*Ldaclose* closes the file and frees the memory allocated to the LDFILE structure associated with *ldptr* regardless of the value of TYPE *{ldptr}. Ldaclose* always returns SUCCESS. The function is often used in conjunction with *ldaopen.* 

The program must be loaded with the object file access routine library libld.a.

### SEE ALSO

 $fclose(3S)$ ,  $ldopen(3X)$ ,  $ldfen(4)$ .

## ( NAME

ldfhread - read the file header of a common object file

### **SYNOPSIS**

 $#include$   $\leq$  stdio.h $>$  $#$ include  $\leq$ filehdr.h $>$  $#$ include  $\leq$ ldfcn.h $>$ 

int Idfhread (ldptr, filehead) LDFILE \*ldptr; FILHDR \*filehead;

#### DESCRIPTION

Ldfhread reads the file header of the common object file currently associated with *ldptr* into the area of memory beginning at *filehead.* 

*Ldfhread* returns SUCCESS or FAILURE. *Ldfhread* will fail if it cannot read the file header.

In most cases the use of *ldfhread* can be avoided by using the macro *HEADER(ldptr)*  defined in Idfcn.h (see ldfcn (4)). The information in any field, *fieldname,* of the file header may be accessed using HEADER(ldptr).fieldname.

The program must be loaded with the object file access routine library libld.a.

### SEE ALSO

*(CORD)* 

 $ldclose(3X)$ ,  $ldopen(3X)$ ,  $ldfen(4)$ .

ldgetname - retrieve symbol name for common object file symbol table entry

#### SYNOPSIS

 $\#$ include  $\leq$ stdio.h $>$  $#$ include  $\leq$ filehdr.h $>$  $#$ include  $<$ syms.h $>$  $#$ include  $\leq$ ldfcn.h $>$ 

char \*ldgetname (ldptr, symbol) LDFILE \*ldptr; SYMENT \*symbol;

#### DESCRIPTION

*Ldgetname* returns a pointer to the name associated with symbol as a string. The string is contained in a static buffer local to *Idgetname* that is overwritten by each call to *ldgetname*, and therefore must be copied by the caller if the name is to be saved.

As of UNIX System V Release 2.0, the common object file format has been extended to handle arbitrary length symbol names with the addition of a "string table". *Ldgetname* will return the symbol name associated with a symbol table entry for either a pre- UNIX System V Release 2.0 object file or a UNIX System V Release 2.0 object file. Thus, *ldgetname* can be used to retrieve names from object files without any backward compatibility problems. *Ldgetname* will return NULL (defined in stdio.h) for an object file if the name cannot be retrieved. This situation can occur:

- if the "string table" cannot be found,
- .if not enough memory can be allocated for the string table,
- if the string table appears not to be a string table (for example, if an auxiliary entry is handed to *Idgetname* that looks like a reference to a name in a non-existent string table), or
- if the name's offset into the string table is past the end of the string table.

Typically, *ldgetname* will be called immediately after a successful call to *ldtbread* to retrieve the name associated with' the symbol table entry filled by *ldtbread.* 

The program must be loaded with the object file access routine library libld.a.

#### SEE ALSO

Idclose(3X), Idopen(3X), Idtbread(3X), Idtbseek(3X), Idfcn(4).

Icon International, Inc. 1

 $\searrow$ 

 $\blacksquare$ 

**ARTIS** 

 $\blacktriangledown$ 

 $ldlreal$ ,  $ldlinit$ ,  $ldlitem$  - manipulate line number entries of a common object file function

#### **SYNOPSIS**

 $#$ include  $\lt$ stdio.h $>$  $#$ include  $<$ filehdr.h $>$  $#$ include  $<$ linenum.h $>$ #include <ldfcn.h>

int Idlread(ldptr, fcnindx, linenum, linent) LDFILE \*ldptr; long fcnindx; unsigned short linenum; LINENO linent;

int ldlinit(ldptr, fcnindx) LDFILE \*ldptr; long fcnindx;

int ldlitem(ldptr, linenum, linent) LDFILE \*ldptr; unsigned short linenum; LINENO linent;

#### DESCRIPTION

*Ldlread* searches the line number entries of the common object file currently associated with *Idptr. Ldlread* begins its search with the line number entry for the beginning of & function and confines its search to the line numbers associated with a single function. The function is identified by *fcnindx,* the index of its entry in the object file symbol table. *Ldlread* reads the entry with the smallest line number equal to or greater than *linenum* into *linent.* 

*Ldlinit* and *Idlitem* together perform exactly the same function as *ldlread.* After an initial call to *Idlread* or *Idlinit, Idlitem* may be used to retrieve a series of line number entries associated with a single function. *Ldlinit* simply locates the line number entries for the function identified by *fcnindx. Ldlitem* finds and reads the entry with the smallest line number equal to or greater than *linenum* into *linent.* 

*Ldlread, Idlinit,* and *Idlitem* each return either SUCCESS or FAILURE. *Ldlread* will fail if there are no line number entries in the object file, if *fcnindx* does not index a function entry in the symbol table, or if it finds no line number equal to or greater than *linenum. Ldlinit* will fail if there are no line number entries in the object file or if *fcnindx* does not index a function entry in the symbol table. *Ldlitem* will fail if it

 $\begin{pmatrix} 1 \\ 1 \end{pmatrix}$ 

finds no line number equal to or greater than *linenum.*   $\mathcal{L}_{\mathcal{A}}$ 

The programs must be loaded with the object file access routine library libld.a.

## SEE ALSO

 $ldclose(3X)$ ,  $ldopen(3X)$ ,  $ldthindex(3X)$ ,  $ldfen(4)$ .

 $\overline{\mathcal{L}}$ 

 $\blacksquare$ 

 $Idlseek$ ,  $Idnlseek$  - seek to line number entries of a section of a common object file

#### SYNOPSIS

 $#$ include  $\lt$ stdio.h $>$  $#$ include  $\leq$ filehdr.h $>$  $#include$   $\leq$   $ldfcn.h$  $>$ 

int ldlseek (ldptr, sectindx) LDFILE \*ldptr; unsigned short sectindx;

int ldnlseek (ldptr, sectname) LDFILE \*Idptrj char \*sectname;

#### **DESCRIPTION**

*Ldlseek* seeks to the line number entries of the section specified by *8ectindx* of the common object file currently associated with *ldptr.* 

*Ldnl8eek* seeks to the line number entries of the section specified by *sectname.* 

*Ldlseek* and *ldnl8eek* return SUCCESS or FAILURE. *Ldlseek* will fail if *8ectindx* is greater than the number of sections in the object file; *ldnl8eek* will fail if there is no section name corresponding with *\*sectname.* Either function will fail if the specified section has no line number entries or if it cannot seek to the specified line number entries.

Note that the first section has an index of *one.* 

The program must be loaded with the object file access routine library libld.a.

## SEE ALSO

 $ldclose(3X)$ ,  $ldopen(3X)$ ,  $ldshread(3X)$ ,  $ldfen(4)$ .

ldohseek  $-$  seek to the optional file header of a common object file

## SYNOPSIS

 $#$ include  $\lt$ stdio.h $>$  $#$ include  $\leq$ filehdr.h $>$  $#$ include  $\leq$ ldfcn.h $>$ 

int ldohaeek (ldptr) LDFILE \*ldptr;

### DESCRIPTION

F

Ldohseek seeks to the optional file header of the common object file currently associated with */dptr.* 

*Ldohseek* returns SUCCESS or FAILURE. *Ldohseek* will fail if the object file has no optional header or if it cannot seek to the optional header.

The program must be loaded with the object file access routine library libld.a.

## SEE ALSO

 $ldclose(3X)$ ,  $ldopen(3X)$ ,  $ldfhead(3X)$ ,  $ldfcn(4)$ .

- j

(

 $\blacksquare$ 

 $ldopen$ ,  $ldopen - open$  a common object file for reading

#### SYNOPSIS

 $#include$   $\leq$  stdio.h  $>$  $#include$   $\leq$  filehdr.h>  $#include$   $\leq$  dfcn.h $>$ 

LDFILE \*ldopen (filename, ldptr) char \*filename; LDFILE \*ldptr;

LDFILE \*ldaopen (filename, oldptr) char \*filenamej LDFILE \*oldptr;

### DESCRIPTION

*Ldopen* and *ldclose*(3X) are designed to provide uniform access to both simple object files and object files that are members of archive files. Thus an archive of common object files can be processed as if it were a series of simple common object files.

If */dptr* has the value NULL, then *ldopen* will open *filename* and allocate and initialize the LDFILE structure, and return a pointer to the structure to the calling program.

If *ldptr* is valid and if *TYPE{ldptr)* is the archive magic number, */dopen* will reinitialize the LDFILE structure for the next archive member of *filename*.

*Ldopen* and *ldclose(3X)* are designed to work in concert. *Ldclose* will return FAILURE only when *TYPE(ldptr)* is the archive magic number and there is another file in the archive to be processed. Only then should *ldopen* be called with the current value of */dptr.* In all other cases, in particular whenever a new *filename* is opened, *Idopen* should be called with a NULL *ldptr* argument.

The following is a prototype for the use of *ldopen* and */dclose(3X).* 

/\* for each filename to be processed  $*/$ 

 $ldptr = NULL;$ do {

/

 $\left($   $\right)$  $\vee$ 

if ( $\text{ (ldptr} = \text{ldopen}(\text{filename}, \text{ldptr}) \text{ ) } \text{ ! } = \text{NULL } \text{ ) }$ { /\* check magic number \*/ }  $/*$  process the file  $*/$  $}$  while (ldclose(ldptr) == FAILURE );

If the value of *oldptr* is not NULL, *ldaopen* will open *filename* anew and allocate and initialize a new LDFILE structure, copying the TYPE, OFFSET, and HEADER fields from *oldptr. Ldaopen* returns a pointer to the new LDFILE structure. This new pointer is independent of the old pointer, *oldptr.* The two pointers may be used concurrently to read separate parts of the object file. For example, one pointer may be used to step sequentially through the relocation information, while the other is used to read indexed symbol table entries.

Both *ldopen* and *ldaopen* open *filename* for reading. Both functions return NULL if *filename* cannot be opened, or if memory for the LDFILE structure cannot be allocated. A successful open does not insure that the given file is a common object file or an archived object file.

The program must be loaded with the object file access routine library libld.a.

#### SEE ALSO

fopen(3S),  $ldclose(3X)$ ,  $ldfen(4)$ .

## ( NAME

ldrseek, ldnrseek - seek to relocation entries of a section of a common object file

### SYNOPSIS

 $#$ include  $\leq$ stdio.h $>$  $#$ include  $\leq$ filehdr.h $>$  $#$ include  $\leq$ ldfcn.h $>$ 

int ldrseek (ldptr, seetindx) LDFILE \*ldptr; unsigned short seetindx;

int Idnrseek (ldptr, seetname) LDFILE \*ldptr; ehar \*sectname;

### DESCRIPTION

*Ldrseek* seeks to the relocation entries of the section specified by *sectindx* of the common object file currently associated with *Idptr.* 

*Ldnrseek* seeks to the relocation entries of the section specified by *sectname.* 

*Ldrseek* and *Idnrseek* return SUCCESS or FAILURE. *Ldrseek* will fail if *sectindx* is greater than the number of sections in the object file; *ldnrseek* will fail if there is no section name corresponding with *sectname.* Either function will fail if the specified section has no relocation entries or if it cannot seek to the specified relocation entries.

Note that the first section has an index of *one*.

The program must be loaded with the object file access routine library libld.a.

## SEE ALSO

 $\overline{\mathbf{f}}$  .

 $ldclose(3X)$ ,  $ldopen(3X)$ ,  $ldshread(3X)$ ,  $ldfen(4)$ .

ldshread, ldnshread - read an indexed/named section header of a common object file

#### SYNOPSIS

 $#$ include  $\lt$ stdio.h $>$  $#$ include  $\leq$ filehdr.h $>$  $#$ include  $\leq$ scnhdr.h $>$  $#$ include  $\leq$ ldfcn.h $>$ 

int ldshread (ldptr, sectindx, seethead) LDFILE \*ldptr; unsigned short sectindx; SCNHDR \*seethead;

int Idnshread (ldptr, sectname, aecthead) LDFILE \*ldptr; char \*sectname; SCNHDR \*secthead;

#### DESCRIPTION

Ldshread reads the section header specified by *sectindx* of the common object file currently associated with *Idptr* into the area of memory beginning at *secthead.* 

*Ldnshread* reads the section header specified by *sectname* into the area of memory beginning at *secthead.* 

*Ldshread* and *Idnshread* return SUCCESS or FAILURE. *Ldshread* will fail if *sectindx*  is greater than the number of sections in the object file; *ldnshread* will fail if there is no section name corresponding with *sectname*. Either function will fail if it cannot read the specified section header.

Note that the first section header has an index of *one.* 

The program must be loaded with the object file access routine library libld.a.

#### SEE ALSO

 $ldclose(3X)$ ,  $ldopen(3X)$ ,  $ldfen(4)$ .

Icon International, Inc. 1

 $\llbracket f \rrbracket$ \. "-
## ( NAME

 $lds$ seek,  $ldn$ seek - seek to an indexed/named section of a common object file

#### **SYNOPSIS**

#include <stdio.h>  $#include$   $\leq$  filehdr.h $>$  $#$ include  $\leq$ ldfcn.h $>$ 

int Idsseek (ldptr, sectindx) LDFILE \*ldptr; unsigned short sectindx;

int Idnsseek (Idptr, sectname) LDFILE \*ldptr; char \*sectname;

#### DESCRIPTION

 $\left($ 

*Ldsseek* seeks to the section specified by *sectindx* of the common object file currently associated with *Idptr.* 

*Ldnsseek* seeks to the section specified by *sectname.* 

Ldsseek and *Idnsseek* return SUCCESS or FAILURE. Ldsseek will fail if sectindx is greater than the number of sections in the object file; *ldnsseek* will fail if there is no section name corresponding with *sectname.* Either function will fail if there is no section data for the specified section or if it cannot seek to the specified section.

Note that the first section has an index of *one.* 

The program must be loaded with the object file access routine library libld.a.

#### SEE ALSO

 $ldclose(3X)$ ,  $ldopen(3X)$ ,  $ldshread(3X)$ ,  $ldfen(4)$ .

 $ldt$ bindex  $-$  compute the index of a symbol table entry of a common object file

#### SYNOPSIS

 $#include$   $\leq$  stdio.h  $>$  $#$ include  $\leq$ filehdr.h $>$ #include <syms.h> #include <ldfcn.h>

long ldtbindex (Idptr) LDFILE \*ldptr;

#### DESCRIPTION

*Ldtbindex* returns the (long) index of the symbol table entry at the current position of the common object file associated with *Idptr.* 

The index returned by *Idtbindex* may be used in subsequent calls to *ldtbread(3X).*  However, since *ldtbindex* returns the index of the symbol table entry that begins at the current position of the object file, if *ldtbindex* is called immediately after a particular symbol table entry has been read, it will return the index of the next. entry.

*Ldtbindex* will fail if there are no symbols in the object file, or if the object file is not positioned at the beginning of a symbol table entry.

Note that the first symbol in the symbol table has an index of *zero.* 

The program must be loaded with the object file access routine library libld.a.

## SEE ALSO

 $ldclose(3X)$ ,  $ldopen(3X)$ ,  $ldbreak(3X)$ ,  $ldthesek(3X)$ ,  $ldfen(4)$ .

Icon International, Inc. 1

...\_- ,/

 $\sqrt{2}$  $\cup$  ) ~~/

ldtbread - read an indexed symbol table entry of a common object file

#### **SYNOPSIS**

#include <stdio.h>  $#include$   $\leq$  filehdr.h> #include <syms.h>  $#$ include  $\langle$ ldfcn.h $\rangle$ 

int ldtbread (ldptr, symindex, symbol) LDFILE \*ldptr; long symindex; SYMENT \*symbol;

#### DESCRIPTION

*Ldtbread* reads the symbol table entry specified by symindex of the common object file currently associated with ldptr into the area of memory beginning at symbol.

Ldtbread returns SUCCESS or FAILURE. Ldtbread will fail if symindex is greater than the number of symbols in the object file, or if it cannot read the specified symbol table entry.

Note that the first symbol in the symbol table has an index of *zero.* 

The program must be loaded with the object file access routine library libld.a.

#### SEE ALSO

 $Idclose(3X)$ ,  $Idopen(3X)$ ,  $Idthesek(3X)$ ,  $Idgetname(3X)$ ,  $Idfen(4)$ .

 $ldt$ bseek - seek to the symbol table of a common object file

#### SYNOPSIS

 $#$ include  $\lt$ stdio.h $>$  $#$ include  $\leq$ filehdr.h $>$  $#$ include  $\leq$ ldfcn.h $>$ 

int ldtbseek (ldptr) LDFILE \*ldptr;

#### DESCRIPTION

*Ldtbseek* seeks to the symbol table of the object file currently associated with *Idptr.* 

*Ldtbseek* returns SUCCESS or FAILURE. *Ldtbseek* will fail if the symbol table has been stripped from the object file, or if it cannot seek to the symbol table.

The program must be loaded with the object file access routine library libld.a.

## SEE ALSO

 $ldclose(3X)$ ,  $ldopen(3X)$ ,  $ldthread(3X)$ ,  $ldfen(4)$ .

(

logname - return login name of user

## SYNOPSIS

char \*logname( )

## DESCRIPTION

*Lognome* returns a pointer to the null-terminated login name; it extracts the SLOG-NAME variable from the user's environment.

This routine is kept in /lib/libPW.a.

#### **FILES**

*Jete* Jprofile

#### SEE ALSO

profile(4), environ(5). env(l), login(l) in the *IOON/UXV User Reference Manual.* 

## BUGS

The return values point to static data whose content is overwritten by each call. This method of determining a login name is subject to forgery.

malloc, free, realloc, calloc, mallopt, mallinfo  $-$  fast main memory allocator

#### SYNOPSIS

 $#include$   $\langle$  malloc.h $\rangle$ char \*malloc (size) unsigned size;

void free (ptr) char \*ptr;

char \*realloc (ptr, size) char \*ptr; unsigned size;

char \*calloc (nelem, elsize) unsigned nelem, elsize;

int mallopt (cmd, value) int cmd, value;

struct mallinfo mallinfo (max) int max;

#### DESCRIPTION

*MaUoc* and *free* provide a simple general-purpose memory allocation package, which runs considerably faster than the *malloc(3C)* package. It is found in the library "malloc", and is loaded if the option "-lmalloc" is used with  $cc(1)$  or  $ld(1)$ .

*Alalloc* returns a pointer to a block of at least *size* bytes suitably aligned for any use.

The argument to *free* is a pointer to a block previously allocated by *malloc;* after *free* is performed this space is made available for further allocation, and its contents have been destroyed (but see *mallopt* below for a way to change this behavior).

Undefined results will occur if the space assigned by *malloe* is overrun or if some random number is handed to *free.* 

*Realloc* changes the size of the block pointed to by *ptr* to *size* bytes and returns a pointer to the (possibly moved) block. The contents will be unchanged up to the lesser of the new and old sizes.

Icon International, Inc. 1

./

 $\overline{\mathcal{C}}$ 

*Calloc* allocates space for an array of *nelem* elements of size *elsize.* The space is initialized to zeros.

*Mal/opt* provides for control over the allocation algorithm. The available values for *cmd* are:

- MJJXF AST Set *max/ast* to *value.* The algorithm allocates all blocks below the size of *max/ast* in large groups and then doles them out very quickly. The default value for *maxfast* is 0.
- M..NLBLKS Set *numlblks* to *value.* The above mentioned "large groups" each contain *numlblks* blocks. *Numlblks* must be greater than O. The default value for *numlblks* is 100.
- M-GRAIN Set *grain* to *value.* The sizes of all blocks smaller than *max/ast* are considered to be rounded up to the nearest multiple of *grain. Grain* must be greater than O. The default value of *grain* is the smallest number of bytes which will allow alignment of any data type. Value will be rounded up to a multiple of the default when *grain* is set.
- MJ<EEP Preserve data in a freed block until the next *mailoe, real/oe,* or *eal/oe.*  This option is provided only for compatibility with the old version of *maUoe* and is not recommended.

These values are defined in the *<malIoe.h>* header file.

*Mallopt* may be called repeatedly, but may not be called after the first small block is allocated.

*Mallin/o* provides instrumentation describing space usage. It returns the structure:

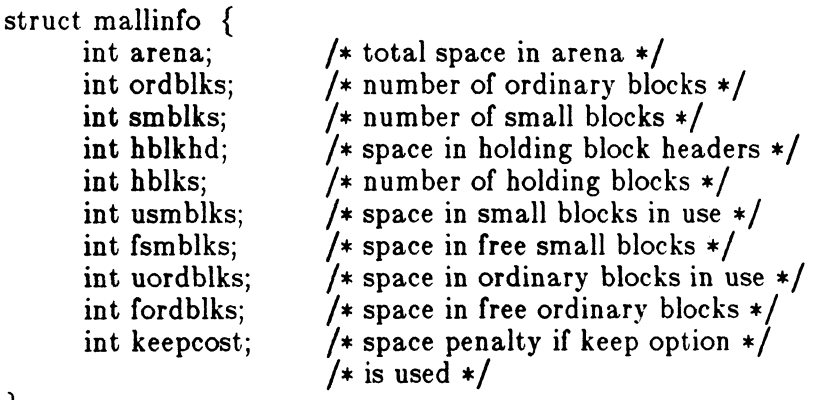

}

This structure is defined in the  $\leq$  malloc.h  $>$  header file.

Each of the allocation routines returns a pointer to space suitably aligned (after possible pointer coercion) for storage of any type of object.

Icon International, Inc.

2

## SEE ALSO

 $brk(2)$ , malloc(3C).

## DIAGNOSTICS

*Malloc, realloc* and *calloc* return a NULL pointer if there is not enough available memory. When *realloc* returns NULL, the block pointed to by *ptr* is left intact. If *mallopt* is called after any allocation or if *cmd* or *value* are invalid, non-zero is returned. Otherwise, it returns zero.

## WARNINGS

This package usually uses more data space than *malloc(3C).*  The code size is also bigger than *malloc(3C).*  Note that unlike  $malloc(3C)$ , this package does not preserve the contents of a block when it is freed, unless the M\_KEEP option of *mallopt* is used. Undocumented features of *malloc(3C)* have not been duplicated.

## ( NAME

plot - graphics interface subroutines

## SYNOPSIS

```
openpl()erase () 
label (8) 
char *8; 
line (xl, yl, x2, y2) 
int xl, yl, x2, y2; 
circle (x, y, r) 
int x, y, r;arc (x, y, x0, y0, x1, y1)int x, y, xO, yO, xl, yl; 
move (x, y)int x, y; 
cont (x, y)int x, Yj 
point (x, y)int x, y; 
linemod (8) 
char *s; 
space (xO, yO, xl, yl) 
int xO, yO, xl, yl; 
closepl ()
```
#### DESCRIPTION

These subroutines generate graphic output in a relatively device-independent manner. *Space* must be used before any of these functions to declare the amount of space necessary. See *plot(4}. Openp/* must be used before any of the others to open the device for writing. *Closepi* flushes the output.

*Circle* draws a circle of radius r with center at the point *(x, g).* 

Arc draws an arc of a circle with center at the point  $(x, y)$  between the points  $(x0)$ , *gO)* and *(xl, gl).* 

String arguments to *label* and *linemod* are terminated by nulls and do not contain new-lines.

See *plot*(4) for a description of the effect of the remaining functions.

The library files listed below provide several flavors of these routines.

#### FILES

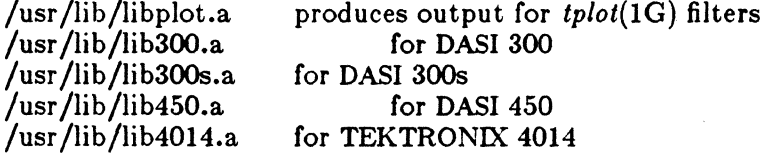

## WARNINGS

In order to compile a program containing these functions in *file.* c it is necessary to use "cc *file.c* -lplot".

In order to execute it, it is necessary to use "a.out | tplot".

The above routines use  $\leq$ stdio.h $>$ , which causes them to increase the size of programs, not otherwise using standard I/O, more than might be expected.

## SEE ALSO

 $plot(4)$ . graph(1G), stat(1G), tplot(1G) in the *ICON/UXV User Reference Manual*.

 $\curvearrowleft$  $\mathcal{L}_{\mathcal{L}}$ 

regcmp,  $regex - compile$  and execute regular expression

#### **SYNOPSIS**

char \*regemp (string1 [, string2, ...],  $(char *)0)$ char \*string1, \*string2,  $\dots$ ;

char  $*$ regex (re, subject[, ret0, ...]) char  $*re$ ,  $*subject$ ,  $*ret0$ , ...;

extern char  $\ast$  loc1;

#### DESCRIPTION

 $\blacksquare$ 

 $\hat{C}$ 

*Regcmp* compiles a regular expression and returns a pointer to the compiled form. *Malloc(3C)* is used to create space for the vector. It is the user's responsibility to free unneeded space so allocated. A NULL return from *regcmp* indicates an incorrect argument. *Regcmp(I)* has been written to generally preclude the need for this routine at execution time .

*Regex* executes a compiled pattern against the subject string. Additional arguments are passed to receive values back. *Regex* returns NULL on failure or a pointer to the next unmatched character on success. A global character pointer *\_10c1* points to where the match began. *Regcmp* and *regex* were mostly borrowed from the editor, *ed(I);* however, the syntax and semantics have been changed slightly. The following are the valid symbols and their associated meanings.

- $[]*.$ These symbols retain their current meaning.
- \$ Matches the end of the string;  $\ln$  matches a new-line.
- Within brackets the minus means *through*. For example,  $[a-z]$  is equivalent to  $[abcd...xyz]$ . The  $-$  can appear as itself only if used as the first or last character. For example, the character class expression []-] matches the characters  $|$  and  $-$ .
- + A regular expression followed by + means *one or more times.* For example,  $[0-9]$  + is equivalent to  $[0-9][0-9]$  \*.

 ${m}$   ${m}$ ,  ${m}$ ,  ${m}$ 

Integer values enclosed in {} indicate the number of times the preceding regular expression is to be applied. The value  $m$  is the minimum number and  $u$  is a number, less than 256, which is the maximum. If only  $m$  is present (e.g., {m}), it indicates the exact number of times the regular expression is to be applied. The value  ${m<sub>1</sub>}$  is analogous to  ${m,$  infinity. The plus  $(+)$  and star  $(*)$  operations are equivalent to  $\{1\}$  and  $\{0\}$  respectively.

(...)\$n The value of the enclosed regular expression is to be returned. The value will be stored in the  $(n+1)$ th argument following the subject argument. At

/

most ten enclosed regular expressions are allowed. *Regex* makes its assignments unconditionally.

 $( ...)$  Parentheses are used for grouping. An operator, e.g.,  $*, +, \{\}$ , can work on a single character or a regular expression enclosed in parentheses. For example,  $(a*(cb+)*)$ \$0.

By necessity, all the above defined symbols are special. They must, therefore, be escaped to be used as themselves.

#### EXAMPLES

Example 1:

char \*cursor, \*newcursor, \*ptrj

newcursor = regex((ptr = regcmp(" $\ln$ ", 0)), cursor);  $free(ptr);$ 

This example will match a leading new-line in the subject string pointed at by cursor.

Example 2:

char ret $0[9]$ ; char \*newcursor, \*namej name = regcmp(" $([A-Za-z][A-za-z0-9_{a}]\{0,7\}\$ 0); newcursor =  $r$ egex(name, "123Testing321", ret0);

This example will match through the string "Testing3" and will return the address of the character after the last matched character (cursor+ll). The string "Testing3" will be copied to the character array *retO. .* 

Example 3:

#include "file.i" char \*string, \*newcursor;  $newcursor = regex(name, string);$ 

This example applies a precompiled regular expression in file.i (see  $regcmp(1)$ ) against *string.* 

This routine is kept in /lib/libPW.a.

Icon International, Inc.

2

## SEE ALSO

malloc(3C). ed(l), regcmp(l) in the *IOON/UXV User Reference Manual.* 

## BUGS

The user program may run out of memory if *regcmp* is called iteratively without freeing the vectors no longer required. The following user-supplied replacement for *malloc(3C)* reuses the same vector saving time and space:

```
/* user's program */ 
char * 
malloc(n) 
unsigned n; 
\{static char rebuf[512j; 
} 
        return (n \leq = sizeof rebuf) ? rebuf : NULL;
```
Icon International, Inc. 3

 $\bigcap$ 

sputl, sgetl  $-$  access long integer data in a machine-independent fashion.

## SYNOPSIS

void sputl (value, buffer) long value; char \*buffer;

long sgetl (buffer) char \*buffer;

## DESCRIPTION

*Sputl* takes the four bytes of the long integer *value* and places them in memory starting at the address pointed to by *buffer.* The ordering of the bytes is the same across all machines.

*Sgetl* retrieves the four bytes in memory starting at the address pointed to by *buffer*  and returns the long integer value in the byte ordering of the host machine.

The combination of *sputl* and *sget/* provides a machine-independent way of storing long numeric data in a file in binary form without conversion to characters.

A program which uses these functions must be loaded with the object-file access routine library libId.a.

## ( NAME

vprintf, vfprintf, vsprintf  $-$  print formatted output of a varargs argument list

## **SYNOPSIS**

 $\#$ include  $\leq$ stdio.h $>$ #include <varargs.h>

int vprintf (format, ap) char \*format; va\_list ap;

int vfprintf (stream, format, ap) FILE \*streamj char \*format; va\_list ap;

int vsprintf (s, format, ap) char \*s, \*format; va\_list ap;

#### DESCRIPTION

 $\left($ 

 $\overline{C}$ 

*vprintf, vfprintf, and vsprintf are the same as <i>printf, fprintf, and sprintf respectively,* except that instead of being called with a variable number of arguments, they are called with an argument list as defined by *varargs(5).* 

#### EXAMPLE

The following demonstrates how *vfprintf* could be used to write an error routine.

```
\#include \leqstdio.h>#include \langle varargs.h \rangle/* 
         error should be called like
                  error(function_name, format, arg1, arg2...);
 */ 
/*V ARARGSO*/ 
void 
error(va_alist)
/* Note that the function_name and format arguments cannot be * separately declared because of the definition of varargs.
 */
```

```
va_dcl
\{va_list args;
       char *fmt;
       va\_start(args);/* print out name of function causing error */ 
       (void)fprintf(stderr, "ERROR in %s: ", va_arg(args, char *));
       fmt = va_{arg(args, char *)};/* print out remainder of message */ 
       (void)vfprintf(fmt, args); 
       va_end(args);
       (void)abort();
}
```
#### SEE ALSO

printf(3S), varargs(5).

(

 $\blacksquare$ 

C/

 $\text{intro}$  - introduction to file formats

#### DESCRIPTION

This section outlines the formats of various files. The C etruct declarations for the file formats are given where applicable. Usually, these structures can be found in the directories /usr/include or /usr/include/sys.

References of the type name(lM) refer to entries found in Section 1 of the *[OON/UXV Administrator Reference Manual.* 

 $A.OUT(4)$  FILE FORMATS  $A.OUT(4)$ 

#### NAME

 $a.out - common$  assembler and link editor output

#### DESCRIPTION

The file name a.out is the output file from the assembler  $as(1)$  and the link editor *Id(1).* Both programs will make *a.out* executable if there were no errors in assembling or linking and no unresolved external references.

A common object file consists of a file header, a UNIX system header, a table of section headers, relocation information, (optional) line numbers, a symbol table, and a string table. The order is given below.

> File header. UNIX system header. Section 1 header.

Section n header. Section 1 data.

Section n data. Section 1 relocation.

Section n relocation. Section 1 line numbers.

Section n line numbers. Symbol table. String table.

. The last three parts of an object file (line numbers, symbol table, and string table) may be missing if the program was linked with the  $-\mathbf{s}$  option of  $ld(1)$  or if they were removed by *strip(I).* Also note that the relocation information will be absent if there were no unresolved external references after linking. The string table exists only if the symbol table contains symbols with names longer than eight characters.

The sizes of each section (contained in the header, discussed below) are in bytes and are even.

When an a.out file is loaded into memory for execution, three logical segments are set up: the text segment, the data segment (initialized data followed by uninitialized, the latter actually being initialized to all O's), and a stack. On ICON computers the text segment starts at location 0 in the core image. The a.out file produced by  $ld(1)$ by default has a number called the magic number 0410 in the first field of the UNIX

## A.OUT(4) FILE FORMATS A.OUT(4)

system header. The headers (file header, UNIX system header, and section headers) are loaded at the beginning of the text segment and the text immediately follows the headers in the user address space. The first text address will equal the size of the headers, and will vary depending upon the number of section headers in the a.out file.

In an a.out file with three sections (.text, .data, and .bss), the first text address is at 0. The text segment is not writable by the program; if other processes are executing the same a.out file, the processes will share a single text segment.

The data segment starts at the next page boundary past the last text address.

The stack begins at the high end of memory (Ox40000000) and grows toward lower addresses. The stack is automatically extended as required. The data segment is extended only as requested by the  $brk(2)$  system call.

The value of a word in the text or data portions that is not a reference to an undefined external symbol is exactly the value that will appear in memory when the file is executed. If a word in the text involves a reference to an undefined external symbol, the storage class of the symbol-table entry for that word will be marked as an "external symbol", and the section number will be set to O. When the file is processed by the link editor and the external symbol becomes defined, the value of the symbol will be added to the word in the file.

#### File Header

(-

The format of the filehdr header is

struct filehdr

{

};

{

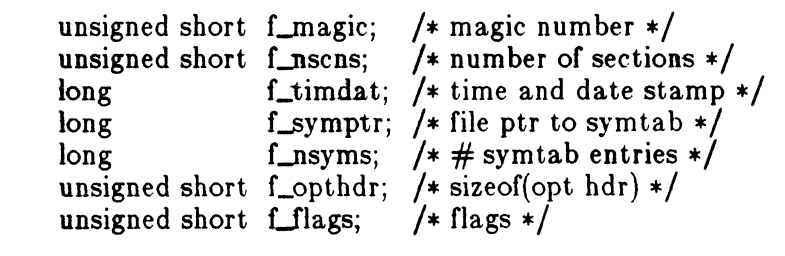

#### UNIX System Header

The format of the UNIX system header is

typedef struct aouthdr

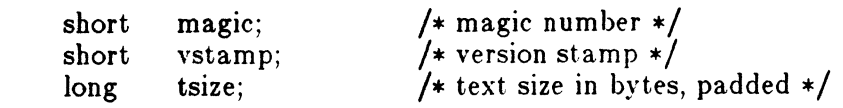

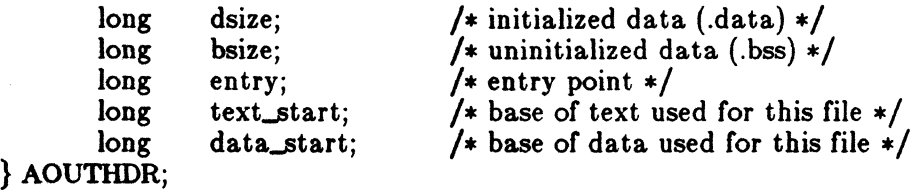

## Section Header The format of the section header is

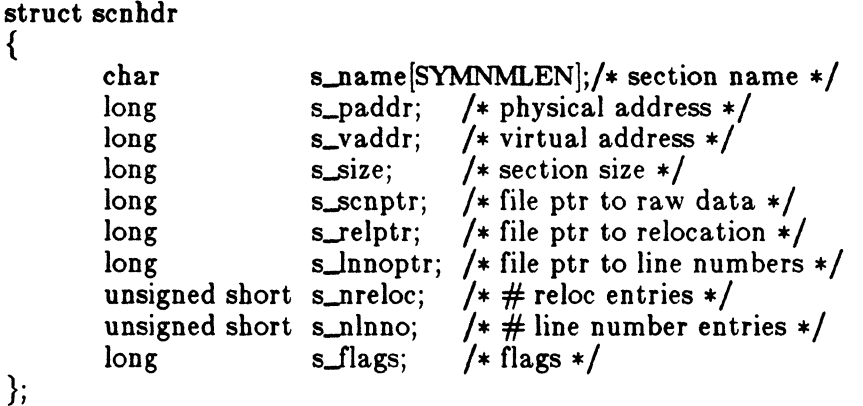

#### Relocation

Object files have one relocation entry for each relocatable reference in the text or data. If relocation information is present, it will be in the following format:

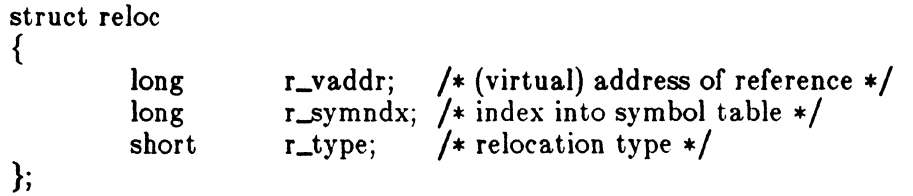

The start of the relocation information is s\_relptr from the section header. If there is no relocation information, s\_relptr is 0.

## Symbol Table

The format of each symbol in the symbol table is

Icon International, Inc. 3

 $\sum_{i=1}^n$ 

(

 $\blacksquare$ 

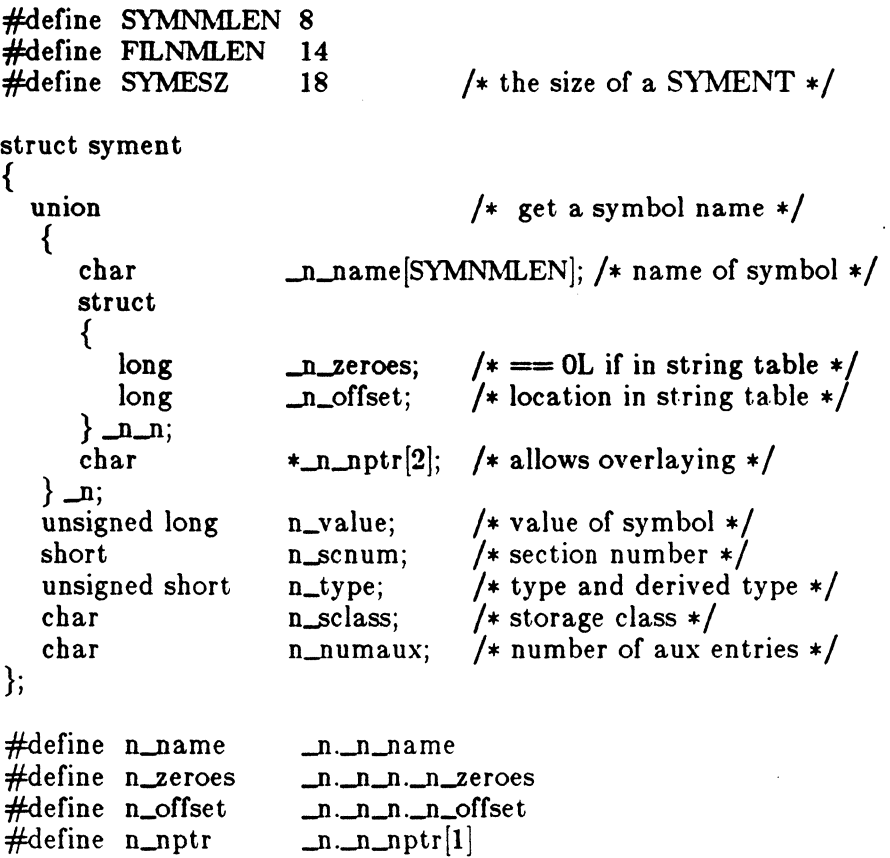

Some symbols require more information than a single entry; they are followed by *auxiliary entries* that are the same size as a symbol entry. The format follows.

union auxent { struct { x\_tagndx; union { struct {

## $A.OUT(4)$  FILE FORMATS

 $A.OUT(4)$ 

```
unsigned short xJnno; 
                        unsigned short x_size;
               } xJnsz; 
                        x_fsize;
       } x_misc;
       union { 
               struct { 
                        long x_lnnoptr;<br>long x_endndx;
                                x_endndx;
               \} xfcn;
               struct { 
                        unsigned short x_dimen[DIMNUM];
               } x_ary;} xJcnary; 
       unsigned short x_tvndx;
\} x_sym;
struct {<br>char
               x_fname[FILNMLEN];
} xJile; 
struct { 
       long x_scnlen;
       unsigned short x_nreloc;
       unsigned short x_nlinno;
\} x_scn;
struct { 
       long 
\} x_tv;
       unsigned short 
x_tvlen; 
       unsigned short x_{\text{r}}tvran[2];
                        x_tvfill;
```
Indexes of symbol table entries begin at *zero.* The start of the symbol table is *f\_symptr* (from the file header) bytes from the beginning of the file. If the symbol table is stripped, *f\_symptr* is o. The string table (if one exists) begins at *f\_symptr* + *(J\_nsyms* \* SYMESZ) bytes from the beginning of the file.

#### SEE ALSO

 $\}$ ;

 $brk(2)$ , filehdr(4),  $ldf(n(4))$ , linenum(4), reloc(4), scnhdr(4), syms(4). as(1), cc(1), ld(1) in the *ICON/UXV User Reference Manual*. *Common Object File Format* in the *IOON/UXV User Guide ..* 

(

 $\blacksquare$ 

 $\text{acct}$  - per-process accounting file format

#### SYNOPSIS

 $\#$ include  $\langle$ sys/acct.h $>$ 

#### DESCRIPTION

Files produced as a result of calling *acct(2)* have records in the form defined by  $\langle$ sys/acct.h $>$ , whose contents are:

```
typedef ushort comp_t; /* "floating point" */ 
              /* 13-bit fraction, 3-bit exponent */struct acct 
\{char acJlag; 
        char ac_stat;
        ushort ac_uid; 
        ushort ac\_gid;
        dev_t ac_ttyj 
        time_t ac_btime; 
        comp_t ac_utime;
        comp_t ac_stime;
        comp_t ac_etime;
        comp_t ac_mem;
        comp_t acjo;
        comp_t ac_rw;
         char ac_comm[8]; 
/* command name */ 
}; 
extern struct acct 
extern struct inode 
#define AFORK 01<br>#define ASU 02
#define ASU
#define ACCTF 0300 
                              /* Accounting flag */ 
                              /* Exit status *//* Beginning time */ 
                              /* acctng user time in clock ticks */ 
                              /* acctng system time in clock ticks *//* acctng elapsed time in clock ticks */ 
                              /* memory usage in clicks */ 
                              /* chars trnsfrd by read/write */ 
                              /* number of block reads/writes */ 
                              acctbuf;
                              *acctp; /* inode of accounting file *//* has executed fork, but no exec */ 
                              /* used super-user privileges */ 
                              /* record type: 00 = \text{act} */
```
In  $ac_{\pi}$  *flag*, the AFORK flag is turned on by each *fork*(2) and turned off by an  $exec(2)$ . The *ac\_comm* field is inherited from the parent process and is reset by any *exec.*  Each time the system charges the process with a clock tick, it also adds to *ac\_mem*  the current process size, computed as follows:

 $(data size) + (text size) / (number of in-core processes using text)$ 

The value of *ac\_mem/ (ac\_stime+ac\_utime)* can be viewed as an approximation to the mean process size, as modified by text-sharing.

# $\text{ACCT}(4)$  FILE FORMATS  $\text{ACCT}(4)$

--",

- /

The structure tacet.h, which resides with the source files of the accounting commands, represents the total accounting format used by the various accounting commands:

```
1*<br>* total accounting (for acct period), also for day
*1
```
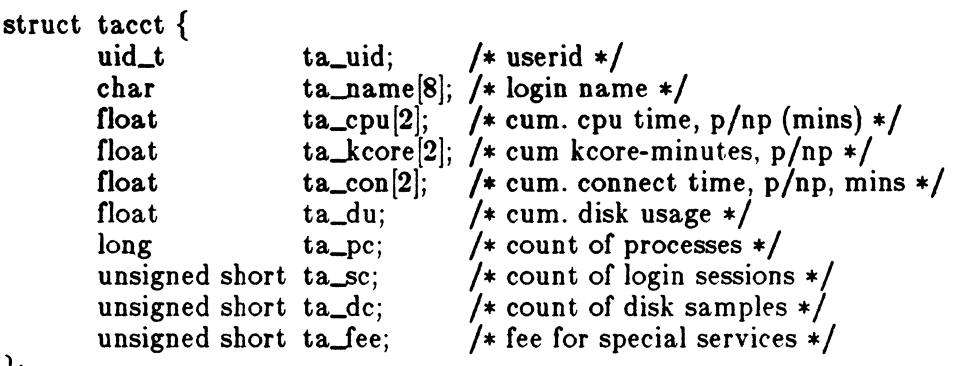

};

## SEE ALSO

 $\text{acct}(2)$ ,  $\text{exec}(2)$ ,  $\text{fork}(2)$ . acct(1M) in the *ICON/UXV Administrator Reference Manual.*  acctcom(l) in the *ICON/UXV USER Reference Manual.* 

## BUGS

The *ac\_mem* value for a short-lived command gives little information about the actual size of the command, because *ac\_mem* may be incremented while a different. command (e.g., the shell) is being executed by the process.

AR(4) FILE FORMATS AR(4)

## NAME

(

 $\blacksquare$ 

 $ar -$  common archive file format

#### DESCRIPTION

The archive command  $ar(1)$  is used to combine several files into one. Archives are used mainly as libraries to be searched by the link editor  $ld(1)$ .

Each archive begins with the archive magic string.

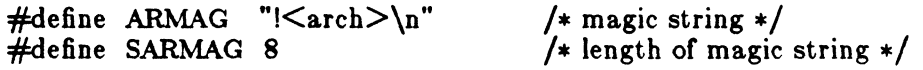

Each archive which contains common object files (see *a.out(4))* includes an archive symbol table. This symbol table is used by the link editor  $ld(1)$  to determine which archive members must be loaded during the link edit process. The archive symbol table (if it exists) is always the first file in the archive (but is never listed) and is automatically created and/or updated by *ar.* 

Following the archive magic string are the archive file members. Each file member is preceded by a file member header which is of the following format:

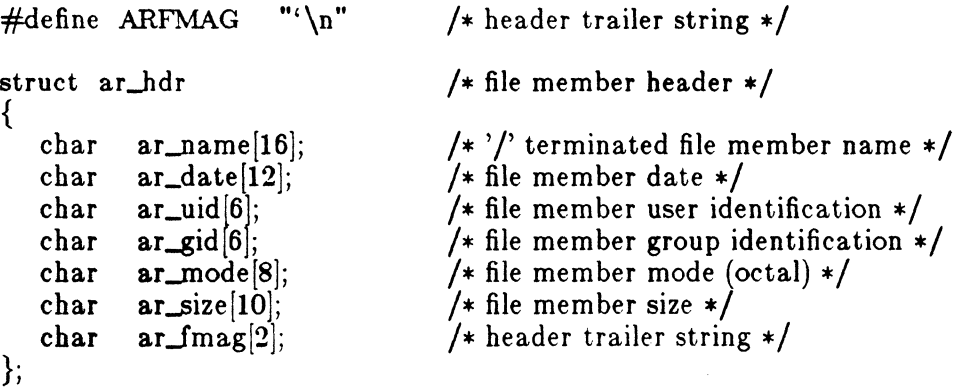

All information in the file member headers is in printable ASCII. The numeric information contained in the headers is stored as decimal numbers (except for *ar\_mode*  which is in octal). Thus, if the archive contains printable files, the archive itself is printable.

The *ar\_name* field is blank-padded and slash (/) terminated. The *ar\_date* field is the modification date of the file at the time of its insertion into the archive. Common format archives can be moved from system to system as long as the portable archive command *ar(l)* is used. Conversion tools such as *arcv{l)* and *convert{l)* exist to aid in the transportation of non-common format archives to this format.

/~~

.. ~ /

Each archive file member begins on an even byte boundary; a newline is inserted between files if necessary. Nevertheless the size given reflects the actual size of the file exclusive of padding.

Notice there is no provision for empty areas in an archive file.

If the archive symbol table exists, the first file in the archive has a zero length name  $(i.e., **ar_name[0] =**'')'. The contents of this file are as follows:$ 

- The number of symbols. Length: 4 bytes.
- The array of offsets into the archive file. Length: 4 bytes \* "the number of symbols".
- The name string table. Length:  $ar\_size (4 \text{ bytes} * (``the number of sym$  $b$ ols"  $+1$ ).

The number of symbols and the array of offsets are managed with *sgetl* and *sputl.*  The string table contains exactly as many null terminated strings as there are elements in the offsets array. Each offset from the array is associated with the corresponding name from the string table (in order). The names in the string table are all the defined global symbols found in the common object files in the archive. Each offset is the location of the archive header for the associated symbol.

## $\angle$  SEE ALSO the set of the set of the set of the set of the set of the set of the set of the set of the set of the set of the set of the set of the set of the set of the set of the set of the set of the set of the set o

 $sputl(3X), a.out(4).$  $ar(1)$ ,  $ar(x(1))$ ,  $convert(1)$ ,  $ld(1)$ ,  $strip(1)$  in the *ICON/UXV User Reference Manual.* 

#### CAVEATS

The common archive structure is not compatible between the PDP-ll and the IBM-370, due to the different file formats. See *arcv(l)* and *convert(l)* to convert between machines.

*Strip(l)* will remove all archive symbol entries from the header. The archive symbol entries must be restored via the ts option of the *ar(l)* command before the archive can be used with the link editor  $ld(1)$ .

(

 $\left($ 

 $checklist - list of file systems processed by fsck$ 

## DESCRIPTION

*Checklist* resides in directory /etc and contains a list of, at most, 15 *special file*  names. Each *special file* name is contained on a separate line and corresponds to a file system. Each file system will then be automatically processed by the *fsck(IM)*  command.

## SEE ALSO

fsck(IM) in the *IOON/UXV Administrator Reference Manual.* 

 $\curvearrowright$ 

#### NAME

core - format of memory image file

#### SYNOPSIS

 $#include$   $<$  machine/param.h>  $\#$ include  $\langle$ sys/user.h $\rangle$ #include <sys/proc.h>

#### DESCRIPTION

The ICON/UXV System writes out a memory image of a terminated process when any of various errors occur. See *signal(2)* for the list of reasons; the most common are memory violations, illegal instructions, bus errors, and user-generated quit signals. The memory image is called 'core' and is written in the process's working directory (provided it can be; normal access controls apply).

The maximum size of a *core* file is limited by *ulimit(2).* Files which would be larger than the limit are not created.

The core file consists of the u. area, whose size (in bytes) is defined by the UBYTES manifest in the  $\leq$ *machine/param.h>* file. The *u.* area starts with a *user* structure as given in  $\leq$ sys/user.h>. The remainder of the core file consists of the supervisor stack area, whose size is given (in bytes) by the SUPERSTACKSIZE manifest in the  $\leq$ *machine/param.h* $>$  file, the proc structure, whose size is given (in bytes) by the PROCSIZE manifest in the  $\leq$ *machine/param.h>* file, the data pages and then the stack pages of the process image. The amount of data space image in the core file is given (in bytes) by the variables  $p\_seamap/DATA\_SEGl.seasize$  + given (in bytes) by the variables  $p\_segmap/DAT\tilde{A}\_SEG$ , segsize p\_segmap!BSS~EGj.segsize in the *proc* area. If the program that produced the core was an OMAGIC program, the data size will include the text size, p\_segmap/TEXT\_SEG].segsize, also from the *proc* area (this segment will precede the data segments). The amount of stack image in the core file is given (in bytes) by the variable *p\_segmap!STACK-SEGj.segsize* in the *proc* area.

In general the debugger *sdb(l)* is sufficient to deal with core images.

#### SEE ALSO

 $sdb(1)$ , signal(2), ulimit(2)

 $CPIO(4)$  FILE FORMATS CPIO(4)

## NAME

 $c$ pio  $-$  format of cpio archive

#### DESCRIPTION

The *header* structure, when the  $-e$  option of  $epio(1)$  is not used, is:

struct { short h\_magic, h\_dev; ushort h\_ino, h\_mode. h\_uid, h\_gid; short h\_nlink, h\_rdev,  $h\_m$ time $[2]$ , h\_namesize,  $h_{\text{in}}$  filesize  $[2]$ ; char h\_name[h\_namesize rounded to word];

} Hdr;

When the  $-c$  option is used, the *header* information is described by:

sscanf( Chdr, "%60%60%60%60%60%60%60%60%1110%60%1110%s",

&Hdr.h\_magic, &Hdr.h\_dev, &Hdr.h\_ino, &Hdr.h\_mode, &Hdr.h\_uid, &Hdr.h\_gid, &Hdr.h\_nlink, &Hdr.h\_rdev, &Longtime, &Hdr.h..namesize,&Longfile,Hdr.h..name);

*Longtime* and *Longfile* are equivalent to *Hdr.h\_mtime* and *Hdr.h..jilesize,* respectively. The contents of each file are recorded in an element of the array of varying length structures, *archive,* together with other items describing the file. Every instance of *h\_magic* contains the constant 070707 (octal). The items *h\_dev* through *h\_mtime* have meanings explained in *stat(2).* The length of the null-terminated path name *h\_name,* including the null byte, is given by *h\_namesize.* 

The last record of the *archive* always contains the name TRAILER!!!. Special files, directories, and the trailer are recorded with *h..jilesize* equal to zero.

## SEE ALSO

 $stat(2)$ . cpio(I), find(l) in the *ICON/UXV User Reference Manual.* 

dir - format of directories

#### SYNOPSIS

#include <sys/typea.h>  $\#$ include  $\langle$ sys/dir.h $>$ 

#### DESCRIPTION

A directory behaves exactly like an ordinary file, save that no user may write into a directory. The fact that a file is a directory is indicated by a bit in the flag word of its i-node entry; see *18(4).* The structure of a directory entry as given in the include file is:

/\* \* A directory consists of some number of blocks of DIRBLKSIZ

 $*$  to disk in a single atomic operation (e.g. 512 bytes on most machines).

\* Each DIRBLKSIZ byte block contains some number of directory entry<br>\* structures, which are of variable length. Each directory entry has

\* a struct direct at the front of it, containing its inode number,

\* the length of the entry, and the length of the name contained in

 $*$  the entry. These are followed by the name padded to a 4 byte boundary  $*$  with null bytes. All names are guaranteed null terminated.

\* The maximum length of a name in a directory is MAXNAMLEN.

 $*$  The macro DIRSIZ(dp) gives the amount of space required to represent

\* a directory entry. Free space in a directory is represented by

\* entries which have dp- $\geq$ d\_reclen  $\geq$  DIRSIZ(dp). All DIRBLKSIZ bytes

\* in a directory block are claimed by the directory entries. This<br>\* usually results in the last entry in a directory having a large<br>\*  $dp$   $\geq$   $d$   $p$   $\geq$   $d$   $p$   $\geq$   $d$   $p$   $\geq$   $e$   $\geq$   $e$   $\geq$   $e$   $\geq$   $e$ 

\* block by increasing its dp- $>d$ -reclen. If the first entry of \* a directory block is free, then its dp- $>d$ -ino is set to 0.

\* Entries other than the first in a directory do not normally have

 $*$  dp- $>$ d\_ino set to 0.

\*/ #ifdef KERNEL

#define DIRBLKSIZ DEV\_BSIZE #else #define DIRBLKSIZ 512

#endif

#define MAXNAMLEN 255

/\*

\* The DIRSIZ macro gives the minimum record \* length which will hold the directory entry. \* This requires the amount of space in struct \* direct without the d\_name field, plus enough \* space for the name with a terminating null \* byte (dp- $>d$ \_namlen+1), rounded up to a 4 \* byte boundary. \*/ #undef DIRSIZ  $\#$ define DIRSIZ(dp) \  $((\text{sizeof (struct direct}) - (MAXNAMEN+1)) +$  $(((dp) > d_namen+1 + 3) & 3)$ struct direct { u\_long d\_ino;<br>short d\_recle short d\_reclen;<br>short d\_namler short d\_namlen;<br>char d\_name[M  $d_name[MAXNAMEN + 1];$ /\* typically shorter \*/ }; struct \_dirdesc { int ddJd; }; long long char ddJoc; dd\_size; dd\_buf[DIRBLKSIZ];

By convention, the first two entries in each directory are for  $\cdot$  and  $\cdot$ ... The first is an entry for the directory itself. The second is for the parent directory. The meaning of '..' is modified for the root directory of the master file system  $($ "/"), where '..' has the same meaning as '.'.

The library calls *opendir, readdir, telldir, seekdir, rewinddir* and *closedir* are provided to manipulate directory entries.

#### SEE ALSO

 $\blacklozenge$ 

fs $(4)$ , directory $(3x)$ 

 $d$ osdisks - list of MPS/DOS virtual disks

#### DESCRIPTION

The file /etc/dosdisks contains a list of the pathnames for all files to be used as vdisks for MPS/DOS. The files are created by *dosdisk(8)* and each new file pathname is appended to I *etel dosdiska* by *dosdisk.* The vdisks are accessed in the order in which they appear in /etc/dosdisks; the order the filenames appear may be changed to cause the vdisks to have different MPS/DOS assignments. To delete a vdisk, remove the MPSjUX file, then edit *leteldosdisks* and remove the line specifying the deleted vdisk. The space for the deleted vdisk will be be reclaimed when MPS/UX is rebooted. Removing a 'd' partition vdisk is somewhat more involved; contact Icon for further assistance.

The first disk to appear should always be bootable, or MPS/DOS will be unable to initialize. See "Technical Note on Dosc and Proc/286 Support" for full details of vdisk support.

#### FILES

*letc* /dosprinters

## See Also

dosdisk(lM), Technical Note on Dose, SMILE Users Manual

#### **( NAME**

dosprinters - destinations for spooled output from SLPT printers

#### **DESCRIPTION**

The file /etc/dosprinters is read by the *dosprint* program and specifies destination and options for the SLPT printers used under MPS/DOS. It contains zero or more lines in the following format:

n pr [opt]

where "n" is the SLPT printer number  $(0-7)$ , "pr" is the printer name  $lpr(1)$  is to use for printing, and "[opt]" is an optional string which is passed to lpr which can be used to set various modes. For example,

 $1$   $lp$ 3 lp-p 7 laser3

specifies that the output from SLPTI should be spooled to "lp" (this is actually the default); the output from SLPT3 is spooled to "lp" with the -p flag (which causes */pr*  to pass the file through the "pr" filter); and the output from SLPT7 is spooled to a printer known as "laser3". Notice that it is not necessary to specify an entry for all 8 printers; all SLPT devices default to "lp" with no options.

#### FILES

 $\blacksquare$ 

/etc/dosprinters

## See Also

lp(l), Technical Note on Dose

dstrules - Daylight savings time and time zone name rule file.

#### DESCRIPTION

The *dstrule8* file contains a set of rules for daylight savings time, and time zone names. This allows for modification of daylight savings time rules or time zone names without recompilation. Upon its initial invocation in any process, the *ctime(9)* library routine reads the *dstrules* configuration file for a set of rules. If none are found, it uses a default table of rules which are current as of April 1, 1987.

Comments begin with a " $#$ " and are ended with the end of the line. Fields must be separated by tabs.

Each rule begins with  $\mathcal{R}R$  and must be ended with a lambda which is an impossible date in the future, for example 9999. In a rule, *offset* is the number of hours time is to be shifted during daylight savings time. *Hemisphere* is one of N or S denoting the northern or southern hemispheres, respectively. The parameter *yeareffective* is the year that begins the period during which daylight savings time is in effect between *startday* and *endday*. Let us consider the following example of a rule definition:

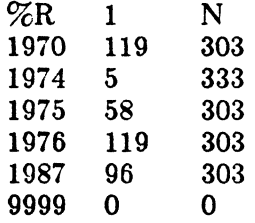

In the example shown above, from 1790 to 1973 daylight savings time begins on the Sunday. closest to the 119TH day and ends on the Sunday closes to the 303RD day. During 1974, daylight savings time begins on or about the 5TH day and ends on or about the 333RD day, and so forth.

The time zone name definition section begins with  $\%Z$ . If you use  $\%Z$  more than once in your *dstrules* file, the table may not be parsed correctly, and the default tables compiled into *timezone{9}* will be used. In a time zone name, *minuteswest* is the number of minutes west of GMT for that zone. *Sfandardname* is the name for the zone when no daylight savings time is in effect, and *dstname* is the name for the zone when daylight savings time is in effect. The entry "\*" for a zone name is interpreted as a null string. If you use a null string for *dstname* when daylight savings time is in effect, *timezone{9}* may become confused, and create its own string.

BUGS

Icon International, Inc. 1

~ ,7

 $\pmb{\cdot}$ 

The daylight savings time rules for parts of Europe are not confirmed.

Daylight savings time must begin on a Sunday.

It is not possible to give more than one timezone name to a particular offset from GMT without the rule file parser becoming extreemly confused.

## **FILES**

 $\big($ 

 $\left($ 

/etc /dstrules

## SEE ALSO

 $ctime(3)$ , date $(1)$ 

 $\widehat{C}$ 

filehdr - file header for common object files

## SYNOPSIS

#include <filebdr.b>

## DESCRIPTION

Every common object file begins with a 20-byte header. The following C struct declaration is used:

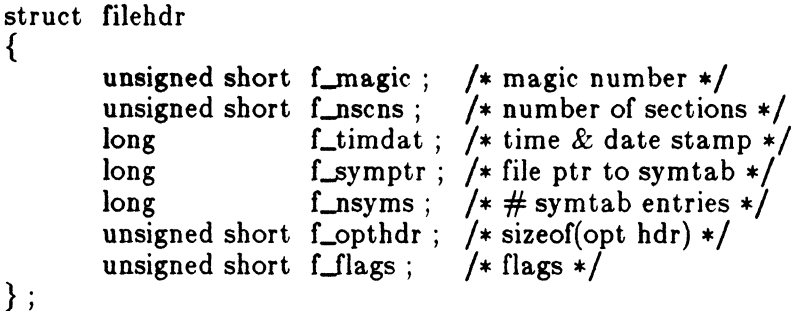

 $F<sub>sub</sub>$ symptr is the byte offset into the file at which the symbol table can be found. Its value can be used as the offset in *fseek(3S)* to position an *1/0* stream to the symbol table. The UNIX system optional header is 28 bytes. The valid magic numbers are given below:

 $\#$ define MC68MAGIC 0521 /\* 2k page version \*/

The value in *f\_timdat* is obtained from the *time(2)* system call. Flag bits currently defined are:

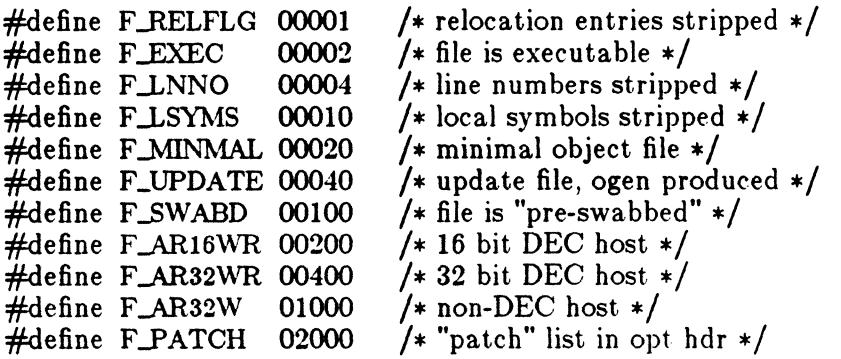
$\text{FILEHDR}(4)$ 

FILE FORMATS

 $\text{FILEHDR}(4)$ 

# **SEE ALSO**

 $\blacklozenge$ 

 $time(2)$ , fseek $(3S)$ , a.out $(4)$ .

Icon International, Inc.

 $\overline{2}$ 

ſ

 $fs$  – format of file system volume

# SYNOPSIS

#include <sys/types.h>  $#$ include  $\langle$ sys/fs.h $>$ #include <sys/inode.h>

# DESCRIPTION

Every file system storage volume (disk, nine-track tape, for instance) has a common format for certain vital information. Every such volume is divided into a certain number of blocks. The block size is a parameter of the file system. Sectors 0 to 15 on a file system are used to contain primary and secondary bootstrapping programs.

The actual file system begins at sector 16 with the *super block.* The layout of the super block as defined by the include file *<sys//s.h>* is:

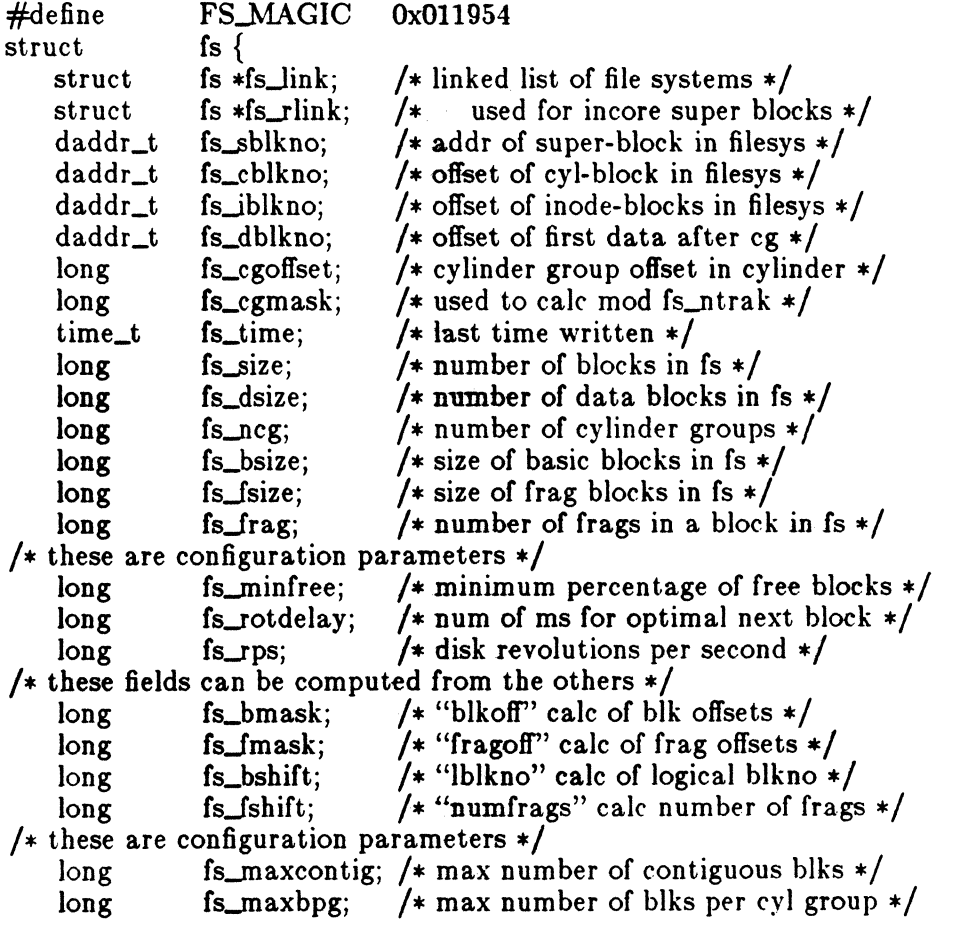

 $f$ '~C~/ /\* these fields can be computed from the others  $*/$ <br>long fs\_fragshift; /\* block to frag shift long fs\_fragshift; /\* block to frag shift \*/<br>long fs\_fsbtodb; /\* fsbtodb and dbtofsb s long fs\_fsbtodb; /\* fsbtodb and dbtofsb shift constant  $*/$ <br>long fs\_sbsize; /\* actual size of super block  $*/$ fs\_sbsize; /\* actual size of super block \*/<br>fs\_csmask; /\* csum block offset \*/ long fs\_csmask; /\* csum block offset \*/<br>long fs\_csshift; /\* csum block number long fs\_csshift; /\* csum block number \*/<br>long fs\_nindir; /\* value of NINDIR \*/ long fs\_nindir;  $/*$  value of NINDIR  $*/$ <br>long fs\_inopb;  $/*$  value of INOPB  $*/$ long fs\_inopb; /\* value of INOPB \*/<br>long fs\_nspf; /\* value of NSPF \*/ long fs\_nspf; /\* value of NSPF \*/<br>long fs\_sparecon[6]; /\* reserved for futur fs\_sparecon[6]; /\* reserved for future constants  $*/$  $/*$  sizes determined by number of cylinder groups and their sizes  $*/$ daddr\_t fs\_csaddr;  $\frac{1}{2}$  /\* blk addr of cyl grp summary area \*/<br>long fs\_cssize;  $\frac{1}{2}$  /\* size of cyl grp summary area \*/ long fs\_cssize;  $/*$  size of cyl grp summary area  $*/$ <br>long fs\_cgsize;  $/*$  cylinder group size  $*/$  $fs\_cgsize;$  /\* cylinder group size \*/ /\* these fields should be derived from the hardware  $*/$ long fs\_ntrak; /\* tracks per cylinder \*/<br>long fs\_nsect; /\* sectors per track \*/ /\* sectors per track  $*/$ long fs..spc; /\* sectors per cylinder \*/  $/*$  this comes from the disk driver partitioning  $*/$ long fs\_ncyl;  $/*$  cylinders in file system  $*/$ /\* these fields can be computed from the others  $*/$ <br>long fs\_cpg; /\* cylinders per group long fs\_cpg; /\* cylinders per group \*/<br>long fs\_ipg; /\* inodes per group \*/ fs\_ipg; /\* inodes per group \*/<br>fs\_fpg; /\* blocks per group \* f  $\log$  fs\_fpg; /\* blocks per group \* fs\_frag \*/  $/*$  this data must be re-computed after crashes  $*/$ struct csum fs\_cstotal;/\* cylinder summary information \*/ /\* these fields are cleared at mount time \*/ char fs\_fmod; /\* super block modified flag \*/<br>char fs\_clean; /\* file system is clean flag \*/ /\* file system is clean flag  $*/$ char fs\_ronly;  $\frac{1}{2}$  /\* mounted read-only flag \*/<br>char fs\_flags;  $\frac{1}{2}$  /\* currently unused flag \*/ char fs\_flags;  $\frac{1}{2}$  /\* currently unused flag \*/<br>char fs\_fsmnt:  $\frac{1}{2}$  /\* name mounted on \*/ fs\_fsmnt;  $/*$  name mounted on  $*/$ [MAXMNTLEN]  $/*$  these fields retain the current block allocation info  $*/$ long fs\_cgrotor;  $/*$  last cg searched  $*/$ struct csum  $*fs_csp$ ; / $*$  list of fs\_cs info buffers  $*/$ long short [MAXCSBUFS]  $fs\_cpc$ ;  $/* cyl per cycle in postbl */$ fs\_postbl;  $/*$  head of blocks for each rotation  $*/$ [MAXCPG][NRPOS] long fs\_magic;  $/*$  magic number  $*/$ <br>u\_char fs\_rotbl[1];  $/*$  list of blocks for  $\epsilon$ /\* list of blocks for each rotation  $*/$  $/*$  actually longer  $*/$ <br>};

Each disk drive contains some number of file systems. A file system consists of a number of cylinder groups. Each cylinder group has inodes and data.

A file system is described by its super-block, which in turn describes the cylinder groups. The super-block is critical data and is replicated in each cylinder group to

2

 $\overline{\bigcap}$ 

- ,/

protect against catastrophic loss. This is done at file system creation time and the critical super~block data does not change, so the copies need not be referenced further unless disaster strikes.

Addresses stored in inodes are capable of addressing fragments of 'blocks'. File system blocks of at most size MAXBSIZE can be optionally broken into 2, 4, or 8 pieces, each of which is addressable; these pieces may be DEV\_BSIZE, or some multiple of a DEV\_BSIZE unit.

Large files consist of exclusively large data blocks. To avoid undue wasted disk space, the last data block of a small file is allocated as only as many fragments of a large block as are necessary. The file system format retains only a single pointer to such a fragment, which is a piece of a single large block that has been divided. The size of such a fragment is determinable from information in the inode, using the "blksize(fs, ip, Ibn)" macro.

The file system records space availability at the fragment level; to determine block availability, aligned fragments are examined.

The root inode is the root of the file system. Inode 0 can't be used for normal purposes and historically bad blocks were linked to inode 1, thus the root inode is 2 (inode 1 is no longer used for this purpose, however numerous dump tapes make this assumption, so we are stuck with it). The *lost+/ound* directory is given the next available inode when it is initially created by *mk/s.* 

*/s\_min/ree* gives the minimum acceptable percentage of file system blocks which may be free. If the freelist drops below this level only the super-user may continue to allocate blocks. This may be set to 0 if no reserve of free blocks is deemed necessary, however severe performance degradations will be observed if the file system is run at greater than 90% full; thus the default value of */s\_minfree* is lO%.

Empirically the best trade~off between block fragmentation and overall disk utilization at a loading of  $90\%$  comes with a fragmentation of 4, thus the default fragment size is a fourth of the block size.

*Cylinder group related limits:* Each cylinder keeps track of the availability of blocks at different rotational positions, so that sequential blocks can be laid out with minimum rotational latency. NRPOS is the number of rotational positions which are distinguished. With NRPOS 8 the resolution of the summary information is 2ms for a typical 3600 rpm drive.

*/s\_rotdelay* gives the minimum number of milliseconds to initiate another disk transfer on the same cylinder. It is used in determining the rotationally optimal layout for disk blocks within a file; the default value for */s\_rotdelay* is 2ms.

Each file system has a statically allocated number of inodes. An inode is allocated for each NBPI bytes of disk space. The inode allocation strategy is extremely con servative.  $\qquad \qquad \qquad$ 

 $\sqrt{ }$ 

 $\left($ 

 $\text{FSS}(4)$  FILE FORMATS FS(4)

MAXIPG bounds the number of inodes per cylinder group, and is needed only to keep the structure simpler by having the only a single variable size element (the free bit map).

### N.B.: MAXIPG must be a multiple of INOPB(fs).

MINBSIZE is the smallest allowable block size. With a MINBSIZE of 4096 it is possible to create files of size  $2^{\circ}32$  with only two levels of indirection. MINBSIZE must be big enough to hold a cylinder group block, thus changes to (struct cg) must keep its size within MINBSIZE. MAXCPG is limited only to dimension an array in (struct cg); it can be made larger as long as that structure's size remains within the bounds dictated by MINBSIZE. Note that super blocks are never more than size SBSIZE.

The path name on which the file system is mounted is maintained in  $fs\_fsmnt$ . MAXMNTLEN defines the amount of space allocated in the super block for this name. The limit on the amount of summary information per file system is defined by :MAXCSBUFS. It is currently parameterized for a maximum of two million cylinders.

Per cylinder group information is summarized in blocks allocated from the first cylinder group's data blocks. These blocks are read in from *Js\_csaddr* (size *Js\_cssize)*  in addition to the super block.

N.B.: sizeof (struct csum) must be a power of two in order for the "fs\_cs" macro to work.

*Super block for a file system:* MAXBPC bounds the size of the rotational layout tables and is limited by the fact that the super block is of size SBSIZE. The size of these tables is inversely proportional to the block size of the file system. The size of the tables is increased when sector sizes are not powers of two, as this increases the number of cylinders included before the rotational pattern repeats *(Js\_cpc).* The size of the rotational layout tables is derived from the number of bytes remaining in (struct fs).

MAXBPG bounds the number of blocks of data per cylinder group, and is limited by the fact that cylinder groups are at most one block. The size of the free block table is derived from the size of blocks and the number of remaining bytes in the cylinder group structure (struct cg).

*Inode:* The inode is the focus of all file activity in the ICON/UX file system. There is a unique inode allocated for each active file, each current directory, each mounted-on file, text file, and the root. An inode is 'named' by its device/i-number pair. For further information, see the include file  $\langle \mathcal{S} \mathcal{S} \rangle$  inode.h>.

### SEE ALSO

inode(4).

4 Icon International, Inc.

 $\blacktriangledown$ 

 $f<sub>spec</sub> - format specification in text files$ 

#### DESCRIPTION

It is sometimes convenient to maintain text files on the ICON/UXV system with nonstandard tabs, (i.e., tabs which are not set at every eighth column). Such files must generally be converted to a standard format, frequently by replacing all tabs with the appropriate number of spaces, before they can be processed by ICON/UXV system commands. A format specification occurring in the first line of a text file specifies how tabs are to be expanded in the remainder of the file.

A format specification consists of a sequence of parameters separated by blanks and surrounded by the brackets  $\leq$ : and : $\geq$ . Each parameter consists of a keyletter, possibly followed immediately by a value. The following parameters are recognized:

- *ttabs* The t parameter specifies the tab settings for the file. The value of *tabs*  must be one of the following:
	- 1. a list of column numbers separated by commas, indicating tabs set at the specified columns;
	- 2.  $a -$  followed immediately by an integer n, indicating tabs at intervals of  $n$  columns;
	- 3.  $a -$  followed by the name of a "canned" tab specification.

Standard tabs are specified by  $t-8$ , or equivalently,  $t1,9,17,25$ , etc. The canned tabs which are recognized are defined by the *tabs{l)* command.

- BSlze The B parameter specifies a maximum line size. The value of *size* must be an integer. Size checking is performed after tabs have been expanded, but before the margin is prepended.
- mmargin The m parameter specifies a number of spaces to be prepended to each line. The value of margin must be an integer.
- d The d parameter takes no value. Its presence indicates that. the line containing the format specification is to be deleted from the converted file.
- e The e parameter takes no value. Its presence indicates that the current format is to prevail only until another format specification is encountered in the file.

 $\big($ 

# $FSPEC(4)$  FILE FORMATS FSPEC(4)

Default values, which are assumed for parameters not supplied, are  $t-8$  and m0. If the 8 parameter is not specified, no size checking is performed. If the first line of a file does not contain a format specification, the above defaults are assumed for the entire file. The following is an example of a line containing a format specification:

 $* < 15,10,15$  s72: $> *$ 

If a format specification can be disguised as a comment, it is not necessary to code the d parameter.

Several ICON/UXV system commands correctly interpret the format specification for a file. Among them is gath (see  $send(1C)$ ) which may be used to convert files to a standard format acceptable to other ICON/UXV system commands.

#### SEE ALSO

k,

ed(1), newform(1), send(1C), tabs(1) in the *ICON/UXV User Reference Manual*.

gettydefs - speed and terminal settings used by getty

#### DESCRIPTION

The /etc/gettydefs file contains information used by *getty(lM}* to set up the speed and terminal settings for a line. It supplies information on what the *login* prompt should look like. It also supplies the speed to try next if the user indicates the current speed is not correct by typing a  $\leq$ break $>$  character.

Each entry in /etc/gettydefs has the following format:

label# initial-flags  $#$  final-flags  $#$  login-prompt  $#$ next-label

Each entry is followed by a blank line. The various fields can contain quoted characters of the form  $\{b, \n\}$ ,  $\{c, \text{etc.}\}$  as well as  $\{nnn, \text{where } nnn \text{ is the octal value of the}\}$ desired character. The various fields are:

- *label*  This is the string against which *getty* tries to match its second argument. It is often the speed, such as 1200, at which the terminal is supposed to run, but it need not be (see below).
- *initial-flags*  These flags are the initial *ioctl(2)* settings to which the terminal is to be set if a terminal type is not specified to *getty.* The flags that *getty*  understands are the same as the ones listed in /usr/include/sys/termio.h (see *termio(7)).* Normally only the speed flag is required in the *initial-flags. Getty* automatically sets the terminal to raw input mode and takes care of most of the other flags. The *initial-flag* settings remain in effect until *getty* executes *login*(1).
- *final-flags* These flags take the same values as the *initial-flags* and are set just prior to *getty* executes *login.* The speed flag is again required. The composite flag SANE takes care of most of the other flags that need to be set so that the processor and terminal are communicating in a rational fashion. The other two commonly specified *final-flags* are TAB3, so that tabs are sent to the terminal as spaces, and HUPCL, so that the line is hung up on the final close.
- *login-prompt* This entire field is printed as the login~prompt. Unlike the above fields where white space is ignored (a space, tab or new-line), they are included in the *login-prompt* field. This field may include a %h to insert the host name into the login prompt, a  $\%$ t to insert the tty device name into the login prompt, a  $\%$ n to insert a newline, or a %% to insert the percent character into the login prompt.
- *next-label* If this entry does not specify the desired speed, indicated by the user typing a *<break>* character, then *getty* will search for the entry with *next-label* as its *label* field and set up the terminal for those settings. Usually, a series of speeds are linked together in this fashion, into a closed set; For instance, 2400 linked to 1200, which in turn is linked to 300, which finally is linked to 2400.

If *getty* is called without a second argument, then the first entry of /ete/gettydefs is used, thus making the first entry of /etc/gettydefs the default entry. It is also used if *getty* can not find the specified *label.* If /ete/gettydefs itself is missing, there is one entry built into the command which will bring up a terminal at **300** baud.

It is strongly recommended that after making or modifying /ete/gettydefs, it be run through *getty* with the check option to be sure there are no errors.

#### FILES

(

/etc/gettydefs

#### SEE ALSO

ioctl(2). getty(lM), termio(7) in the *ICON/ UXV Administrator Reference Manual.*  login(l) in the *ICON/UXV User Reference Manual.* 

 $GPS(4)$  FILE FORMATS  $GPS(4)$ 

# NAME

 $qps$  – graphical primitive string, format of graphical files

### DESCRlPTION

GPS is a format used to store graphical data. Several routines have been developed to edit and display GPS files on various devices. Also, higher level graphics programs such as *plot* (in *stat*(1G)) and *vtoc* (in *toc*(1G)) produce GPS format output files.

A GPS is composed of five types of graphical data or primitives.

#### GPS PRIMITIVES

- lines The *lines* primitive has a variable number of points from which zero or more connected line segments are produced. The first point given produces a *move* to that location. (A *move* is a relocation of the graphic cursor without drawing.) Successive points produce line segments from the previous point. Parameters are available to set *color, weight,* and *style*  (see below).
- arc The *arc* primitive has a variable number of points to which a curve is fit. The first point produces a *move* to that point. If only two points are included, a line connecting the points will result; if three points a circular arc through the points is drawn; and if more than three, lines connect the points. (In the future, a spline will be fit to the points if they number greater than three.) Parameters are available to set *color, weight,* and *style.*
- text The *text* primitive draws characters. It requires a single point which locates the center of the first character to be drawn. Parameters are *color, font, textsize,* and *textangle.*

#### hardware

The *hardware* primitive draws hardware characters or gives control commands to a hardware device. A single point locates the beginning location of the *hardware* string.

comment A *comment* is an integer string that is included in a GPS file but causes nothing to be displayed. All GPS files begin with a comment of zero length.

# GPS PARAMETERS

color *Color* is an integer value set for *arc, lines,* and *text* primitives.

- weight *Weight* is an integer value set for *arc* and *lines* primitives to indicate line thickness. The value 0 is narrow weight, 1 is bold, and 2 is medium weight.
- style *Style* is an integer value set for *lines* and *arc* primitives to give one of the five different line styles that can *be* drawn on TEKTRONIX 4010 series storage tubes. They are:

o solid

- 1 dotted<br>2 dot das
- 2 dot dashed<br>3 dashed
- 3 dashed<br>4 long da
- long dashed
- font An integer value set for *text* primitives to designate the text font to be used in drawing a character string. (Currently *font* is expressed as a four-bit *weight* value followed by a four-bit *style* value.)
- textsize *Textsize* is an integer value used in *text* primitives to express the size of the characters to be drawn. *Textsize* represents the height of characters in absolute *universe-units* and is stored at one-fifth this value in the sizeorientation *(so)* word (see below).
- textangle *Textangle* is a signed integer value used in *text* primitives to express rotation of the character string around the beginning point. *Textangle* is expressed in degrees from the positive x-axis and can be a positive or negative value. It is stored in the size-orientation (so) word as a value 256/360 of it's absolute value.

#### ORGANIZATION

GPS primitives are organized internally as follows:

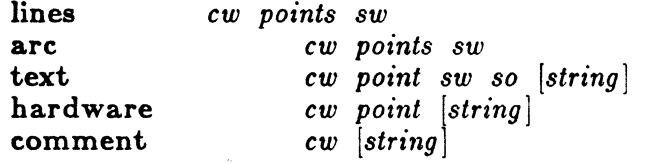

- cw *Cw* is the control word and begins all primitives. It consists of four bits that contain a primitive-type code and twelve bits that contain the word-count for that primitive.
- point(s) *Point( s)* is one or more pairs of integer coordinates. *Text* and *hardware*  primitives only require a single *point. Point( s)* are values within a Cartesian plane or *universe* having  $64K$   $(-32K$  to  $+32K)$  points on each axis.
- sw *Sw* is the style-word and is used in *lines, arc,* and *text* primitives. For all three, eight bits contain *color* information. In *arc* and *lines* eight bits are divided as four bits *weight* and four bits *style.* In the *text* primitive eight bits of *sw* contain the *font.*
- so *So* is the size-orientation word used in *text* primitives. Eight bits contain text size and eight bits contain text rotation.
- string *String* is a null-terminated character string. If the string does not end on a word boundary, an additional null is added to the GPS file to insure word-boundary alignment.

# SEE ALSO

graphics(1G), stat(1G), toc(1G) in the *ICON/UXV Administrator Reference Manual.* 

 $GROUP(4)$  FILE FORMATS GROUP(4)

# NAME

 $group - group file$ 

# DESCRIPTION

Group contains for each group the following information:

group name encrypted password numerical group ID comma-separated list of all users allowed in the group

This is an ASCII file. The fields are separated by colons; each group is separated from the next by a new-line. If the password field is null, no password is demanded.

This file resides in directory **/etc**. Because of the encrypted passwords, it can and does have general read permission and can be used, for example, to map numerical group ID's to names.

### FILES

 $/etc/$ group

# SEE ALSO

crypt $(3C)$ , passwd $(4)$ . newgrp(l), passwd(l) in the *ICON/UXV User Reference Manual.* 

 $\overline{(\ }$ 

 $\blacksquare$ 

 $initab - script for the init process$ 

#### DESCRIPTION

The *inittab* file supplies the script to *init's* role as a general process dispatcher. The process that constitutes the majority of *init's* process dispatching activities is the line process Jete/getty that initiates individual terminal lines. Other processes typically dispatched by *init* are daemons and the shell.

The *inittab* file is composed of entries that are position dependent and have the following format:

#### id:rstate:action:process

Each entry is delimited by a newline, however, a backslash  $(\n)$  preceding a newline indicates a continuation of the entry. Up to 512 characters per entry are permitted. Comments may be inserted in the *process* field using the *sh(1)* convention for comments. Comments for lines that spawn *gettys* are displayed by the *who(1)* command. It is expected that they will contain some information about the line such as the location. There are no limits (other than maximum entry size) imposed on the number of entries within the *inittab* file. The entry fields are:

id This is one or two characters used to uniquely identify an entry.

*rstate* This defines the *run-level* in which this entry is to be processed. *Run-levels*  effectively correspond to a configuration of processes in the system. That is, each process spawned by *init* is assigned a *run-level* or *run-levels* in which it is allowed to exist. The *run-levels* are represented by a number ranging from 0 through 6. As an example, if the system is in *run-level* 1, only those entries having a 1 in the *rstate* field will be processed. When *init* is requested to change *run-levels,* all processes which do not have an entry in the *rstate* field for the target *run-level* will be sent the warning signal (SIGTERM) and allowed a 20-second grace period before being forcibly terminated by a kill signal (SIGKILL). The *rstale* field can define multiple *run-levels* for a process by selecting more than one *run-level* in any combination from 0-6. If no *run-level* is specified, then the process is assumed to be valid at all *run-levels* 0-6. There are three other values, a, band c, which can appear in the *rstate* field, even though they are not true *runlevels.* Entries which have these characters in the *rstate* field are processed only when the *telinit* (see *init*(1M)) process requests them to be run (regardless of the current *run-level* of the system). They differ from *run-levels* in that *init* can never enter *run-level* a, b or c. Also, a request for the execution of any of these processes does not change the current *run-Iet'el.* Furthermore, a process started by an a, b or c command is not killed when *init*  changes levels. They are only killed if their line in /etc/inittab is marked off in the *action* field, their line is deleted entirely from /etc/inittab, or *init* goes into the *SINGLE USER* state.

- *action* Key words in this field tell *init* how to treat the process specified in the *process* field. The actions recognized by *init* are as follows:
	- respawn If the process does not exist then start the process, do not wait for its termination (continue scanning the *inittab* file), and when it dies restart the process. If the process currently exists then do nothing and continue scanning the *initiab* file.

wait Upon *init*'s entering the *run-level* that matches the entry's *rstate*, start the process and wait for its termination. All subsequent reads of the *inittab* file while *init* is in the same *run-level* will cause *init* to ignore this entry.

- once Upon *init's* entering a *run-level* that matches the entry's *rstate,* start the process, do not wait for its termination. When it dies, do not restart the process. If upon entering a new *run-level,* where the process is still running from a previous *run-level* change, the program will not be restarted.
- boot The entry is to be processed only at *init's* boot-time read of the *inittab* file. *Init* is to start the process, not wait for its termination; and when it dies, not restart the process. In order for this instruction to be meaningful, the *rstate* should be the default or it must match *init's run-level* at boot time. This action is useful for an initialization function following a<br>
hardware reboot of the system.<br> **bootwait** The entry is to be processed only at *init's* boot-time read of<br>
the *inittab* file. *Init* is to start the process, w hardware reboot of the system.
- the *inittab* file. *Init* is to start the process, wait for its termination and, when it dies, not restart the process.
- powerfail Execute the process associated with this entry only when *init*  receives a power fail signal (SIGPWR see *signal(2)).*
- powerwait Execute the process associated with this entry only when *init*  receives a power fail signal (SIGPWR) and wait until it terminates before continuing any processing of *inittab.*
- off If the process associated with this entry is currently running, send the warning signal (SIGTERM) and wait 20 seconds before forcibly terminating the process via the kill signal (SIGKILL). If the process is nonexistent, ignore the entry.
- ondemand This instruction is really a synonym for the respawn action. It is functionally identical to respawn but is given a different keyword in order to divorce its association with *run-levels*. This is used only with the a, **b** or c values described in the *rstate* field.
- initdefault An entry with this *action* is only scanned when *init* initially invoked. *Init* uses this entry, if it exists, to determine which *run-level* to enter initially. It does this by taking the highest *run-level* specified in the rstate field and using that as its initial state. If the *rstate* field is empty, this is interpreted as 0123456 and so *init* will enter *run-level* 6. Also, the initdefault entry cannot specify that *init* start in the *SINGLE USER* state. Additionally, if *init* does not find an **initdefault** entry in **/etc/inittab**, then it will request an initial *run-level* from

2

the user at reboot time.

- sysinit Entries of this type are executed before *init* tries to access the console. It is expected that this entry will be only used to initialize devices on which *init* might try to ask the *run-level*  question. These entries are executed and waited for before continuing.
- *process* This is a *sh* command to be executed. The entire process field is prefixed with exec and passed to a forked *sh* as sh -c 'exec *command'*. For this reason, any legal *sh* syntax can appear in the *process* field. Comments can be inserted with the; *#comment* syntax.

# FILES

 $\left(\begin{array}{c} 0 & 0 \\ 0 & 0 \end{array}\right)$ 

/etc/inittab

# SEE ALSO

 $exec(2), open(2), signal(2).$ getty(lM), init(lM) in the *IOON/UXV Administrator Reference Manual.*  sh(l), who(l) in the *IOON/UA'V User Reference Manual.* 

# . NAME

inode - format of an i-node

# SYNOPSIS

#include <sys/types.h> #include <sys/inode.h>

# DESCRIPTION

An i-node for a plain file or directory in a file system has the following structure defined by  $\langle$ sys/inode.h $>$ .

/\* Common inode structure for disk and memory inodes. \*/

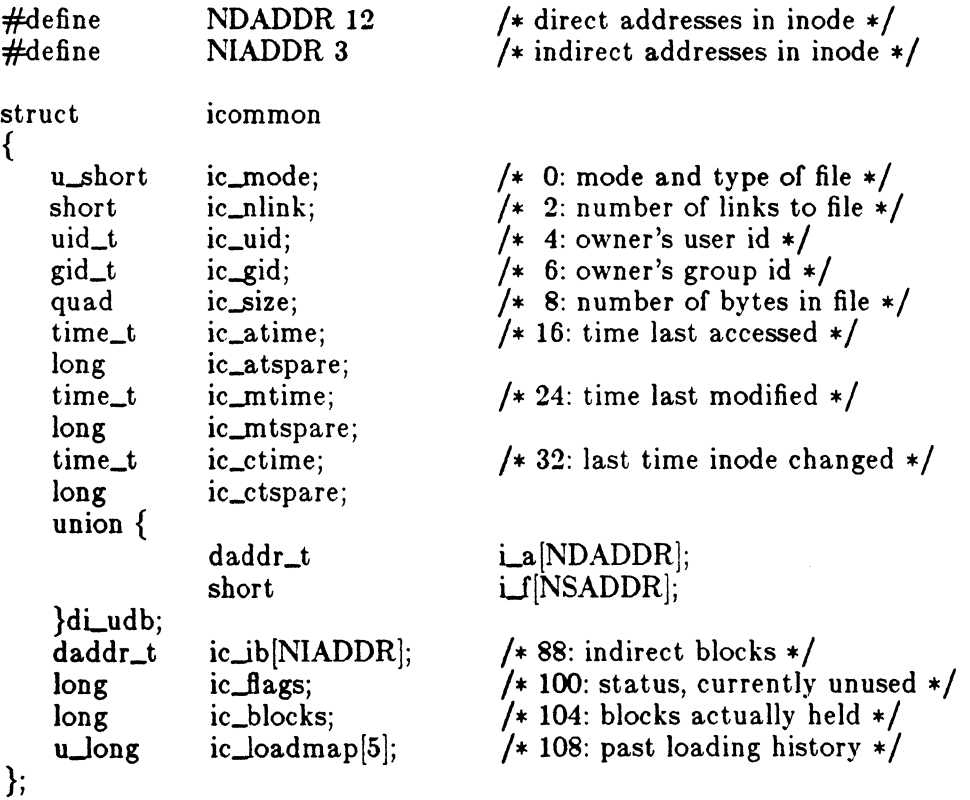

/\* Inode structure as it appears on a disk block. \*/

struct dinode { union { struct

icommon di\_icom;

1

# FILE FORMATS

 $di\_size[128];$ char  $\}$  di\_un;  $\}$ ;

For the meaning of the defined type  $time_t$  see types(5).

# **FILES**

/usr/include/sys/inode.h

# **SEE ALSO**

 $stat(2)$ ,  $fs(4)$ , types(5).

 $\mathbb{R}^n$ 

 $is  $sec - is *de* at *in*  $sin$$$ 

# DESCRIPTION

The file /etc/issue contains the *issue* or project identification to be printed as a login prompt. This is an ASCII file which is read by program *getty* and then written to any terminal spawned or respawned from the *lines* file.

# **FILES**

/etc/issue

# SEE ALSO

login(l) in the *ICON/UXV User Reference Manual.* 

 $\bullet$ 

 $ld$ fcn  $-$  common object file access routines

# **SYNOPSIS**

 $#include$   $\leq$  stdio.h $>$  $#include$   $\leq$  filehdr.h> #include <Idfcn.h>

#### DESCRIPTION

The common object file access routines are a collection of functions for reading an object file that is in common object file form. Although the calling program must know the detailed structure of the parts of the object file that it processes, the routines effectively insulate the calling program from knowledge of the overall structure of the object file.

The interface between the calling program and the object file access routines is based on the defined type LDFILE, defined as struet Idfile, declared in the header file Idfen.h. The primary purpose of this structure is to provide uniform access to both simple object files and to object files that are members of an archive file.

The function *Idopen(3X)* allocates and initializes the LDFILE structure and returns a pointer to the structure to the calling program. The fields of the LDFILE structure may be accessed individually through macros defined in Idfen.h and contain the following information:

LDFILE \*ldptr;

TYPE(ldptr) The file magic number used to distinguish between archive members and simple object files.

- IOPTR(ldptr) The file pointer returned by *Jopen* and used by the standard input/output functions.
- OFFSET(ldptr) The file address of the beginning of the object file; the offset is nonzero if the object file is a member of an archive file.
- HEADER(ldptr) The file header structure of the object file.

The object file access functions themselves may be divided into four categories:

(1) functions that open or close an object file

*Idopen(3X)* and *Idopen(3X)* 

open a common object file

Icon International, Inc. 1

c

~/

*ldclose*(3X) and *ldclose*(3X)

close a common object file

 $(2)$  functions that read header or symbol table information

 $\mathit{Idahread}(3X)$ 

read the archive header of a member of an archive file

*ld/hread(3X)* 

read the file header of a common object file

*Idshread*(3X) and *Idshread*(3X)

read a section header of a common object file

*Idtbread(3X)* 

read a symbol table entry of a common object file

*Idgetname(3X)* 

retrieve a symbol name from a symbol table entry or from the string table

(3) functions that position an object file at (seek to) the start of the section, relocation, or line number information for a particular section.

*Idohseek(3X)* 

seek to the optional file header of a common object file

*ldsseek*(3X) and *ldsseek*(3X)

seek to a section of a common object file

*Idrseek(ax)* and *Idrseek(3X)* 

seek to the relocation information for a section of a common object file

*Idlseek(3X)* and *Idlseek(3X)* 

seek to the line number information for a section of a common object file

(

 $LDFCN(4)$  FILE FORMATS  $LDFCN(4)$ 

*ldtbseek(3X)* 

seek to the symbol table of a common object file

(4) the function *ldtbindez(3X)* which returns the index of a particular common object file symbol table entry.

These functions are described in detail on their respective manual pages.

All the functions except *Idopen(3X), Idgetname(3X), Idopen(3X),* and *ldtbindez(3X)*  return either SUCCESS or FAILURE, both constants defined in Idfen.h. *Ldopen(3X)* and *Idopen(3X)* both return pointers to an LDFILE structure.

Additional access to an object file is provided through a set of macros defined in Idfen.h. These macros parallel the standard input/output file reading and manipulating functions, translating a reference of the LDFILE structure into a reference to its file descriptor field.

The following macros are provided:

GETC(ldptr) FGETC(ldptr) GETW(ldptr) UNGETC(c, Jdptr) FGETS(s, n, ldptr)  $FREAD((char *)ptr, sizeof (*ptr), nitems, Idptr)$ FSEEK(ldptr, offset, ptrname) FTELL(ldptr) REWIND(ldptr) FEOF{ldptr) FERROR(ldptr) FILENO(ldptr) SETBUF(ldptr, buf) STROFFSET(ldptr)

The STROFFSET macro calculates the address of the string table in a UNIX system release 5.0 object file. See the manual entries for the corresponding standard input/output library functions for details on the use of the rest of the macros.

The program must be loaded with the object file access routine library libld.a.

# WARNING

(

The macro FSEEK defined in the header file Idfcn.h translates into a call to the

# $LDFCN(4)$  FILE FORMATS  $LDFCN(4)$

standard input/output function fseek(3S). FSEEK should not be used to seek from the end of an archive file since the end of an archive file may not be the same as the end of one of its object file members!

# SEE ALSO

fseek(3S), Idahread(3X), Idclose(3X), Idgetname(3X), Idfhread(3X), Idlread(3X), Idlseek(3X), Idohseek(3X), Idohseek(3X), Idshread(3X),  $Id \text{seek}(3X)$ ,  $Id \text{obssek}(3X)$ ,  $Id \text{open}(3X)$ ,  $Id \text{rseek}(3X)$ , Idtbindex(3X), Idtbread(3X), Idtbseek(3X), intro(5).

# ( NAME

linenum - line number entries in a common object file

### SYNOPSIS

f

 $\overline{C}$ 

 $#include$   $\leq$  linenum.h>

#### DESCRIPTION

Compilers based on *pee* generate an entry in the object file for each C source line on which a breakpoint is possible (when invoked with the  $-g$  option; see  $cc(1)$ ). Users can then reference line numbers when using the appropriate software test system (see  $sdb(1)$ ). The structure of these line number entries appears below.

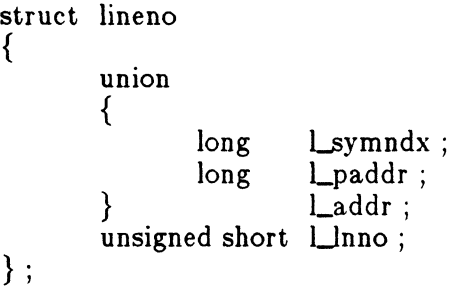

Numbering starts with one for each function. The initial line number entry for a function has *Llnno* equal to zero, and the symbol table index of the function's entry is in *Lsymndx.* Otherwise, *Llnno* is non-zero, and *Lpaddr* is the physical address of the code for the referenced line. Thus the overall structure is the following:

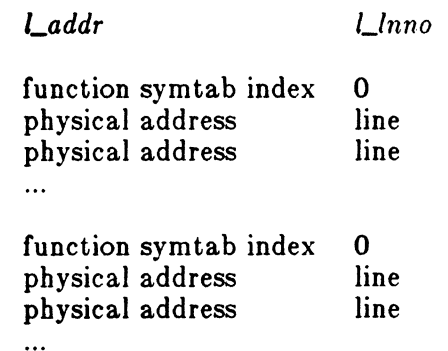

# **SEE ALSO**

 $a.out(4)$ .  $cc(1)$ ,  $sdb(1)$  in the ICON/UXV User Reference Manual.

mnttab - mounted file system table

## **SYNOPSIS**

 $\#$ include  $\langle$ mnttab.h $\rangle$ 

# DESCRIPTION

*Mnttab* resides in directory / etc and contains a table of devices, mounted by the *mount*(1M) command, in the following structure as defined by  $\leq$  mnttab.h>:

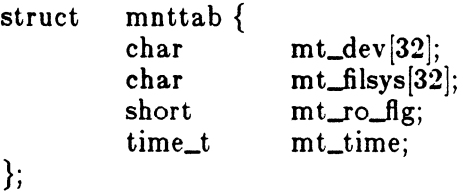

Each entry is 70 bytes in length; the first 32 bytes are the null-padded name of the place where the *special file* is mounted; the next 32 bytes represent the null-padded root name of the mounted special file; the remaining 6 bytes contain the mounted *special file's* read/write permissions and the date on which it was mounted.

The maximum number of entries in *mnttab* is based on the system parameter NMOUNT located in /usr/src/uts/cf/conf.c, which defines the number of allowable mounted special files.

# SEE ALSO

:(

mount(lM), setmnt(lM) in the *IOON/UXV Administrator Reference Manual.* 

mttys - Multi-Link partition information

# **DESCRIPTION**

The file /etc/mttys is read by the *dosc* program and specifies the maximum number of Multi-Link partitions that can be active. There is currently only one line in the file, which contains the decimal number of partitions. Currently the number may range from 1 to 8.

 $\mathcal{L}^{\text{max}}_{\text{max}}$  , where  $\mathcal{L}^{\text{max}}_{\text{max}}$ 

### FILES

/ete/mttys

# SEE ALSO

 $dosc(1)$ 

**A** 

passwd - password file

# DESCRIPTION

Passwd contains for each user the following information:

login name encrypted password numerical user ID numerical group ID GCOS job number, box number, optional GCOS user ID initial working directory program to use as shell

This is an ASCII file. Each field within each user's entry is separated from the next by a colon. The GCOS field is used only when communicating with that system, and in other installations can contain any desired information. Each user is separated from the next by a new-line. If the password field is null, no password is demanded; if the shell field is null, the shell itself is used.

This file resides in directory **/etc**. Because of the encrypted passwords, it can and does have general read permission and can be used, for example, to map numerical user IDs to names.

The encrypted password consists of 13 characters chosen from a 64-character alphabet  $(., f, 0-9, A-Z, a-z)$ , except when the password is null, in which case the encrypted password is also null. Password aging is effected for a particular user if his encrypted password in the password file is followed by a comma and a non-null string of characters from the above alphabet. (Such a string must be introduced in the first instance by the super-user.)

The first character of the age,  $M$  say, denotes the maximum number of weeks for which a password is valid. A user who attempts to login after his password has expired will be forced to supply a new one. The next character,  $m$  say, denotes the minimum period in weeks which must expire before the password may be changed. The remaining characters define the week (counted from the beginning of 1970) when the password was last changed. (A null string is equivalent to zero.) M and  $m$  have numerical values in the range 0-63 that correspond to the 64-character alphabet shown above (i.e.,  $/ = 1$  week;  $z = 63$  weeks). If  $m = M = 0$  (derived from the string or.) the user will be forced to change his password the next time he logs in (and the "age" will disappear from his entry in the password file). If  $m > M$  (signified, e.g., by the string *./)* only the super-user will be able to change the password.

/

# FILES

/etc/passwd

# SEE ALSO

a64l(3C), crypt(3C), getpwent(3C), group(4). login(l), passwd(l) in the *ICON/UXV User Reference Manual.* 

 $\big($ 

 $\blacksquare$ 

 $plot -$ graphics interface

### DESCRIPTION

Files of this format are produced by routines described in *plot(3X)* and are interpreted for various devices by commands described in *tplot(IG).* A graphics file is a stream of plotting instructions. Each instruction consists of an ASCII letter usually followed by bytes of binary information. The instructions are executed in order. A point is designated by four bytes representing the  $x$  and  $y$  values; each value is a signed integer. The last designated point in an  $l, m, n, o r$  p instruction becomes the "current point" for the next instruction.

Each of the following descriptions begins with the name of the corresponding routine in  $plot(3X)$ .

- m move: The next four bytes give a new current point.
- n cont: Draw a line from the current point to the point given by the next four bytes. See *tplot{IG).*
- p point: Plot the point given by the next four bytes.
- 1 line: Draw a line from the point given by the next four bytes to the point given by the following four bytes.
- t label: Place the following ASCII string so that its first character falls on the current point. The string is terminated by a new-line.
- e erase: Start another frame of output.
- f linemod: Take the following string, up to a new-line, as the style for drawing further lines. The styles are "dotted", "solid", "longdashed", "shortdashed", and "dotdashed". Effective only for the -T4014 and -Tver options of *tplot*(1G) (TEKTRONIX 4014 terminal and Versatec plotter).
- 8 space: The next four bytes give the lower left corner of the plotting area; the following four give the upper right corner. The plot will be magnified or reduced to fit the device as closely as possible.

Space settings that exactly fill the plotting area with unity scaling appear below for devices supported by the filters of *tplot{IG).* The upper limit is just outside the plotting area. In every case the plotting area is taken to be square; points outside may be displayable on devices whose face is not square.

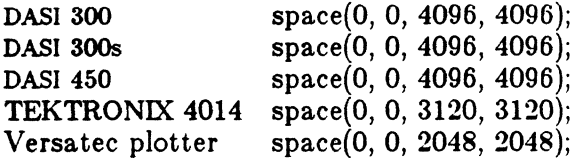

# **SEE ALSO**

 $plot(3X), gps(4), term(5).$ graph(1G), tplot(1G) in the ICON/UXV User Reference Manual.

# **WARNING**

The plotting library  $plot(3X)$  and the curses library curses( $3X$ ) both use the names erase() and move(). The curses versions are macros. If you need both libraries, put the plot(3X) code in a different source file than the curses(3X) code, and/or  $\#$ undef move() and erase() in the  $plot(3X)$  code. #! /bin/csh foreach i  $(*.4)$  tbl  $i$  eqn | iroff -manycat cat a out 4 acct.4 ar.4 checklist.4 core.4 cpio.4 dir.4 > tmpfile tbl tmpfile | eqn | iroff -manycat cat dosdisks.4 dosprinters.4 dstrules.4 filehdr.4 fs.4 fspec.4  $\geq$ tmpfile tbl tmpfile | eqn | iroff -manvcat cat gettydefs.4 gps.4 group.4 inittab.4 inode.4 intro.4 issue.4  $ld$ fcn.4 > tmpfile tbl tmpfile  $|$  eqn  $|$  iroff -manvcat cat linenum.4 mnttab.4 mttys.4 passwd.4 plot.4 printall profile.4 > tmpfile tbl tmpfile  $|$  eqn  $|$ iroff-manvcat cat reloc.4 sccsfile.4 scnhdr.4 smiledisks.4 syms.4 term.4 termcap.4 ter $min$ fo.4 utmp.4 uxrc.4 > tmpfile tbl tmpfile  $|$ eqn  $|$  iroff-manvcat end

profile – setting up an environment at login time

### **DESCRIPTION**

If your login directory contains a file named .profile, that file will be executed (via exec .profile) before your session begins; .profiles are handy for setting exported environment variables and terminal modes. If the file /etc/profile exists, it will be executed for every user before the .profile. The following example is typical (except for the comments):

```
# Make some environment variables global
export MAIL PATH TERM
# Set file creation mask
umask 22
# Tell me when new mail comes in
MAIL = /usr / mail / myname# Add my /bin directory to the shell search sequence
PATH=$PATH:$HOME/bin
# Set terminal type
echo "terminal: \c"
read TERM
case $TERM in
                  stty cr2 nl0 tabs; tabs;;
       300)300s)
                  stty cr2 nl0 tabs; tabs;;
       450)
                  stty cr2 nl0 tabs; tabs;;
       hp)stty cr0 nl0 tabs; tabs;;
                  stty cr1 nl1 -tabs; TERM=745;;
       745|735\rangle43)stty cr1 nl0 -tabs;;
       4014 | tek) stty cr0 nl0 -tabs ff1; TERM=4014; echo "\33;";;
                  echo "$TERM unknown";;
       \ast
```
esac

### **FILES**

\$HOME/.profile /etc/profile

# **SEE ALSO**

```
environ(5), term(5).
env(1), \login(1), mail(1), sh(1), stty(1), su(1) in the ICON/UXV User Reference Manual.
```
reloc - relocation information for a common object file

# SYNOPSIS

#include <reloc.h>

# DESCRIPTION

Object files have one relocation entry for each relocatable reference in the text or data. If relocation information is present, it will be in the following format.

```
struct reloc 
{ 
           long 
           long 
           short 
                          r_vaddr ; /* (virtual) address of reference */
                          r_symndx ; /* index into symbol table */} ; 
                          r_type ; /* relocation type */<sup>*</sup> /*<br>
<sup>*</sup> All generics<br>
* reloc. already performed to symbol in the same section<br>
*/
 */<br>"
#define R-ABS 0 
* 3B computer generic<br>* 3B computer generic<br>* 24-bit direct reference
* 24-bit "relative" reference<br>
* 16-bit optimized "indirect" TV reference<br>
* 24-bit "indirect" TV reference<br>
* 32-bit "indirect" TV reference
*1 
#define R_DIR24 04<br>#define R_REL24 05
#define R_REL24
\frac{4}{10}define R_OPT16 014
#define R_IND24
#define R_IND32 016
1* * DEC Processors VAX 11/780 and VAX 11/750 
 *#define R-RELBYTE 
#define R-REL WORD 
#define R..RELLONG 
#define R..PCRBYTE 
                                           017 
                                           020 
                                           021 
                                           022
```
Icon International, Inc.

.... /

 $\big($ 

 $\blacksquare$ 

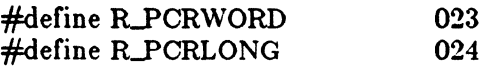

As the link editor reads each input section and performs relocation, the relocation entries are read. They direct how references found within the input section are treated.

- R-ABS The reference is absolute, and no relocation is necessary. The entry will be ignored.
- $R$ D $IR24$ A direct, 24-bit reference to a symbol's virtual address.
- **R** REL24 A "PC-relative", 24-bit reference to a symbol's virtual address. Relative references occur in instructions such as jumps and calls. The actual address used is obtained by adding a constant to the value of the program counter at the time the instruction is executed.
- $R$ <sup>OPT16</sup> An optimized, indirect, 16-bit reference through a transfer vector. The instruction contains the offset into the transfer vector table to the transfer vector where the actual address of the referenced word is stored.
- R\_IND24 An indirect, 24-bit reference through a transfer vector. The instruction contains the virtual address of the transfer vector, where the actual address of the referenced word is stored.
- R<sub>IND32</sub> An indirect, 32-bit reference through a transfer vector. The instruction contains the virtual address of the transfer vector, where the actual address of the referenced word is stored.

R-RELBYTE A direct 8-bit reference to a symbol's virtual address.

#### R\_RELWORD

A direct 16-bit reference to a symboi's virtual address.

R\_RELLONG A direct 32-bit reference to a symbol's virtual address.

R.PCRBYTE A "PC-relative", 8-bit reference to a symbol's virtual address.

#### R..PCRWORD

A "PC-relative", 16-bit reference to a symbol's virtual address.

#### R. PCRLONG

A "PC-relative", 32-bit reference to a symbol's virtual address.

On the VAX processors relocation of a symbol index of -1 indicates that the relative difference between the current segment's start address and the program's load address is added to the relocatable address.

Other relocation types will be defined as they are needed.

Relocation entries are generated automatically by the assembler and automatically utilized by the link editor. A link editor option exists for removing the relocation entries from an object file.

 $\blacksquare$ 

# FILE FORMATS

# **SEE ALSO**

a.out(4), syms(4).<br> $ld(1)$ , strip(1) in the *ICON/UXV User Reference Manual*.

Icon International, Inc.

 $\overline{\mathbf{3}}$ 

# ( NAME

 $sccsfile - format of SCCS file$ 

#### DESCRIPTION

An file is an ASCD file. It consists of six logical parts: the *rbecksum,* the *delta table*  (contains information about each delta), *user names* (contains login names and/or numerical group IDs of users who may add deltas), *flags* (contains definitions of internal keywords), *comments* (contains arbitrary descriptive information about the file), and the *body* (contains the actual text lines intermixed with control lines).

Throughout an file there are lines which begin with the ASCII SOH (start of heading) character (octal 001). This character is hereafter referred to as *the control character* and will be represented graphically as @. Any line described below which is not depicted as beginning with the control character is prevented from beginning with the control character.

Entries of the form

represent a five-digit string (a number between 00000 and 99999).

Each logical part of an file is described in detail below.

*Checksum* 

 $\blacksquare$ 

(-

The checksum is the first line of an file. The form of the line is:

@h

The value of the checksum is the sum of all characters, except those of the first line. The @h provides a *magic number* of (octal) 064001.

*Delta table* 

The delta table consists of a variable number of entries of the form:

 $@s$  // @d'<type> <sccs m> yr/mo/da hr:mi:se <pgmr> @. **•••**   $@{\bf x}$  ... @g •..  $@{\mathbf{m}} < {\texttt{number}} >$ .<br>.<br>.  $@{\mathbf{c}} \leq$ comments $> ...$ .<br>.<br>.  $@e$ 

The first line  $(Q_5)$  contains the number of lines inserted/deleted/unchanged, respectively. The second line  $(Qd)$  contains the type of the delta (currently, normal: D, and removed: R), the ID of the delta, the date and time of creation of the delta, the login name corresponding to the real user  $ID$  at the time the delta was created, and the serial numbers of the delta and its predecessor, respectively.

The  $Q_i$ ,  $Q_x$ , and  $Q_g$  lines contain the serial numbers of deltas included, excluded, and ignored, respectively. These lines are optional.

The  $Q_m$  lines (optional) each contain one number associated with the delta; the @c lines contain comments associated with the delta.

The @e line ends the delta table entry.

*User names* 

The list of login names and/or numerical group IDs of users who may add deltas to the file, separated by new-lines. The lines containing these login names and/or numerical group IDs are surrounded by the bracketing lines  $Q_{\mathbf{u}}$  and @U. An empty list allows anyone to make a delta. Any line starting with a ! prohibits the succeeding group or user from making deltas.

 $Flaas$ <sup>-</sup>

Keywords used internally (see *admin(l)* for more information on their use). Each flag line takes the form:

 $@f < flag>$  <ptional text>

The following flags are defined:<br> $\widehat{\omega}$ f t <type of pro

 $@f t \leq type of program >$ <br> $@f v \leq properam name >$ @fv <program name><br>@fi <kevword string>  $\leq$ keyword string $\geq$ @rb @rm <module name> @rf  $@f$  c @rd  $@f n$  $@fj$  $@f|$ @tq  $@fz$  $<$ floor $>$  $\leq$ ceiling $>$  $\leq$ default-sid $>$  $<$ lock-releases $>$  $\leq$ user defined $>$  $\leq$ reserved for use in interfaces $>$ 

The **t** flag defines the replacement for the  $\%$ Y% identification keyword. The v flag controls prompting for numbers in addition to comments; if the optional text is present it defines an number validity checking program. The i flag controls the warning/error aspect of the "No id keywords" message. When the i flag is not present, this message is only a warning; when the i flag is present, this message will cause a "fatal" error (the file will not be gotten, or the delta will not be made). When the  $\mathbf b$  flag is present the  $-\mathbf b$  keyletter may be used on the get command to cause a branch in the delta tree. The m flag defines the first choice for the replacement text of the  $\%M\%$ identification keyword. The f flag defines the "floor" release; the release below which no deltas may be added. The  $c$  flag defines the "ceiling" release; the release above which no deltas may be added. The d flag defines the default to be used when none is specified on a get command. The n flag
$\big($ 

causes *delta* to insert a "null" delta (a delta that applies *no* changes) in those releases that are skipped when a delta is made in a new release (e.g., when delta 5.1 is made after delta 2.7, releases 3 and 4 are skipped). The absence of the n flag causes skipped releases to be completely empty. The j flag causes get to allow concurrent edits of the same base. The I flag defines a *list* of releases that are *locked* against editing (get(1) with the -e key letter). The q flag defines the replacement for the %Q% identification keyword. The z flag is used in certain specialized interface programs.

#### *Comments*

Arbitrary text is surrounded by the bracketing lines  $@t$  and  $@T$ . The comments section typically will contain a description of the file's purpose.

*Body-----*

The body consists of text lines and control lines. Text lines do not begin with the control character, control lines do. There are three kinds of control lines: insert, delete, and end, represented by:

 $@I$ @D @E

respectively. The digit string is the serial number corresponding to the delta for the control line.

#### **SEE ALSO**

admin(l), delta(l), get(l), prs(l) in the *ICON/UXV User Reference Manual. Source Code Control System User Guide* in the *ICON/UXV User Guide.* 

Icon International, Inc. 3

(

### NAME

scnhdr - section header for a common object file

#### SYNOPSIS

 $#include$   $\leq$  scnhdr.h>

### DESCRIPTION

Every common object file has a table of section headers to specify the layout of the data within the file. Each section within an object file has its own header. The C structure appears below.

```
st ruct scnhdr 
{ 
} j 
           char 
           long 
           long 
           long 
           long 
           long 
           long 
           unsigned short s_nreloc;
           unsigned short s_nlnno:
           long 
                                    s_name[SYMNMLEN]; /* section name */<br>s_paddr; /* physical address */
                                    s_paddr; /* physical address */<br>s_vaddr: /* virtual address */
                                    s_vaddr; /* virtual address */<br>s_size; /* section size */
                                    s_size; /* section size */<br>s_scnptr; /* file ptr to raw
                                    s_scnptr; /* file ptr to raw data */<br>s_relptr; /* file ptr to relocation */
                                    s_relptr; /* file ptr to relocation */<br>s_lnnoptr; /* file ptr to line numbers
                                                       /* file ptr to line numbers *//* # reloc entries */s_nlnno; /* # line number entries */<br>s_flags; /* flags */
                                                       \sqrt{\ast} flags \ast/
```
File pointers are byte offsets into the file; they can be used as the offset in a call to fseek(3S). If a section is initialized, the file contains the actual bytes. An uninitialized section is somewhat different. It has a size, symbols defined in it, and symbols that refer to it. But it can have no relocation entries, line numbers, or data. Consequently, an uninitialized section has no raw data in the object file, and the values for *s\_scnptr, s\_relptr, 8\_1nnoptr, 8\_nreloc,* and *8\_nlnno* are zero.

-----~ ----- --

#### SEE ALSO

 $fseek(3S)$ , a.out $(4)$ . ld(l) in the *IOON/UXV User Reference Manual.* 

Icon International, Inc. 1

#### NAME

 $smiledisks - list of SMILE virtual disks$ 

#### DESCRIPTION

The file */etc/smiledisks* contains a list of the pathnames for all files to be used as vdisks for computers connected to SMILE. The files are created by *smiledisk(8)* and each new vdisk pathname is appended to / *etc/ smiledisks* by *smiledisk.* Each vdisk is specified by a line in / *etc/ smiledisks*. There are three fields. The first field is the label that is used to refer to the specified vdisk in the local configuration file. The second field is the pathname for the vdisk. The third field is the description. To delete a vdisk, remove the ICON/UX file, then edit */etc/smiledisks* and remove the line specifying the deleted vdisk. Removing a 'd' partition vdisk is somewhat more involved; contact Icon for further assistance.

The local configuration files contain the mapping for vdisks for the computer attached to each port on the SMILE host board. The number at the end of the filename refers to the port that is being configured. The local configuration file for port 0 would be /etc/smiledisks\_00. Each disk is identified by a line in the local configuration file. The line contains the label assigned in / *etc/ smiledisks* and then the read/write status. The read/write status is defined by RW for read/write and RO for read only. The vdisks are accessed in the order in which they appear in the configuration file. Only one computer can have a vdisk open read/write at a time. The request for read/write will be rejected if the vdisk is already read/write for someone else.

#### EXAMPLE

 $\left($ 

*/etc/smiledisks* contains the following information and the vdisk labeled c is to be opened read/write on port 2.

c:/usr /smiledisk:this is the comment for label c d:/usr /SMILEb:this is the comment for label d cat:/usr /testdisk:this is description

*/etc/smiledisks\_Oe* would then contain the following.

c:rw

FILES

c

/etc/smileprinters

Icon International, Inc. 1

SMILEDISKS ( 4 )

7

# SEE ALSO

smiledisk(8), Technical Note on SMILE

Icon International, Inc.

 $\sqrt{2}$ ~ ..

### NAME

(

syms - common object file symbol table format

### **SYNOPSIS**

#include <syms.h>

#### DESCRIPTION

Common object files contain information to support *symbolic* software testing (see *sdb(l)).* Line number entries, *linenum(4),* and extensive symbolic information permit testing at the C *source* level. Every object file's symbol table is organized as shown below.

> File name 1. Function 1. Local symbols for function 1. Function 2. Local symbols for function 2.

Static externs for file 1.

File name 2. Function 1. Local symbols for function 1. Function 2. Local symbols for function 2. Static externs for file 2.

 $\dddotsc$ 

Defined global symbols. Undefined global symbols.

The entry for a symbol is a fixed-length structure. The members of the structure hold the name (null padded), its value, and other information. The C structure is given below.

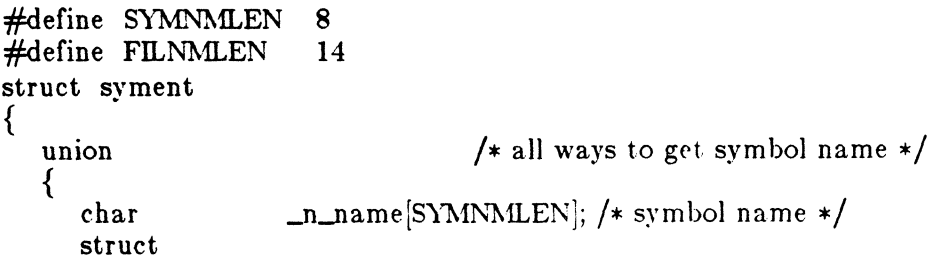

Icon International, Inc. 1

(

}; { long long  $}$ .n., char } Jl; long short unsigned short char char  $#$ define n\_name  $\#$ define n\_zeroes #define n\_offset  $\#$ define n\_nptr JlJeroes; -D-offset;  $/* == 0L$  when in string table  $*/$ /\* location of name in table  $*/$ \*\_n\_nptr[2]; /\* allows overlaying  $*/$ n\_value; n\_scnum; n\_type; n\_sclass; n..numaux; ..Il . ..Il..llame /\* value of symbol \*/ /\* section number \*/ /\* type and derived type \*/ /\* storage class \*/ /\* number of aux entries \*/ Jl . ..Il..ll . ..IlJeroes  $n_n$ .  $n_n$ .  $n_{\text{co}}$ ffset  $\text{ln} \cdot \text{ln} \cdot \text{ptr[1]}$ 

Meaningful values and explanations for them are given in both syms.h and *Common Object File Format.* Anyone who needs to interpret the entries should seek more information in these sources. Some symbols require more information than a single entry; they are followed by *auxiliary entries* that are the same size as a symbol entry. The format follows.

union auxent { struct { long union x-tagndx;

 $SYMS(4)$ 

 $\pmb{\prime}$ 

### FILE FORMATS

 $\text{SYMS}(4)$ 

```
{ 
               struct 
               { 
                        unsigned short x_Inno;
                        unsigned short x_size;
               } x_lnsz;<br>long
                        x_fsize;
       } x_misc;
       union 
       { 
               struct 
               { 
               } 
               struct 
               { 
                        long 
                        long 
                        xJcn; 
                               x_Innoptr;
                               x_endndx; 
                        unsigned short x_dimen[DIMNUM];
               \} x_ary;
       } xJcnary; 
       unsigned short x_tvndx;
\} x_sym;
struct 
{ 
} 
struct 
{ 
       char x_fname[FILNMLEN];
       xJile; 
      long x_scnlen;
      unsigned short x_nreloc;
      unsigned short x_nlinno;
\} x_scn;
struct 
{ 
} 
       long 
        unsigned short 
x_tvlen; 
        unsigned short x_{\text{r}}tvran[2];
       x-tv; 
                        x_t v fill;
```
Indexes of symbol table entries begin at *zero.* 

### SEE ALSO

 $\left($ 

 $a.out(4)$ , linenum $(4)$ . sdb(l) in the ICONjUxY *User Reference Manual.* 

};

3

# $SYMS(4)$  FILE FORMATS SYMS(4)

## **CAVEATS**

On machines in which longs are equivalent to ints (3820 computer, VAX), they are converted to ints in the compiler to minimize the complexity of the compiler code generator. Thus the information about which symbols are declared as longs and which, as ints, does not show up in the symbol table.

Icon International, Inc.

在各种出版的第三人称单数

#### NAME

 $\big($ 

term - format of compiled term file.

#### SYNOPSIS

term

#### DESCRIPTION

Compiled terminfo descriptions are placed under the directory /usr/lib/terminfo. In order to avoid a linear search of a huge ICON/UXV system directory, a two-level scheme is used: **/usr/lib/terminfo/c/name** where *name* is the name of the terminal, and c is the first character of *name*. Thus, act4 can be found in the file /usr/lib/terminfo/a/act4. Synonyms for the same terminal are implemented by multiple links to the same compiled file.

The format has been chosen so that it will be the same on all hardware. An 8 or more bit byte is assumed, but no assumptions about byte ordering or sign extension are made.

The compiled file is created with the *compile* program, and read by the routine *setupterm.* Both of these pieces of software are part of *curses(3X).* The file is divided into six parts: the header, terminal names, boolean flags, numbers, strings, and string table.

The header section begins the file. This section contains six short integers in the format described below. These integers are  $(1)$  the magic number (octal 0432); (2) the size, in bytes, of the names section; (3) the number of bytes in the boolean section; (4) the number of short integers in the numbers section; (5) the number of offsets (short integers) in the strings section; (6) the size, in bytes, of the string table.

Short integers are stored in two S-bit bytes. The first byte contains the least significant 8 bits of the value, and the second byte contains the most significant 8 bits. (Thus, the value represented is  $256*second+first$ .) The value  $-1$  is represented by 0377, 0377, other negative value are illegal. The  $-1$  generally means that a capability is missing from this terminal. Note that this format corresponds to the hardware of the VAX and PDP-11. Machines where this does not correspond to the hardware read the integers as two bytes and compute the result.

The terminal names section comes next. It contains the first line of the terminfo description, listing the various names for the terminal, separated by the 'I' character. The section is terminated with an ASCII NUL character.

The boolean flags have one byte for each flag. This byte is either 0 or 1 as the flag is present or absent. The capabilities are in the same order as the file  $\leq$ term.h $\geq$ .

./

Between the boolean section and the number section, a null byte will be inserted, if necessary, to ensure that the number section begins on an even byte. All short integers are aligned on a short word boundary.

The numbers section is similar to the flags section. Each capability takes up two bytes, and is stored as a short integer. If the value represented is  $-1$ , the capability is taken to be missing.

The strings section is also similar. Each capability is stored as a short integer, in the format above. A value of  $-1$  means the capability is missing. Otherwise, the value is taken as an offset from the beginning of the string table. Special characters in  $X$  or  $\operatorname{c}$  notation are stored in their interpreted form, not the printing representation. Padding information  $\zeta_{nn} >$  and parameter information  $\%$  are stored intact in uninterpreted form.

The final section is the string table. It contains all the values of string capabilities referenced in the string section. Each string is null terminated.

Note that it is possible for setupterm to expect a different set of capabilities than are actually present in the file. Either the database may have been updated since setupterm has been recompiled (resulting in extra unrecognized entries in the file) or the program may have been recompiled more recently than the database was updated (resulting in missing entries). The routine setupterm must be prepared for both possibilities  $-$  this is why the numbers and sizes are included. Also, new capabilities must always be added at the end of the lists of boolean, number, and string capabilities.

As an example, an octal dump of the description for the Microterm ACT 4 is included:

microtermlact4lmicroterm act iv,

 $cr = M$ ,  $cud1 = J$ ,  $ind = J$ ,  $bel = G$ ,  $am$ ,  $cub1 = H$ , ed=^\_, el=^^, clear=^L, cup=^T%p1%c%p2%c, cols#80, lines#24, cuf1= $X$ , cuu1= $Z$ , home= $\hat{z}$ ,

000 032 001 \0 025 \0 \b \0 212 \0 "\0 m i c r 020 0 t e r m <sup>I</sup>act 4 <sup>I</sup>m i c r 0 040 t e r m a c t i v \0 \0001 \0 \0 060 \0 \0 \0 \0 \0 \0 \0 \0 \0 \0 \0 \0 \0 \0 \0 \0 100 \0 \0 P \0 377 377 030 \0 377 377 377 377 377 377 377 120377377377377 \0 \0002 \0377377377377004 \0006 \0 140 \b \0377377 377 377 \n \0026 \0030 \0377 377 032 \0 160 377 377 377 377 034 \0 377 377 036 \0 377 377 377 377 377 377 ~mmmmmmmmmmmmmmmm 520 377 377 377 377 \0 377 377 377 377 377 377 377 377 377 540377 377 377 377 377 377 007 \0 \r \0 \f \0036 \0037 \0

560 024  $\%$  p 1  $\%$  c  $\%$  p 2  $\%$  c \0 \n \0 035 \0 600 \b \0 030 \0 032 \0 \n \0

Icon International, Inc.

Some limitations: total compiled entries cannot exceed 4096 bytes. The name field cannot exceed 128 bytes.

### **Fn..ES**

(

/usr/lib/terminfo/\*/\*compiled terminal capability data base

### SEE ALSO

curses(3X), terminfo(4).

 $\bigcap$ 

#### NAME

termcap - terminal capability data base

#### SYNOPSIS

/etc/termcap

#### **DESCRIPTION**

*Termcap* is a data base describing terminals, used, *e.g.*, by *vi*(1) and *curses*(3X). Terminals are described in *termcap* by giving a set of capabilities which they have, and by describing how operations are performed. Padding requirements and initialization sequences are included in *termcap.* 

Entries in *termcap* consist of a number of ":' separated fields. The first entry for each terminal gives the names which are known for the terminal, separated by " characters. The first name is always 2 characters long and is used by older version 6 systems which store the terminal type in a 16 bit word in a systemwide data base. The second name given is the most common abbreviation for the terminal, and the last name given should be a long name fully identifying the terminal. The second name should contain no blanks; the last name may well contain blanks for readability.

#### CAPABILITIES

(P) indicates padding may be specified

 $(P*)$  indicates that padding may be based on no. lines affected

#### Name Type Pad! Description

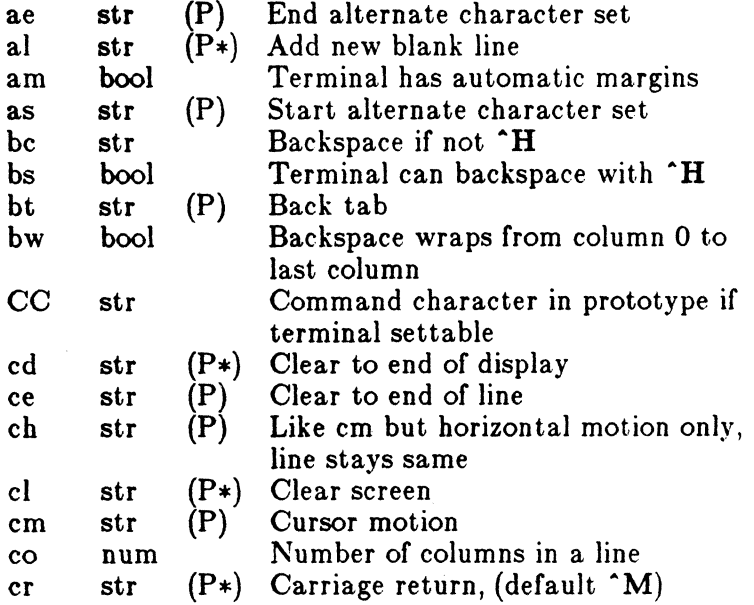

## Icon International, Inc. 1

/'

 $\mathcal{A}^{\mathcal{F}^{\mathcal{F}}\mathcal{F}}$ 

~"

# TERMCAP(4) FILE FORMATS TERMCAP(4)

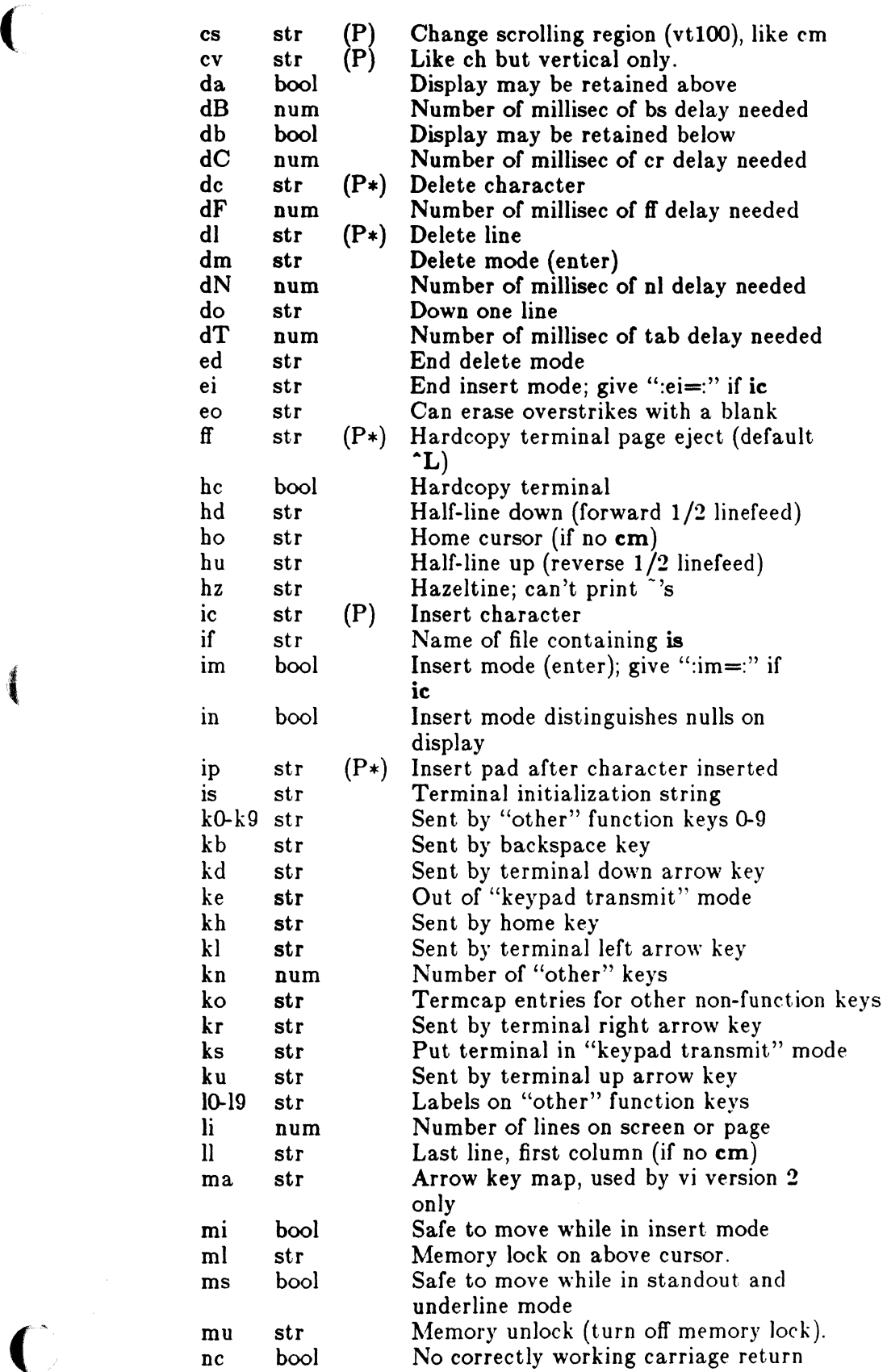

\_/

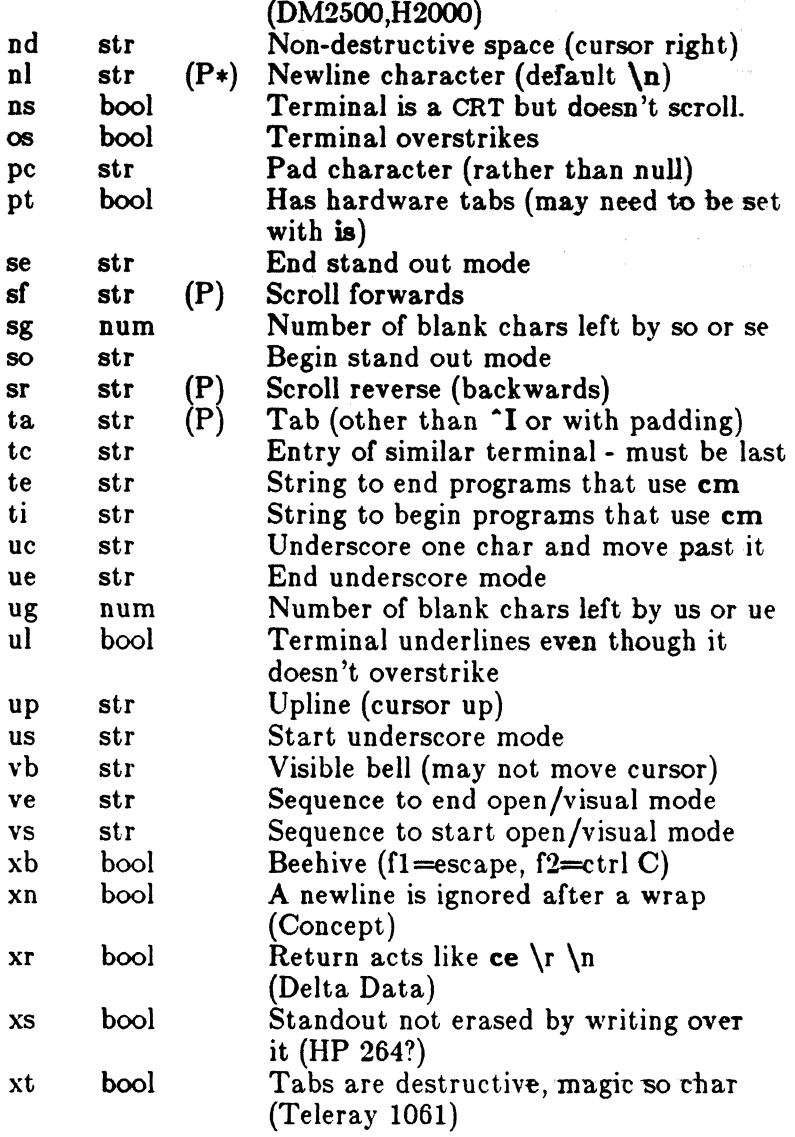

#### A Sample Entry

The following entry, which describes the Concept $-100$ , is among the more complex entries in the termcap file as of this writing. (This particular concept entry is outdated, and is used as an example only.)

c1 | c100 | concept 100: is=\EU\Ef\E7\E5\E8\El\ENH\EK\E\200\Eo&\200:\ :al=3\*\E^R:am:bs:cd=16\*\E^C:ce=16\E^S:cl=2\*^L:cm=\Ea%+ %+ :co#80:\ :dc=16\E^A:dl=3\*\E^B:ei=\E\200:eo:im=\E^P:in:ip=16\*:li#24:mi:nd=\E=:\ :se=\Ed\Ee:so=\ED\EE:ta=8\t:ul:up=\E;:vb=\Ek\EK:xn:

Entries may continue onto multiple lines by giving a  $\setminus$  as the last character of a line, and that empty fields may be included for readability (here between the last field on a line and the first field on the next). Capabilities in termcap are of three types:

*j-"* (  $\sqrt{2}$ 

 $\overline{\mathcal{C}}$ 

#### TERMCAP(4) FILE FORMATS TERMCAP(4)

Boolean capabilities which indicate that the terminal has some particular feature, numeric capabilities giving the size of the terminal or the size of particular delays, and string capabilities, which give a sequence which can be used to perform particular terminal operations.

#### Types of Capabilities

All capabilities have two letter codes. For instance, the fact that the Concept has "automatic margins" (i.e. an automatic return and linefeed when the end of a line is reached) is indicated by the capability am. Hence the description of the Concept includes  $am.$  Numeric capabilities are followed by the character ' $#$ ' and then the value. Thus co which indicates the number of columns the terminal has gives the value '80' for the Concept.

Finally, string valued capabilities, such as ce (clear to end of line sequence) are given by the two character code, an  $=$ , and then a string ending at the next following  $\cdot$ . A delay in milliseconds may appear after the  $\equiv$  in such a capability, and padding characters are supplied by the editor after the remainder of the string is sent to provide this delay. The delay can be either a integer, e.g. 120', or an integer followed by an '\*', i.e. '3\*'. A '\*' indicates that the padding required is proportional to the number of lines affected by the operation, and the amount given is the per-affectedunit padding required. When  $a^*$  is specified, it is sometimes useful to give a delay of the form '3.5' specify a delay per unit to tenths of milliseconds.

A number of escape sequences are proyided in the string valued capabilities for easy encoding of characters there. A  $\mathcal{E}$  maps to an ESCAPE character,  $\mathbf{\hat{x}}$  maps to a control-x for any appropriate x, and the sequences  $\ln \int r \, t \, b \, f$  give a newline, return, tab, backspace and formfeed. Finally, characters may be given as three octal digits after a  $\setminus$  and the characters  $\hat{\ }$  and  $\setminus$  may be given as  $\setminus$  and  $\setminus\setminus$ . If it is necessary to place a : in a capability it must be escaped in octal as  $\{072$ . If it is necessary to place a null character in a string capability it must be encoded as \200. The routines which deal with *termcap* use C strings, and strip the high bits of the output very late so that a \200 comes out as a \000 would.

#### Preparing Descriptions

We now outline how to prepare descriptions of terminals. The most effective way to prepare a terminal description is by imitating the description of a similar terminal in *termcap* and to build up a description gradually, using partial descriptions with *ex* to check that they are correct. Be aware that a very unusual terminal may expose deficiencies in the ability of the *termcap* file to describe it. or bugs in *ex.* To easily test a new terminal description you can set the environment variable TERMCAP to a pathname of a file containing the description you are working on and the editor will look there rather than in */etc/termcap*. TERMCAP can also be set to the termcap entry itself to avoid reading the file when starting up the editor. (This only works on version 7 systems.)

#### Basic capabilities

The number of columns on each line for the terminal is given by the co numeric capability. If the terminal is a CRT, then the number of lines on the screen is given by the Ii capability. If the terminal wraps around to the beginning of the next line when it reaches the right margin, then it should have the **am** capability. If the terminal can clear its screen, then this is given by the cl string capability. If the terminal can backspace, then it should have the bs capability, unless a backspace is accomplished by a character other than  $H$  (ugh) in which case you should give this character as the be string capability. If it overstrikes (rather than clearing a position when a character is struck over) then it should have the 08 capability.

A very important point here is that the local cursor motions encoded in *termcap* are undefined at the left and top edges of a CRT terminal. The editor will never attempt to backspace around the left edge, nor will it attempt to go up locally off the top. The editor assumes that feeding off the bottom of the screen will cause the screen to scroll up, and the am capability tells whether the cursor sticks at the right edge of the screen. If the terminal has switch selectable automatic margins, the *termcap* file usually assumes that this is on, i.e. am.

These capabilities suffice to describe hardcopy and "glass-tty" terminals. Thus the model 33 teletype is described as

t31331 tty33:co#72:os

while the Lear Siegler ADM-3 is described as

cl adm3 $|3|$ lsi adm3:am:bs:cl= $Z:li#24:co#80$ 

#### Cursor addressing

Cursor addressing in the terminal is described by a em string capability, with *printf*(3S) like escapes  $\%$ x in it. These substitute to encodings of the current line or column position, while other characters are passed through unchanged. If the em string is thought of as being a function, then its arguments are the line and then the column to which motion is desired, and the  $\%$  encodings have the following meanings:

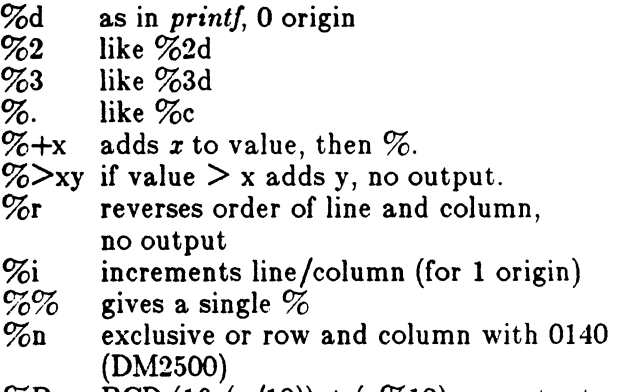

 $\%\text{B} = \text{BCD} (16*(x/10)) + (x\%10)$ , no output.

Icon International, Inc. 5

 $\llbracket$  $\sqrt{2\pi}$  TERMCAP(4) FILE FORMATS TERMCAP(4)

#### $\%\text{D}$  Reverse coding (x-2\*(x $\%\text{16}$ )), no output. (Delta Data).

Consider the HP2645, which, to get to row 3 and column 12, needs to be sent \E&aI2c03Y padded for 6 milliseconds. Note that. the order of the rows and columns is inverted here, and that the row and column are printed as two digits. Thus its cm capability is "cm=6\E&%r%2c%2Y". The Microterm ACT-IV needs the current row and column sent preceded by a  $T$ , with the row and column simply encoded in binary, "cm= $T\%$ .%.". Terminals which use "%." need to be able to backspace the cursor (be or be), and to move the cursor up one line on the screen (up introduced below). This is necessary because it is not always safe to transmit **\t**,  $\ln$  <sup> $\sim$ </sup>D and  $\ln$ , as the system may change or discard them.

A final example is the LSI ADM-3a, which uses row and column offset by a blank character, thus "cm =  $E = \% + \% +$ ".

#### Cursor motions

If the terminal can move the cursor one position to the right, leaving the character at the current position unchanged, then this sequence should be given as nd (nondestructive space). If it can move the cursor up a line on the screen in the same column, this should be given as up. If the terminal has no cursor addressing capability, but can home the cursor (to very upper left corner of screen) then this can be given as ho; similarly a fast way of getting to the lower left hand corner can be given as 11; this may involve going up with up from the home position, but the editor will never do this itself (unless 11 does) because it makes no assumption about the effect of moving up from the home position.

#### Area clears

If the terminal can clear from the current position to the end of the line, leaving the cursor where it is, this should be given as ce. If the terminal can clear from the current position to the end of the display, then this should be given as cd. The editor only uses cd from the first column of a line.

#### Insert/delete line

If the terminal can open a new blank line before the line where the cursor is, this should be given as a1; this is done only from the first position of a line. The cursor must then appear on the newly blank line. If the terminal can delete the line which the cursor is on, then this should be given as dl; this is done only from the first position on the line to be deleted. If the terminal can scroll the screen backwards, then this can be given as sb, but just al suffices. If the terminal can retain display memory above then the da capability should be given; if display memory can be retained below then db should be given. These let the editor understand that deleting a line on the screen may bring non-blank lines up from below or that scrolling back with sb may bring down non-blank lines.

6

 $\mathbb{C}$ 

#### Insert /delete eharacter

There are two basic kinds of intelligent terminals with respect to insert/delete character which can be described using termcap. The most common insert/delete character operations affect only the characters on the current line and shift characters off the end of the line rigidly. Other terminals, such as the Concept 100 and the Perkin Elmer Owl, make a distinction between typed and untyped blanks on the screen, shifting upon an insert or delete only to an untyped blank on the screen which is either eliminated, or expanded to two untyped blanks. You can find out which kind of terminal you have by clearing the screen and then typing text separated by cursor motions. Type "abc def" using local cursor motions (not spaces) between the "abc" and the "def". Then position the cursor before the "abc" and put the terminal in insert mode. If typing characters causes the rest of the line to shift rigidly and characters to fall off the end, then your terminal does not distinguish between blanks and untyped positions. If the "abc" shifts over to the "def" which then move together around the end of the current line and onto the next as you insert, you have the second type of terminal, and should give the capability in, which stands for "insert null". If your terminal does something different and unusual then you may have to modify the editor to get it to use the insert mode your terminal defines. We have seen no terminals which have an insert mode not not falling into one of these two classes.

The editor can handle both terminals which have an insert mode, and terminals which send a simple sequence to open a blank position on the current line. Give as im the sequence to get into insert mode, or give it an empty value if your terminal uses a sequence to insert a blank position. Give as ei the sequence to leave insert mode (give this, with an empty value also if you gave im so). Now give as ic any sequence needed to be sent just before sending the character to be inserted. Most terminals with a true insert mode will not give ie, terminals which send a sequence to open a screen position should give it here. (Insert mode is preferable to the sequence to open a position on the screen if your terminal has both.) If post insert padding is needed, give this as a number of milliseconds in ip (a string option). Any other sequence which may need to be sent after an insert of a single character may also be given in ip.

It is occasionally necessary to move around while in insert mode to delete characters on the same line (e.g. if there is a tab after the insertion position). If your terminal allows motion while in insert mode you can give the capability mi to speed up inserting in this case. Omitting mi will affect only speed. Some terminals (notably Datamedia's) must not have mi because of the way their insert mode works.

Finally, you can specify delete mode by giving dm and ed to enter and exit delete mode, and dc to delete a single character while in delete mode.

#### Highlighting, underlining, and visible bells

If your terminal has sequences to enter and exit standout mode these can be given as so and se respectively. If there are several flavors of standout mode (such as inverse video, blinking, or underlining  $-$  half bright is not usually an acceptable "standout"  $\overline{\mathcal{L}}$ 

#### TERMCAP(4) FILE FORMATS TERMCAP(4)

mode unless the terminal is in inverse video mode constantly) the preferred mode is inverse video by itself. If the code to change into or out of standout mode leaves one or even two blank spaces on the screen, as the TVI 912 and Teleray 1061 do, then ug should be given to tell how many spaces are left.

Codes to begin underlining and end underlining can be given as us and ue respectively. If the terminal has a code to underline the current character and move the cursor one space to the right, such as the Microterm Mime, this can be given as uc. (If the underline code does not move the cursor to the right, give the code followed by a nondestructive space.)

Many terminals, such as the HP 2621, automatically leave standout mode when they move to a new line or the cursor is addressed. Programs using standout mode should exit standout mode before moving the cursor or sending a newline.

If the terminal has a way of flashing the screen to indicate an error quietly (a bell replacement) then this can be given as vb; it must not move the cursor. If the *ter*minal should be placed in a different mode during open and visual modes of *ex,* this can be given as vs and ve, sent at the start and end of these modes respectively. These can be used to change, e.g., from a underline to a block cursor and back.

If the terminal needs to be in a special mode when running a program that addresses the cursor, the codes to enter and exit this mode can be given as ti and te. This arises, for example, from terminals like the Concept with more than one page of memory. If the terminal has only memory relative cursor addressing and not screen relative cursor addressing, a one screen-sized window must be fixed into the terminal for cursor addressing to work properly.

If your terminal correctly generates underlined characters (with no special codes needed) even though it does not overstrike, then you should give the capability ul. If overstrikes are erasable with a blank, then this should be indicated by giving eo.

#### Keypad

If the terminal has a keypad that transmits codes when the keys are pressed, this information can be given. Note that it is not possible to handle terminals where the keypad only works in local (this applies, for example, to the unshifted HP 2621 keys). If the keypad can be set to transmit or not transmit, give these codes as  $ks$  and  $ke$ . Otherwise the keypad is assumed to always transmit. The codes sent by the left arrow, right arrow, up arrow, down arrow, and home keys can be given as kl, kr, ku, kd, and kh respectively. If there are function keys such as f0, f1, ..., f9, the codes they send can be given as  $k0, k1, ..., k9$ . If these keys have labels other than the default f0 through f9, the labels can be given as  $10, 11, ..., 19$ . If there are other keys that transmit the same code as the terminal expects for the corresponding function, such as clear screen, the termcap 2 letter codes can be given in the ko capability, for example, ":ko=cl,ll,sf,sb:", which says that the terminal has clear, home down, scroll down, and scroll up keys that transmit the same thing as the cl, Il, sf, and sb entries.

8

The **ma** entry is also used to indicate arrow keys on terminals which have single character arrow keys. It is obsolete but still in use in version 2 of vi, which must be run on some minicomputers due to memory limitations. This field is redundant with kI, kr, ku, kd, and kh. It consists of groups of two characters. In each group, ihe first character is what an arrow key sends, the second character is the corresponding vi command. These commands are h for kl,  $j$  for kd,  $k$  for ku,  $l$  for kr, and  $H$  for kh. For example, the mime would be : $ma = Kj^*Zk^*Xl$ : indicating arrow keys left ( $H$ ), down ( $K$ ), up ( $Z$ ), and right ( $X$ ). (There is no home key on the mime.)

#### Miscellaneous

If the terminal requires other than a null (zero) character as a pad, then this can be given as pc.

If tabs on the terminal require padding, or if the terminal uses a character other than  $\mathbf{\hat{i}}$  to tab, then this can be given as ta.

Hazeltine terminals, which don't allow '" characters to be printed should indicate hz. Datamedia terminals, which echo carriage-return linefeed for carriage return and then ignore a following linefeed should indicate nc. Early Concept terminals, which ignore a linefeed immediately after an **am** wrap, should indicate xn. If an erase-eol is required to get rid of standout (instead of merely writing on top of it), xs should be given. Teleray terminals, where tabs turn all characters moved over to blanks, should indicate  $xt$ . Other specific terminal problems may be corrected by adding more capabilities of the form  $\mathbf{x}$ *x*.

Other capabilities include is, an initialization string for the terminal, and if, the name of a file containing long initialization strings. These strings are expected to properly clear and then set the tabs on the terminal, if the terminal has settable tabs. If both are given, is will be printed before if. This is useful where if is */usr/lib/tabset/std* but is clears the tabs first.

#### Similar Terminals

If there are two very similar terminals, one can be defined as being just like the other with certain exceptions. The string capability tc can be given with the name of the similar terminal. This capability must be *last* and the combined length of the two entries must not exceed 1024. Since *termlib* routines search the entry from left to right, and since the tc capability is replaced by the corresponding entry, the capabilities given at the left override the ones in the similar terminal. A capability can be canceled with  $\mathbf{x}\in\mathbb{Q}$  where xx is the capability. For example, the entry

hn | 2621nl:ks@:ke@:tc=2621:

defines a 2621nl that does not have the ks or ke capabilities, and hence does not turn on the function key labels when in visual mode. This is useful for different modes for a terminal, or for different user preferences.

Icon International, Inc. 9

### **FILES**

(

/etc/termcap file containing terminal descriptions

#### SEE ALSO

 $ex(1)$ , curses $(3X)$ ,  $vi(1)$ , more $(1)$ 

#### AUTHOR

William Joy Mark Horton added underlining and keypad support

#### BUGS

*Ex* allows only 256 characters for string capabilities, and the routines in *curses(3X)*  do not check for overflow of this buffer. The total length of a single entry (excluding only escaped newlines) may not exceed 1024.

The ma, vs, and ve entries are specific to the *vi* program.

Not all programs support all entries. There are entries that are not supported by any program.

10

 $\bigcap$ 

#### NAME

 $terminfo - terminal capability data base$ 

#### SYNOPSIS

lusr *Ilib/terminfo/\*l\** 

#### DESCRIPTION

*Termin/o* is a data base describing terminals, used, *e.g."* by *vi{l)* and *curses(3X).*  Terminals are described in *termin/o* by giving a set of capabilities which they have, and by describing how operations are performed. Padding requirements and initialization sequences are included in *termin/o.* 

Entries in *terminfo* consist of a number of ',' separated fields. White space after each I,' is ignored. The first entry for each terminal gives the names which are known for the terminal, separated by  $\frac{dy}{dx}$  characters. The first name given is the most common abbreviation for the terminal, the last name given should be a long name fully identifying the terminal, and all others are understood as synonyms for the terminal name. All names but the last should be in lower case and contain no blanks; the last name may well contain upper case and blanks for readability.

Terminal names (except for the last, verbose entry) should be chosen using the following conventions. The particular piece of hardware making up the terminal should have a root name chosen, thus "hp2621". This name should not contain hyphens, except that synonyms may be chosen that do not conflict with other names. Modes that the hardware can be in, or user preferences, should be indicated by appending a hyphen and an indicator of the mode. Thus, a vt100 in 132 column mode would be vt100-w. The following suffixes should be used where possible:

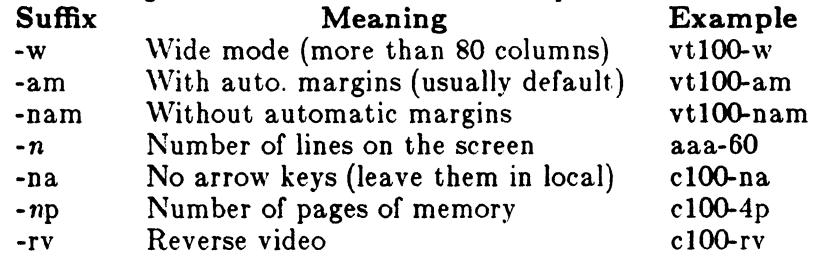

#### CAPABILITIES

The variable is the name by which the programmer (at the terminfo level) accesses the capability. The capname is the short name used in the text of the database, and is used by a person updating the database. The i.code is the two letter internal code used in the compiled database, and always corresponds to the old termcap capability name. Capability names have no hard length limit, but an informal limit of  $5$ characters has been adopted to keep them short and to allow the tabs in the source file caps to line up nicely. Whenever possible, names are chosen to be the same as

or similar to the ANSI X3.64-1979 standard. Semantics are also intended to match those of the specification.

- (P) indicates that padding may be specified
- (G) indicates that the string is passed through tparm with parms as given  $(\#i)$ .
- (\*) indicates that padding may be based on the number of lines affected
- $(\#_i)$  indicates the *i*<sup>th</sup> parameter.

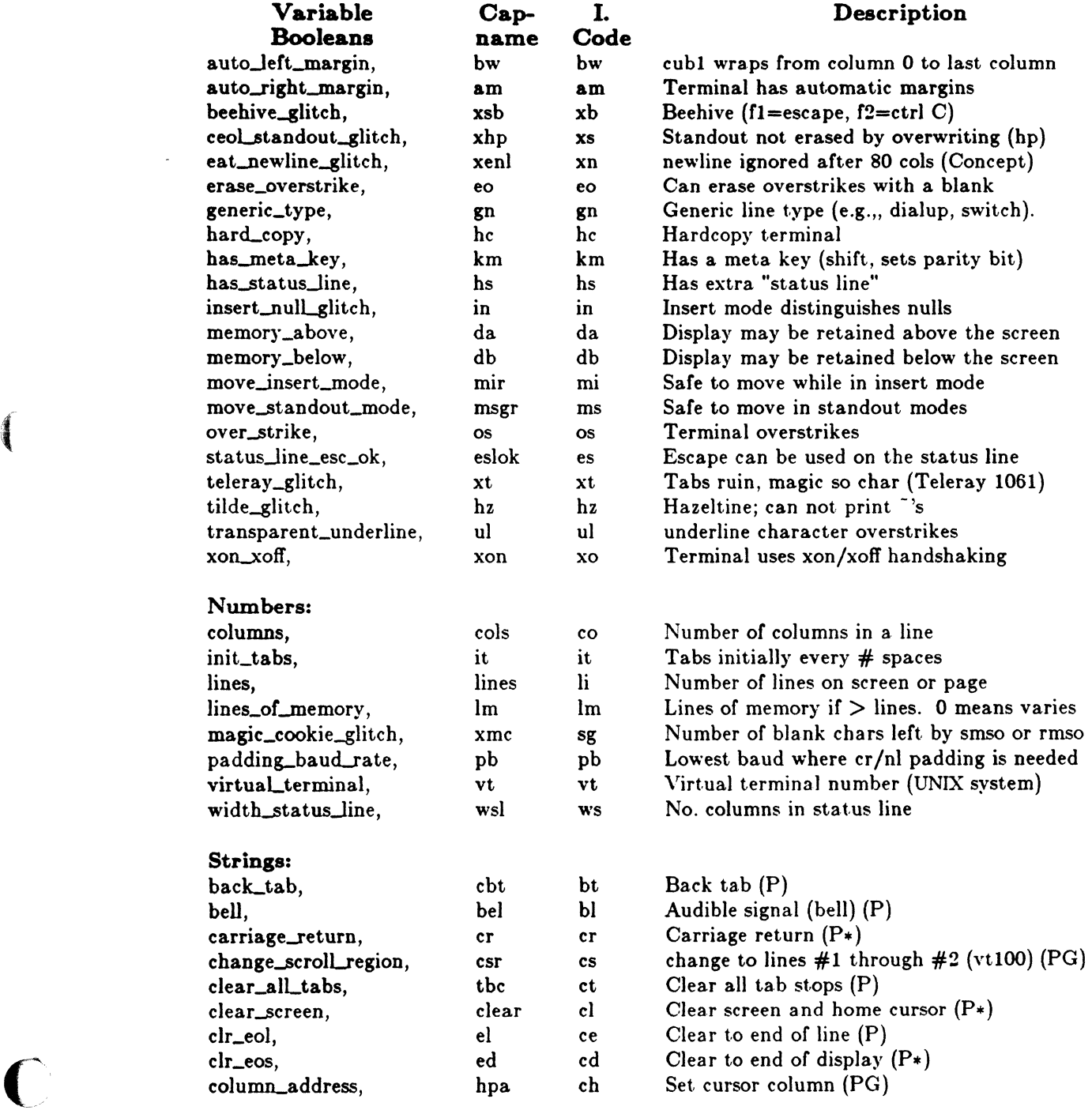

- .~~ .. \_. - -- \_.- - . ". -" ~ .. -.,-~-~~.

./ ( <sup>~</sup>:/

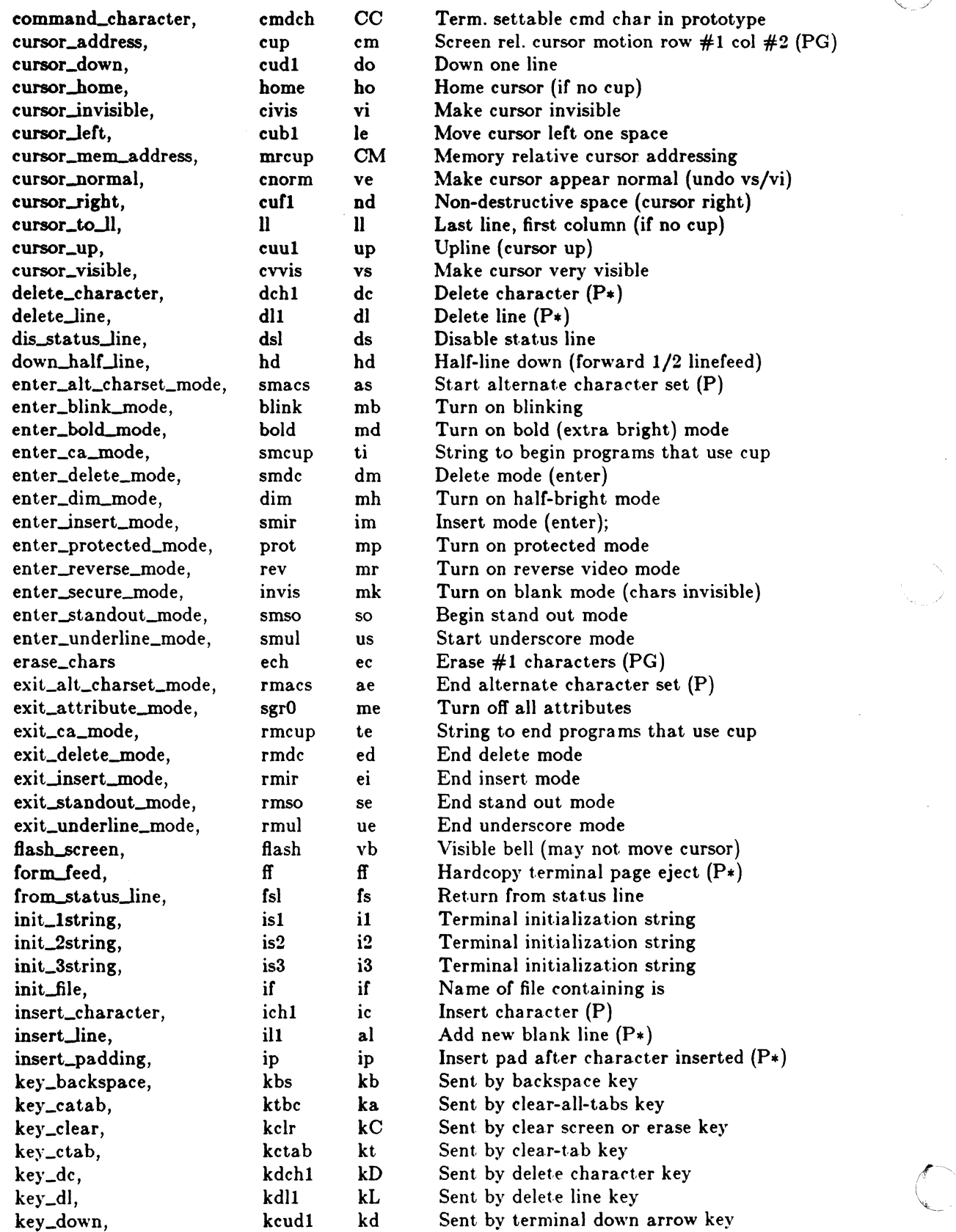

# Icon International, Inc. 3

"--

( key\_eic, krmir kM Sent by rmir or smir in insert mode key\_eol, kel leE Sent by clear-to-end-of-line key keY\_e06, ked kS Sent by clear-to-end-of-screen key kf0 k0 Sent by function key f0 key\_f1, kall kl Sent by function key fl<br>
key\_f10, kf10 ka Sent by function key fl key\_f10,<br>
key\_f2,<br>
key\_f2,<br>
key\_f2,<br>
key\_f2,<br>
key\_f2,<br>
key\_f2, Sent by function key f2 key\_f3, kf3 k3 Sent by function key f3<br>
key\_f4, kf4 k4 Sent by function key f4 key\_f4, key\_fa, key\_fa, key\_fa, key\_fa, key\_fa, key\_fa, key\_fa, key\_fa, key\_fa, key\_fa, key\_fa, key\_fa, key\_fa, key\_fa, key\_fa, key\_fa, key\_fa, key\_fa, key\_fa, key\_fa, key\_fa, key\_fa, key\_fa, key\_fa, key\_fa, key\_fa, key\_fa key\_f5,<br>
key\_f6,<br>
kf6 k6 Sent by function key f6<br>
kf6 k6 Sent by function key f6 key\_f6, kf6 k6 Sent by function key f6<br>
key\_f7, kf7 k7 Sent by function key f7 Sent by function key f7 key\_f8, kf8 k8 Sent by function key f8<br>
key\_f9, kf9 k9 Sent by function key f9 Sent by function key f9 key--home, khome kh Sent by home key key\_ic, kichl kI Sent by ins char/enter ins mode key keyjl, kill kA Sent by insert line key\_left, kcubl kl Sent by terminal left arrow key key\_ll, kll kH Sent by home-down key<br>
key\_npage, knp kN Sent by next-page key keYJlpage, knp kN Sent by next,-page key key\_ppage, kpp kP Sent by previous-page key key\_right, kcufl kr Sent by terminal right arrow key key-sf, kind kF Sent by scroll-forward/down key key\_sr, kri kR Sent by scroll-backward/up key key\_stab, khts kT Sent by set-tab key key\_up, koul kcuul ku Sent by terminal up arrow key keypad\_local, https://www.mkx ke Out. of "keypad transmit" mode keypad-xmit, smkx ks Put terminal in "keypad transmit" mode lab\_f0, 1f0 10 Labels on function key f0 if not f0<br>
lab\_f1, 11 11 Labels on function key f1 if not f1 Labels on function key fl if not fl  $lab_f10$ ,  $lf10$  la Labels on function key fl0 if not fl0 lab<sub>12</sub>, If<sub>2</sub> 12 Labels on function key f<sub>2</sub> if not f<sub>2</sub> lab<sub>-</sub>f3, lf3 13 Labels on function key f3 if not f3  $\lambda$  lab<sub>14</sub> 14 labels on function key f4 if not f4 lab\_f5, 15 15 Labels on function key f5 if not f5<br>
lab\_f6, 16 16 Labels on function key f6 if not f6 labels on function key f6 if not f6<br>17 Labels on function key f7 if not f7 lab**\_f7**, 1f7 17 Labels on function key f7 if not f7<br>lab\_f8. 1f8 18 Labels on function key f8 if not f8 lab<sub>-</sub>f8, Ifs 18 Labels on function key f8 if not f8 lab f9, If9 19 Labels on function key f9 if not f9 meta\_on, smm mm Turn on "meta mode" (8th bit) meta\_off, rmm mo Turn off "met.a mode" newline, **nel** nw Newline (behaves like cr followed by If) pad\_char, pad pc Pad character (rather than null)  $\text{param\_dch}$ ,  $\text{dch}$  DC Delete #1 chars (PG\*)  $\text{param\_delete\_line}$ , dl DL Delete #1 lines (PG\*)  $\text{param\_down\_cursor}$ , cud DO Move cursor down #1 lines (PG\*) parm-ich, ich IC Insert #1 blank chars (PG.) parIILindex, indn SF Scroll forward #1 lines (PG)  $\text{param_inert\_line},$  il AL Add  $\#1$  new blank lines (PG\*) parm\_left\_cursor, cub LE Move cursor left #1 spaces (PG) parm\_right\_cursor, cuf RI Move cursor right #1 spaces (PG\*)<br>parm\_rindex, rin SR Scroll backward #1 lines (PG)<br>parm\_up\_cursor, cuu UP Move cursor up #1 lines (PG\*)  $\text{param\_rindex},$  rin SR Scroll backward #1 lines (PG)  $\text{param\_up\_cursor}$ , cuu UP Move cursor up #1 lines (PG\*)

 $\checkmark$ 

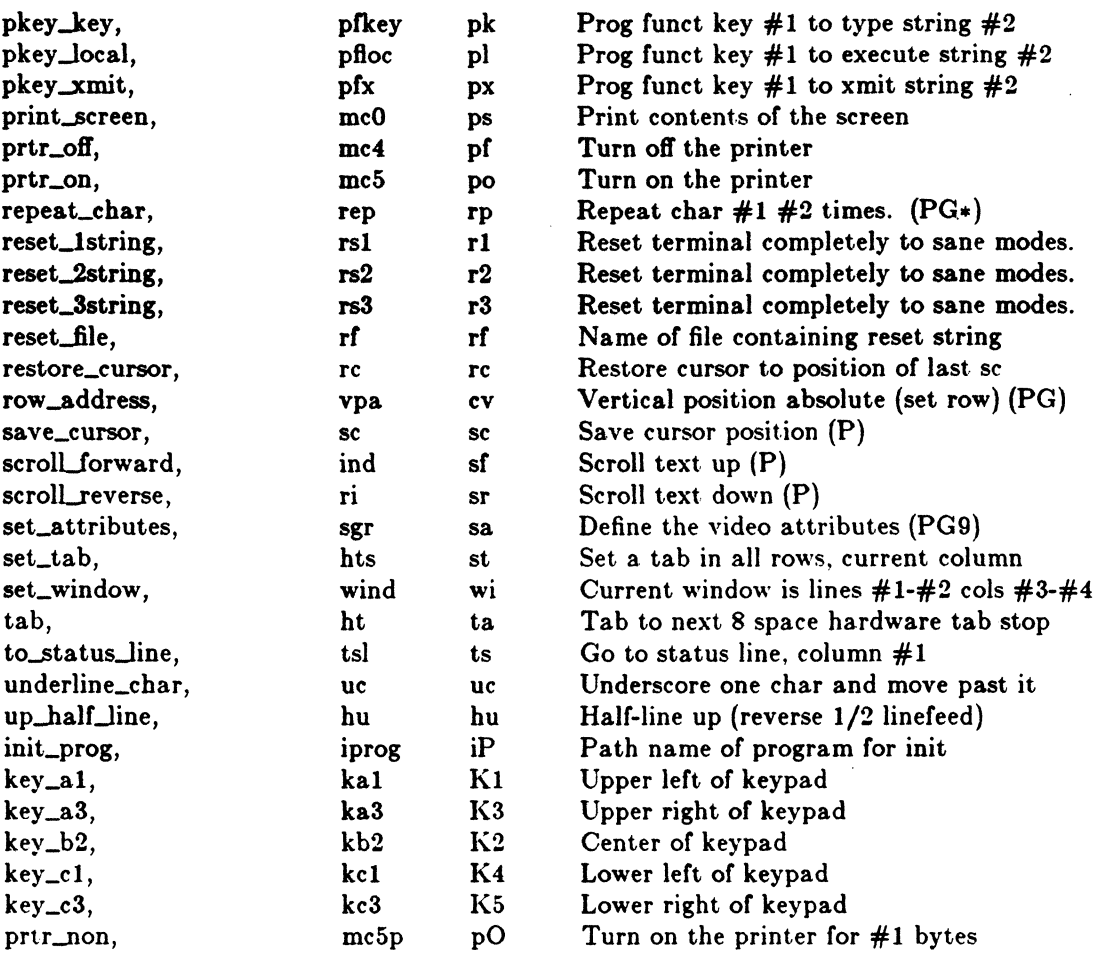

### A Sample Entry

The following entry, which describes the Concept-100, is among the more complex entries in the *terminfo* file as of this writing.

```
concept100 c100 concept [c104] c100-4p concept 100,
```

```
am, bel=^G, blank=\EH, blink=\EC, clear=^L$<2*>, cnorm=\Ew,
cols#80, cr=^M$<9>, cubl=^H, cudl=^J, cufl=\E=,
cup-\Ea%pl%' '%+%c%p2%' '%+%c, 
cuul=\E;, cvvis=\EW, db, dchl=\E^A$<16*>, dim=\EE, dl1=\E^B$<3*>,
ed=\E^C$<16*>, el=\E^U$<16>, eo, flash=\Ek$<20>\EK, ht=\t$<8>,
i11=\E^*R\<3*>, in, ind=\int J, \int i=1 J\int J\int \int J\intis2-\EU\Ef\E7\E5\E8\EI\ENH\EK\E\200\Eo&\200\Eo\47\E, 
kbs=^h, kcub1=\E>, kcud1=\E<, kcuf1=\E=, kcuu1=\E;,
kf1-\E5, kf2-\E6, kf3-\E7, khome-\E?,
lines#24, mir, pb#9600, prot=\EI, rep=\Er%p1%c%p2%' '%+%c$<.2*>.
rev-\ED, rmcup-\Ev \text{\$<6>}\Ep\r\n, rmir-\E\200, rmkx-\Ex.
rmso=\E{de}, rmul=\E, rmul=\E, sgr0=\EN\200,smcup=\E{U\Ev 8p\Ep\r, smir=\E^P, smkx=\EX, smso=\EE\ED.}smul-\EG, tabs, ul, vt#8, xenl,
```
Icon International, Inc. 5

 $\overline{\mathcal{C}}$ 

Entries may continue onto multiple lines by placing white space at the beginning of each line except the first. Comments may be included on lines beginning with " $#$ ". Capabilities in *terminJo* are of three types: Boolean capabilities which indicate that the terminal has some particular feature, numeric capabilities giving the size of the terminal or the size of particular delays, and string capabilities, which give a sequence which can be used to perform particular terminal operations.

#### Types of Capabilities

All capabilities have names. For instance, the fact that the Concept has *automatic margins* (i.e., an automatic return and linefeed when the end of a line is reached) is indicated by the capability am. Hence the description of the Concept includes am. Numeric capabilities are followed by the character '#' and then the value. Thus eols, which indicates the number of columns the terminal has, gives the value '80' for the Concept.

Finally, string valued capabilities, such as el (clear to end of line sequence) are given by the two-character code, an '=', and then a string ending at the next following ','. A delay in milliseconds may appear anywhere in such a capability, enclosed in  $\zeta \gg$ brackets, as in  $el=\EK\$ <3>, and padding characters are supplied by *tputs* to provide this delay. The delay can be either a number, e.g., '20', or a number followed by an  $'$ , i.e.,  $3'$ . A  $'$  indicates that the padding required is proportional to the number of lines affected by the operation, and the amount given is the per-affectedunit padding required. (In the case of insert character, the factor is still the number of *lines* affected. This is always one unless the terminal has xenl and the software uses it.) When  $a *'$  is specified, it is sometimes useful to give a delay of the form '3.5' to specify a delay per unit to tenths of milliseconds. (Only one decimal place is allowed.)

A number of escape sequences are provided in the string valued capabilities for easy encoding of characters there. Both  $\mathbb E$  and  $\mathbb E$  map to an ESCAPE character,  $\mathbf x$ maps to a control-x for any appropriate x, and the sequences  $\n \begin{bmatrix} n \\ l \end{bmatrix}$   $\mathbf{r} \cdot \mathbf{t}$ give a newline, linefeed, return, tab, backspace, formfeed, and space. Other escapes include  $\ \ \hat{}$  for  $\ \hat{}$ ,  $\ \}$  for  $\ \hat{}$ ,  $\ \hat{}$ , for comma,  $\ \hat{}$  for  $\ \hat{}$ , and  $\ \hat{}$  of or null.  $\ (\hat{}$  will produce  $\langle 200, \text{ which does not terminate a string but behaves as a null character on most ter$ minals.) Finally, characters may be given as three octal digits after a  $\mathcal{L}$ .

Sometimes individual capabilities must be commented out. To do this, put a period before the capability name. For example, see the second ind in the example above.

#### Preparing Descriptions

We now outline how to prepare descriptions of terminals. The most effective way to prepare a terminal description is by imitating the description of a similar terminal in *terminfo* and to build up a description gradually, using partial descriptions with *vi* to check that they are correct. Be aware that a very unusual terminal may expose deficiencies in the ability of the *terminfo* file to describe it or bugs in *vi*. To easily test a new terminal description you can set the environment variable TERMINFO to a pathname of a directory containing the compiled description you are working on and programs will look there rather than in /usr/lib/terminfo. To get the padding

\.

for insert line right (if the terminal manufacturer did not document it) a severe test is to edit /etc/passwd at 9600 baud, delete 16 or so lines from the middle of the screen, then hit the 'u' key several times quickly. If the terminal messes up, more padding is usually needed. A similar test can be used for insert character.

#### Basic Capabilities

The number of columns on each line for the terminal is given by the **cols** numeric capability. If the terminal is a CRT, then the number of lines on the screen is given by the lines capability. If the terminal wraps around to the beginning of the next line when it reaches the right margin, then it should have the am capability. If the terminal can clear its screen, leaving the cursor in the home position, then this is given by the clear string capability. If the terminal overstrikes (rather than clearing a position when a character is struck over) then it should have the 08 capability. If the terminal is a printing terminal, with no soft copy unit, give it both hc and os. (os applies to storage scope terminals, such as TEKTRONIX 4010 series, as well as hard copy and APL terminals.) If there is a code to move the cursor to the left edge of the current row, give this as cr. (Normally this will be carriage return, control M.) If there is a code to produce an audible signal (bell, beep, etc) give this as bel.

If there is a code to move the cursor one position to the left (such as backspace) that capability should be given as cubl. Similarly, codes to move to the right, up, and down should be given as cuf1, cuu1, and cud1. These local cursor motions should not alter the text they pass over, for example, you would not normally use 'cufl=' because the space would erase the character moved over.

A very important point here is that the local cursor motions encoded in *terminfo* are undefined at the left and top edges of a CRT terminal. Programs should never attempt to backspace around the left edge, unless bw is given, and never attempt to go up locally off the top. In order to scroll text up, a program will go to the bottom left corner of the screen and send the ind (index) string.

To scroll text down, a program goes to the top left corner of the screen and sends the ri (reverse index) string. The strings ind and ri are undefined when not on their respective corners of the screen.

Parameterized versions of the scrolling sequences are indn and rin which have the same semantics as ind and ri except that they take one parameter, and scroll that many lines. They are also undefined except at the appropriate edge of the screen.

The am capability tells whether the cursor sticks at the right edge of the screen when text is output, but this does not necessarily apply to a cufl from the last column. The only local motion which is defined from the left edge is if bw is given, then a cub1 from the left edge will move to the right edge of the previous row. If bw is not given, the effect is undefined. This is useful for drawing a box around the edge of the screen, for example. If the terminal has switch selectable automatic margins, the *terminfo* file usually assumes that this is on; i.e., **am**. If the terminal has a command which moves to the first column of the next line, that command can be given as nel (newline). It does not matter if the command clears the remainder of the current line, so if the terminal has no cr and If it may still be possible to craft a

 $\overline{\mathcal{C}}$ 

working nel out of one or both of them.

These capabilities suffice to describe hardcopy and "glass-tty" terminals. Thus the model 33 teletype is described as

33 | tty33 | tty | model 33 teletype, bel= $^{\circ}$ G, cols#72, cr= $^{\circ}$ M, cud1= $^{\circ}$ J, hc, ind= $^{\circ}$ J, os,

while the Lear Siegler ADM-3 is described as

 $adm3|3|1s$ i adm3, am, bel= $^{\circ}G$ , clear= $^{\circ}Z$ , cols#80, cr= $^{\circ}M$ , cubl= $^{\circ}H$ , cudl= $^{\circ}J$ , ind= $^{\circ}$ J, lines#24,

#### Parameterized Strings

Cursor addressing and other strings requiring parameters in the terminal are described by a parameterized string capability, with printf(3S) like escapes  $\%x$  in it. For example, to address the cursor, the cup capability is given, using two parameters: the row and column to address to. (Rows and columns are numbered from zero and refer to the physical screen visible to the user, not to any unseen memory.) If the terminal has memory relative cursor addressing, that can be indicated by mrcup.

The parameter mechanism uses a stack and special  $\%$  codes to manipulate it. Typically a sequence will push one of the parameters onto the stack and then print it in some format. Often more complex operations are necessary.

The % encodings have the following meanings:

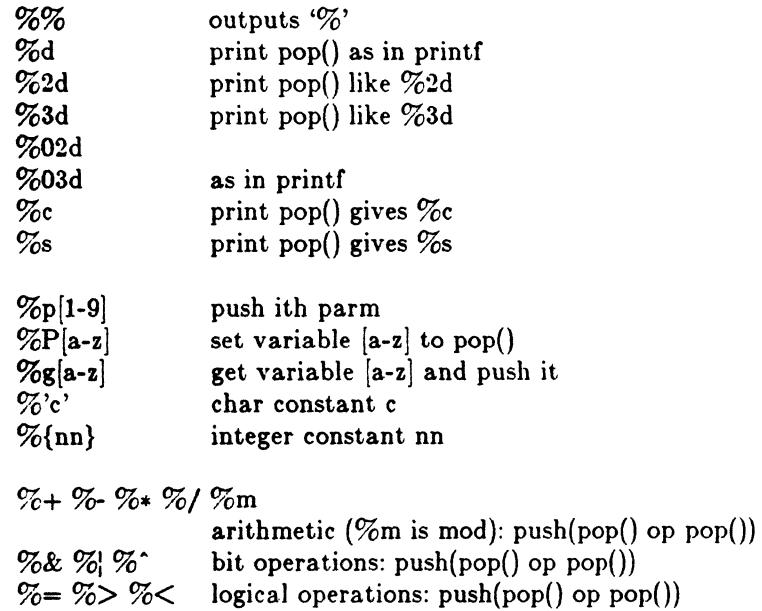

8

 $\overline{O}$ 

 $%20$ unary operations  $push(op pop())$ %i add 1 to first two parms (for ANSI terminals)

 $%$ ? expr %t thenpart %e elsepart %;

if-then-else, %e elsepart is optional. else-if's are possible ala Algol 68: %?  $c_1$  %t  $b_1$  %e  $c_2$  %t  $b_2$  %e  $c_3$  %t  $b_3$  %e  $c_4$  %t  $b_4$  %e %; c<sub>i</sub> are conditions, b<sub>i</sub> are bodies.

Binary operations are in postfix form with the operands in the usual order. That is, to get x-5 one would use  $\sqrt[m]{\text{sgx}\%}\{5\}\%$ .

Consider the Hewlett-Packard 264S, which, to get to row 3 and column 12, needs to be sent \E&a12c03Y padded for 6 milliseconds. Note that the order of the rows and columns is inverted here, and that the row and column are printed as two digits. Thus its cup capability is "cup=6\E&%p2%2dc%p1%2dY".

The Microterm ACT-IV needs the current row and column sent preceded by a  $\hat{T}$ . with the row and column simply encoded in binary, "cup= $\Upsilon_{0}$ p1%c%p2%c". Terminals which use "%c" need to be able to backspace the cursor (eubl), and to move the cursor up one line on the screen (cuul). This is necessary because it is not always safe to transmit  $\ln 2$  and  $\rm\bf k$ , as the system may change or discard them. (The library routines dealing with terminfo set tty modes so that tabs are never expanded, so \t is safe to send. This turns out to be essential for the Ann Arbor 4080.)

A final example is the LSI ADM-3a, which uses row and column offset by a blank character, thus "cup= $\Epsilon = \%p1\%$ ' "%+%c%p2%' '%+%c". After sending ' $\Epsilon$ =', this pushes the first parameter, pushes the ASCII value for a space (32), adds them (pushing the sum on the stack in place of the two previous values) and outputs that value as a character. Then the same is done for the second parameter. More complex arithmetic is possible using the stack.

If the terminal has row or column absolute cursor addressing, these can be given as single parameter capabilities  $\mathbf{h}$ pa (horizontal position absolute) and vpa (vertical position absolute). Sometimes these are shorter than the more general two parameter sequence (as with the hp2645) and can be used in preference to  $cup$ . If there are parameterized local motions (e.g., move *n* spaces to the right) these can be given as cud, cub, cuf, and cuu with a single parameter indicating how many spaces to move. These are primarily useful if the terminal does not have cup, such as the TEKTRONIX 4025.

#### Cursor Motions

If the terminal has a fast way to horne the cursor (to very upper left corner of screen) then this can be given as home; similarly a fast way of getting to the lower left-hand corner can be given as  $\mathbf{l}$ ; this may involve going up with cuul from the horne position, but a program should never do this itself (unless 11 does) because it can make no assumption about the effect of moving up from the horne position.

Icon International, Inc. 9

 $\mathcal{C}$  $\star$   $\sim$ -. ./

 $\overline{(\ )}$ 

Note that the home position is the same as addressing to  $(0,0)$ : to the top left corner of the screen, not of memory. (Thus, the \EH sequence on Hewlett-Packard terminals cannot be used for home.)

#### Area Clears

If the terminal can clear from the current position to the end of the line, leaving the cursor where it is, this should be given as el. If the terminal can clear from the current position to the end of the display, then this should be given as ed. Ed is only defined from the first column of a line. (Thus, it can be simulated by a request to delete a large number of lines, if a true ed is not available.)

#### Insert/delete line

If the terminal can open a new blank line before the line where the cursor is, this should be given as ill; this is done only from the first position of a line. The cursor must then appear on the newly blank line. If the terminal can delete the line which the cursor is on, then this should be given as dll; this is done only from the first position on the line to be deleted. Versions of ill and dll which take a single parameter and insert or delete that many lines can be given as il and dl. If the terminal has a settable scrolling region (like the vt100) the command to set this can be described with the csr capability, which takes two parameters: the top and bottom lines of the scrolling region. The cursor position is, alas, undefined after using this command. It is possible to get the effect of insert or delete line using this command - the 8C and rc (save and restore cursor) commands are also useful. Inserting lines at the top or bottom of the screen can also be done using ri or ind on many terminals without a true insert/delete line, and is often faster even on terminals with those features.

If the terminal has the ability to define a window as part of memory, which all commands affect, it should be given as the parameterized string wind. The four parameters are the starting and ending lines in memory and the starting and ending columns in memory, in that order.

If the terminal can retain display memory above, then the da capability should be given; if display memory can be retained below, then db should be given. These indicate that deleting a line or scrolling may bring non-blank lines up from below or that scrolling back with ri may bring down non-blank lines.

#### Insert/Delete Character

There are two basic kinds of intelligent terminals with respect to insert/delete character which can be described using *terminfo.* The most common insert/delete character operations affect only the characters on the current line and shift characters off the end of the line rigidly. Other terminals, such as the Concept 100 and the Perkin Elmer Owl, make a distinction between typed and untyped blanks on the screen, shifting upon an insert or delete only to an untyped blank on the screen which is either eliminated, or expanded to two untyped blanks. You can determine the kind of terminal you have by clearing the screen and then typing text separated

 $\mathbf C$ 

Note that the home position is the same as addressing to  $(0,0)$ : to the top left corner of the screen, not of memory. (Thus, the \EH sequence on Hewlett-Packard terminals cannot be used for home.)

#### Area Clears

If the terminal can clear from the current position to the end of the line, leaving the cursor where it is, this should be given as el. If the terminal can clear from the current position to the end of the display, then this should be given as ed. Ed is only defined from the first column of a line. (Thus, it can be simulated by a request to delete a large number of lines, if a true ed is not available.)

#### Insert/delete line

If the terminal can open a new blank line before the line where the cursor is, this should be given as ill; this is done only from the first position of a line. The cursor must then appear on the newly blank line. If the terminal can delete the line which the cursor is on, then this should be given as dl1; this is done only from the first position on the line to be deleted. Versions of ill and dll which take a single parameter and insert or delete that many lines can be given as il and dl. If the terminal has a settable scrolling region (like the vt100) the command to set this can be described with the csr capability, which takes two parameters: the top and bottom lines of the scrolling region. The cursor position is, alas, undefined after using this command. It is possible to get the effect of insert or delete line using this command  $-$  the sc and rc (save and restore cursor) commands are also useful. Inserting lines at the top or bottom of the screen can also be done using ri or ind on many terminals without a true insert/delete line, and is often faster even on terminals with those features.

If the terminal has the ability to define a window as part of memory, which all commands affect, it should be given as the parameterized string wind. The four parameters are the starting and ending lines in memory and the starting and ending columns in memory, in that order.

If the terminal can retain display memory above, then the da capability should be given; if display memory can be retained below, then db should be given. These indicate that deleting a line or scrolling may bring non-blank lines up from below or that scrolling back with ri may bring down non-blank lines.

#### Insert /Delete Character

There are two basic kinds of intelligent terminals with respect to insert/delete character which can be described using *terminfo*. The most common insert/delete character operations affect only the characters on the current line and shift characters off the end of the line rigidly. Other terminals, such as the Concept 100 and the Perkin Elmer Owl, make a distinction between typed and untyped blanks on the screen, shifting upon an insert or delete only to an untyped blank on the screen which is either eliminated, or expanded to two untyped blanks. You can determine the kind of terminal you have by clearing the screen and then typing text separated

Icon International, Inc.

 $\blacktriangle$ ,,-  $\overline{\mathbf{C}}$ 

by cursor motions. Type "abc def" using local cursor motions (not spaces) between the "abc" and the "def". Then position the cursor before the "abc" and put the terminal in insert mode. If typing characters causes the rest of the line to shift rigidly and characters to fall off' the end, then your terminal does not distinguish between blanks and untyped positions. If the "abc" shifts over to the "def" which then move together around the end of the current line and onto the next as you insert, you have the second type of terminal, and should give the capability in, which stands for "insert null". While these are two logically separate attributes (one line vs. multiline insert mode, and special treatment of untyped spaces) we have seen no terminals whose insert mode cannot be described with the single attribute.

Terminfo can describe both terminals which have an insert mode, and terminals which send a simple sequence to open a blank position on the current line. Give as smir the sequence to get into insert mode. Give as rmir the sequence to leave insert mode. Now give as ich1 any sequence needed to be sent just before sending the character to be inserted. Most terminals with a true insert mode will not give ich1; terminals which send a sequence to open a screen position should give it here. (If your terminal has both, insert mode is usually preferable to iehl. Do not give both unless the terminal actually requires both to be used in combination.) If post insert padding is needed, give this as a number of milliseconds in ip (a string option). Any other sequence which may need to be sent after an insert of a single character may also be given in ip. If your terminal needs both to be placed into an 'insert mode' and a special code to precede each inserted character, then both smir/rmir and ich1 can be given, and both will be used. The ich capability, with one parameter,  $n$ , will repeat the effects of  $\text{ichl } n$  times.

It is occasionally necessary to move around while in insert mode to delete characters on the same line (e.g., if there is a tab after the insertion position). If your terminal allows motion while in insert mode you can give the capability mir to speed up inserting in this case. Omitting mir will affect only speed. Some terminals (notably Datamedia's) must not have mir because of the way their insert mode works.

Finally, you can specify dehl to delete a single character, deh with one parameter, n, to delete n *characters,* and delete mode by giving smde and rmde to enter and exit delete mode (any mode the terminal needs to be placed in for dch1 to work).

A command to erase n characters (equivalent to outputting *n* blanks without moving the cursor) can be given as eeh with one parameter.

#### Highlighting, Underlining, and Visible Bells

If your terminal has one or more kinds of display attributes, these can be represented in a number of different ways. You should choose one display form as *standout mode,* representing a good, high contrast, easy-on-the-eyes, format for highlighting error messages and other attention getters. (If you have a choice, reverse video plus half-bright is good, or reverse video alone.) The sequences to enter and exit standout mode are given as smso and rmso, respectively. If the code to change into or out of standout mode leaves one or even two blank spaces on the screen, as the TVI 912 and Teleray 1061 do, then xme should be given to tell how many spaces are left.

Icon International, Inc. 11

 $\ell$   $\sim$ 

Codes to begin underlining and end underlining can be given as smul and rmul respectively. If the terminal has a code to underline the current character and move the cursor one space to the right, such as the Microterm Mime, this can be given as uc.

Other capabilities to enter various highlighting modes include blink (blinking) bold (bold or extra bright) dim (dim or half-bright) invis (blanking or invisible text) prot (protected) rev (reverse video) agrO (turn off *all* attribute modes) amaca (enter alternate character set mode) and rmaca (exit alternate character set mode). Turning on any of these modes singly mayor may not turn off other modes.

If there is a sequence to set arbitrary combinations of modes, this should be given as agr (set attributes), taking 9 parameters. Each parameter is either 0 or 1, as the corresponding attribute is on or off. The 9 parameters are, in order: standout, underline, reverse, blink, dim, bold, blank, protect, alternate character set. Not all modes need be supported by agr, only those for which corresponding separate attribute commands exist.

Terminals with the "magic cookie" glitch (xmc) deposit special "cookies" when they receive mode-setting sequences, which affect the display algorithm rather than having extra bits for each character. Some terminals, such as the Hewlett-Packard 2621, automatically leave standout mode when they move to a new line or the cursor is addressed. Programs using standout mode should exit standout mode before moving the cursor or sending a newline, unless the msgr capability, asserting that it is safe to move in standout mode, is present.

If the terminal has a way of flashing the screen to indicate an error quietly (a bell replacement) then this can be given as flash; it must not move the cursor.

If the cursor needs to be made more visible than normal when it is not on the bottom line (to make, for example, a non-blinking underline into an easier to find block or blinking underline) give this sequence as cvvis. If there is a way to make the cursor completely invisible, give that as civis. The capability cnorm should be given which undoes the effects of both of these modes.

If the terminal needs to be in a special mode when running a program that uses these capabilities, the codes to enter and exit this mode can be given as smcup and rmcup. This arises, for example, from terminals like the Concept with more than one page of memory. If the terminal has only memory relative cursor addressing and not screen relative cursor addressing, a one screen-sized window must be fixed into the terminal for cursor addressing to work properly. This is also used for the TEK-TRONIX 4025, where smcup sets the command character to be the one used by terminfo.

If your terminal correctly generates underlined characters (with no special codes needed) even though it does not overstrike, then you should give the capability ul. If overstrikes are erasable with a blank, then this should be indicated by giving eo.

(

**(1864)** 

#### Keypad

If the terminal has a keypad that transmits codes when the keys are pressed, this information can be given. Note that it is not possible to handle terminals where the keypad only works in local (this applies, for example, to the unshifted Hewlett-Packard 2621 keys). If the keypad can be set to transmit or not transmit, give these codes as smkx and rmkx. Otherwise the keypad is assumed to always transmit. The codes sent by the left arrow, right arrow, up arrow, down arrow, and home keys can be given as kcubl, kcufl, kcuul, kcudl, and kbome respectively. If there are function keys such as f0, f1, ..., f10, the codes they send can be given as  $kf0$ ,  $kf1$ , ..., kf10. If these keys have labels other than the default f0 through f10, the labels can be given as lf0, lf1, ..., lf10. The codes transmitted by certain other special keys can be given: kll (home down), kbs (backspace), ktbe (clear all tabs), kctab (clear the tab stop in this column), kclr (clear screen or erase key), kdebl (delete character), kdll (delete line), krmir (exit insert mode), kel (clear to end of line), ked (clear to end of screen), kiehl (insert character or enter insert mode), kill (insert line), knp (next page), kpp (previous page), kind (scroll forward/down), kri (scroll backward/up), khts (set a tab stop in this column). In addition, if the keypad has a 3 by 3 array of keys including the four arrow keys, the other five keys can be given as kal, ka3, kb2, kel, and kc3. These keys are useful when the effects of a 3 by 3 directional pad are needed.

#### Tabs and Initialization

If the terminal has hardware tabs, the command to advance to the next tab stop can be given as ht (usually control I). A "backtab" command which moves leftward to the next tab stop can be given as ebt. By convention, if the teletype modes indicate that tabs are being expanded by the computer rather than being sent to the terminal, programs should not use ht or cbt even if they are present, since the user may not have the tab stops properly set. If the terminal has hardware tabs which are initially set every n spaces when the terminal is powered up, the numeric parameter it is given, showing the number of spaces the tabs are set to. This is normally used by the tset command to determine whether to set the mode for hardware tab expansion, and whether to set the tab stops. If the terminal has tab stops that can be saved in nonvolatile memory, the terminfo description can assume that they are properly set.

Other capabilities include is1, is2, and is3, initialization strings for the terminal, iprog, the path name of a program to be run to initialize the terminal, and if, the name of a file containing long initialization strings. These strings are expected to set the terminal into modes consistent with the rest of the terminfo description. They are normally sent to the terminal, by the *tset* program, each time the user logs in. They will be printed in the following order:  $is1$ ;  $is2$ ; setting tabs using tbc and hts; if; running the program iprog; and finally is3. Most initialization is done with is2. Special terminal modes can be set up without duplicating strings by putting the common sequences in is2 and special cases in is1 and is3. A pair of sequences that. does a harder reset from a totally unknown state can be analogously given as rs1, rs2, rf, and rs3, analogous to is2 and if. These strings are output by the *reset* program, which is used when the terminal gets into a wedged state. Commands are normally placed in rs2 and rf only if they produce annoying effects on the screen and are not necessary when logging in. For example, the command to set the vt100 into

8O-column mode would normally be part of is2, but it causes an annoying glitch of the screen and is not normally needed since the terminal is usually already in 80 column mode.

If there are commands to set and clear tab stops, they can be given as tbe (clear all tab stops) and hts (set a tab stop in the current column of every row). If a more complex sequence is needed to set the tabs than can be described by this, the sequence can be placed in is2 or if.

#### Delays

Certain capabilities control padding in the teletype driver. These are primarily needed by hard copy terminals, and are used by the *tset* program to set teletype modes appropriately. Delays embedded in the capabilities cr, ind, cub1, ff, and tab will cause the appropriate delay bits to be set in the teletype driver. If pb (padding baud rate) is given, these values can be ignored at baud rates below the value of ph.

#### Miscellaneous

If the terminal requires other than a null (zero) character as a pad, then this can be given as pad. Only the first character of the pad string is used.

If the terminal has an extra "status line" that is not normally used by software, this fact can be indicated. If the status line is viewed as an extra line below the bottom line, into which one can cursor address normally (such as the Heathkit hI9's 25th line, or the 24th line of a vt100 which is set to a 23-line scrolling region), the capability hs should be given. Special strings to go to the beginning of the status line and to return from the status line can be given as tsl and fsi. (fsi must leave the cursor position in the same place it was before tsl. If necessary, the se and rc strings can be included in tsl and fsl to get this effect.) The parameter tsl takes one parameter, which is the column number of the status line the cursor is to be moved to. If escape sequences and other special commands, such as tab, work while in the status line, the flag eslok can be given. A string which turns off the status line (or otherwise erases its contents) should be given as dsl. If the terminal has commands to save and restore the position of the cursor, give them as se and rc. The status line is normally assumed to be the same width as the rest of the screen, e.g., cols. If the status line is a different width (possibly because the terminal does not allow an entire line to be loaded) the width, in columns, can be indicated with the numeric parameter wsi.

If the terminal can move up or down half a line, this can be indicated with hu (halfline up) and hd (half-line down). This is primarily useful for superscripts and subscripts on hardcopy terminals. If a hardcopy terminal can eject to the next page (form feed), give this as  $\mathbf f$  (usually control L).

If there is a command to repeat a given character a given number of times (to save time transmitting a large number of identical characters) this can be indicated with the parameterized string rep. The first parameter is the character to be repeated and the second is the number of times to repeat it. Thus, tparm(repeat\_char, 'x', 10)

Icon International, Inc.
$\overline{\mathcal{C}}$ 

is the same as 'xxxxxxxxxx'.

If the terminal has a settable command character, such as the TEKTRONIX 4025, this can be indicated with emdeh. A prototype command character is chosen which is used in all capabilities. This character is given in the emdeh capability to identify it. The following convention is supported on some UNIX systems: The environment is to be searched for a CC variable, and if found, all occurrences of the prototype character are replaced with the character in the environment variable.

Terminal descriptions that do not represent a specific kind of known terminal, such as *switch, dialup, patch,* and *network,* should include the gn (generic) capability so that programs can complain that they do not know how to talk to the terminal. (This capability does not apply to *virtual* terminal descriptions for which the escape sequences are known.)

If the terminal uses  $x$ on/xoff handshaking for flow control, give  $x$ on. Padding information should still be included so that routines can make better decisions about costs, but actual pad characters will not be transmitted.

If the terminal has a "meta key" which acts as a shift key, setting the 8th bit of any character transmitted, this fact can be indicated with km. Otherwise, software will assume that the 8th bit is parity and it will usually be cleared. If strings exist to turn this "meta mode" on and off, they can be given as  $\text{smm}$  and  $\text{rm}$ .

If the terminal has more lines of memory than will fit on the screen at once, the number of lines of memory can be indicated with  $\text{Im}$ . A value of  $\text{Im} \#0$  indicates that the number of lines is not fixed, but that there is still more memory than fits on the screen.

If the terminal is one of those supported by the UNIX system virtual terminal protocol, the terminal number can be given as vt.

Media copy strings which control an auxiliary printer connected to the terminal can be given as meO: print the contents of the screen, me4: turn off the printer, and me5: turn on the printer. When the printer is on, all text sent to the terminal will be sent to the printer. It is undefined whether the text is also displayed on the terminal screen when the printer is on. A variation mc5p takes one parameter, and leaves the printer on for as many characters as the value of the parameter, then turns the printer off. The parameter should not exceed 255. All text, including mc4, is transparently passed to the printer while an mc5p is in effect..

Strings to program function keys can be given as  $pfkey$ , pfloc, and  $pfx$ . Each of these strings takes two parameters: the function key number to program (from 0 to 10) and the string to program it with. Function key numbers out of this range may program undefined keys in a terminal dependent. manner. The difference between the capabilities is that pfkey causes pressing the given key to be the same as the user typing the given string; pftoc causes the string to be executed by the terminal in local; and pfx causes the string to be transmitted to the computer.

#### Glitches and Braindamage

Hazeltine terminals, which do not allow "" characters to be displayed should indicate hz.

Terminals which ignore a linefeed immediately after an am wrap, such as the Concept and vt100, should indicate xenl.

If el is required to get rid of standout (instead of merely writing normal text on top of it), xhp should be given.

Teleray terminals, where tabs turn all characters moved over to blanks, should indicate xt (destructive tabs). This glitch is also taken to mean that it is not possible to position the cursor on top of a "magic cookie", that to erase standout mode it is instead necessary to use delete and insert line.

The Beehive Superbee, which is unable to correctly transmit the escape or control  $C$ characters, has xsb, indicating that the fl key is used for escape and f2 for control C. (Only certain Superbees have this problem, depending on the ROM.)

Other specific terminal problems may be corrected by adding more capabilities of the form xx.

## Similar Terminals

If there are two very similar terminals, one can be defined as being just like the other with certain exceptions. The string capability use can be given with the name of the similar terminal. The capabilities given before use override those in the terminal type invoked by use. A capability can be cancelled by placing  $xx@$  to the left of the capability definition, where xx is the capability. For example, the entry

2621-nl, smkx $@$ , rmkx $@$ , use=2621,

defines a  $2621$ -nl that does not have the smkx or rmkx capabilities, and hence does not turn on the function key labels when in visual mode. This is useful for different modes for a terminal, or for different user preferences.

#### FILES

 $\frac{\text{lis}}{\text{dis}}$  /ib/terminfo/?/ $*$  files containing terminal descriptions

### SEE ALSO

curses $(3X)$ , printf $(3S)$ , term $(5)$ . tic(1M) in the *ICON/UXV Administrator Reference Manual.*   $\sqrt{2}$ "-./

(

utmp, wtmp - utmp and wtmp entry formats

## SYNOPSIS

#include <sys/types.h>  $#include$   $\langle$ utmp.h $\rangle$ 

#### DESCRIPTION

These files, which hold user and accounting information for such commands as *who*(1), *write*(1), and *login*(1), have the following structure as defined by  $\text{[sump.h>]}$ :

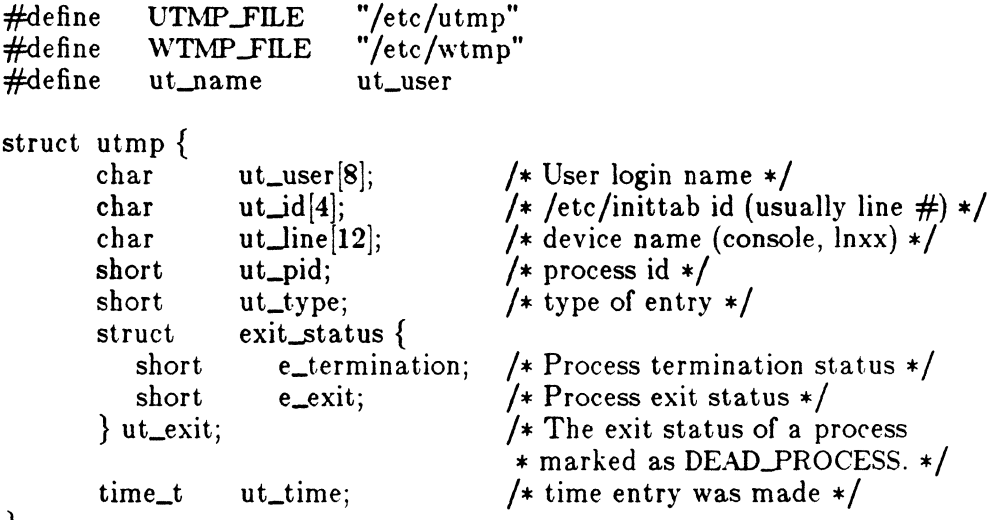

};

/\* Definitions for ut\_type  $*/$ <br>#define EMPTY 0  $#$ define EMPTY #define RUN\_LVL 1 #define BOOT\_TIME 2 #define OLD\_TIME 3 #define NEW\_TIME 4

## $UTMP(4)$  FILE FORMATS UTMP(4)

#define INIT\_PROCESS #define LOGIN\_PROCESS #define USER\_PROCESS #define DEAD\_PROCESS #define ACCOUNTING #define UTMAXTYPE 5 6 7 8 9  $\text{ACCOUNTING}$  /\* Largest legal value of ut\_type \*/ /\* Process spawned by "init" \*/  $x^* + A$  "getty" process waiting for login  $x$ /\* A user process \*/ /\* Special strings or formats used in the "ut\_line" field when  $*/$ /\* accounting for something other than a process  $*/$ /\* No string for the ut\_line field can be more than 11 chars  $+$  \*/  $\frac{1}{4}$  a NULL in length  $\frac{1}{4}$ #define RUNLVL\_MSG "run—level %c" #define BOOT\_MSG "system boot"<br>#define OTIME\_MSG "old time" #define OTIME\_MSG "old time"<br>#define NTIME\_MSG "new time" #define NTIME\_MSG

## FILES

/usr /include/utmp.h /etc/utmp /etc/wtmp

## SEE ALSO

getut(3C). login{l), who(l), write{l) in the *ICON/UXV User Reference Manual.* 

## 2 Icon International, Inc.

 $\sqrt{2}$  $\mathbb{V}_{\mathbb{Q}_{\mathrm{max}}^{\times}}$ 

## (.. NAME

uxrc - ICON/UXB run-time configuration file

## SYNOPSIS

/etc/uxrc

#### DESCRIPTION

*Uxrc* is used to set configuration variables in the operating system kernel. When a reboot is in progress, / *etc/ uxrc* is read to optionally set the value of certain kernel variables.

The general form of a line in *uxrc* is:

*variable-name hexadecimal-value* 

where *variable-name* is one of the variables defined below, and *heradecimal-value* is a hexadecimal representation of the value to be assigned to that variable. Currently, there are eight variables defined that may be set in *uxrc.* They are:

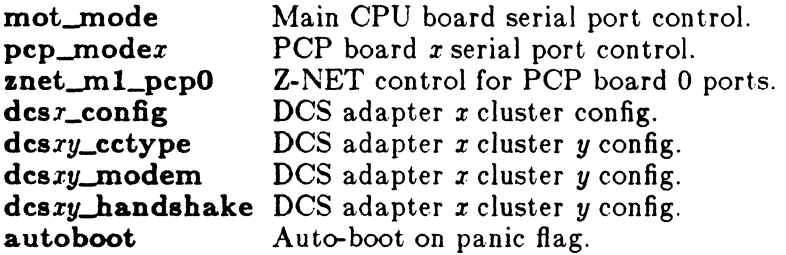

Other variables will be made available in *uxrc* as the need arises.

## MOT MODE

Hardware handshake and modem control behavior for the Main CPU serial communication ports may be modified by changing the mot\_mode variable. The lower 4 bits enable hardware RTS/CTS handshaking and the upper 4 bits enable modem control.

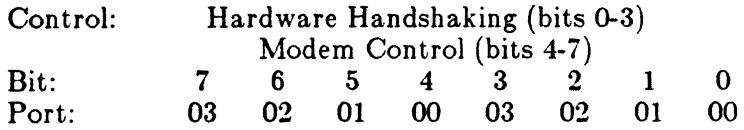

 $\bigcap$  $\searrow$  .  $\nearrow$  .

> /' " , ", ./

For example, to enable RTS/CTS handshaking on Port 01 and modem control on Port 02 the following line should be added to */etc/uxrc.* 

#### mot\_mode 42

## PCP\_MODEx

Hardware handshake and modem control behavior for PCP16 serial communication ports may be modified by changing the pcp\_modex variables, where  $x$  is the PCP board number. The lower 16 bits enable hardware RTS/CTS handshaking and the upper 16 bits enable modem control.

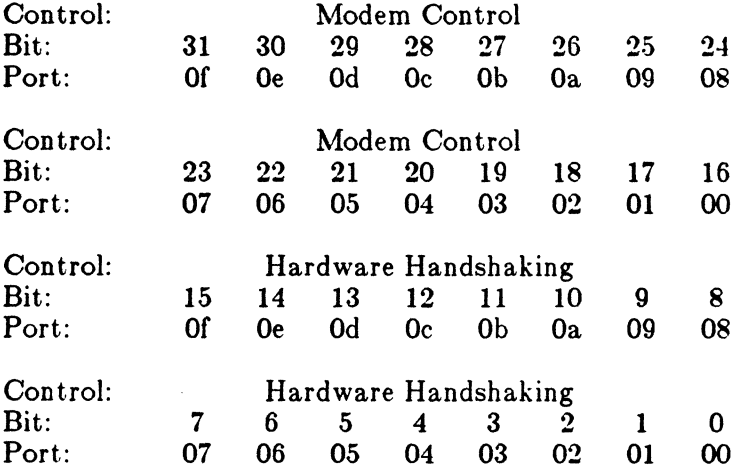

For example, to enable RTS/CTS handshaking on Port 09 and modem control on Port 0e on PCP0, the following line should be added to */etc/uxrc*.

#### pcp\_mode0 40000200

#### ZNET\_M1\_PCP0

Currently, the only ports which may be configured as Z-NET ports are the serial ports on PCPO. Z-NET ports must be configured in pairs for the operating system to handle the ports correctly. The ports are groups in pairs as follows:  $(00, 01)$ ,  $(02, 03)$ ,  $(04, 05), \ldots$  (0e, 0f).

If one or more ports on PCPO are configured as Z-NET ports, the remaining ports will not work reliably at high data-input rates.

## Icon International, Inc.

2

 $\big($ 

 $\begin{aligned} \mathbf{A} & \mathbf{B} \mathbf{B} \mathbf{A} \end{aligned}$ 

## $UXRC(4)$  FILE FORMATS UXRC(4)

Pairs of ports are configured to run Z-NET by setting the appropriate bits in the **znet\_m1\_pcpO** variable in *uxrc*. When the appropriate bit is on, then the port is configured as a Z-NET port.

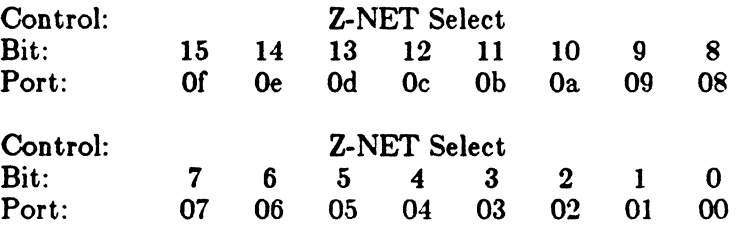

For example, to configure ports *a0, a1, a4, a5, ae,* and *af* as Z-NET ports, add the following line to the *uzrc* file:

#### znet\_m1\_pcp0 c033

Once a port is configured as a Z-NET port, the baud rate is set to 38.4kbaud and any baud rate settings in the */etc/ttys* file for that port are ignored. Make sure that port is configured as a login port in the */etc/ttys* file, and that the associated entry in */etc/ttytype* shows the correct terminal type (which will vary depending upon the terminal emulation program being used on the PC attached to the port).

### $DCS_x$ \_CONFIG

By default, the Distributed Communications Subsystem (DCS) driver allows the connection of any combination of DCS8, DCS9 and DCSI6 cluster controllers with a maximum of 64 total ports. There are 128 minor devices addressable in all; the devices that are active depends on the configuration.

The *uxrc* variable dcsx\_config specifies the basic default configuration for a DCS host adapter, where  $x$  is the DCS host adapter number. If this variable is set to 0, or is not present in *uzrc,* DCS will allow any combination of DOS8, DCS9, and DOS16 cluster controllers, at all cluster addresses from 1 to f.

If the variable is set to I, only DOSS and DOS9 clusters may be used, with cluster addresses 1 through 8 reserved for DCSS clusters, and 8 through f reserved for DCS9 clusters. This mode of configuration is intended to support older DCS cluster controller firmware.

#### $DCSxy\_CCTYPE$

The *uxrc* variable dcszy\_cctype allows you to override the default configuration on a cluster-by-cluster basis, in either setting of the desr\_config variable. Again, *x* is the DCS host adapter number, and  $y$  is the cluster controller address. Using this variable is necessary only with older cluster controllers. To configure a cluster controller as a DCS8, use the value 8; use the value 9 for a DCS9, and the value 16 for a DCSI6.

#### DCSzy-MODEM

Modem control behavior for serial ports on DCS adapter  $x$  cluster controller  $y$  may be modified by changing the dcs  $x_y$  modem variables. When the appropriate bit is set, modem control is enabled; when the bit is clear, it is disabled.

For each port on which modem support in enabled, a second minor device for the port becomes usable. For a discussion of the additional features and advantages of the additional device entry, see  $\text{dcs}(4)$ .

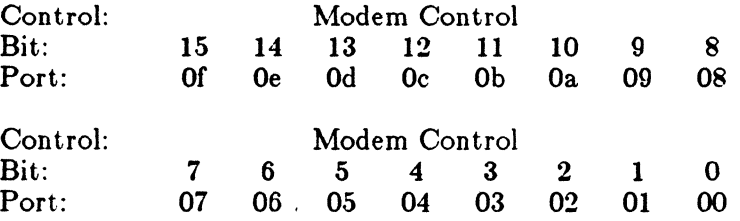

#### DCSzy..HANDSHAKE

Hardware handshaking behavior for serial ports on DCS adapter  $x$  cluster controller y may be modified by changing the desry\_handshake variables. When the appropriate bit is set, RTS/CTS handshaking is enabled; when the bit is clear, it is disabled.

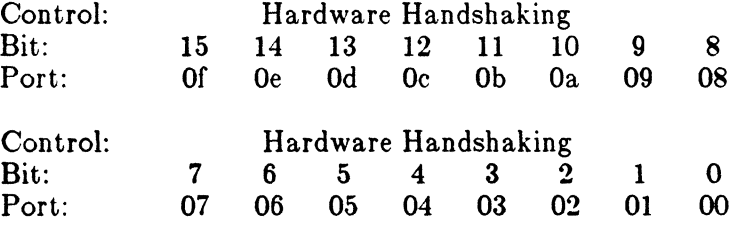

## AUTOBOOT

To force the machine to reboot automatically on a panic, autoboot must be set. When the system reboots, the panic message is scrolled off of the system console terminal display screen and is therefore lost, as the operating system cannot save the panic message. To enable this feature, the following line should be added to  $\int$ etc/uxrc.  $\qquad \qquad$ 

 $UXRC(4)$  FILE FORMATS UXRC(4)

autoboot 1

## BUGS

For ports on a PCP, both RTS/CTS handshaking and modem control may not be enabled at the same time on the same port.

#### SEE ALSO

 $\blacksquare$ 

 $\Box$ 

 $\text{tty}(7)$ , dcs $(7)$ , terminfo $(7)$ 

See the *IOON/UXV Administrator Reference Manual.* for a description of how to make cables for use with RTS/CTS hardware handshaking and modem control.

intro - introduction to miscellany

## **DESCRIPTION**

This section describes miscellaneous facilities such as macro packages, character set tables, etc.

ascii - map of ASCII character set

## **SYNOPSIS**

cat /usr/pub/ascii

## **DESCRIPTION**

Ascii is a map of the ASCII character set, giving both octal and hexadecimal equivalents of each character, to be printed as needed. It contains:

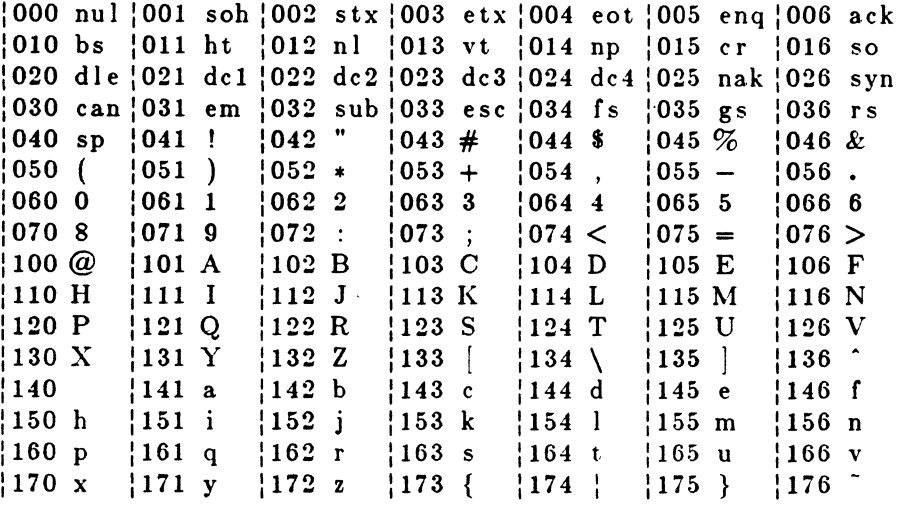

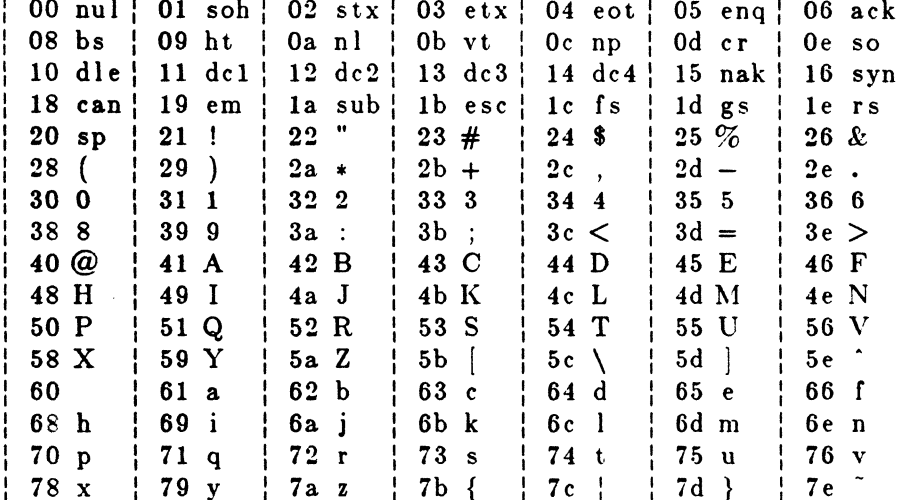

Icon International, Inc.

 $\mathbf{1}$ 

**FlLES** 

**/usr/pub/ascii** 

2 Icon International, Inc.

## ( NAME

 $\mathbf{e}$ nviron  $\mathbf{-}$  user environment

#### DESCRIPTION

An array of strings called the "environment" is made available by  $exec(2)$  when a process begins. By convention, these strings have the form "name==value". The following names are used by various commands:

- PATH The sequence of directory prefixes that  $sh(1)$ ,  $time(1)$ ,  $nice(1)$ ,  $nohup(1)$ , etc., apply in searching for a file known by an incomplete path name. The prefixes are separated by colons  $(:)$ . *Login* $(1)$  sets PATH=:/bin:/usr/bin.
- HOME Name of the user's login directory, set by *login(l)* from the password file *passwd(4).*
- TERM The kind of terminal for which output is to be prepared. This information is used by commands, such as mm{l} or *tplot{lG),* which may exploit special capabilities of that terminal.
- TZ Time zone information. The format is xxxnzzz where xxx is standard local time zone abbreviation, n is the difference in hours from GMT, and  $zzz$  is the abbreviation for the daylight-saving local time zone, if any; for example, EST5EDT.

Further names may be placed in the environment by the *export* command and "name=value" arguments in  $sh(1)$ , or by  $exec(2)$ . It is unwise to conflict with certain shell variables that are frequently exported by .profile files: MAIL, PSI, PS2, IFS.

#### SEE ALSO

 $exec(2).$ 

env(1), login(1), sh(1), mm(1), nice(1), nohup(1), time(1), tplot(1G) in the  $ICON/UXV$ *User Reference Manual.* 

 $FCNTL(5)$ 

## **NAME**

 $fentl$  – file control options

## **SYNOPSIS**

 $\#$ include  $\le$ fcntl.h $>$ 

### **DESCRIPTION**

The fontl(2) function provides for control over open files. The *include* file describes requests and arguments to fontl and open(2).

```
/* Flag values accessible to open(2) and fcntl(2) *//* (The first three can only be set by open) */#define
          O_RDONLY
                          \mathbf 0O_WRONLY
#define
                          \mathbf{1}#define
          O_RDWR
                          \overline{2}#define
          O_NDELAY
                          04
                                /* Non-blocking I/O */
          O_APPEND
                                /* append (writes guaranteed at the end) */#define
                          010
/* Flag values accessible only to open(2) */#define O_CREAT
                       00400 /* open with file create (uses third open arg) */O_TRUNC
#define
                        01000
                                /* open with truncation */#define
          O_EXCL
                        02000 /* exclusive open */
/* fcntl(2) requests */#define F_DUPFD
                         \bf{0}/* Duplicate fildes */#define F_GETFD
                             /* Get fildes flags */\mathbf{1}#define F_SETFD
                         2 /* Set fildes flags */#define F_GETFL
                         3 /* Get file flags */4 /* Set file flags */#define F_SETFL
         F_GETLK
#define
                         \mathbf{5}/* Get blocking file locks */#define F_SETLK
                         6
                             /* Set or clear file locks and fail on busy */#define F_SETLKW 7 /*Set or clear file locks and wait on busy */
/* file segment locking control structure */struct flock
    short
                 _{\text{type}}Lwhence;
    short
    long
               1_start;
                                /* if 0 then until EOF */<br>/* returned with F_GETLK */
               Llen;
    long
    int
               Lpid;/* file segment locking types *//* Read lock */<br>/* Write lock */
#define<br>#define<br>#define
             F_RDLCK<br>F_WRLCK<br>F_UNLCK
                                 01\overline{02}03
                                         \frac{1}{4} Remove locks \ast/
```
## **SEE ALSO**

 $fentl(2)$ , open $(2)$ .

Icon International, Inc.

 $\mathbf{1}$ 

(

 $\blacksquare$ 

 $math -$  math functions and constants

## SYNOPSIS

 $\#$ include  $\langle \text{math.h} \rangle$ 

### DESCRIPTION

This file contains declarations of all the functions in the Math Library (described in Section 3M), as well as various functions in the C Library (Section 3C) that return floating-point values. It defines the structure and constants used by the *matherr(3M)*  error-handling mechanisms, including the following constant used as an error-return value:

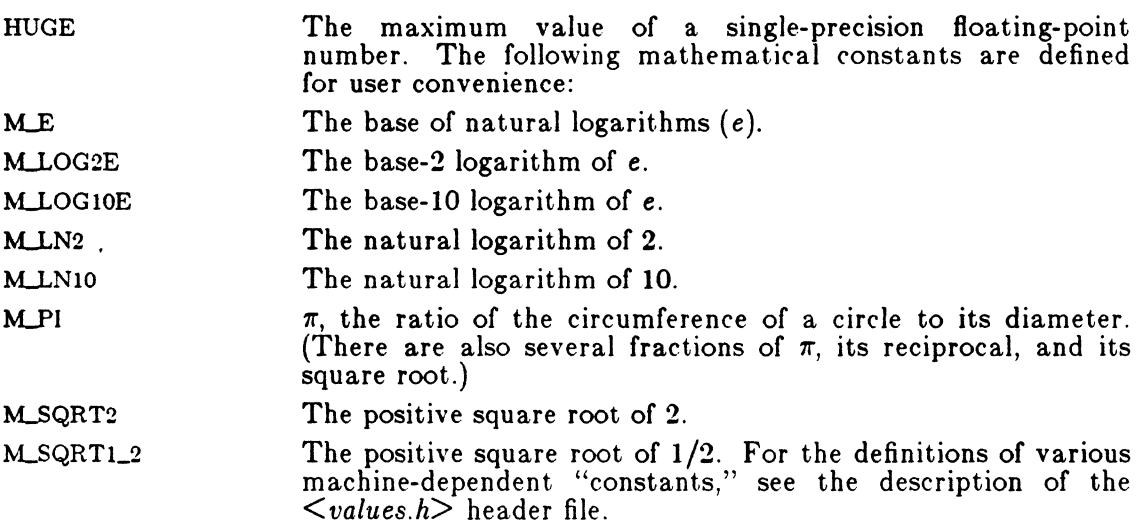

## FILES

/usr /include/math.h

## SEE ALSO

intro(3), matherr(3M), values(5).

 $\text{prof}$  - profile within a function

#### SYNOPSIS

#define MARK  $\#$ include  $\langle$ prof.h $>$ 

void MARK (name)

### DESCRIPTION

*MARK* will introduce a mark called *name* that will be treated the same as a function entry point. Execution of the mark will add to a counter for that mark, and program-counter time spent will be accounted to the immediately preceding mark or to the function if there are no preceding marks within the active function.

*Name* may be any combination of up to six letters, numbers or underscores. Each *name* in a single compilation must be unique, but may be the same as any ordinary program symbol.

For marks to be effective, the symbol MARK must be defined before the header file *<prof.h>* is included. This may be defined by a preprocessor directive as in the synopsis, or by a command line argument, i.e:

cc -p -DMARK foo.c

If MARK is not defined, the *MARK(name)* statements may be left in the source files containing them and will be ignored.

#### EXAMPLE

In this example, marks can be used to determine how much time is spent in each loop. Unless this example is compiled with *MARK* defined on the command line, the marks are ignored.

 $\#$ include  $\langle$ prof.h $\rangle$ 

foo{ ) {

int i, j;

MARK{loopl ); for  $(i = 0; i < 2000; i++)$  { }  $\text{MARK}(\text{loop2});$ <br>for  $(j = 0; j < 2000; j++)$  {

 $\begin{pmatrix} 1 & 1 & 1 \\ 1 & 1 & 1 \\ 1 & 1 & 1 \end{pmatrix}$ 

## **SEE ALSO**

profil(2), monitor(3C). prof(l) in the *ICON/UXV User Reference Manual.* 

 $regexp - regular expression compile and match routines$ 

#### SYNOPSIS

efine INIT  $\leq$  declarations $\geq$ efine GETC() <getc code> efine PEEKC() <peekc code> efine UNGETC $(c)$  <ungetc code> efine RETURN(pointer) <return code>  $\#$ define ERROR(val)  $\leq$ error code $>$ 

 $\#$ include  $\leq$ regexp.h $>$ 

char \*compile (instring, expbuf, endbuf, eof) char \*instring, \*expbuf, \*endbuf; int eof;

int step (string, expbuf) char \*strlng, \*expbuf;

extern char \*loc1, \*loc2, \*locs;

extern int eiref, sed, nbra;

#### DESCRIPTION

This page describes general-purpose regular expression matching routines in the form of *ed*(1), defined in **/usr/include/regexp.h**. Programs such as *ed*(1), *sed(l), grep(l), bs(l), expr(l),* etc., which perform regular expression matching use this source file. In this way, only this file need be changed to maintain regular expression compatibility.

The interface to this file is unpleasantly complex. Programs that include this file must have the following five macros declared before the "#include <regexp.h>" statement. These macros are used by the *compile* routine.

- GETC() Return the value of the next character in the regular expression pattern. Successive calls to GETC() should return successive characters of the regular expression.
- PEEKC() Return the next character in the regular expression. Successive calls to PEEKC() should return the same character (which should also be the next character returned by  $GETC()$ ).
- $UNGETC(c)$ Cause the argument *c* to be returned by the next call to  $GETC()$  (and  $PEEKC()$ ). No more that one character of push back is ever needed and this character is guaranteed to be the last character read by GETC(). The value of the macro UNGETC $(c)$  is always ignored.
- RETURN(pointer) This macro is used on normal exit, of the *compile* routine. The value of the argument *pointer* is a pointer to the

 $\big($ 

 $\blacksquare$ 

REGEXP(5) MISCELLANEOUS REGEXP(5)

character after the last character of the compiled regular expression. This is useful to programs which have memory allocation to manage.

ERROR( *val)* 

This is the abnormal return from the *compile* routine. The argument *val* is an error number (see table below for meanings). This call should never return.

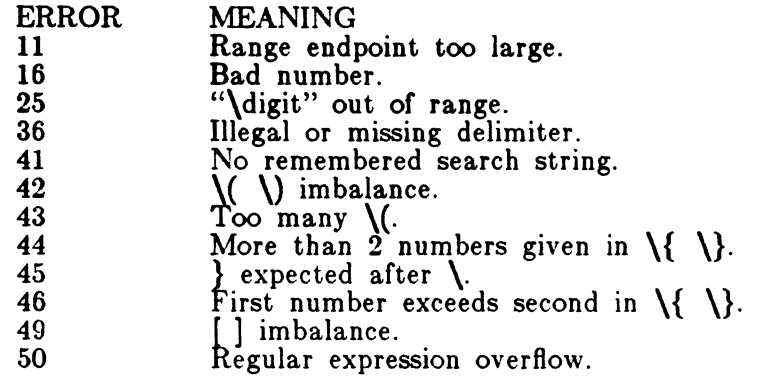

The syntax of the *compile* routine is as follows:

compile(instring, expbuf, endbuf, eof)

The first parameter *instring* is never used explicitly by t.he *compile* routine but is useful for programs that pass down different pointers to input characters. It is sometimes used in the INIT declaration (see below). Programs which call functions to input characters or have characters in an external array can pass down a value of  $((char *) 0)$  for this parameter.

The next parameter *erpbuJ* is a character pointer. It points to the place where the compiled regular expression will be placed.

The parameter *endbuf* is one more than the highest address where the compiled regular expression may be placed. If the compiled expression cannot fit in *(endhuJ-ezphuf)* bytes, a call to ERROR(50) is made.

The parameter *eoJ* is the character which marks the end of the regular expression. For example, in  $ed(1)$ , this character is usually a  $/$ .

Each program that includes this file must have a  $\#$ define statement for INIT. This definition will be placed right after the declaration for the function *compile* and the opening curly brace ({). It is used for dependent declarations and initializations. Most often it is used to set a register variable to point the beginning of the regular expression so that this register variable can be used in the declarations for GETC(). PEEKC() and UNGETC(). Otherwise it can be used to declare external variables that might be used by GETC(), PEEKC() and UNGETC(). See the example below of the declarations taken from  $\hat{g}rep(1)$ .

There are other functions in this file which perform actual regular expression matching, one of which is the function *step.* The call to *step* is as follows:

## step(string, expbuf)

The first parameter to *8tep* is a pointer to a string of characters to be checked for a match. This string should be null terminated.

The second parameter *ezpbu/* is the compiled regular expression .which was obtained by a call of the function *compile.* 

The function *8tep* returns non·zero if the given string matches the regular expression, and zero if the expressions do not match. If there is a match, two external character pointers are set as a side effect to the call to *8tep.* The variable set in *8tep* is *locl.* This is a pointer to the first character that matched the regular expression. The variable *loce,* which is set by the function advance, points to the character after the last character that matches the regular expression. Thus if the regular expression matches the entire line, *loc1* will point to the first character of *string* and *loc2* will point to the null at the end of *8tring.* 

Step uses the external variable *circf* which is set by *compile* if the regular expression begins with  $\hat{ }$ . If this is set then *step* will try to match the regular expression to the beginning of the string only. If more than one regular expression is to be compiled before the first is executed the value of *eirc/* should be saved for each compiled expression and *circf* should be set to that saved value before each call to *step.* 

The function *advance* is called from *step* with the same arguments as *step.* The purpose of *step* is to step through the *string* argument and call *adt'anre* until *advance* returns non·zero indicating a match or until the end of *string* is reached. If one wants to constrain *string* to the beginning of the line in all cases, *step* need not be called; simply call *advance.* 

When *advance* encounters  $a \neq or \{ \}$  sequence in the regular expression, it will advance its pointer to the string to be matched as far as possible and will recursively call itself trying to match the rest of the string to the rest of the regular expression. As long as there is no match, *advance* will back up along the string until it finds a match or reaches the point in the string that initially matched the  $*$  or  $\{\ \}\$ . It is sometimes desirable to stop this backing up before the initial point in the string is reached. If the external character pointer *locs* is equal to the point in the string at sometime during the backing up process, *advance* will break out of the loop that backs up and will return zero. This is used by  $ed(1)$  and  $sed(1)$  for substitutions done globally (not just the first occurrence, but the whole line) so, for example, expressions like  $s/y*//g$  do not loop forever.

The additional external variables *sed* and *nbra* are used for special purposes.

#### EXAMPLES

The following is an example of how the regular expression macros and calls look from *grep(l):* 

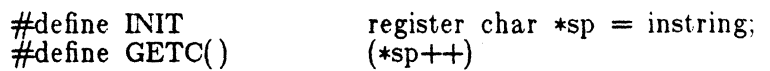

Icon International, Inc.

مبر<br>مبر<br>مبر<br>مبر<br>مبر<br><br><br><br><br><br><br><br><br><br><br><br><br><br><br><br><br><br> '",-

,/

 $\dddotsc$ 

 $\ddotsc$ 

(-

## REGEXP(5) MISCELLANEOUS REGEXP(5)

#define PEEKC() #define UNGETC(c)<br>#define RETURN(c)  $\#$ define ERROR(c) (\*sp) (~p) return: regerr()

 $\#$ include  $\leq$ regexp.h $>$ 

(void) compile(\*argv, expbuf, &expbuf[ESIZE],  $'\0$ ); if (step(linebuf, expbuf)) succeed();

## **FILES**

/usr /include /regexp.h

#### SEE ALSO

bs(1), ed(1), expr(1), grep(1), sed(1) in the *ICON/UXV User Reference Manual*.

## BUGS

The handling of *eiref* is kludgy.

The actual code is probably easier to understand than this manual page.

 $\mathbf C$ 

 $STAT(5)$ 

## NAME

stat - data returned by stat system call

## SYNOPSIS

#include <sysltypes.h>  $#$ include  $\langle$ sys/stat.h $>$ 

#### DESCRIPTION

The system calls *stat* and *Istat* return data whose structure is defined by this include file. The encoding of the field *sLmode* is defined in this file also.

\* Structure of the result of stat \*/ struct { }; stat dev\_t ino\_t ushort short ushort ushort dev\_t  $off_t$ time\_t time\_t time\_t st\_dev;  $st\_ino;$ sLmode; st\_nlink; st\_uid; st\_gid; st\_rdev; st\_size; st\_atime; st\_mtime; st\_ctime;  $\frac{4}{3}$ define S\_IFMT 0170000 /\* type of file \*/ #define S.JFDIR 0040000 /\* directory \*/ #define S.JFCHR 0020000 /\* character special \*/ #define S.JFBLK 0060000 /\* block special \*/ #define S.JFREG 0100000 /\* regular \*/  $\frac{4}{3}$ define S\_IFIFO 0010000 /\* fifo \*/ #define S\_IFOHR 0040000 /\* airectory \*/<br>#define S\_IFOHR 0020000 /\* character special \*/<br>#define S\_IFBLK 0060000 /\* block special \*/<br>#define S\_IFIFO 0010000 /\* fifo \*/<br>#define S\_ISUID 04000 /\* set user id on execution \*/<br># #define S\_ISGID 02000  $\frac{1}{10}$  set group id on execution  $\frac{1}{10}$  +  $\frac{1}{1000}$  + save swapped text even after #define S\_ISVTX 01000 /\* save swapped text even after use \*/<br>#define S\_IREAD 00400 /\* read permission, owner \*/  $\frac{2}{\pi}$ define S\_IREAD 00400  $\frac{1}{\pi}$  read permission, owner  $\frac{*}{\pi}$ <br> $\frac{2}{\pi}$ define S\_IWRITE 00200  $\frac{1}{\pi}$  write permission, owner  $\frac{*}{\pi}$  $#$ define S\_IWRITE 00200  $/*$  write permission, owner  $*/$ <br> $#$ define S\_IEXEC 00100 /\* execute/search permission,  $\frac{1}{4}$  execute/search permission, owner \*/

#### FILES

/usr/include/sys/types.h /usr/include/sys/stat.h

Icon International, Inc. 1

 $\mathcal{A}^-$ I ~.  $STAT(5)$ 

 $STAT(5)$ 

## SEE ALSO

 $stat(2)$ , types(5).

 $term$  - conventional names for terminals

## DESCRIPTION

These names are used by certain commands (e.g., *tab8(I), man(l)* and are maintained as part of the shell environment (see *sh(1)*, *profile(4)*, and *environ(5)*) in the variable **STERM:** 

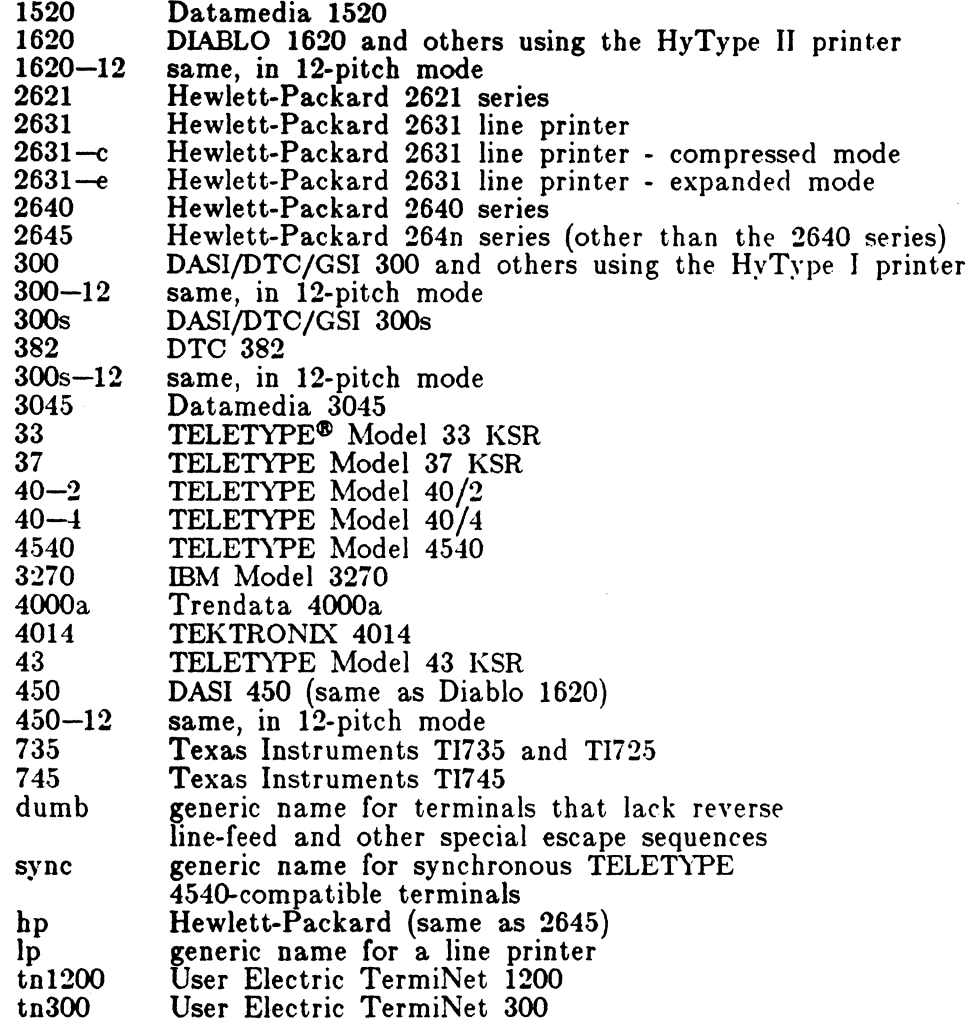

Up to 8 characters, chosen from  $[-a-20-9]$ , make up a basic terminal name. Terminal sub-models and operational modes are distinguished by suffixes beginning with a -. Names should generally be based on original vendors, rather than local distributors. A terminal acquired from one vendor should not have more than one distinct basic name.

Commands whose behavior depends on the type of terminal should accept arguments of the form  $-Tterm$  where *term* is one of the names given above; if no such argument is present, such commands should obtain the terminal type from

## TERM(5) MISCELLANEOUS TERM(5)

the environment variable \$TERM, which, in turn, should contain *term*.

#### SEE ALSO

profile(4), environ(5).  $\text{man}(1)$ ,  $\text{mm}(1)$ ,  $\text{nroff}(1)$ ,  $\text{tplot}(1G)$ ,  $\text{sh}(1)$ ,  $\text{stty}(1)$ ,  $\text{tabs}(1)$  in the *ICON/UXV User* Reference *Manual.* 

#### BUGS

 $\ddot{\phantom{a}}$ 

This is a small candle trying to illuminate a large, dark problem. Programs that ought to adhere to this nomenclature do so somewhat fitfully.

types - primitive system data types

## SYNOPSIS

#include <sys/types.h>

## DESCRIPTION

The data types defined in the include file are used in ICON/UXV system code; some data of these types are accessible to user code:

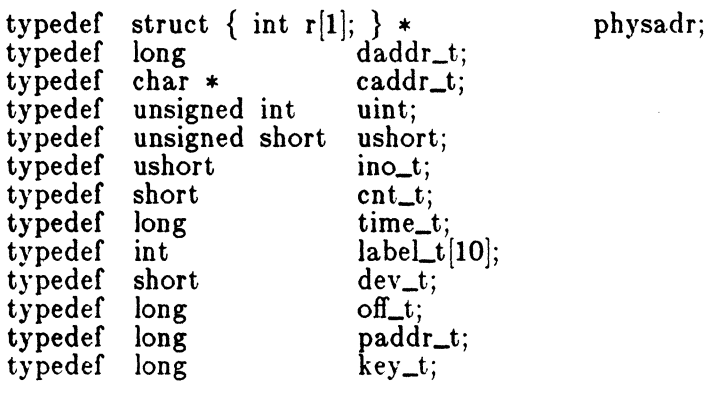

The form *daddr\_t* is used for disk addresses except. in an i-node on disk, see  $f_s(4)$ . Times are encoded in seconds since 00:00:00 GMT, January 1, 1970. The major and minor parts of a device code specify kind and unit number of a device and are installation-dependent. Offsets are measured in bytes from the beginning of a file. The *LabeLt* variables are used to save the processor state while another process is running.

### SEE ALSO

 $fs(4)$ .

## ( NAME

values - machine-dependent values

### SYNOPSIS

#include <values.h>

## DESCRIPTION

This file contains a set of manifest constants, conditionally defined for particular rocessor architectures. The model assumed for integers is binary representation one's or two's complement), where the sign is represented by the value of the igh-order bit.

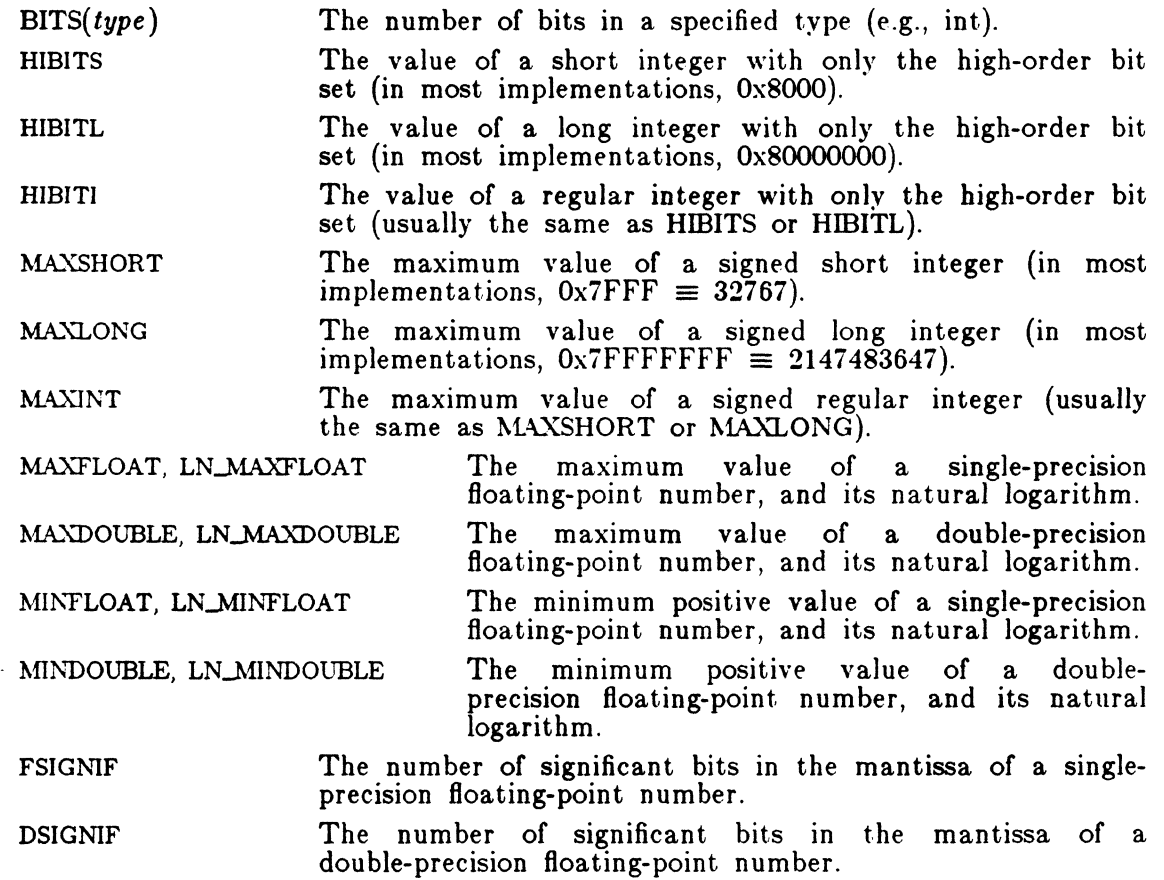

## FILES

c

 $\blacksquare$ 

/usr /include /values.h

 $\leq \infty$ 

## **SEE ALSO**

 $\text{intro}(3)$ , math $(5)$ .

VARARGS(5) MISCELLANEOUS VARARGS(5)

## ( NAME

varargs - handle variable argument list

#### SYNOPSIS

```
#include \langle \text{varargs.h} \rangle va_alist va_del void va_start(pvar)
va_list pvar; type va_arg(pvar, type)
vaJist pvar; void va_end(pvar) 
vaJiat pvar;
```
#### DESCRIPTION

This set of macros allows portable procedures that accept variable argument lists to be written. Routines that have variable argument lists (such as *printf(3S))* but do not use *varargs* are inherently nonportable, as different machines use different argument-passing conventions.

va\_alist is used as the parameter list in a function header.

va\_del is a declaration for va\_alist. No semicolon should follow va\_dcl.

vaJist is a type defined for the variable used to traverse the list.

vaJtart is called to initialize *pvar* to the beginning of the list.

va\_arg will return the next argument in the list pointed to by *pvar. Type* is the type the argument is expected to be. Different types can be mixed, but it is up to the routine to know what type of argument is expected, as it cannot be determined at runtime.

va\_end is used to clean up.

Multiple traversals, each bracketed by *va\_start* ... *va\_end*, are possible.

#### EXAMPLE

 $\left($ 

This example is a possible implementation of *execl(2).*   $#$ include  $\langle \text{varargs.h} \rangle$  $\#$ define MAXARGS 100 /\* execl is called by execl(file,  $arg1$ ,  $arg2$ , ...,  $(char * )0)$ ; \*/  $execl(va_alist)$ va\_del { va\_list ap; char \*file; char \*args[MAXARGS]; int argno  $= 0$ ;

*y* 

o.

~ " f. ~  $\frac{p}{p}$ .<br>}<br>} I j i the Marie 1

~ 1

```
va\_start(ap);file = va_{arg}(ap, char *);while ((\arg[\arg n\sigma++]) = \nu a \arg(\arg a p, \text{ char} *) != (\text{char} * )0)va\_end(ap);return execv(file, args);
```
## SEE ALSO

exec(2), printf(3S).

### BUGS

It is up to the calling routine to specify how many arguments there are, since it is not always possible to determine this from the stack frame. For example, *execl* is passed a zero pointer to signal the end of the list. *Printf* can tell how many arguments are there by the format.

It is non-portable to specify a second argument of *char, short,* or *float* to *va\_arg,* since arguments seen by the called function are not *char, short,* or *float.*  C converts *char* and *short* arguments to *int* and converts *float* arguments to *double* before passing them to a function.

# **COMMENTS**

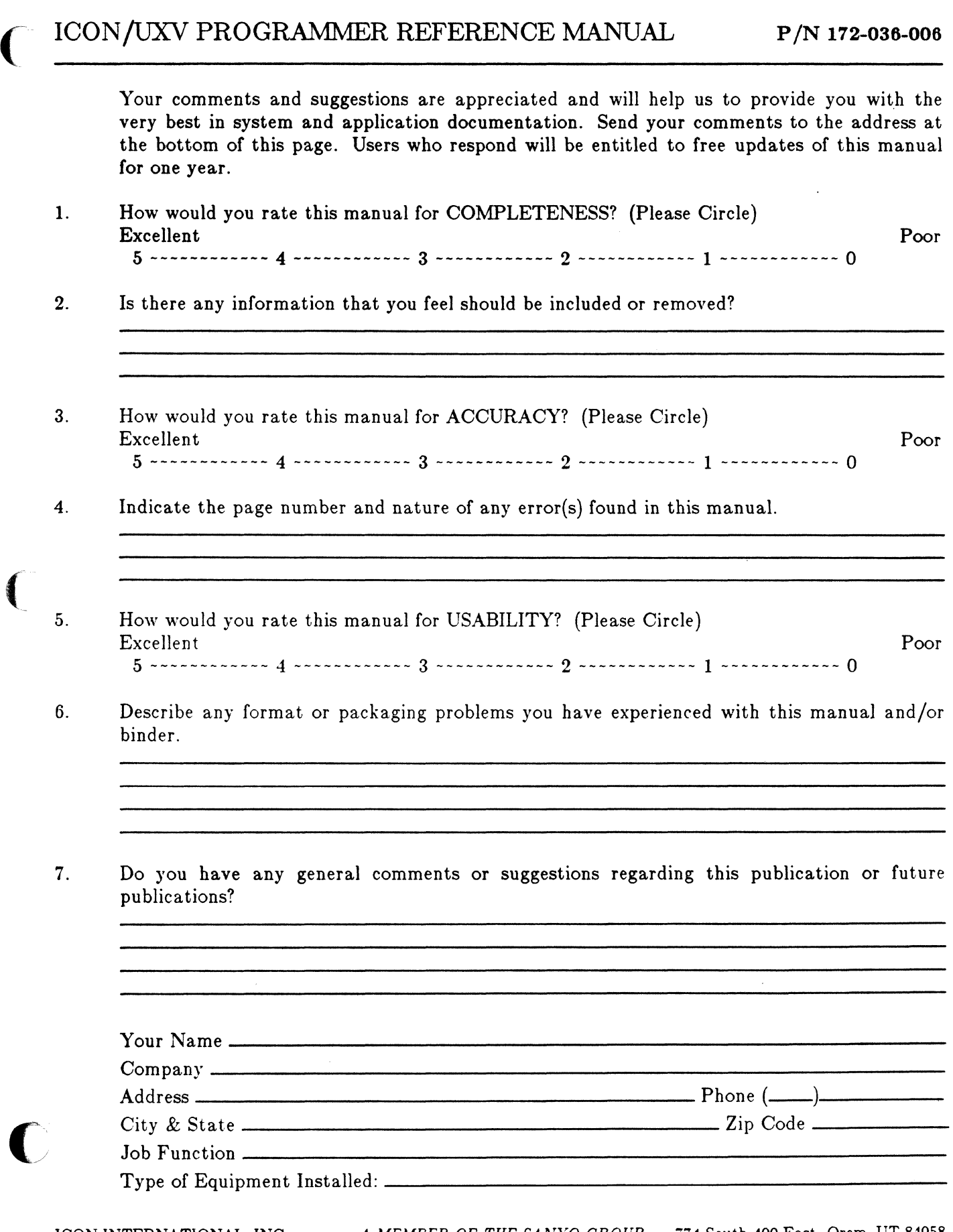

.<br>Die ster für mit der der unterstützte mit mit mit

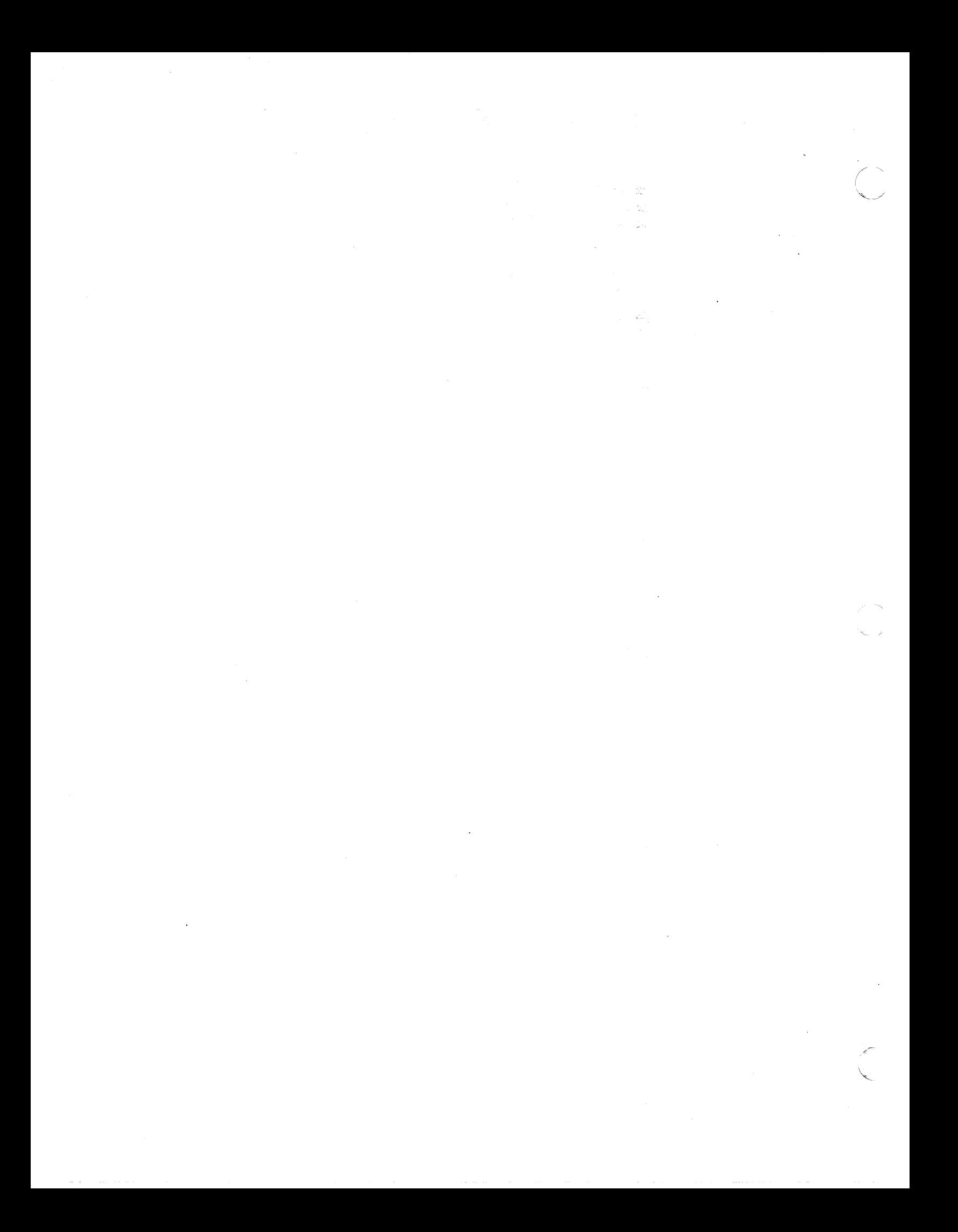

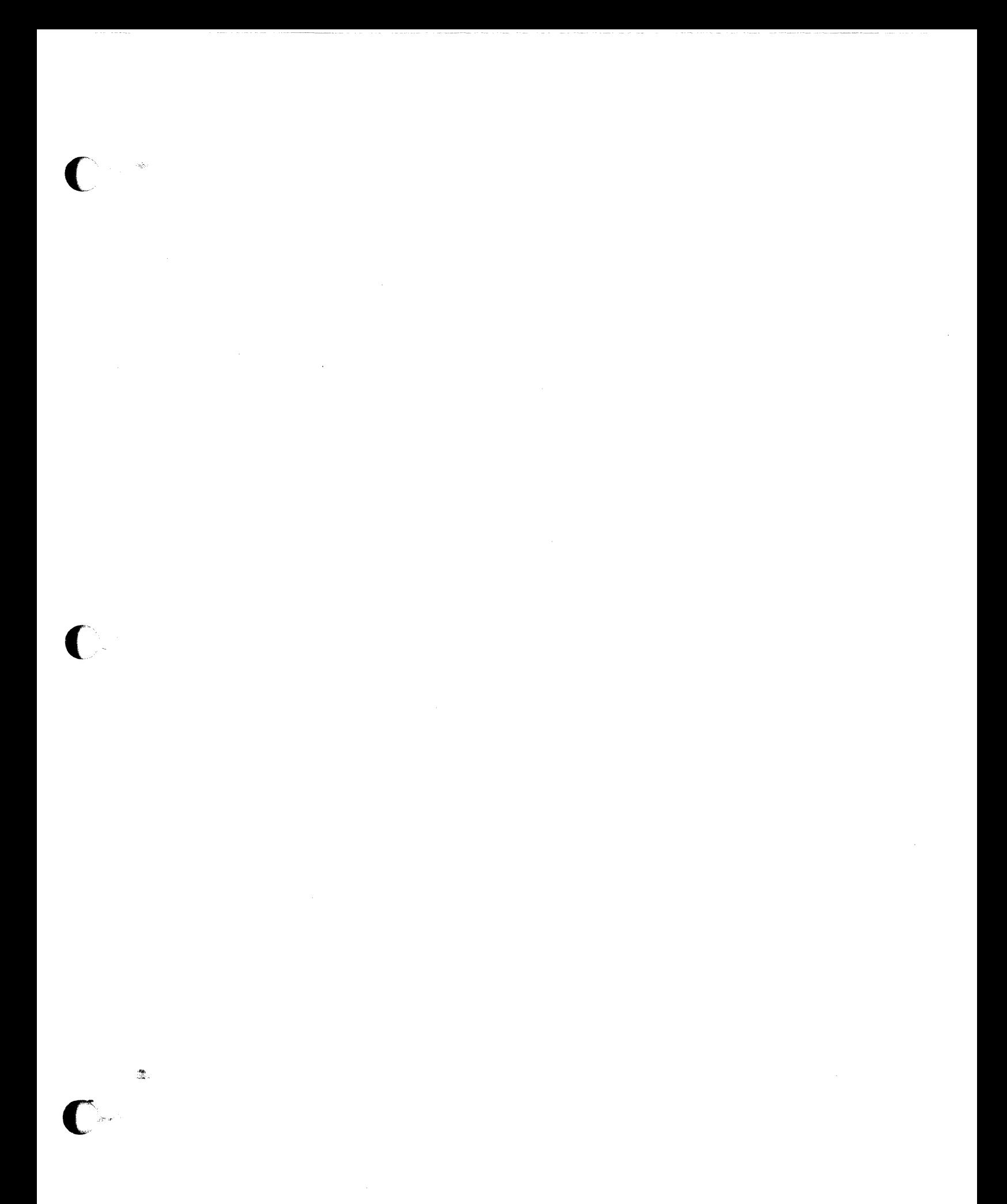

© Copyright1988<br>Icon International, Inc.<br>All rights reserved worldwide.

Printed in the U.S.A.

g.<br>Ba

 $\frac{\partial \mathbf{y}}{\partial \mathbf{x}}$ 

1会。

 $\begin{array}{l} \frac{\partial \phi}{\partial t} \omega \mathbb{D} \\ \omega \mathbb{D} \end{array}$ 

 $\frac{1}{2\sqrt{3}}$ 

 $\frac{\partial \phi}{\partial \theta}$